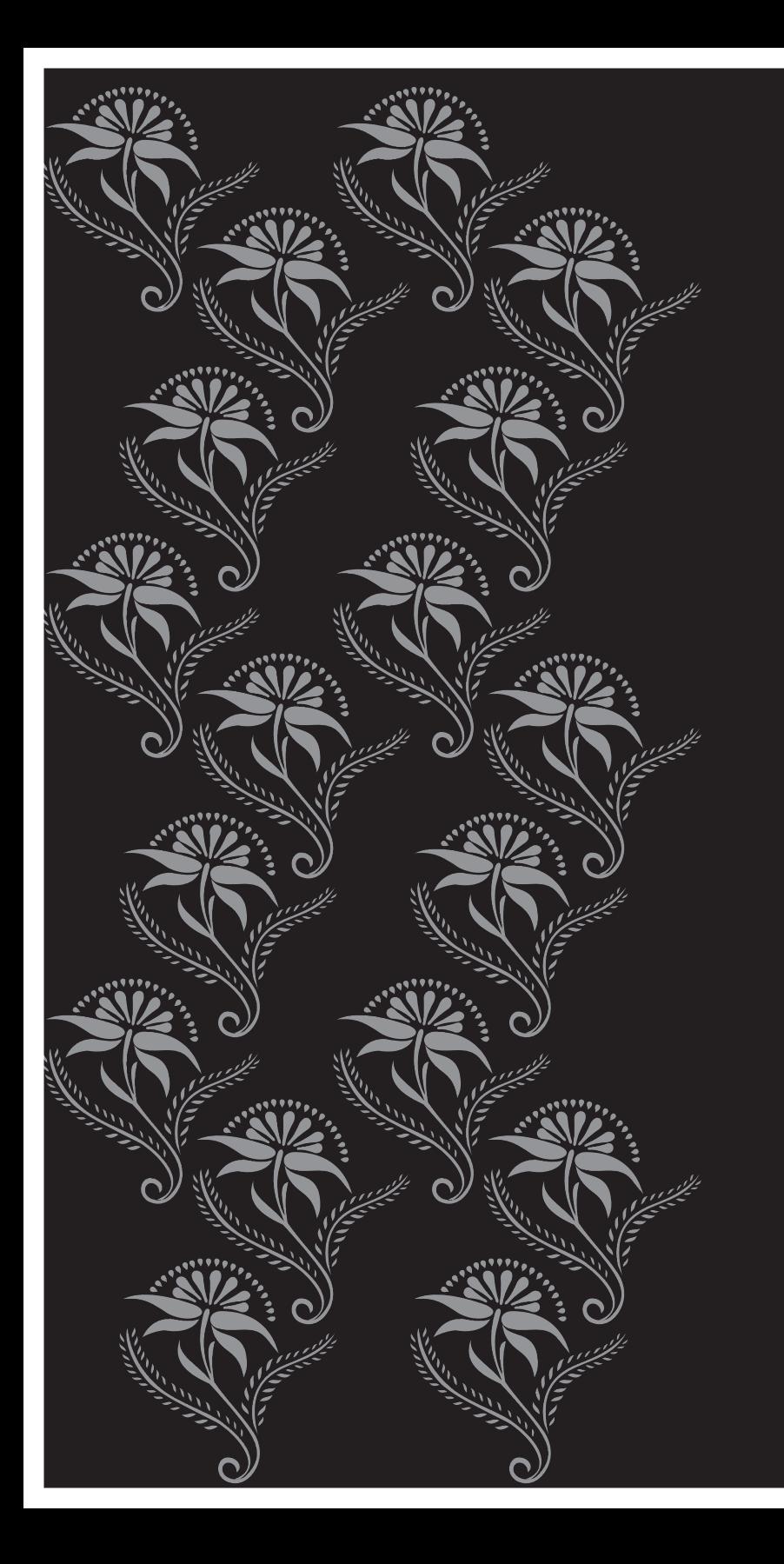

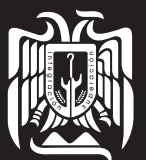

**UNIVERSIDAD DON VASCO, A.C.** incorporada a la UNIVERSIDAD NACIONAL AUTÓNOMA DE MÉXICO **Escuela de Diseño Gráfico**

Clave: 8727 - 31

## **Diseño Editorial para Eventos Culturales**

Guía para el Tianguis Artesanal del Domingo de Ramos en Uruapan, Michoacán, México.

> Tesis que para obtener el título de **Licenciada en Diseño Gráfico**

> > presenta: **Laura Campos Gallegos**

> > asesora: **L.D.G. Minerva Galván Espinosa**

Uruapan, Michoacán. Abril, 2010.

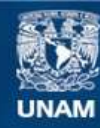

Universidad Nacional Autónoma de México

**UNAM – Dirección General de Bibliotecas Tesis Digitales Restricciones de uso**

## **DERECHOS RESERVADOS © PROHIBIDA SU REPRODUCCIÓN TOTAL O PARCIAL**

Todo el material contenido en esta tesis esta protegido por la Ley Federal del Derecho de Autor (LFDA) de los Estados Unidos Mexicanos (México).

**Biblioteca Central** 

Dirección General de Bibliotecas de la UNAM

El uso de imágenes, fragmentos de videos, y demás material que sea objeto de protección de los derechos de autor, será exclusivamente para fines educativos e informativos y deberá citar la fuente donde la obtuvo mencionando el autor o autores. Cualquier uso distinto como el lucro, reproducción, edición o modificación, será perseguido y sancionado por el respectivo titular de los Derechos de Autor.

## *Dedicatoria*

*Por el maravilloso regalo de vida, a Dios, que me dio unos padres únicos, que me han brindado todo su amor, su apoyo incondicional desde mi educación hasta la realización de todos mis proyectos y sueños. Gracias Jorge, Gracias Margarita.*

*A Jorge Alejandro por ser un gran hermano, por tu apoyo y cariño en todo momento.*

*A mis abuelos*

*quienes siempre han sido y seguirán siendo el mejor ejemplo de amor y de vida a seguir. Rosa y José Pilar Soco y Rafael* 

*A las familias Campos Avila y Gallegos Espinosa por ser parte de mi vida.*

*A quienes forman parte del Instituto Morelos Secundaria, en especial a los H. José Sánchez Bravo, H. Alberto Estrada González y H. Mauricio Ocejo Lambert quienes me han brindado su apoyo, cariño y son ejemplo diario de superación.* 

*En especial a quien me animo a concluir este ciclo en mi vida, y que a pesar de tropiezos o dificultades me ha enseñado que siempre hay mas de un camino por recorrer.*

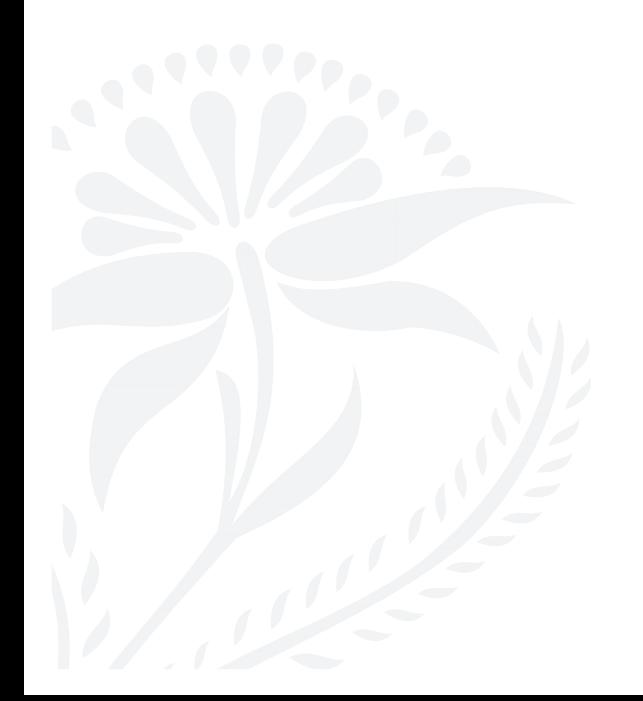

## *Agradecimientos*

*A todos y cada unos de mis maestros que me dieron las herramientas para llegar hasta donde estoy hoy día.* 

*En especial al Arquitecto Javier Gutiérrez, quien creyó en mi y eso ha sido muy importante en mi recorrer de estos años.* 

*A quienes forman parte de la Escuela de Diseño Gráfico de la Universidad Don Vasco.*

*A quienes con su colaboración hicieron posible que concluyera este proyecto.*

*A La Casa de la Cultura de Uruapan, La Casa del Turista, La Casa de las Artesanías de Morelia y la Secretaría de Turismo de Michoacán. A los artesanos que comparten cada año su maravillosa creatividad en sus artesanías y fueron parte fundamental para este proyecto. A mis amigos que sin su apoyo y colaboración el concluir esto ahora no hubiera sido tan gratificante.* 

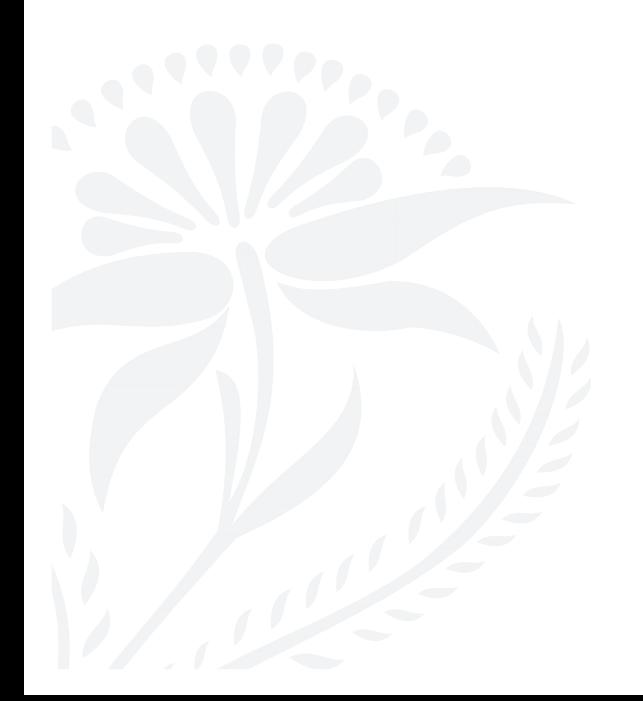

#### 

## **ÍNDICE**

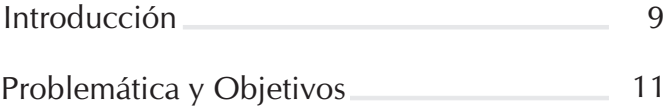

## **Capítulo I**

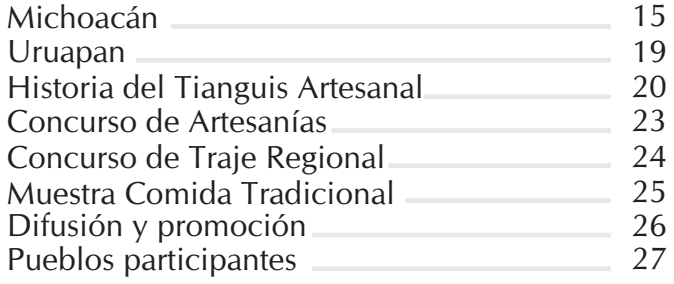

## **Capítulo II**

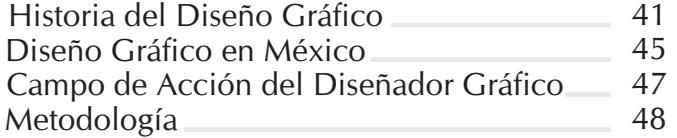

## **Capítulo III**

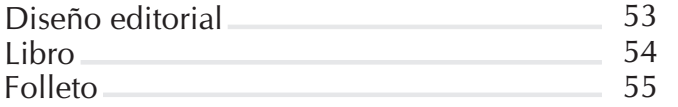

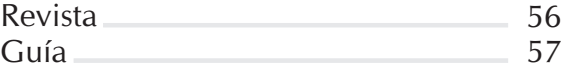

## **Capítulo IV**

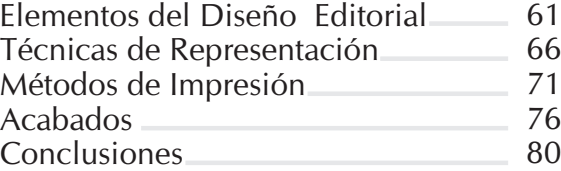

#### **Capítulo V**

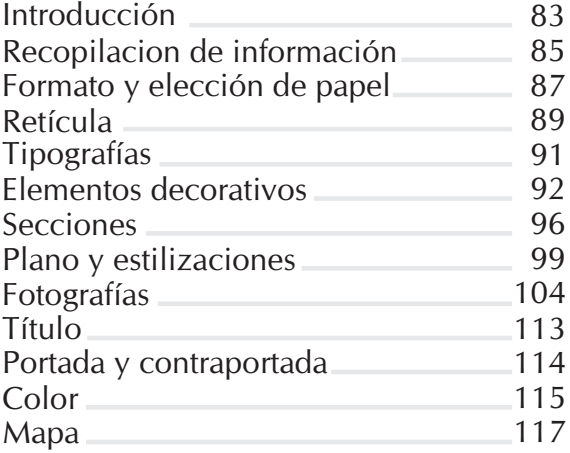

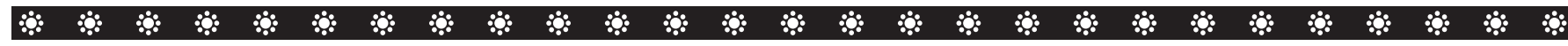

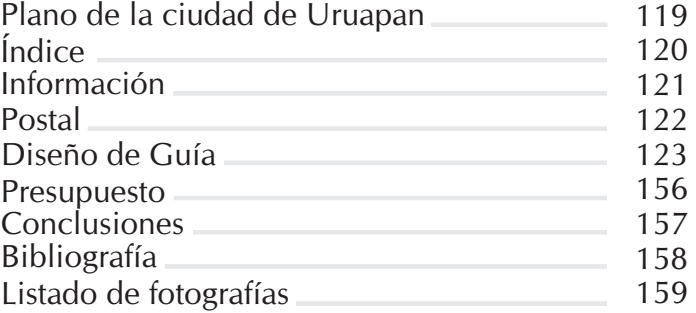

#### $\mathbf{r}$ 第一条 第一条 第 ※ ※ ※ ※ ※ ※  $\mathbf{r}$ **A**  $\mathbf{a}$ **Algebra** PO 1 **PANET**

## **INTRODUCCIÓN**

El hombre por naturaleza es un ser que vive en sociedad, que necesita estar comunicado para transmitir sus ideas y conocimientos que con el paso del tiempo se han ido enriqueciendo.

Tal es el caso de la escritura ya que en la actualidad es indispensable en el proceso de la comunicación, a raíz de este y de sus antecedentes hoy día podemos contar con una extensa gama de mensajes gráficos, impresos y electrónicos que son parte de la cultura y de la sociedad de un país.

El diseño gráfico desempeña un papel fundamental en la elaboración de mensajes visuales donde aplica sus conocimientos de composición, tipografía, ilustraciones, diseño ediorial entre otros, con el propósito de lograr que el proceso de la comunicación sea funcional.

Es de ahí que se desprende la tarea del diseñador gráfico en el proporcionar una imagen gráfica ya sea a una empresa, un libro, un sistema de señalización e incluso una guía, la cual nos sirve para conducirnos por un determinado lugar.

Uruapan es una ciudad que cuenta con una cultura de tradiciones, como lo es el Tianguis Artesanal del Domingo de Ramos en semana Santa ya que cada año se dan cita artesanos de toda la región para exhibir vender sus piezas. Y es para esta actividad que se tiene el propósito de elaborar una guía que sea práctica, funcional, agradable y sirva para conocer más sobre ésta tradición tanto a los que vivimos en Uruapan como a los que nos visitan.

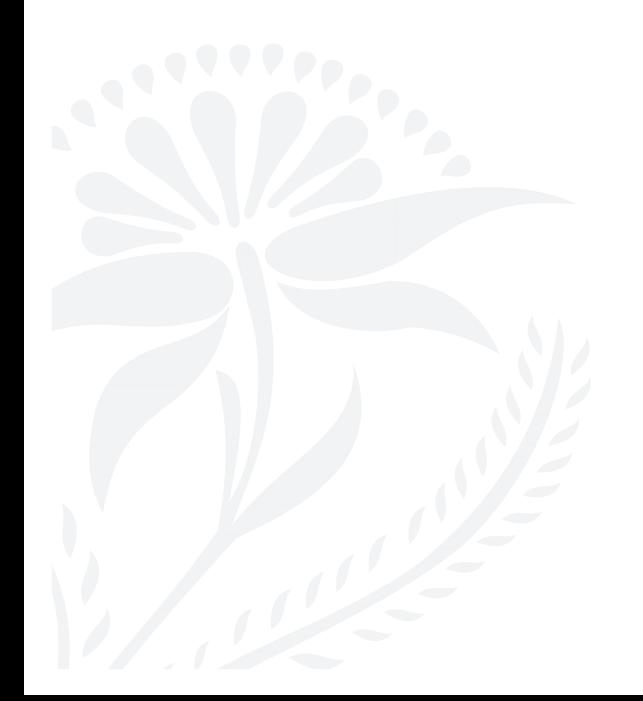

#### \*\*\*\*\* \*\* \* \* \* \*  $\mathbf{r}$  $\mathbf{r}$ RG. **ALC:** PO 1

# **PROBLEMÁTICA Y OBJETIVOS**

Uruapan es considerada la segunda ciudad más importante del estado de Michoacán, por su cultura y sus tradiciones.

Una de estas es la del Domingo de Ramos, la cual se cree que es tan antigua como la misma ciudad, al parecer tuvo su origen en un rito ya desaparecido llamado "Los Palmeros" , que consistía en toda una ceremonia donde participaban los jóvenes; los hombres aprovechaban el domingo de Ramos para obsequiarles a sus novias cántaros decorados con dulces que después ellas llenarían con agua para ser bendecida el Sábado de Gloria, aunque ésta ceremonia a desaparecido, lo que si perdura es la exposición y venta de artesanías llamado Tianguis Artesanal del Domingo de Ramos en la plaza del centro de la ciudad.

Este evento es visitado no sólo por la población de la ciudad sino también por vacacionistas de otros estados e incluso extranjeros.

Además se llevan a cabo otras actividades como el Concurso Estatal de Artesanías, que orgullosamente para los uruapenses es considerado el concurso artesanal más importante de Latinoamérica y dentro de los más importantes del mundo.

A pesar de la magnitud de este evento muchos de los visitantes no conocen ni el nombre de los pueblos participantes, cual es su ubicación en el estado, ni las características principales de las artesanías y los materiales que se utilizan para su elaboración, porque no existe un documento donde encontremos esta información.

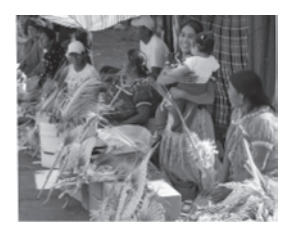

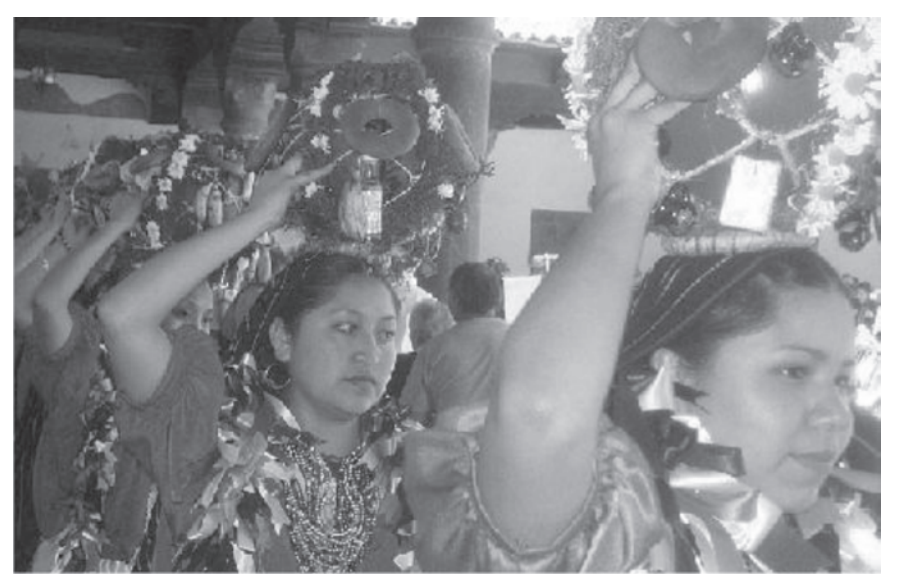

#### \*\*\*\*\* **SALES AND AND AND AND A**  $\mathbf{r}$  $\mathcal{L}(\mathbf{z})$ **Alle**

Gran Parte de la población de Uruapan acude a este Tianguis cada año, pero desconoce la magnitud que representa culturalmente, se ve desde un punto de vista más comercial ya que es muy común el verlo cada año.

Es interesante saber el asombro que causa esta muestra artesanal a los visitantes foráneaos. A pesar de que en la actualidad existe poca difusión y promoción, se elaboran carteles y tripticos con información muy general como las fechas de los eventos, el lugar, un poco sobre Uruapan y el Tianguis.

Es objetivo del presente trabajo es proponer el diseño de una guía que contenga información para el visitante, un plano que los ubique para encontrar el espacio que ocupa cada uno de los pueblos dentro de la plaza, las diveras artesanías, características y materiales para su elaboración.

Esta publicación debe ser atractiva y funcional, ésto se logrará por medio del diseño editorial, utilizando los recursos necesarios del diseño gráfico para dar como resultado el enriquecimiento del acervo cultural de los visitantes y ayudando a que este evento se valore y perdure por más tiempo.

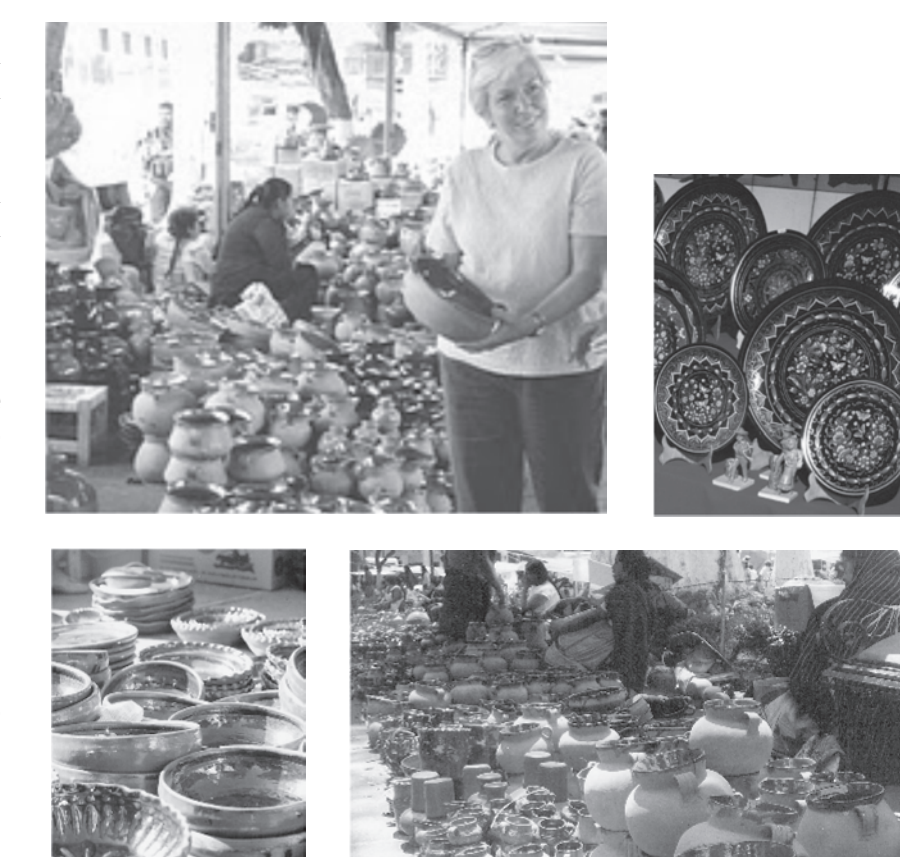

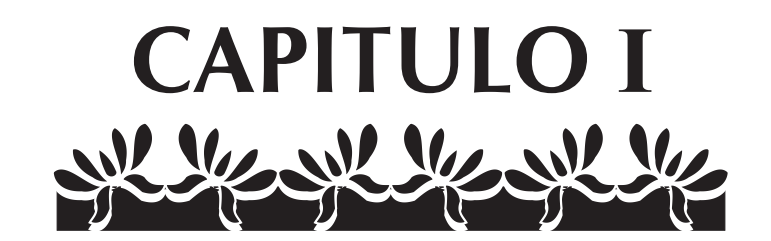

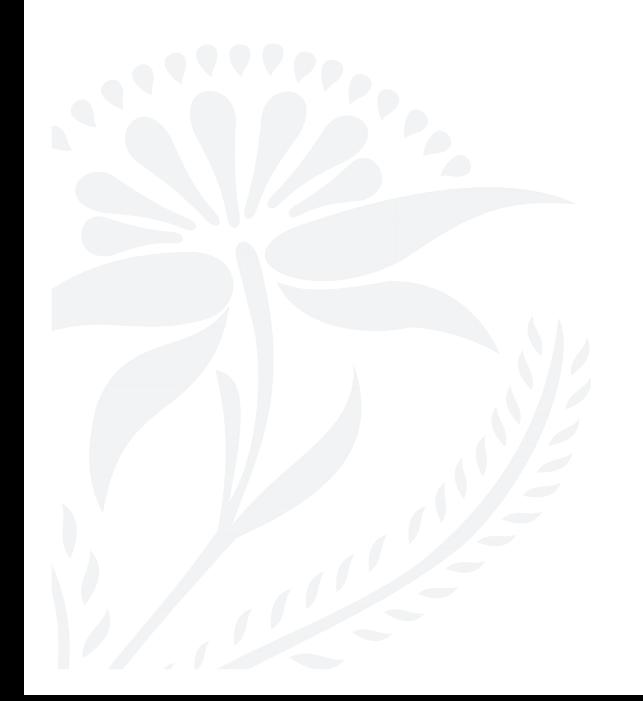

#### \*\* \* \* \*  $\mathcal{L}_{\mathcal{G}}$ **Algebra**  $\mathbf{r}$ **ALC: PANET**

# **MICHOACÁN**

Michoacán es uno de los estados de la República Mexicana donde existe una gran diversidad de vegetación, climas y gente muy hospitalaria.

Cuenta con una extensión de 59,864 km, lo cual representa el 3.03% del total del territorio. Se sitúa en el centro – oeste del país, limitando al norte con los estados de Jalisco y Guanajuato, al noroeste con el estado de Querétaro, al oeste con los estados de México y Guerrero, al oeste con el Océano Pacífico y los estados de Colima y Jalisco, al sur con el Océano Pacífico y el estado de Guerrero.

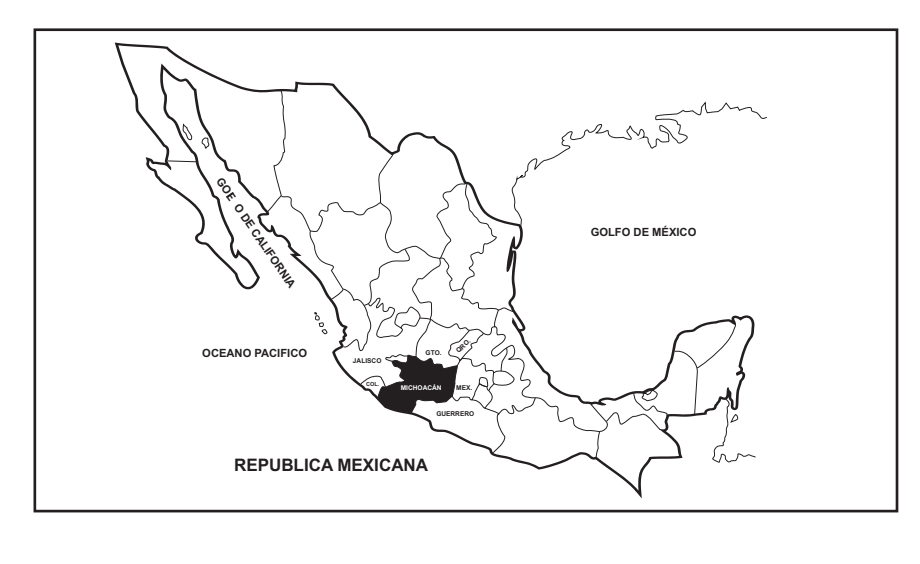

Cuenta con hermosos lagos y ríos que contribuyen al desarrollo de la agricultura y son ricos en productos pesqueros. Su vegetación es variada, va desde la cálida costa hasta la sierra donde se extienden bosques de coníferas, abundan los valles fértiles con el cultivo de frutales y hortalizas. La mayoría de las plantas que existen dentro de Estado son aprovechadas ya sea por sus frutos o por sus propiedades curativas.

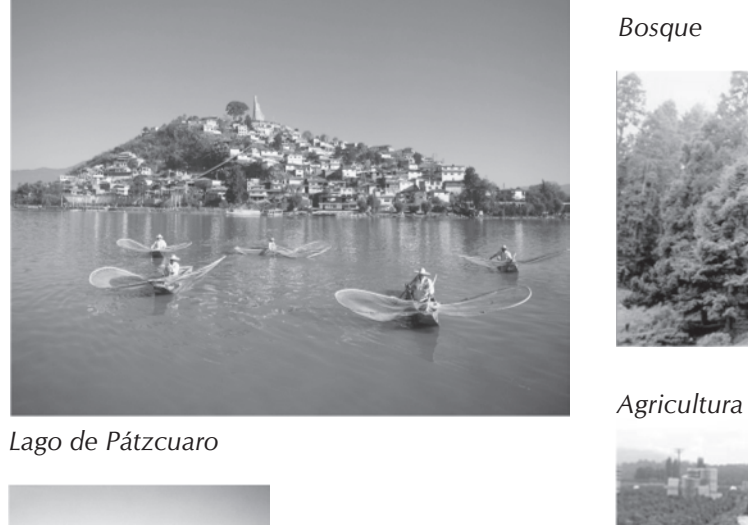

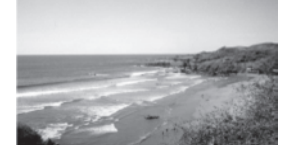

*Costa de Michoacán*

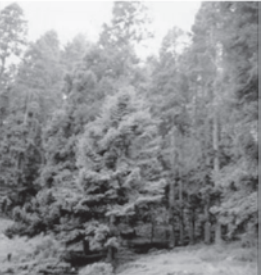

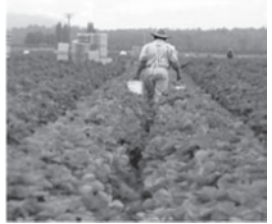

#### ко.

La temporada de lluvias comienza en el mes de mayo, se intensifican en julio y terminan en el mes de octubre, mientras que la temporada de secas varía de seis a ocho meses.

En cuanto a temperatura la más alta se registra en tierra caliente y la costa, la cual es de 30° C aproximadamente; la más baja se registra en las montañas y el resto de la entidad varia de 20°C hasta 0°C.

Michoacán es una palabra Nahuatl que significa "Lugar de Pescadores"; es muy probable que los primeros pobladores llegaran de Sudamérica, particularmente del Perú; se asocia así debido a la similitud de idioma y cultura. En tanto que las primeras poblaciones prehispánicas fundaron sus ciudades en las riberas de Lago de Pátzcuaro, cuyas ruinas aún se pueden apreciar en Tzintzunzan e Ihuatzio.

*Ruinas en Tzintzuntzan*

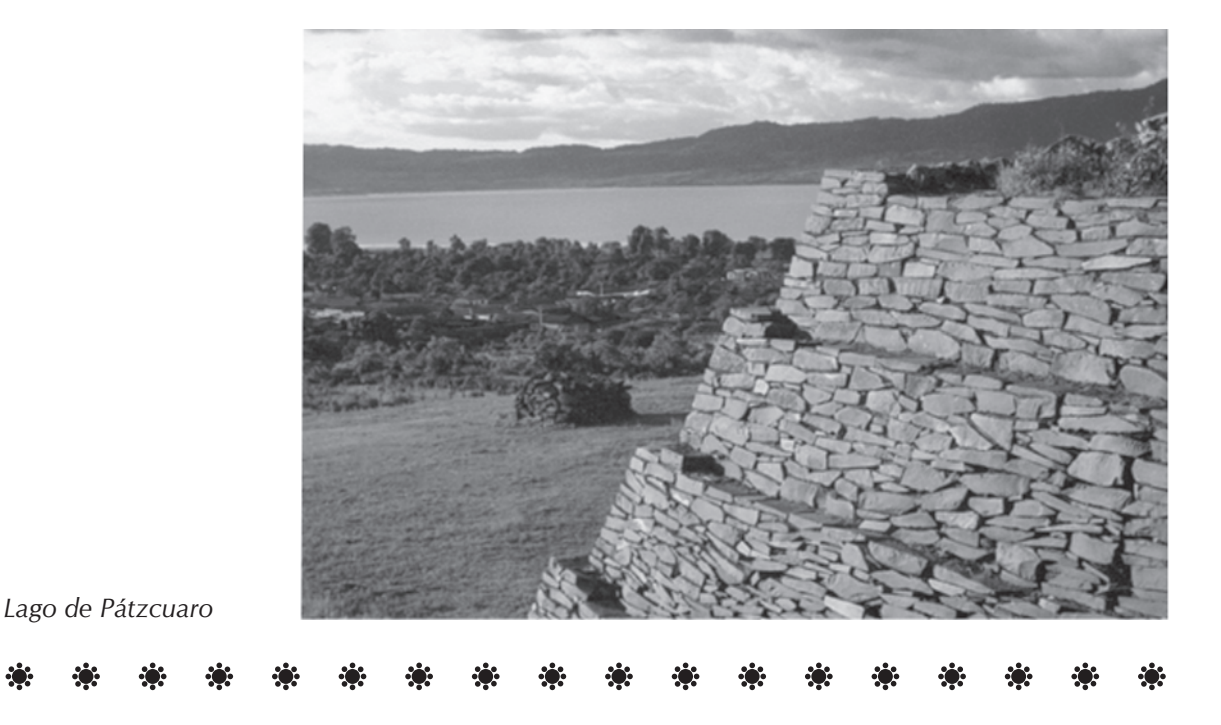

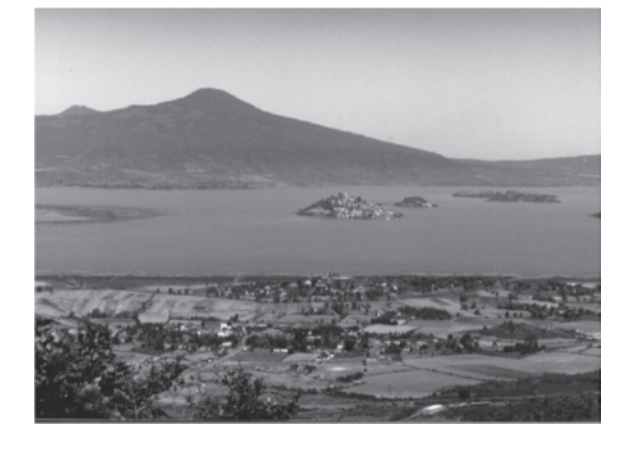

#### $\mathbf{a}$  $\mathcal{L}(\mathbf{r})$  $\mathcal{L}(\mathbf{r})$ in the second control of the second control in the second control in the second control in the second control i \*\* \* \* \* \*  $\mathbf{r}$  $\mathbf{r}$  $\mathcal{L}_{\mathcal{G}}$ КÖ.

El pueblo Purépecha llegó habitar y dominar la mayor parte del occidente de México, que actualmente comprende los estados de Jalisco, Nayarit, Colima, Sinaloa, parte de Guerrero y Guanajuato.

Se sabe que su economía dependió en gran parte de la pesca por su cercanía la recolección, la caza y la agricultura.

Tenían como autoridad máxima la que ejercía el Caltzontzin, que quiere decir:"El señor de las innumerables casa o pueblos"; el cual era auxiliado por una serie de ministros y cortesanos, entre los que destacan el Angatácuri, gobierno civil; el Anganataingari, capitán general de guerra; los Achaecas señores del consejo; los Carachas – Capacha, señores de cada una de las provincias que constituían el imperio y los Ocambechas, recolectores de tributos.

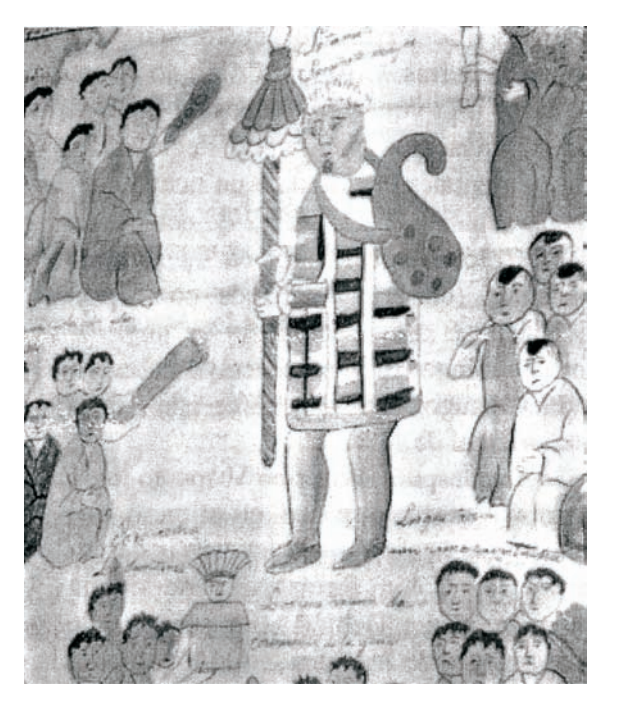

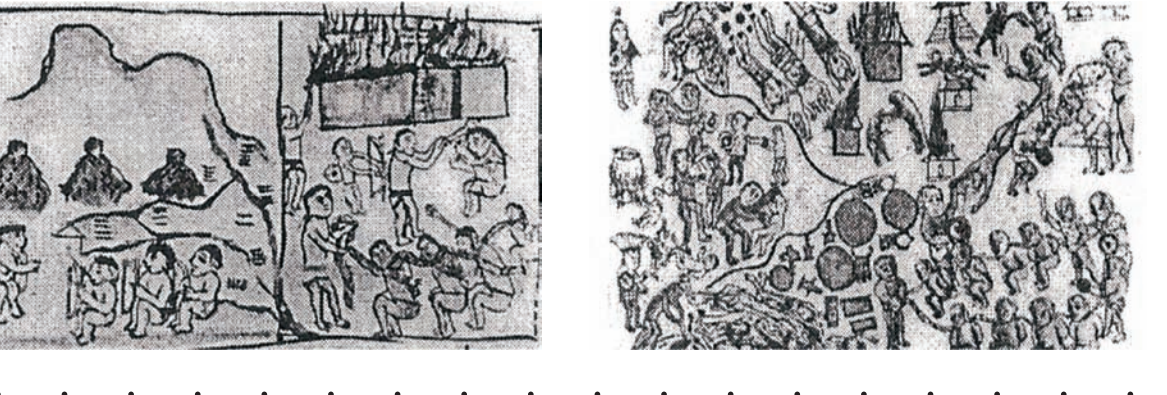

*Imágenes del antiguo pueblo purepecha*

#### 第一条  $\mathbf{r}$  $\mathcal{L}_{\mathcal{G}}$  $\mathcal{L}_{\mathcal{G}}$ ю. ко.

El imperio se hallaba dividido en tres reinos conocidos como: Pátzcuaro, Ihuatzio y Tzintzuntzan. El pueblo Purépecha tuvo alrededor de diecisiete reyes a lo largo de su historia, el más sobresaliente fue el rey Tariácuri ya que logró que los pueblos se unificaran por medio de alianzas y conquistas, lo que dio como resultado el surgimiento de occidente.

Sus contrucciones fueron pirámides que consistían en el alzado de edificaciones sobre grandes plataformas que se les conoce con el nombre de Yácatas, hechas de piedra volcánica.

*Yácatas*

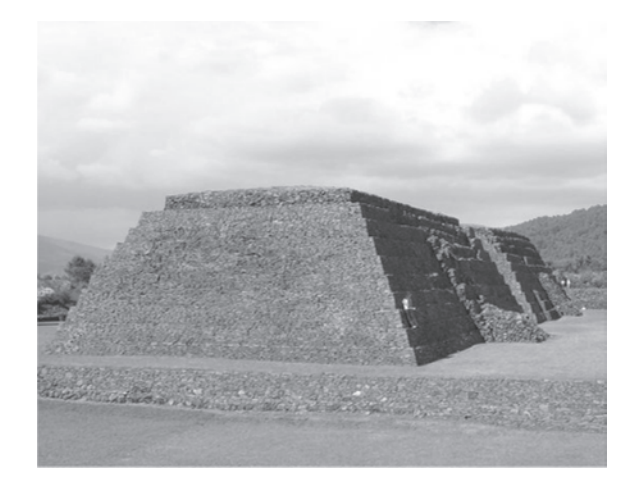

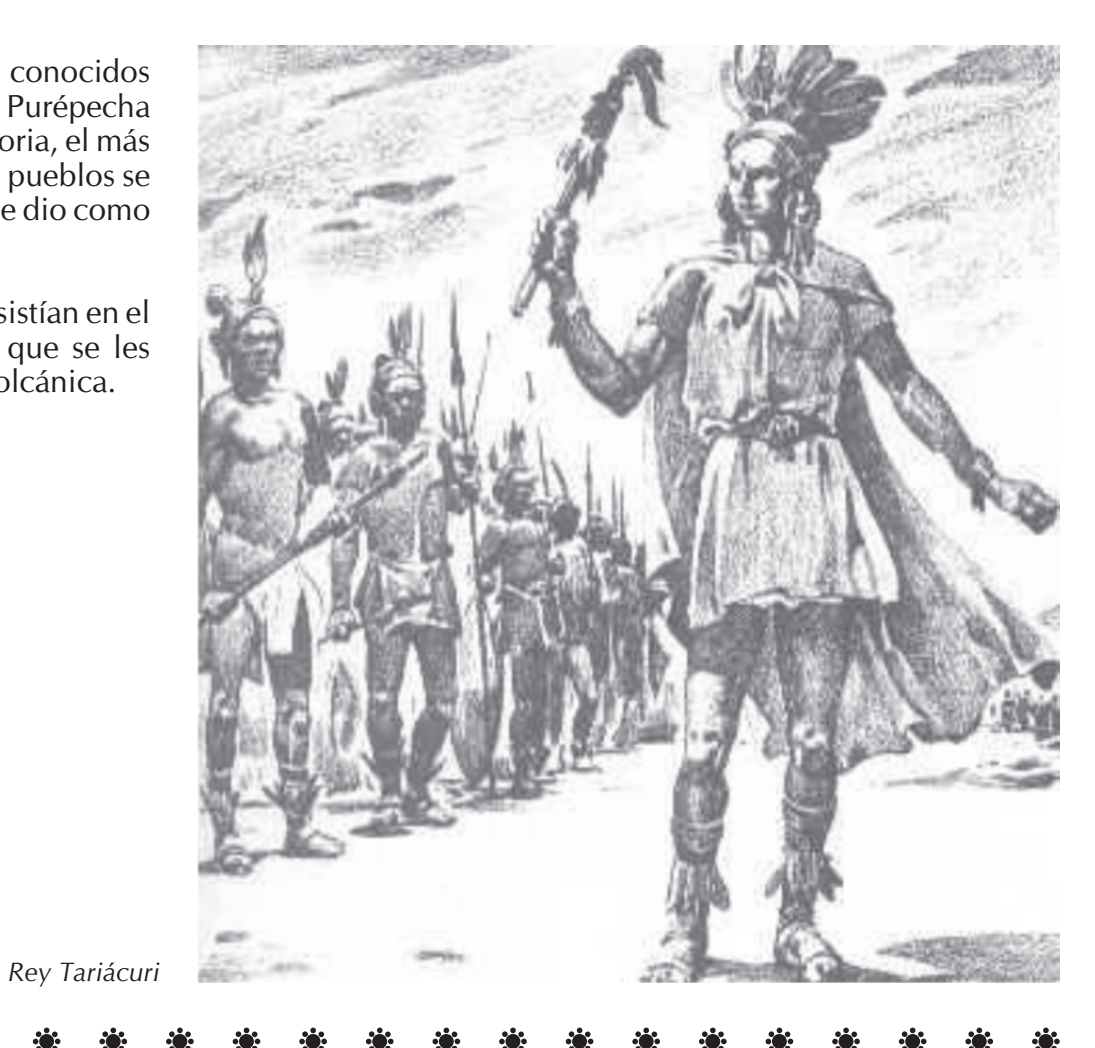

#### \*\* \* \* \* \*  $\mathbf{R}$  $\mathcal{L}(\mathbf{r})$  $\mathbf{r}$  $\mathcal{L}(\mathbf{r})$  $\mathcal{L}(\mathbf{r})$  $\mathbf{r}$ RO.

# **URUAPAN**

Ciudad cabecera municipal del sexto distrito, ubicada a 1634 metros sobre el nivel del mar, en la vertiente sur de la Sierra Madre de esta ciudad, forma parte del eje volcánico y se extiende sobre terreno relativamente accidentado .

Uruapan proviene de la palabra "Uruapani" que significa "Florecer y fructificar de una planta al mismo tiempo", además se sabe que proviene de la palabra "Urani" que significa Jicara. Es también llamado vergel de Michoacán ya que sus tierras producen flores de gran hermosura y frutos únicos por su consistencia y sabor. Actualmente a Uruapan se le considera capital mundial del aguacate.

Fray Juan de San Miguel se preocupó, por proporcionarle a los indígenas medios de desarrollo creando un centro de educación y formación artesanal, de donde sobresale la técnica del Maque de origen Prehispánico.

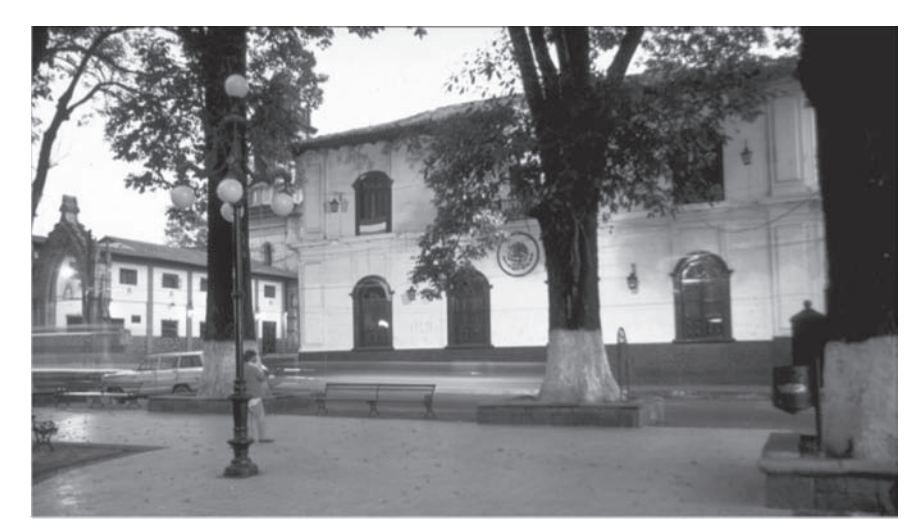

*Centro Uruapan*

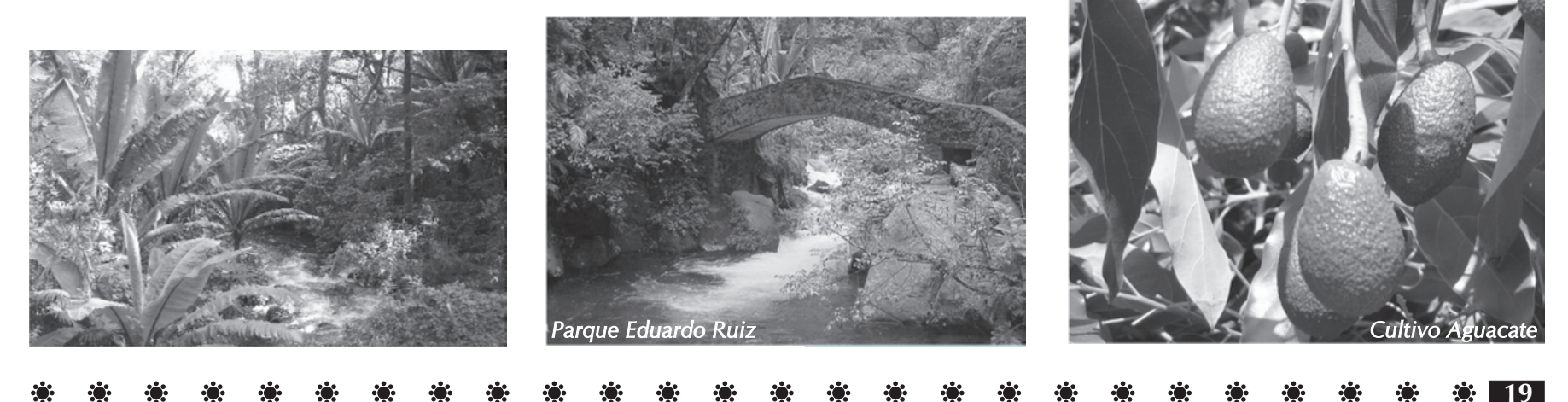

#### **一条 条** - 第 第 第 第 第 第 第 第 第 第  $\mathbf{r}$  $\mathbf{r}$

# **HISTORIA DEL TIANGUIS ARTESANAL**

**20**

Se dice que uno de sus antecedentes son los mercados que existían desde épocas pasadas donde se intercambiaban y vendían diversos productos, tal es el caso de los pueblos indígenas quienes viajaban desde sus lugares de origen para reunirse en la plaza central de otro pueblo, donde vendían sus frutas y semillas que cultivaban así como las artesanías que ellos mismos elaboraban. Por la fecha en que se lleva a cabo, Semana Santa, está estrechamente ligado a un acontecimiento religioso donde se recuerda la entrada de Cristo al pueblo de Jerusalén quien fue recibido con palmas como símbolo de veneración a su llegada, por lo cual hasta hoy día la comunidad católica acostumbra llevar a bendecir palmas como símbolo de protección divina para sus hogares. Y es de esta costumbre que décadas atrás se llevaba a cabo otra actividad que hoy día ha desaparecido, la cual era llamada "Los Palmeros" que consistían en toda una ceremonia para traer las palmas para el sábado de Gloria. Comenzaba con la elección de los jóvenes que participarían; esto se hacia por medio de una señal que consistía en hacer sonar el "Cuarto" (látigo que servia para ahuyentar a las víboras que se escondían entre las palmas en el cerro) en la puerta de la casa del joven elegido a participar (al cual se le decía "uno y fuera" que indicaba que solo una vez tendría esa oportunidad,) ya que se elegían a los palmeros, las jóvenes interesadas en alguno de ellos o sus novias les preparaban su bastimento. Los palmeros partían acompañados por los músicos quienes después anunciaban con canciones el regreso de los participantes, además sonaban fuertemente sus cuartos y todo el pueblo salía a recibirlos, los jóvenes palmeros que habían sido favorecidos con bastimento, aprovechaban el Domingo de Ramos para comprar un cántaro y decorarlo con dulces y adornos el cual obsequiaban a la joven que le había otorgado el bastimento, ellas llevarían después el cántaro con agua para que fuera bendecido el sábado de gloria.

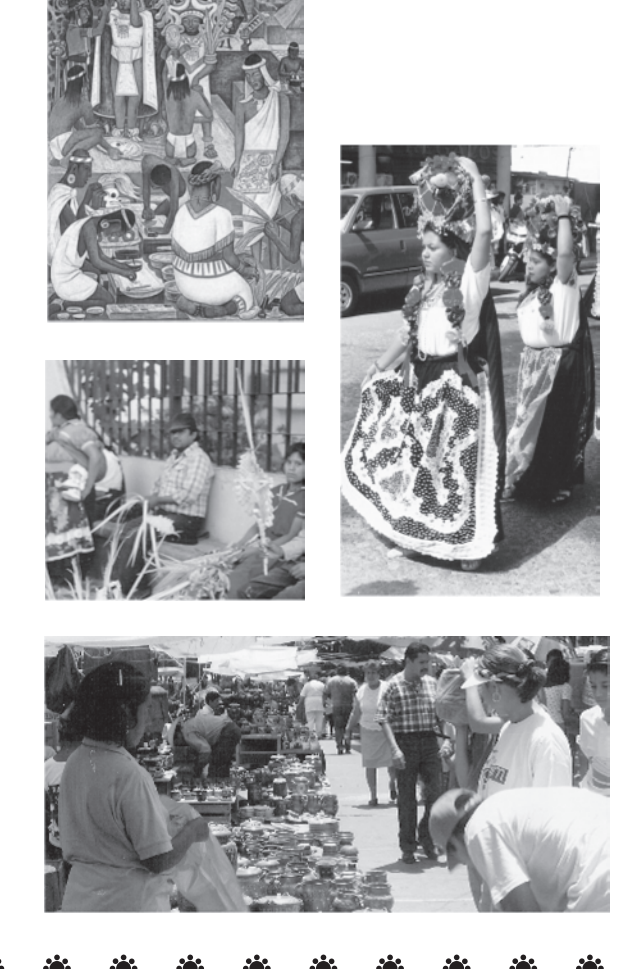

*Tianguis Artesanal*

Y es también de esto que nace la costumbre de regalar alguna ollita que comúnmente llámanos obsequio de ramos.

Es de gran importancia el valorar esta actividad que se ha ido enriqueciendo ya que en la década de los cincuentas un grupo de personas se interesó en mantener dicha tradición para evitar que fuera a desaparecer.

Se dice que la idea de hacer esta organización fue del ingeniero Roberto Rico Cano y que se realizó por el ingeniero Arturo Apan y el señor Arturo Macias, donde el objetivo principal era proteger, rescatar y difundir todos los valores culturales que debido a los factores de transculturización podrían llegar afectar. Dicha organización recibió el nombre de "Comité Uruapense de Acción Cultural"

En la actualidad este Tianguis Artesanal es una tradición donde los artesanos de toda la región se dan cita

en la ciudad de Uruapan, trayendo consigo una gran variedad de piezas elaboradas con diversas materia primas existentes en nuestro estado.

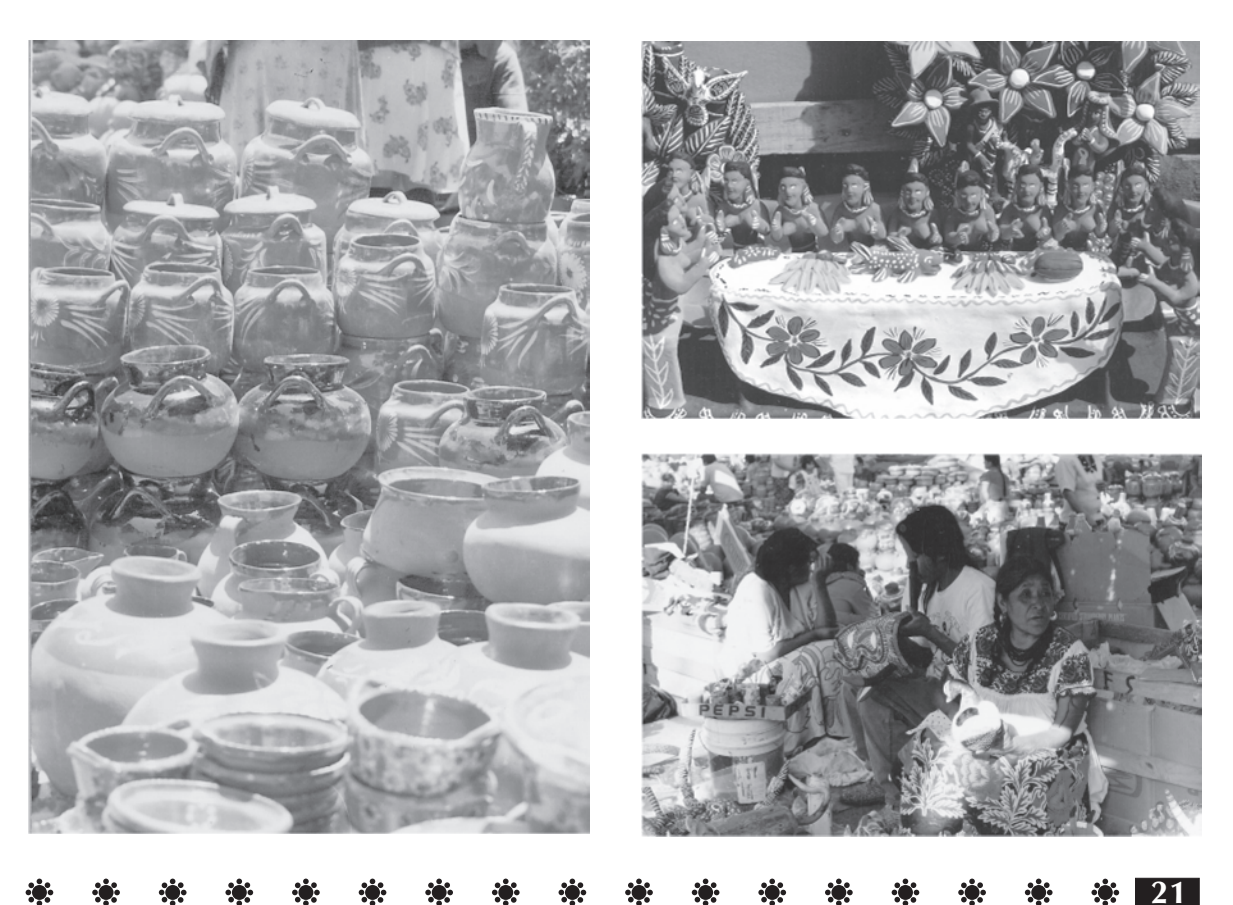

*Domingo de Ramos*

#### 第一条 -33

Este Tianguis se ubica en el centro de la ciudad abarcando la plaza Mártires de Uruapan, plaza Morelos, parte de la Huatapera, donde permanecen durante quince días, los cuales llegan ocho días antes de la Semana Santa para colocarse y acomodar sus artesanías en el lugar que les otorga la Casa de las Artesanías y el Ayuntamiento de Uruapan.

Además se lleva a cabo el Concurso Estatal de Artesanías, el Concurso Estatal de Traje Regional y una muestra de comida Purépecha, la cual es la actividad más reciente de haberse iniciado.

La organización del Tianguis Artesanal es actualmente realizada por la Casa de las Artesanías de Michoacán, auxiliada por el Ayuntamiento de Uruapan, El Instituto Michoacano de Cultura, el Instituto Nacional Indigenista y Cultura Purépecha A.C. quienes se reúnen para conocer las necesidades previas y durante el tianguis. Tanto el Ayuntamiento como la Casa de la Cultura se encargan de medir el lugar para sí mismo hacer la distribución de éste de acuerdo al número de participantes como por regiones y artesanías.

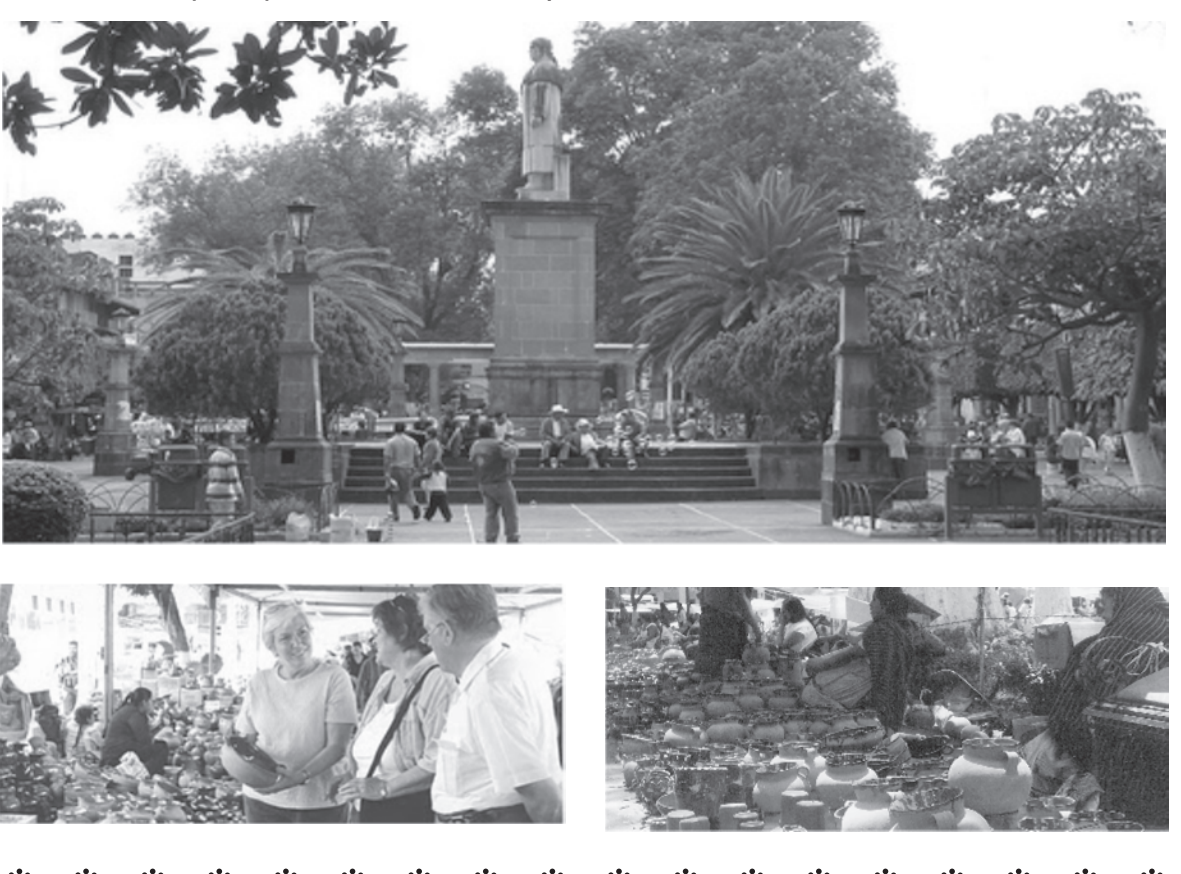

#### 第一条 第一条 第一 \*\* \* \* \* \*  $\mathbf{R}$  $\mathcal{L}(\mathbf{r})$  $\mathbf{r}$  $\mathcal{L}(\mathbf{r})$ **AND**

# **CONCURSO DE ARTESANÍAS**

El objetivo principal es la difusión de la artesanías de Michoacán, así como valorar las como piezas artísticas, además se instituyo que todas las artesanías premiadas se integran a las colecciones oficiales con la finalidad de enriquecer los museos estatales y nacionales, permitiendo así que tanto los coleccionistas del país y del extranjero puedan adquirir estas piezas y conozcan en otros lugares las artesanías de nuestro Estado. Este concurso esta dividido en varias ramas como: Cerámica, Tejidos, Bordados, Cobrería, Talabartería, Fibras Naturales, Papel Picado, Panadería Artística y Cerería. Donde se reconoce cada rama con una gratificación económica y un diploma de su participación.

La Casa de la Cultura de Uruapan es quien se encarga del lugar donde se realiza cada año el concurso, así como el lugar de estancia y alimentación de los jurados. Mientras que la Casa de las Artesanías se encarga de invitar y registrar a los artesanos como a las piezas que van a participar. Se invita a representantes de instituciones culturales, a coleccionistas extranjeros relacionados con el arte popular a participar como jurados para seleccionar las piezas premiadas.

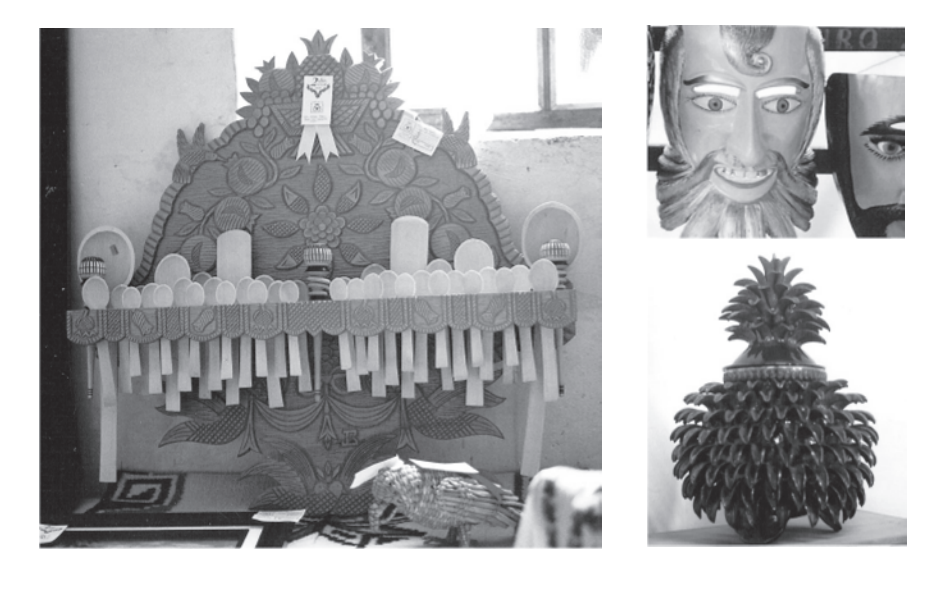

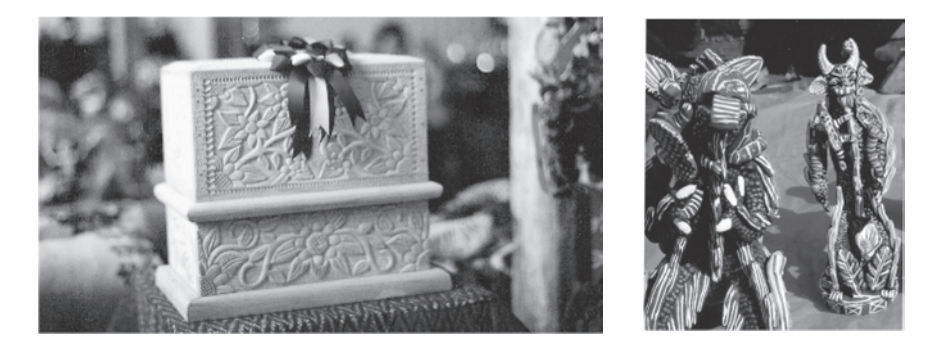

**23**

*Artesanías*

#### \* \* \* \* \* \* \* \* \* \* \* \* \* \*  $\mathbf{a}$  $\mathcal{L}(\mathbf{r})$ -63

# **CONCURSO DE TRAJE REGIONAL**

La finalidad del concurso del Traje Regional es rescatar las costumbres y la indumentaria de cada región. El instituto Michoacano de Cultura es el organizador, quien se encarga de visitar las diversas comunidades para hacerles la invitación a participar, así como aportándoles pagos de transporte.

**Se premia tres primeros lugares de las diversas categorías como son:** 

Traje de uso diario, el de uso ceremonial y de danza, tanto en niños, adolescentes y adultos.

**Los principales son:** subdelegación lago de Pátzcuaro: Santa Fé de la Laguna, Janitzio, Huananjo, Jaracuaro, San Andrés Zipiajo, Santiago; subdelegación cienega de Zacapu: Purúandiro, Cañada, Charapan, Tócuaro, Ichán, Huáncito, Acachuen; subdelegación Sierra Uruapan, Tarecuato, Zacán, Angahuan, Charapan, San Felipe de los Herreros, Santa Cruz, Nahuatzen, Cherán, Comanchuen, Sevina, Turicuaro, Arantepecua, Quinceo, Capacuaro, San Lorenzo, San Juan Nuevo, Pichataro, Tingambato, Caltzontin, Pátzcuaro y Uruapan.

**24**

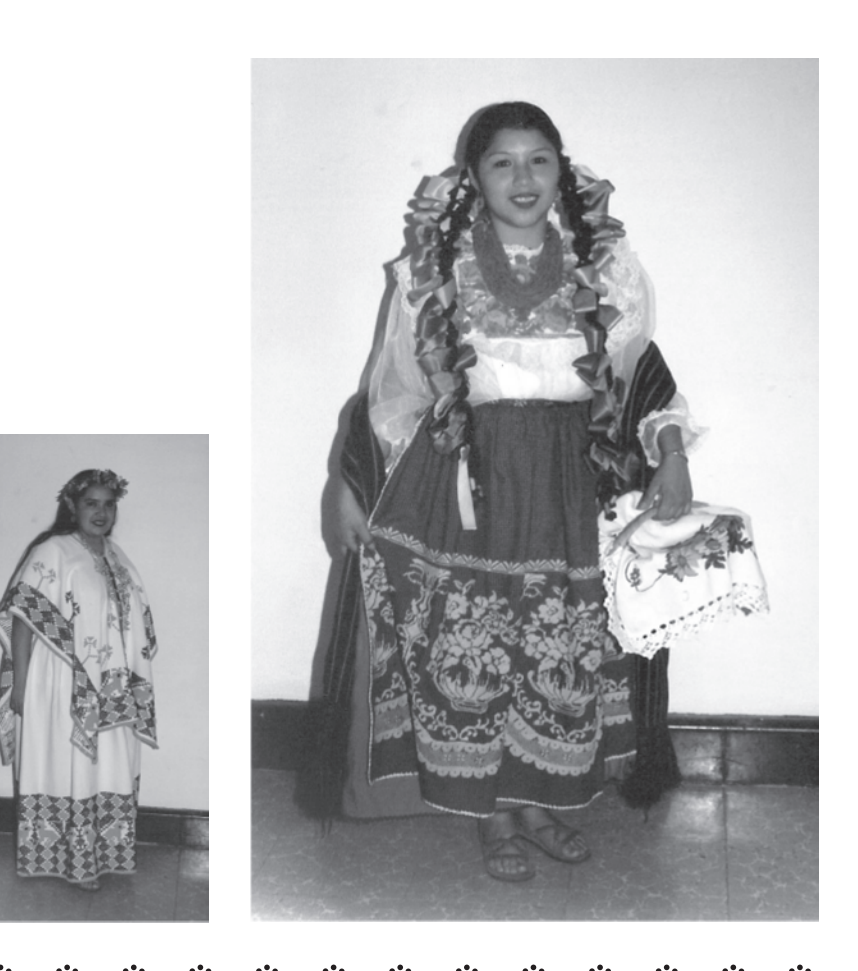

*Trajes de la región*

#### $\mathbf{r}$ 第 楽 楽 楽 楽 楽 楽 楽 楽 楽 楽 楽 楽 楽 楽 楽 楽 楽 楽 **- ※ - ※** - $\mathcal{L}(\mathbf{r})$

# **MUESTRA DE COMIDA TRADICIONAL**

Es la más reciente actividad que se ha integrado a la tradición del Domingo de Ramos, donde se hacen huchepos, atole de grano y de diversos sabores, así como tamales por mencionar algunos. La cual es organizada por el Consejo Nacional para la Cultura y las Artes, por medio de la Unidad de Culturas Populares de Uruapan, quien apoya a los artesanos con el transporte y dinero para los ingredientes de la comida, el hospedaje así como el lugar donde se ubicarán, a un costado de la Casa de la Cultura. Esta actividad solo se lleva a cabo el Domingo de Ramos. Los participantes son de diversos lugares como: Angahuan, Calzontzin, Capacuaro, Tarecuato, Zacán y Zicuicho.

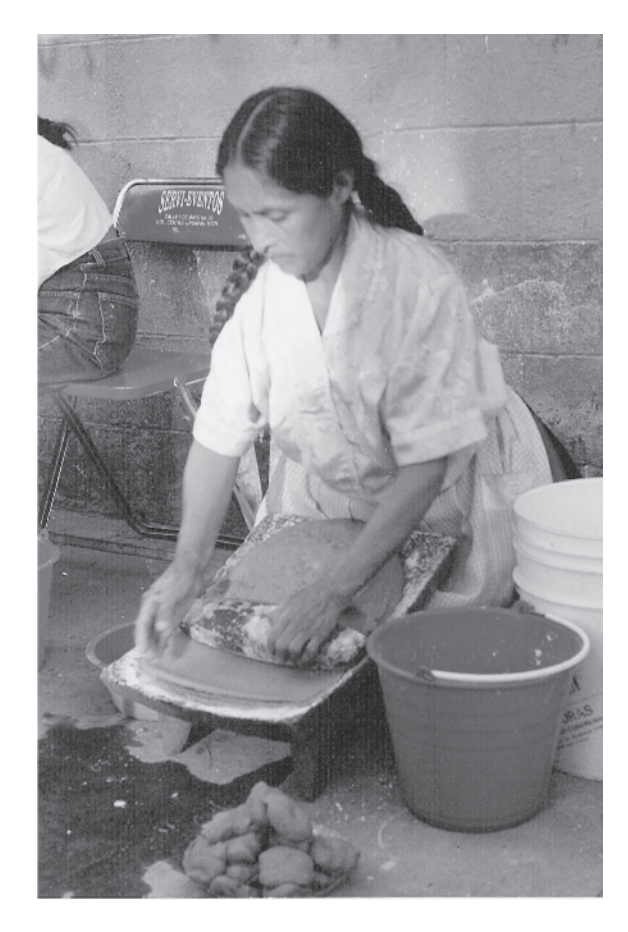

**25**

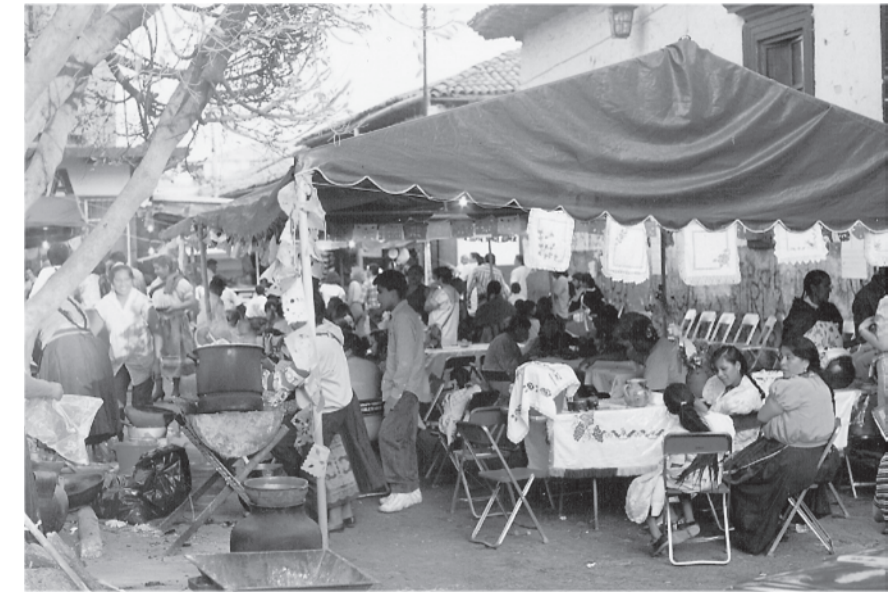

*Muestra de comida típica*

#### $\mathcal{L}(\mathbf{r})$ and the second second second second second second second second second second second second second second seco<br>Second second second second second second second second second second second second second second second secon -63 **ACCES** PO .

# **DIFUSIÓN Y PROMOCIÓN**

Al inicio del Tianguis Artesanal del Domingo de Ramos se elaboraban solo las convocatorias para incitar a las comunidades y a los artesanos, sin embargo con el paso del tiempo se han realizado carteles que se colocan en lugares estratégicos como en Iglesias, escuelas y presidencias municipales.

Estos carteles se han venido haciendo básicamente por medio de fotografías donde se retrata a los artesanos trabajando en sus artesanías, además de los datos principales con tipografía. Después se optó por incluir la elaboración de boletines para periódicos tanto estatales como nacionales.

En la actualidad es la Casa de las Artesanías de Morelia quien se encarga de la difusión y promoción de estas actividades, donde se siguen elaborando carteles, anuncios en prensa y televisión, siendo el Sr. Florentino Barriga el principal diseñador de los carteles que después se distribuyen en el estado, en las embajadas y en museos. Se complementa con boletines informativos que se mandan a los principales periódicos del estado y en algunos medios televisivos.

XXXVII Concurso Estatal de Artesanías *De Domingo de Ramos* 23 de Marzo de 1997 Museo de la Huatapera Tianguis Artesanal *El Primero de América*

Del 13 al 30 de Marzo de 1997 - Plaza Principal

#### - 楽 楽 楽 楽 楽 楽 楽 楽 楽 楽 楽 楽 楽  $\mathbf{r}$ **ANGEL 1989**  $\mathcal{L}(\mathbf{r})$  $\mathbf{r}$ PO 1 **Algebra** RO.

# **PUEBLOS PARTICIPANTES**

La Casa de las Artesanìas divide en cinco regiones al estado de Michoacán, las cuales son: región centro, región oriente, región noroeste, región occidente y región costa. Pero principalmente son tres las que participan en el Tianguis siendo la región centro, la noroeste y la occidente.

A continuación encontraremos a las principales poblaciones participantes.

#### **ANGAHUAN**

ARTESANÍA donde los alcanzaron". Se ubica en la región occidente del Estado y pertentece al municipio de Uruapan. Es un pueblo de origen prehispánico, su nombre viene del vocablo Purépecha que quiere decir "Lugar

Se elaboran principalmente textiles como rebozos de algodón, ceñidores y morrales de lana de telar de cintura, cobijas, sarapes, gabanes en tela de pie.

MATERIA PRIMA Lana e hilos de algodón.

#### **Región occidente**

## **AHUIRÁN**

Se ubica en la región occidente del Estado y pertenece al municipio de Paracho. Ahuirán significa "Gente de cabello largo"

## ARTESANÍA

Se elaboran rebozos, servilletas, manteles, máscaras, columnas y arcos de madera, instrumentos musicales.

## MATERIA PRIMA

Madera de pino, tela e hilos de algodón.

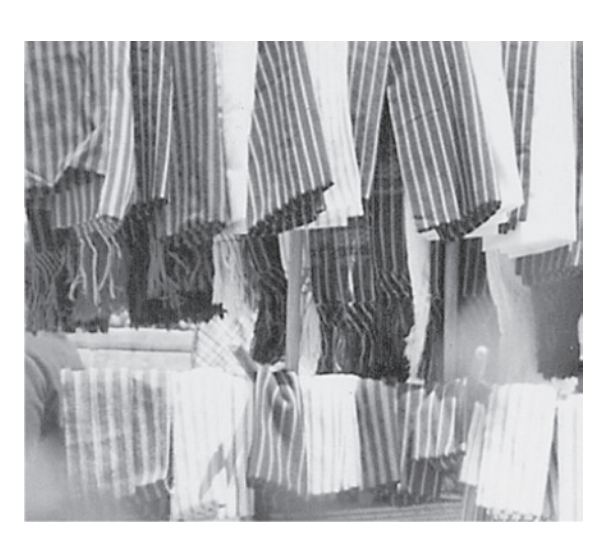

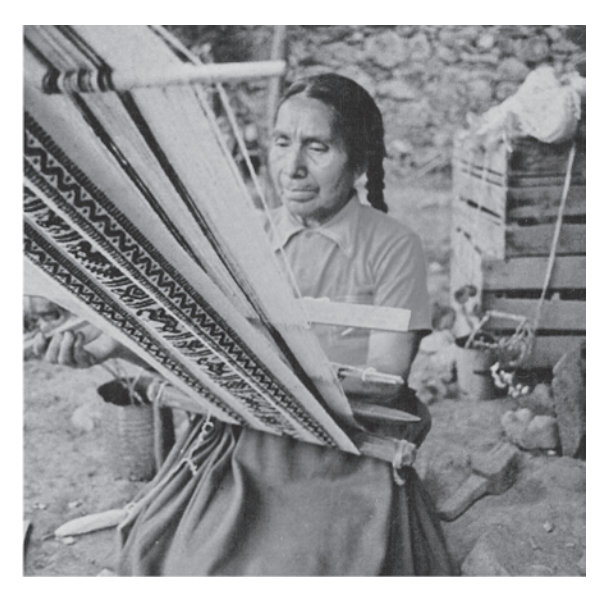

#### \*\* \* \* \* \* \* \* \* \* \* \* \* \* \* **AND AND AND AND AND A**  $\ddot{\bullet}$ **BOX** -33

#### **ARANZA**

Se ubica en la región occidente del Estado y pertenence al municipio de Paracho. Los pobladores dicen que Aranza se deriva de Arani que quiere decir "Lugar donde se come o comió".

ARTESANÍA

Se elaboran rebozos, servilletas, manteles, instrumentos musicales como guitarras, mascaras, bajos y juguetería torneada.

MATERIA PRIMA

Madera, esmaltes, tela e hilos de algodón.

#### **CAPACUARO**

Se ubica en la región occidente del Estado y pertenece al municipio de Uruapan. Algunos dicen que Capacuaro significa "Lugar que está a la caída de un llano".

ARTESANÍA

Se elaboran principalmente muebles y fajas. MATERIA PRIMA

Madera de pino y parota, hilos de lana y acrílicos.

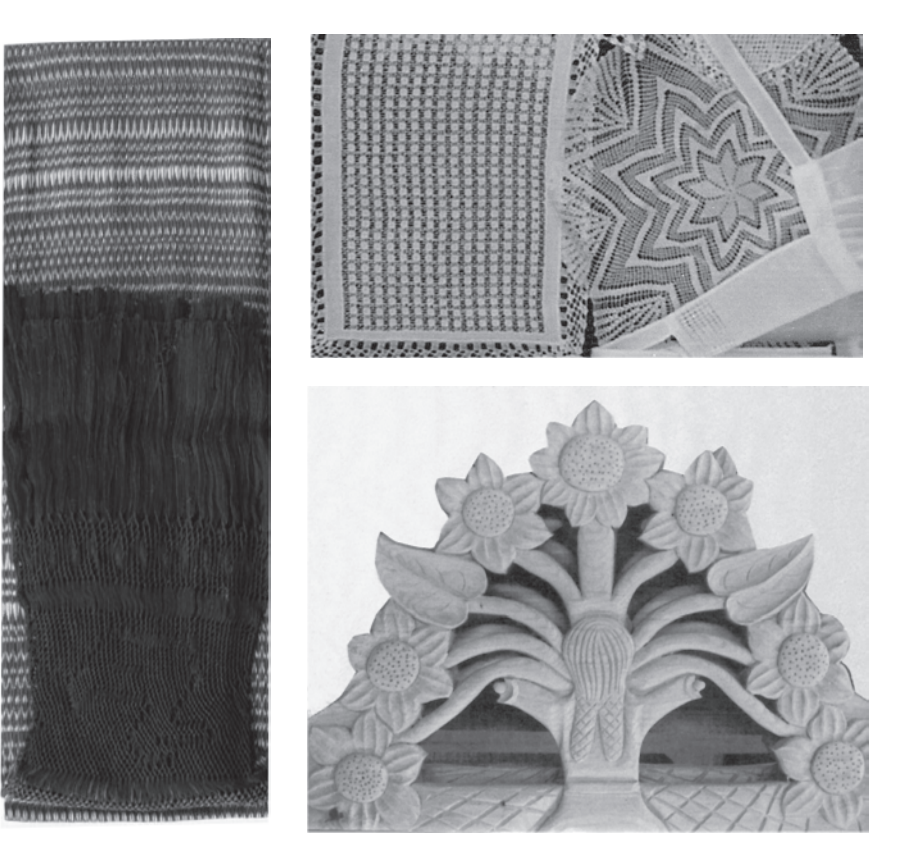

#### $\mathcal{L}(\mathbf{r})$

#### **PAMACUARÁN**

Se ubica en la región occidente del Estado y pertenece al municipio de Paracho. Pomacuarán es una palabra que viene de Pomacuarani que significa "Donde se hacen vasijas de pomacua, vasija y arhani, también se le conoce como lugar de muchas palmas aunque no las hay.

 ARTESANÍA Se elaboran bordados. MATERIA PRIMA Tela e hilos.

#### **PARACHO**

Se ubica en la región occidente del Estado.

ARTESANÍA

Se elaboran instrumentos musicales, principalmente guitarra, juguetería torneada y rebozos.

> MATERIA PRIMA Madera e hilos de algodón.

# **Control**

## **PICHÁTARO**

Se ubica en la región occidente del Estado y pertenece al municipio de Tingambato. Pichátaro significa "Lugar donde se hacen clavos de ocote".

#### ARTESANÍA

Se elaboran sarapes, vestidos, blusas bordadas en canava y muebles.

## MATERIA PRIMA

Tela e hilos de algodón, lana, madera apolillada y de pino.

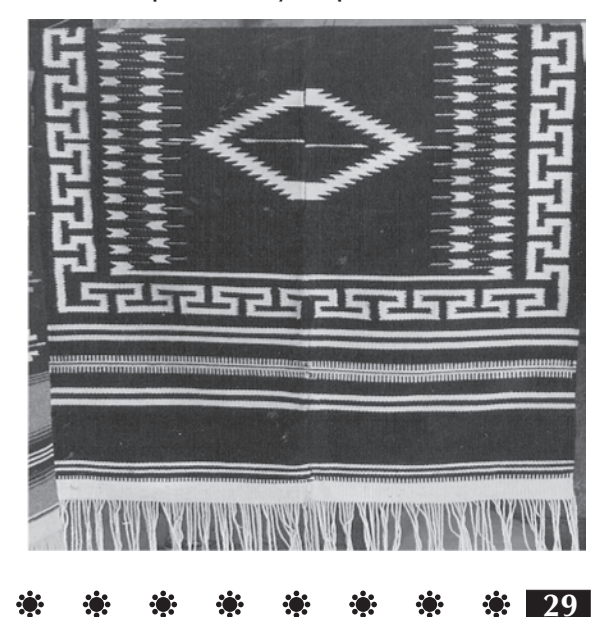

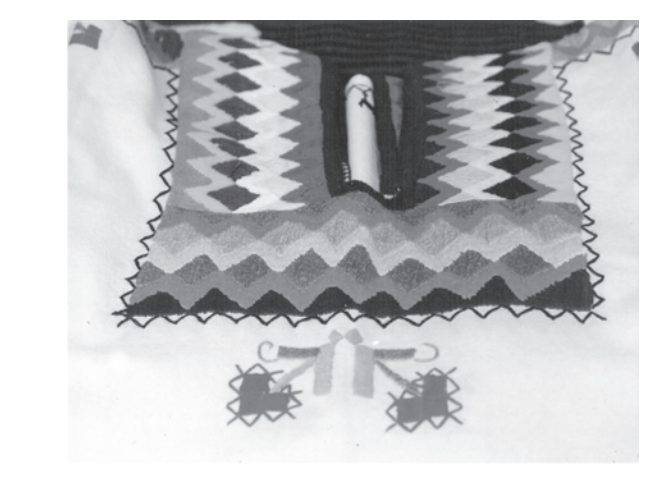

#### **A** 2009 -33

#### **SAN FELIPE DE LOS HERREROS**

Se ubica en la región occidente del Estado y pertenece al municipio de Charapan.

ARTESANÍA

Se elaboran vestidos y blusas bordadas o deshiladas y sombreros.

> MATERIA PRIMA Tela e hilos de algodón y palma.

## **SAN JUAN NUEVO**

Se ubica en la región occidente del Estado. ARTESANÍA

Se elaboran vestidos, blusas y ropa infantil deshilada.

MATERIA PRIMA Tela e hilos de algodón.

**30**

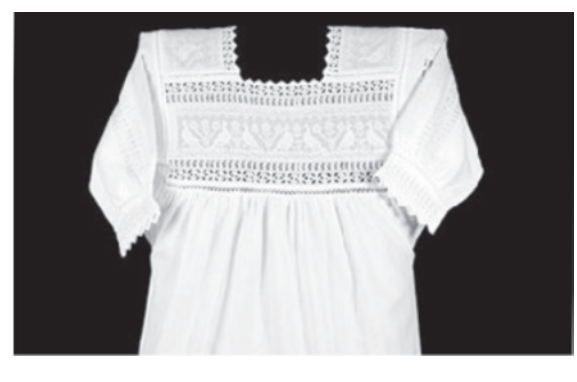

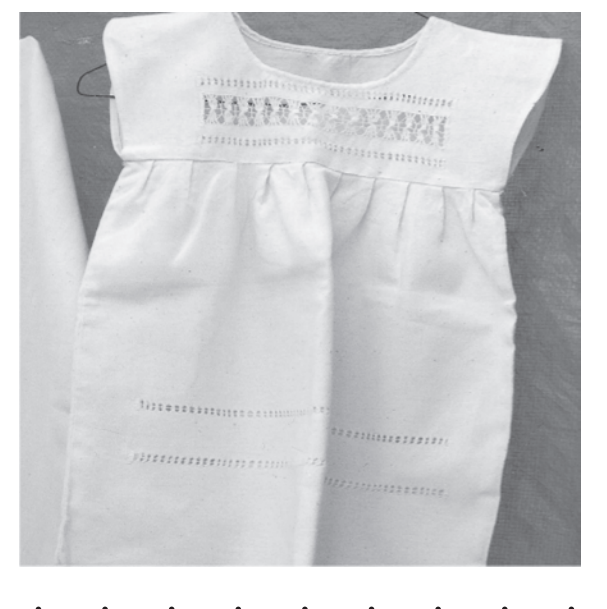

#### **SAN PEDRO OCUMICHO**

Se ubica en la región occidente del Estado.

## ARTESANÍA

Se elaboran piezas de barro policromado, representando animales como serpientes, coyotes, caballos, monos, mujeres indígenas, santos, últimas cenas, Cristos y lo más representativos son los diablos.

#### MATERIA PRIMA

Barro, anilinas, barniz, aceite de japan y xilol para el secado rápido.

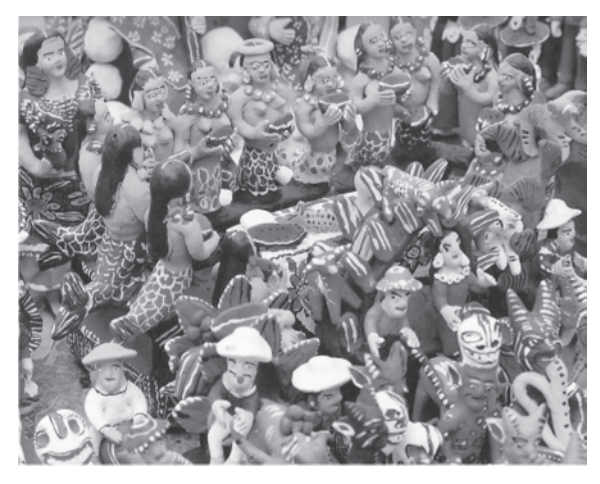

#### - 楽 楽 楽 楽 楽 楽 楽 楽 楽 楽 楽 楽 楽  $\mathcal{L}(\mathbf{r})$ ¦: ∷e  $\mathbf{r}$  $\mathcal{L}_{\mathcal{G}}$ КÖ.

#### **COMANCHUEN**

Se ubica en la región occidente del Estado. La palabra Comanchuén viene del Purépecha Comanchiri que significa "Lugar donde se hacen piranguas" (canoas), además existe otra definición que significa "Lugar sombrío", Cuhmánchuaqua o sombría casa.

#### ARTESANÍA

Se hacen columnas de madera, trajes, guanengos y blusas bordadas.

## MATERIA PRIMA

Madera ,tela e hilos de algodón.

#### **CHARAPAN**

Se ubica en la región occidente del Estado. Charapan es una palabra de origen chichimeca que significa "Lugar de tierra colorada".

ARTESANÍA

Se elaboran gabanes, cobijas, sarapes, jorongos, en telar de pie y muebles.

MATERIA PRIMA Lana y madera de pino.

#### **COCUCHO**

Se ubica en la región occidente del Estado. Y pertenece al municipio de Charapan.

## ARTESANÍA

Se elaboran los cocuchos que son ollas de gran tamaño de barro rojo, casuelas y gran variedad de vasijas de barro bruñido, guanengos y bordados de punto de cruz.

MATERIA PRIMA Barro, tela e hilos de algodón.

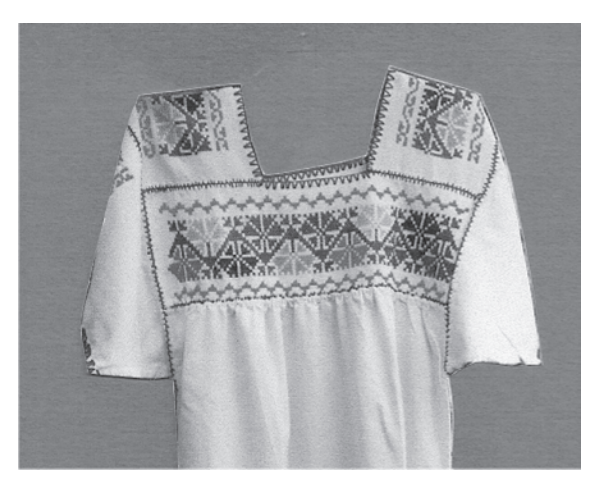

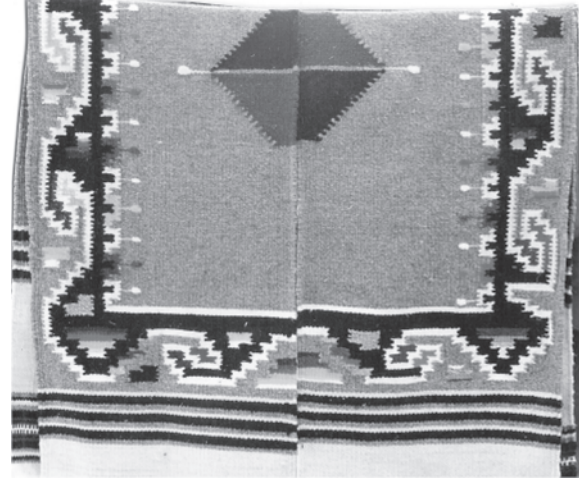

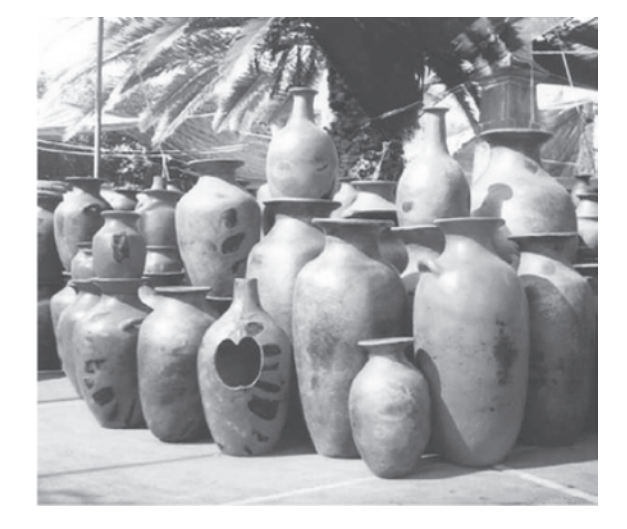

#### 楽楽 楽楽 楽楽 楽楽 楽楽 楽楽 楽楽 楽 第二条 第二条 第二  $\ddot{\mathbf{w}}$ -33 PO.

#### **URUAPAN**

Se ubica en la región occidente del Estado. Uruapan, proviene de la palabra Uruapani que significa florecer y fructificar de una planta al mismo tiempo.

## ARTESANÍA

Objetos maqueados como bateas, alajeros, guajes, jícaras, máscaras, textiles como mantas y vestidos, objetos e madera y papel picado.

#### MATERIA PRIMA

Madera de pino, cedro y parota, esmaltes, colorantes, tela e hilos de algodón y papel de china.

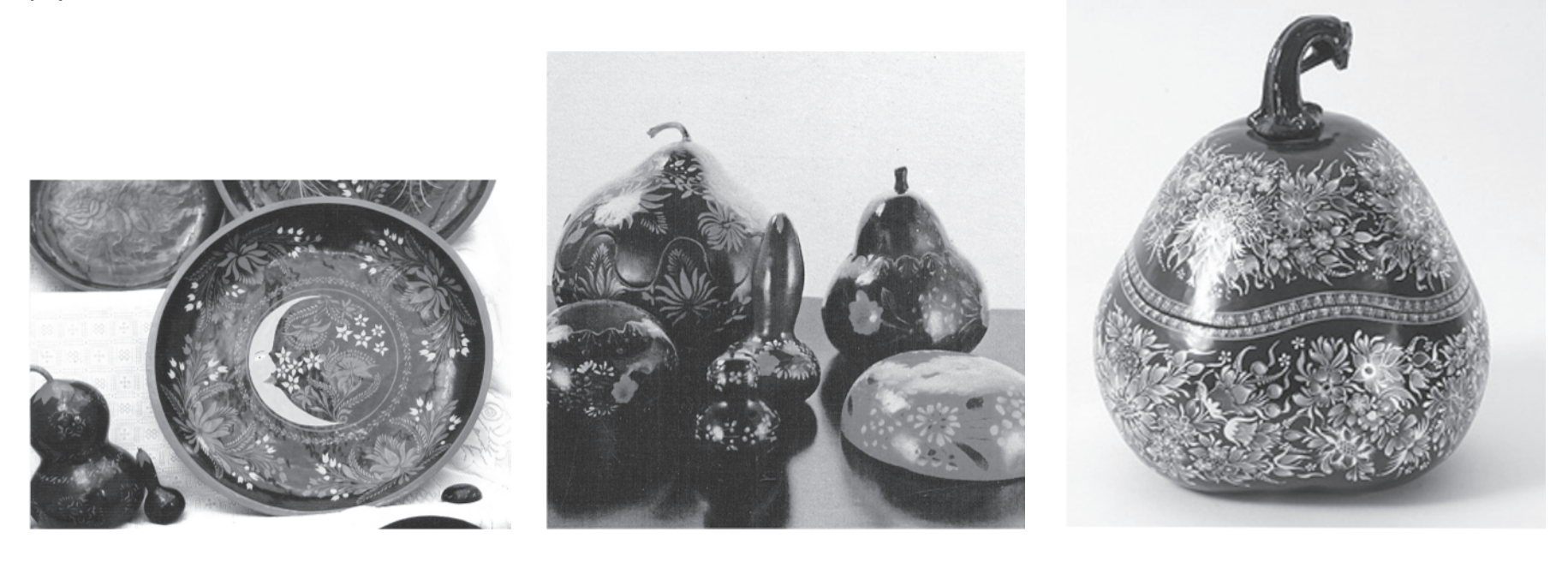

#### 

**Región centro CAPULA** Se ubica en la región centro del Estado. ARTESANÍA Alfarería de alta temperatura, como ollas, cazuelas, vasijas, macetas y platones. MATERIA PRIMA

Barro, greta, esmaltes y colorantes.

#### **IHUATZIO**

Se ubica en la región centro del Estado. ARTESANÍA Se hacen juegos de cubiertos de madera labrada, cristos, virgenes, cestos, figuras con escenas de la pasión de cristo, soles, lunas, pescadores y una gran variedad de figuras. MATERIA PRIMA Madera, panicua y chúspata.

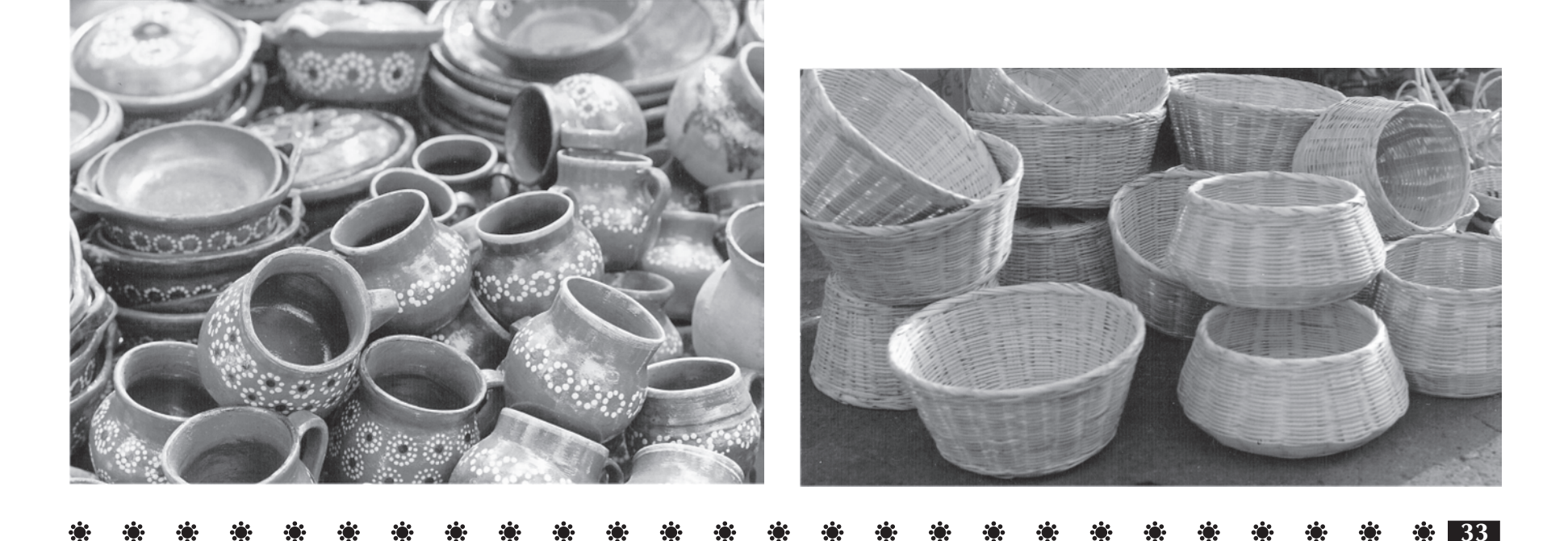

#### $\mathbf{E}$

## **JARÁCUARO**

Se ubica en la región centro del Estado. ARTESANÍA Se elaboran sombreros y cestería, carpetas, tortilleros, sopladores y canastas así como blusas con bordados. MATERIA PRIMA

Palma, paja y chúspata e hilos de algodón.

#### **TZINTZUNTAN**

Se ubica en la región centro del Estado. Y tzintzunzan significa "Lugar de Colibris".

## ARTESANÍA

Alfarería de baja y alta temperatura, textiles bordados con motivos prehispánicos, cestos y figuras de motivos religiosos.

### MATERIA PRIMA

Barro, greta, tule, popotillo de espiga, madera, colorantes y esmaltes.

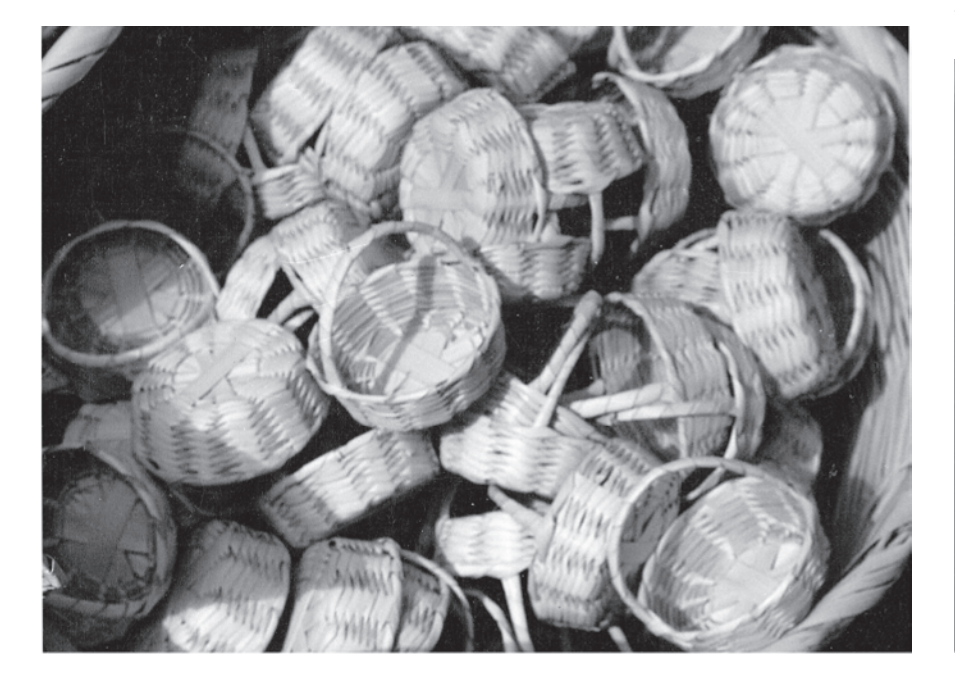

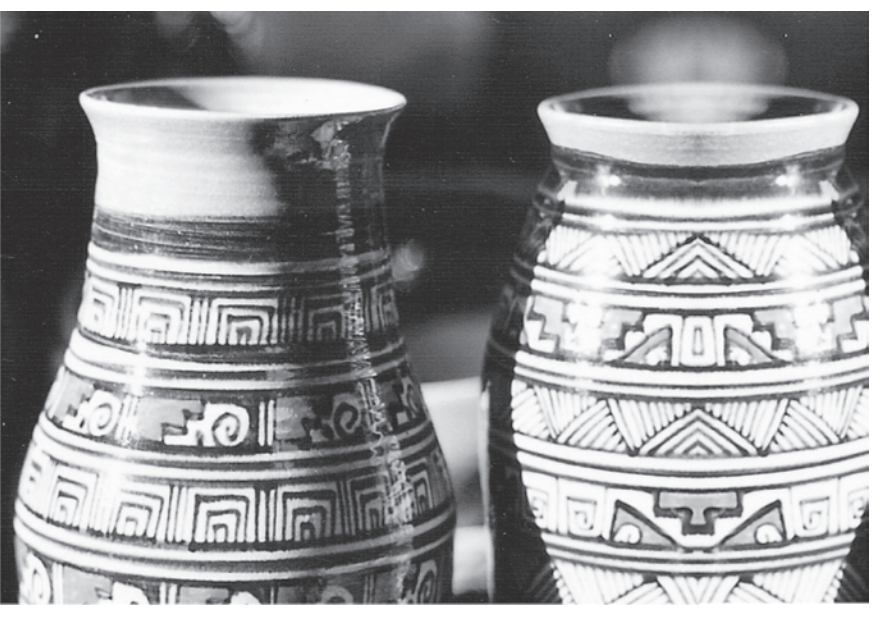

#### -61

## **PÁTZCUARO**

Se ubica en la región centro del Estado.

## ARTESANÍA

Lacas perfiladas en oro, muebles coloniales, forja de hierro, tejidos y artículos de manta, cerámica y tejidos de palma y paja.

## MATERIA PRIMA

Hilos de algodón, madera, laminilla de oro, bronce, madera de parota, cedro y pino para los muebles.

#### **SANTA CLARA DEL COBRE SALVADOR ESCALANTE**

Se ubica en la región centro del Estado.

ARTESANÍA

Diversos objetos de cobre desde joyería hasta jarrones, cazos y artículos para decoración.

MATERIA PRIMA Cobre y cobre de plata.

#### **SANTA FE DE LA LAGUNA**

Se ubica en la región centro del Estado.

## ARTESANÍA

Se hace loza vidriada en negro, ollas, jarras poncheras, candeleros y copaleros, loza bruñida y máscaras.

> MATERIA PRIMA Greta, barro y madera.

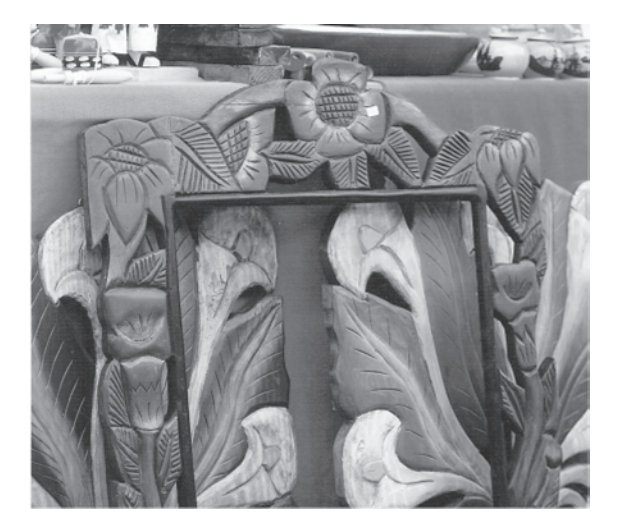

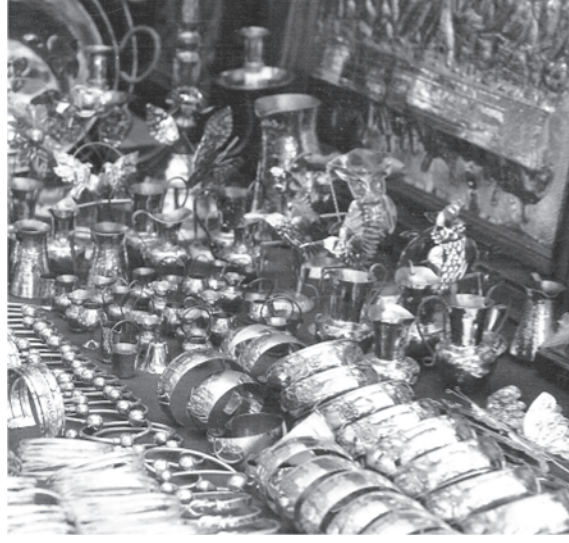

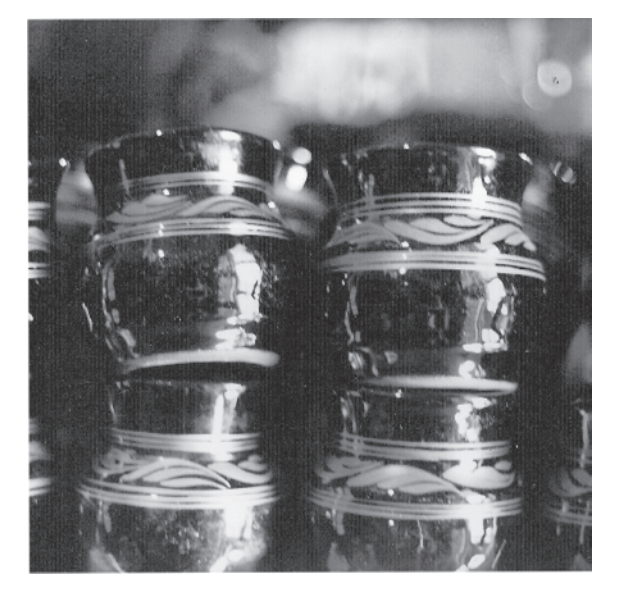
#### $\mathbf{r}$ 楽 楽 楽 楽 楽 楽 楽 楽 楽 楽 楽 楽 楽 楽 楽 \* \* \* \* \* \* \*\* -33

### **TÓCUARO**

Se ubica en la región centro del del Estado.

 ARTESANÍA Se hacen máscaras, vestidos, blusa bordadas, deshiladas y manteleria. MATERIA PRIMA Madera, telas e hilos algodón.

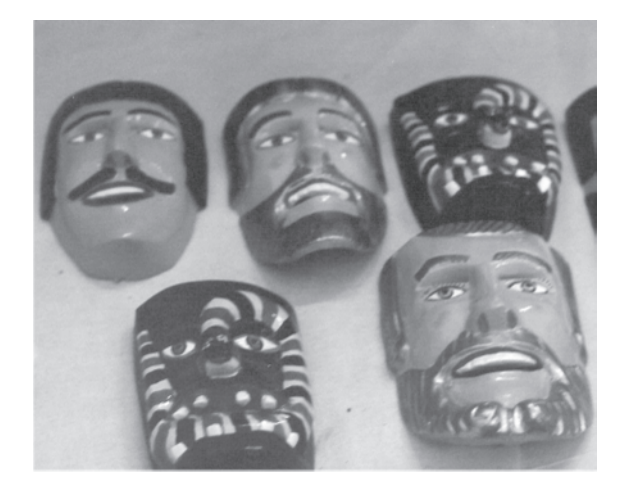

### **CHERÁN Región noroeste HUÁNCITO**

Se ubica en la región noroeste del Estado y significa "Lugar de tepalcates". ARTESANÍA

Textiles de manta, maracas, pirinolas, trompos, baleros, molinillos, ceniceros, muebles y joyeria tradicional. MATERIA PRIMA

Madera de pino, telas de algodón y plata.

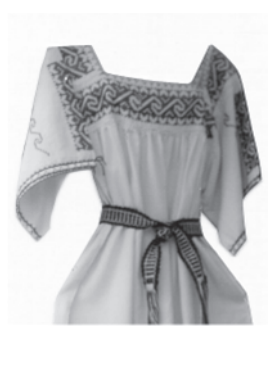

Se ubica en la región noroeste del Estado.

### ARTESANÍA

Se hacen principalmente cantaros decorados, con una variedad de figuras y colores, además se elaboran vestidos, blusas y ropa deshilada. MATERIA PRIMA

Barro, tela e hilos de algodón .

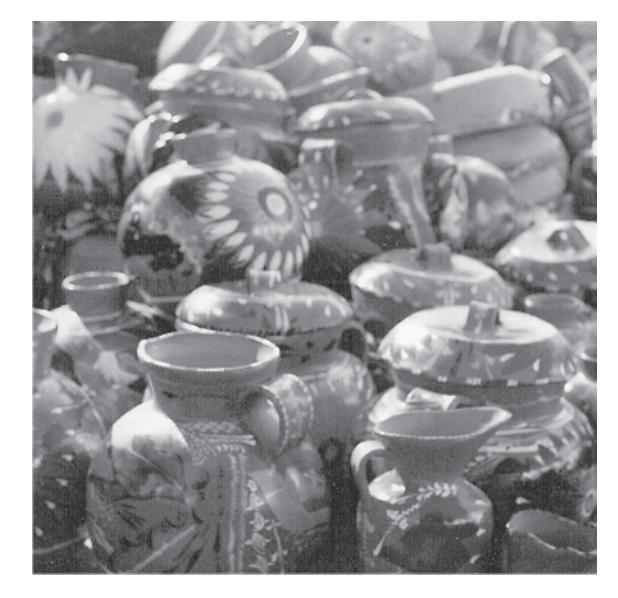

#### \* \* \* -63

**SAN JOSÉ DE GRACIA**

Se ubica en la región noroeste del Estado.

ARTESANÍA

Se hacen principalmente cantaros decorados, con una variedad de figuras y colores, además se elaboran vestidos, blusas y ropa deshilada.

MATERIA PRIMA Barro, tela e hilos de algodón .

### **PATAMBAN**

Se ubica en la región noroeste del del Estado.

ARTESANÍA

Se hace alfarería de loza vidriada, bruñiday de alta temperatura y se caracteriza por ser muy delgada razón por la cual es conocida como cascarón de huevo pr su finura y delicadeza.

> MATERIA PRIMA Barro, greta y sílices.

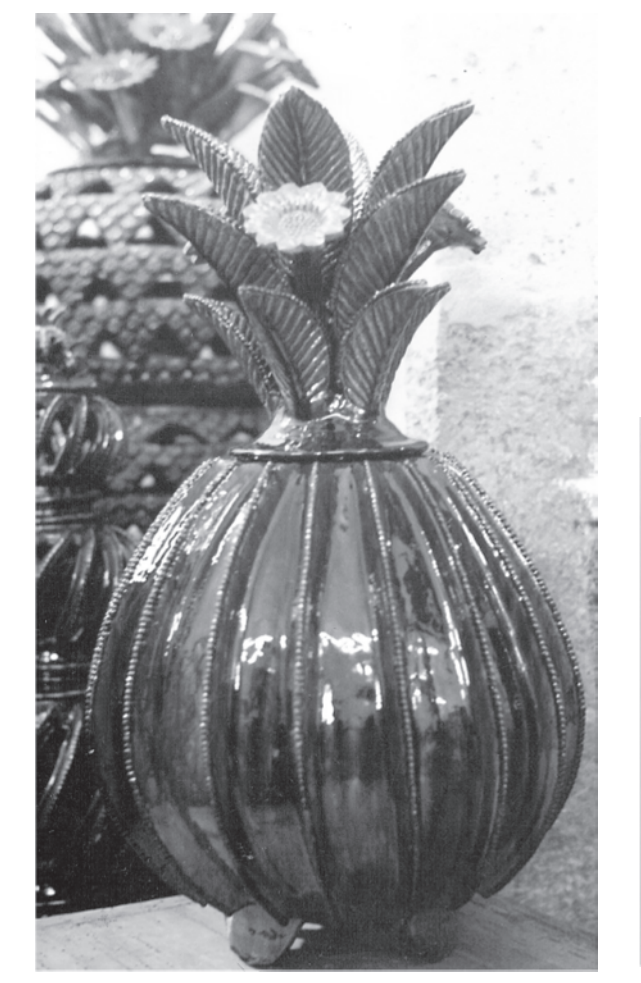

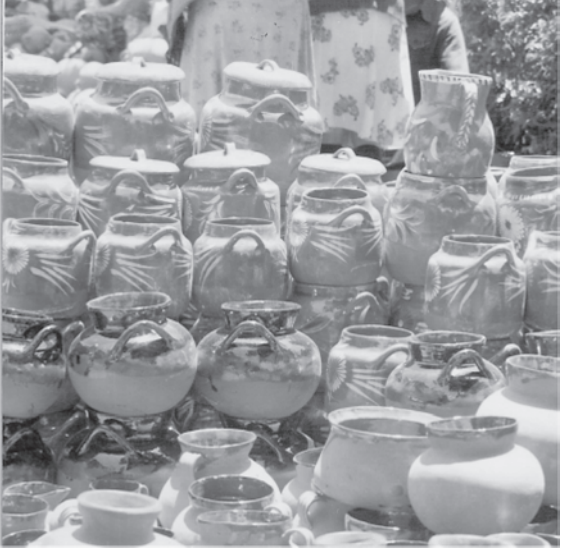

#### $\mathcal{D}=\mathcal{D}$ **Bigs** PO.

### **TARECUATO**

Se ubica en la región noroeste del del Estado.

### ARTESANÍA

Se elaboran bordados, y principales faja en telar de cintura, vestidos, grabanes y morrales.

### MATERIA PRIMA

Tela e hilos de algodón, lana e hilo de pita.

### **ZACÁN**

Se ubica en la región noroeste del del Estado. La palabra Zacán viene de la voz Purépecha que significa "Pedregal".

ARTESANÍA

Se elaboran vestidos, blusas, mantelería, bordados, máscaras y sombreros.

MATERIA PRIMA Tela e hilos de algodón, madera de pino, copalillo, colorin y palma.

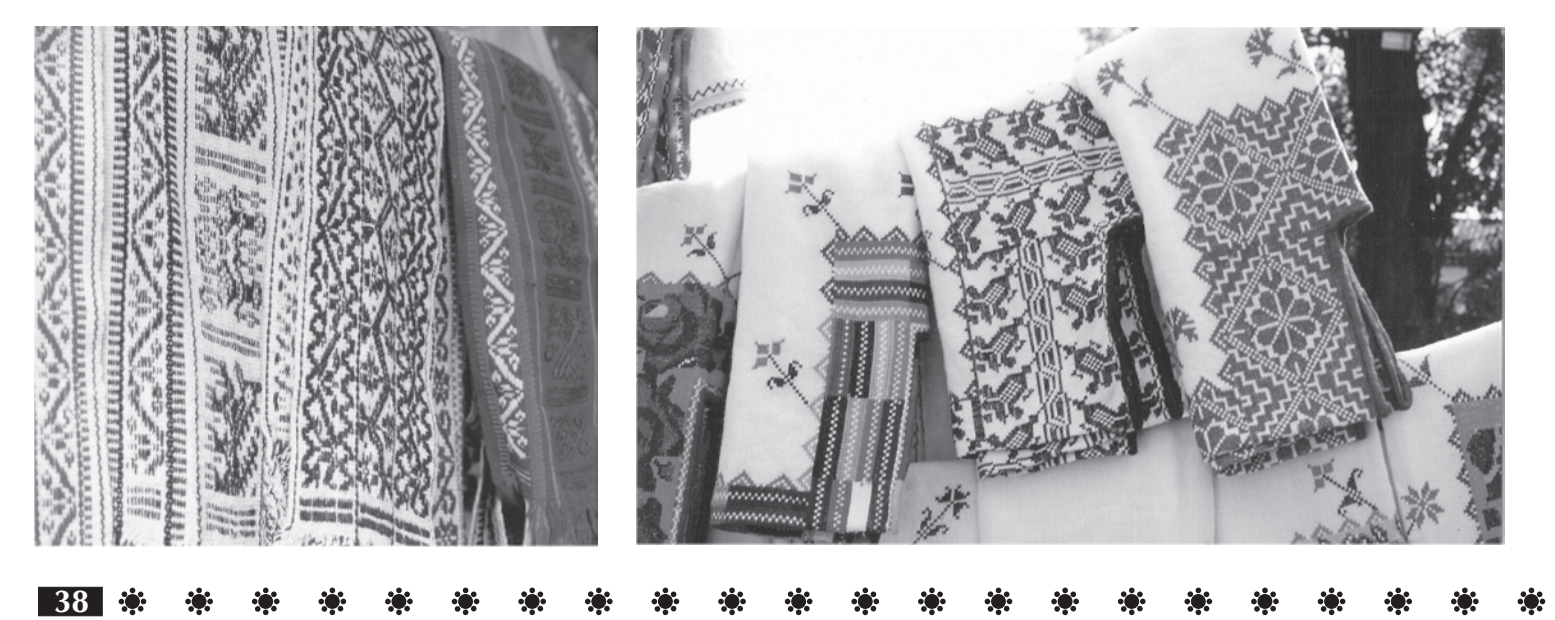

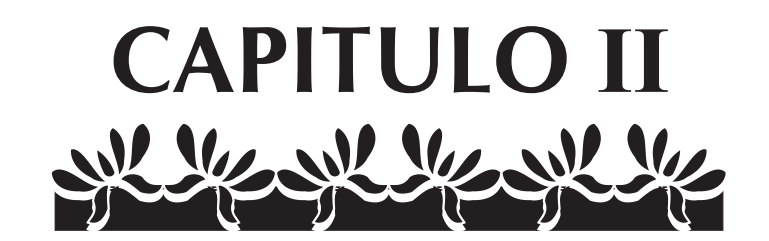

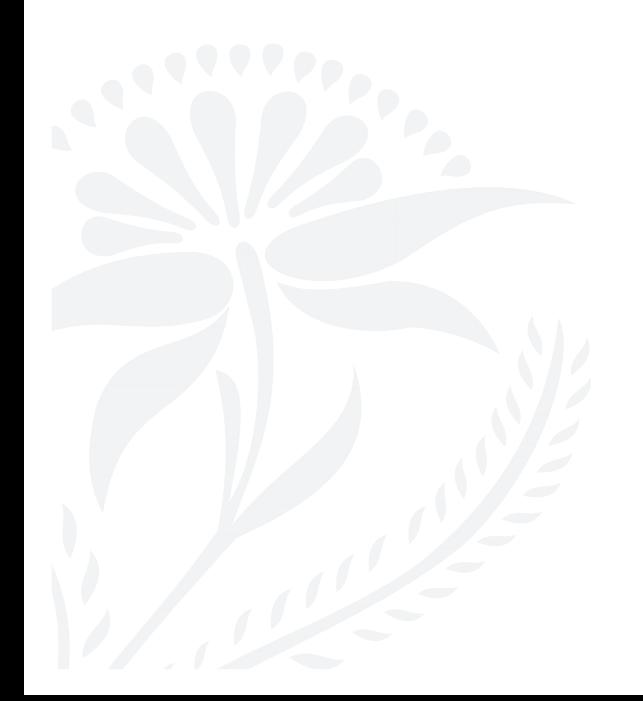

#### ※ ※ ※ ※ ※ ※ ※ ※ ※ ※ ※ ※  $\mathcal{L}(\mathbf{r})$  $\mathbf{r}$  $\mathcal{L}(\mathbf{r})$  $\mathcal{L}(\mathbf{r})$ **Algebra Service Algebra** RO.

# **HISTORIA DEL DISEÑO**

Los antecedentes del diseño los encontramos a partir de la necesidad del hombre por comunicarse, y muestra de ello lo tenemos en los vestigios que dejaron en las ruinas rupestres, el hombre primitivo tuvo la necesidad de compartir en un principio las formas en que cazaban y conseguían alimento y con el paso del tiempo se fue modificando esta comunicación, la necesidad de expresar sus diversas ideas lo fue llevando a evolucionar, perfeccionar poco a poco para así inventar materiales, métodos y sistemas para plasmar y transmitir mensajes. Tales como el alfabeto, el papel y finalmente la imprenta, donde a partir de este gran invento hay una gran evolución en la aplicación tanto de textos y gráficos, es entonces que encontramos la conjunción de elementos artísticos y mecánicos.

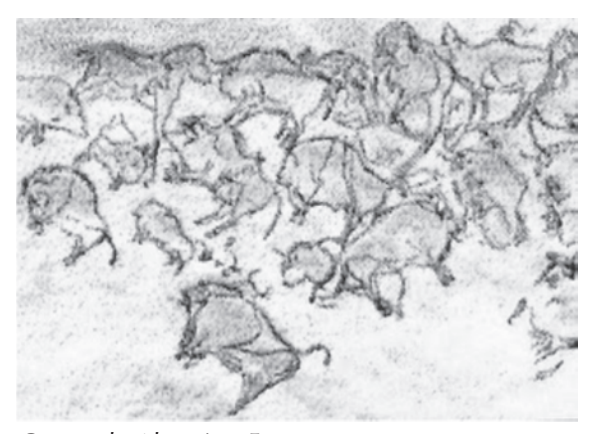

*Cueva de Altamira, España.*

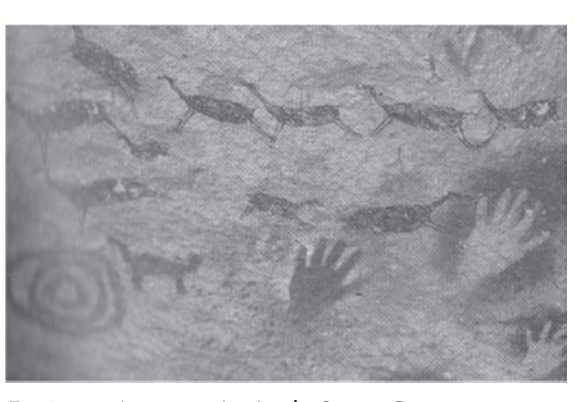

*En Argentina, provincia de Santa Cruz, la Cueva de las Manos.*

Aunque hay quienes afirman que el diseño gráfico actual tiene sus orígenes en el movimiento de Artes y Oficios fundado por William Morris en 1884; sus ideas se extendieron desde la impresión y producción de libros hasta el de mobiliario, papel tapiz y telas. En 1890 fundó la imprenta Kelmscott en un intento por mejorar el diseño de libros e impresión.

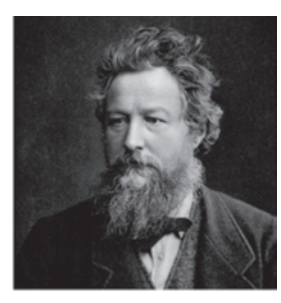

*William Morris* 

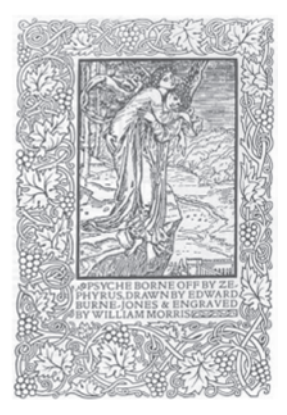

Henri de Toulouse – Lautrec influyó también notablemente en la elaboración del cartel moderno ya que los consideraban como un medio de comunicación y descubrió la importancia de trasladar su trabajo a la imprenta. La traducción clásica de la utilización de tipografía, combinando con imagenes buscaron una forma de comunicación que fuera más efectiva y original.

Entre los que hicieron esto se encontraba Whistler y Pissarro quienes diseñaron portadas para libros usando composiciones asimétricas. Otra influencia significativa en el diseño fue el movimiento de las artes decorativas conocido como Art Nouveau, sus orígenes están en los diseño de Morris. Siendo muy característico de este estilo las curvas, las flores, las olas, el cual se utilizó en una gran variedad de objetos.

Sin embargo la influencia más importante del diseño actual fue la Bauhaus, establecida en Alemania después de la Primera Guerra Mundial, donde Walter Gropius, fue el fundador de la era reunir el arte y la tecnología.

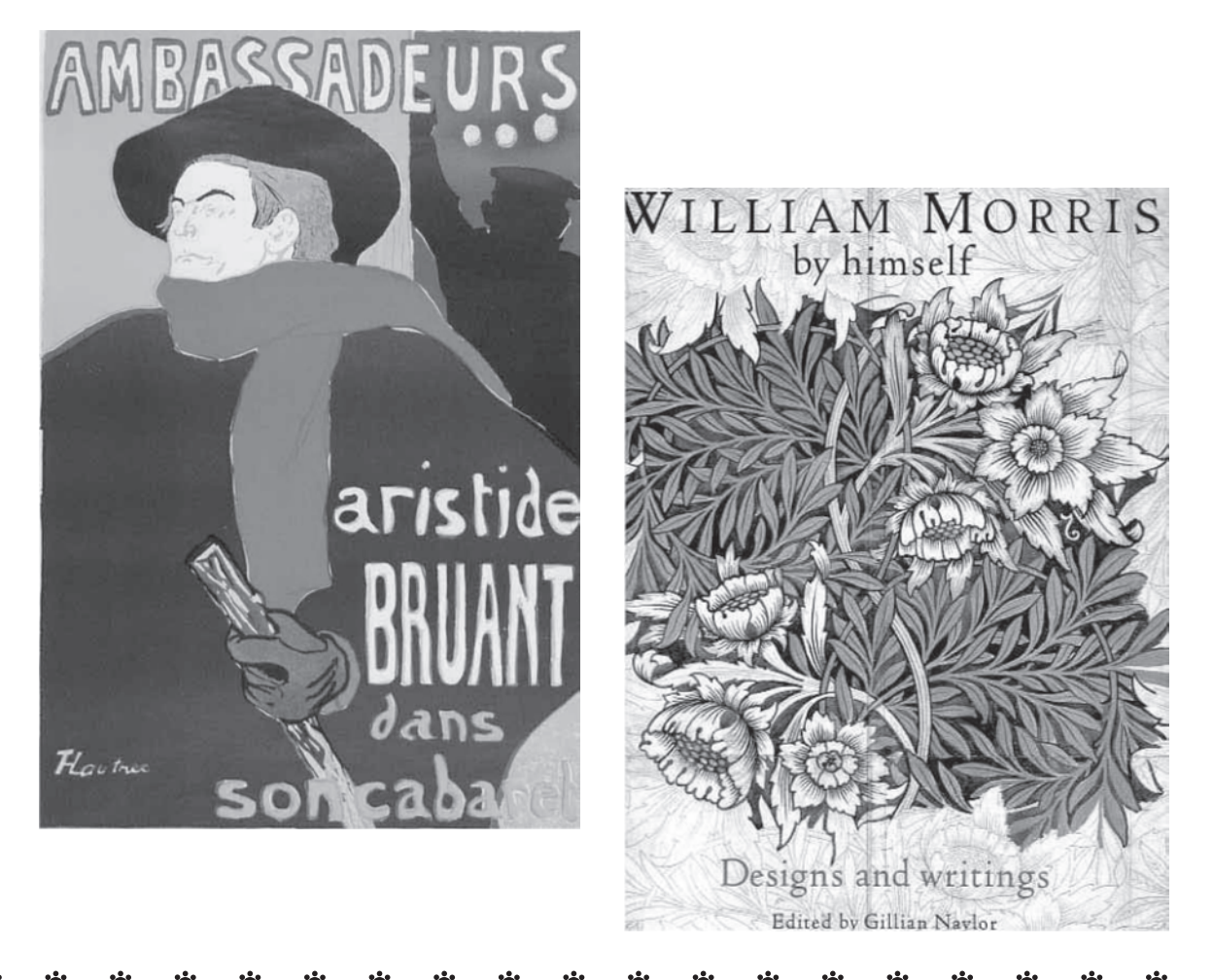

#### $\mathbf{r}$ **一般 - 第**  $\mathcal{L}_{\mathcal{G}}$  $\mathbf{r}$  $\mathcal{L}(\mathbf{r})$  $\mathbf{r}$  $\mathcal{L}_{\mathcal{G}}$ К.

En esta escuela destaco Lazslo Moholy Nagy.

La Bauhause creó una nueva tipografía y experimento con los materiales de impresión Herbert Bauer, abandono la utilización de las letras mayúsculas, al tratar de representar el sonido tipográficamente.

Mientras en Francia se daba el movimiento radical cubista guiado por Pablo Picasso y George Bracques. Esta libertad de tradición consolido en los años cincuentas el diseñador suizo Jan Tschichold quien abogaba por la simplicidad del contraste y los colores primarios, donde además se combinaban con fotografías y tipos los cuales eran muy poco usuales.

En tanto en Estados Unidos el Diseño Gráfico gano aceptación ya que la publicidad y la producción masiva junto con el cine crearon la necesidad de diseñadores especialistas. Lester Beall inicio la idea de formar una imagen corporativa de una compañía. Su trabajo de diseño de Caterpillar lo llevó a utilizar el símbolo de una compañía en todo.

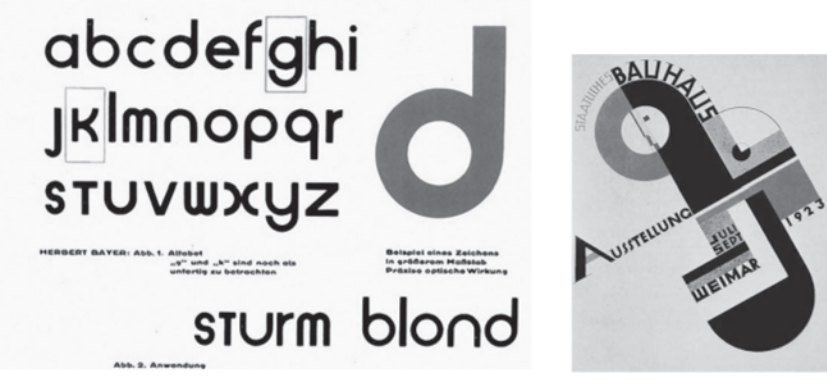

**43**

*Familia y cartel tipografía bauhause*

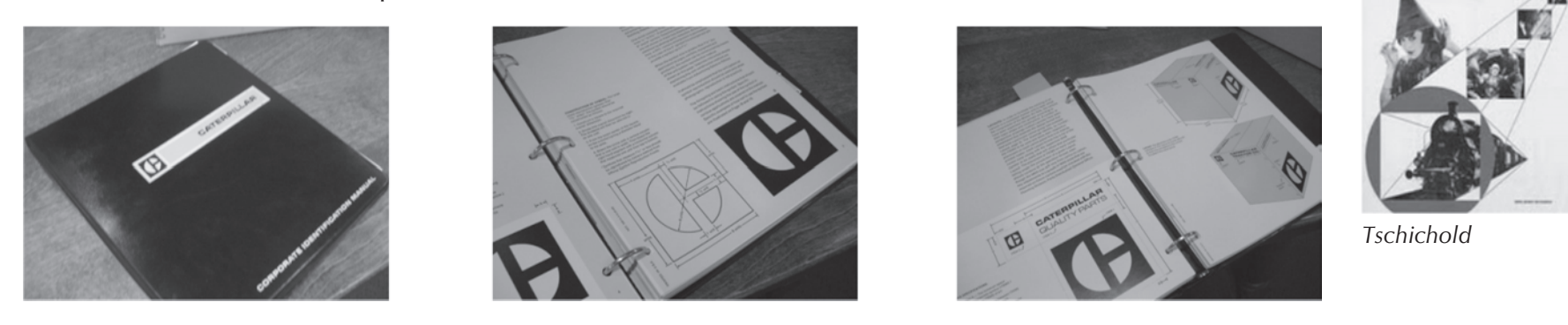

#### $\mathbf{r}$  $\mathcal{L}(\mathbf{r})$  $\mathbf{r}$  $\mathcal{L}(\mathbf{r})$ \*\* -63 К.

Durante los últimos sesenta años se ha incrementado el número de tipos de letra. De este periodo destacan Eric Gill (1882 – 1940) tipógrafo que diseña la familia Gill Sans y Perpetua; Stanley Morison (1889-1967) quien trabajo como consultor de Monotype Corporation, diseño el tipo Times y difundió a nivel comercial muchos otros caracteres; Adrian Frutiger quien diseño la familia<br>tipo Univers en 1957. Solo por Univers en 1957. mencionar algunos.

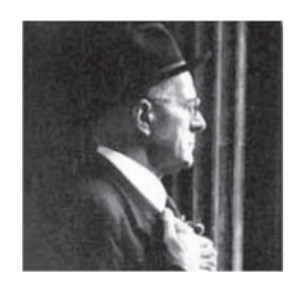

*Stanley Morison*

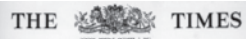

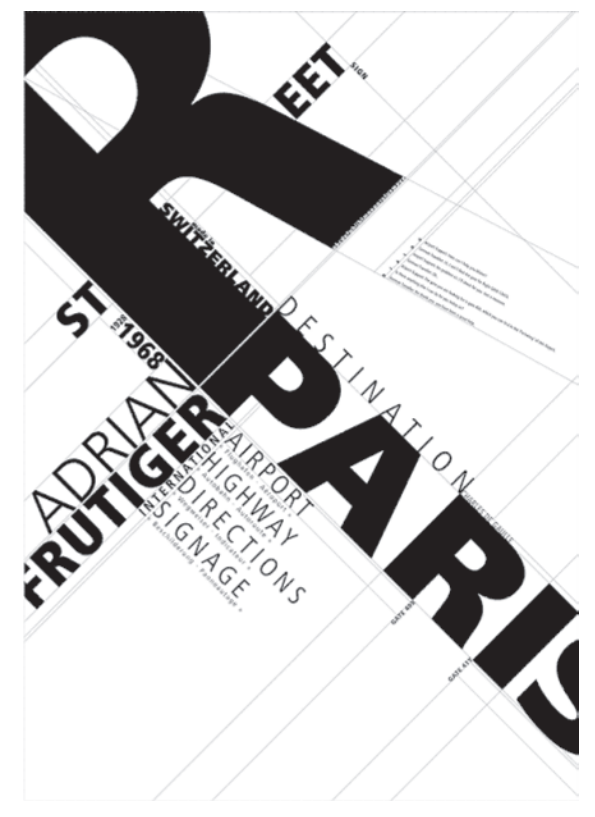

*Eric Gill*

**44**

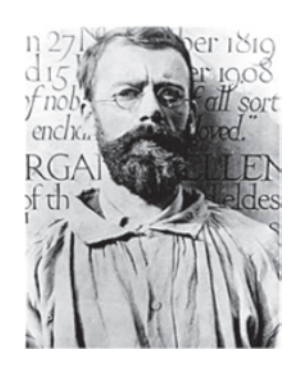

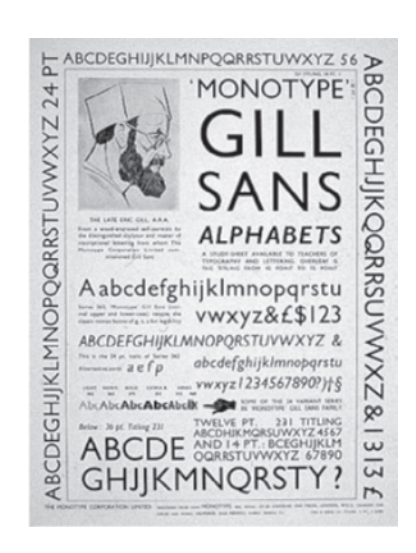

### *Adrian Frutiger*

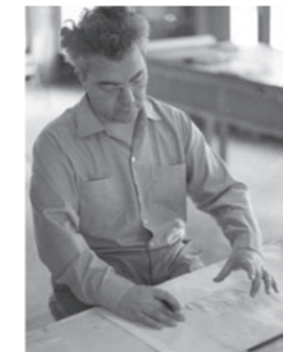

#### $\mathbf{r}$  $\mathcal{L}(\mathbf{r})$  $\mathbf{r}$ \*\* \* \* \* **Algebra Allen ALC: AND**

## **DISEÑO GRÁFICO EN MÉXICO**

En 1966 el comité organizador de los XIX juegos Olímpicos, dirigido por el Arquitecto Pedro Ramírez Vázquez solicita la participación de los profesionistas de la Universidad Iberoamericana para el diseño industrial y gráfico del evento. El cual estuvo dirigido por el estaudinense Lance Wyman y el británico Peter Murdoch.

En 1969 se funda la carrera de Diseño Grafico en la Universidad Iberoamericana, siendo esta la primera del país.

Para 1971 se funda el centro de Diseño del Instituto Mexicano de Comercio Exterior.

En 1973 se funda la carrera de diseño Gráfico en la Universidad Autónoma de Guadalajara . Y durante ese mismo año nace la primera asociación de profesionistas de diseño industrial y gráfico, el Instituto Nacional de Diseñadores Industriales y Gráficos.

En 1975 se crea el Colegio de Diseñadores Industriales y Gráficos de México A.C. CODIGRAM.

En 1976 se funda la Asociación de Diseñadores Artesanales y la Asociación Nacional de Instituciones de Enseñanza de Diseño.

Durante las siguientes décadas se produce un importante movimiento el cual favoreció la promoción del diseño por parte de instituciones gubernamentales.

*Imagen Juegos Olimpicos 1968*

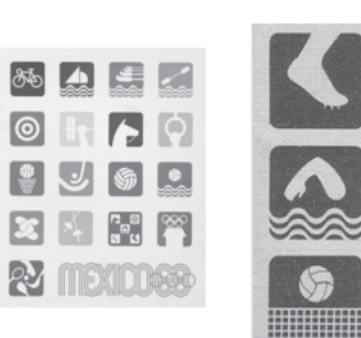

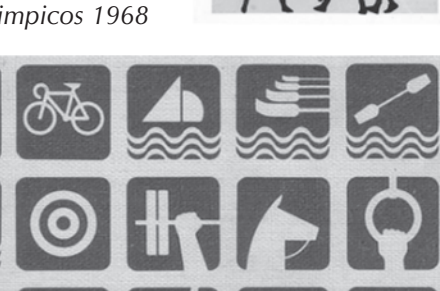

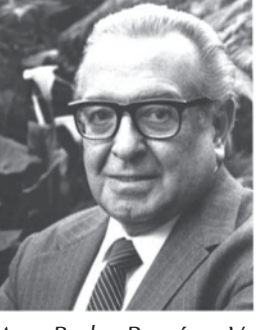

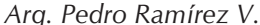

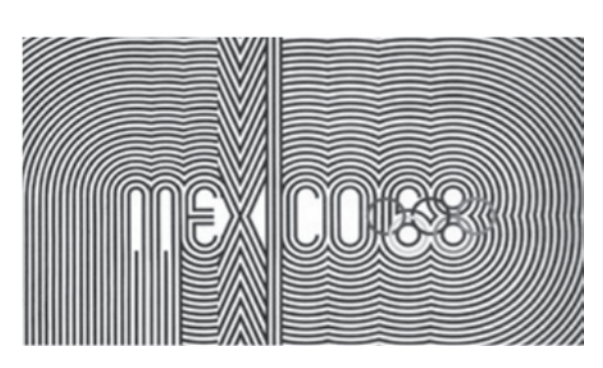

#### $\mathbf{r}$  $\mathbf{r}$  $\mathbf{r}$  $\mathbf{r}$  $\mathbf{r}$ **Allen** PO .

En 1990 el CODIGRAM organiza el primer concurso nacional de diseño industrial y gráfico así como la EXPO DISEÑO MEXICO 90 como foro y escaparate de la labor profesional de sus integrantes y se inician las gestiones necesarias para fundar un Centro Mexicano de Diseño.

En la actualidad nuestro país cuenta con reconocidos diseñadores. Entre los que destacan Luis Almeida ya que su diseño gráfico ha estado muy ligado a la cultura, realizando la imagen del Festival Cervantino, de los libros de texto gratuitos, así como la Secretaría de Educación Pública, Universidades diversas campañas sociales y políticas.

Dante Escalante quien destaca por sus trabajos para la industria automotriz y alimenticia, sus trabajos han sido publicados en revistas estadounidenses como Art Director Index, Ilustrador y Graphis Magazine, la brasileña Talento y en la Revista a!, siendo además miembro fundador de la Asociación Mexicana de Diseño.

Santiago Tassier quien ha destacado dentro del campo de la fotografía y cuenta con clientes como Nacional Financiera, Cigarrera La Morena, Ferdack, Seguros América , Casa Pedro Domecq.

RoseMary Martínez quien ha destacado dentro del diseño textil, ha sido acreedora a un primer y un segundo lugar , cuatro menciones honorificas en el Concurso Nacional de Diseño Textil con inspiración en el arte mexicano, convocado por Casa y Gente y Rufino Tamaño durante 1988 y 1989.

*Diseños de Luis Almeida*

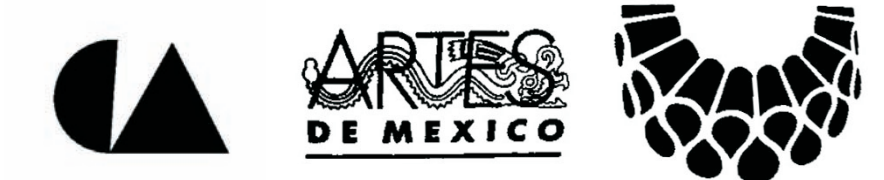

*RoseMary Martínez*

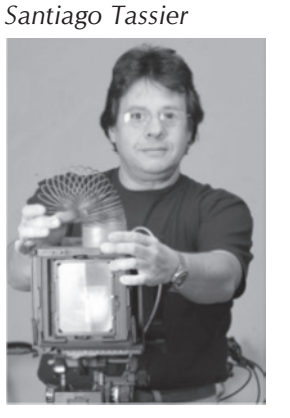

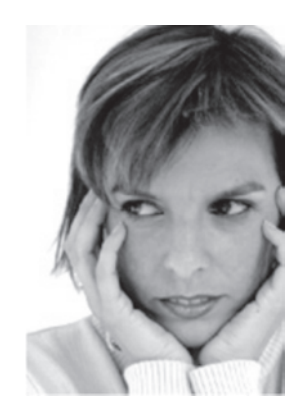

#### $\mathbf{R}$  $\mathcal{L}(\mathbf{r})$  $\mathcal{L}(\mathbf{r})$  $\mathcal{L}(\mathbf{r})$ \*\* \* \* \* \*  $\mathbf{r}$  $\mathcal{L}(\mathbf{r})$

## **CAMPO DE ACCIÓN DEL DISEÑADOR**

El profesionista del diseño gráfico cuenta con un amplio campo de acción, ya que su objetivo principal es comunicar, transmitir mensajes. Haciendo uso de sus conocimientos de composición, equilibrio, psicología del color, tipografía, funcionalidad, medios de impresión etc. Y dando como resultado la elaboración de carteles, logotipos, símbolos, diseño editorial de libros, revistas, folletos, guías, etiquetas, incluso el diseño de mapas, sellos postales y artículos promocionales.

El diseñador gráfico abarca también campos muy diversos como el diseño textil, rotulación, cerámica, fotografía, ilustraciones, así como en organizaciones turísticas, de relaciones públicas y de mercadotecnia. Algunas de las áreas que han destacado recientemente son el diseño de portadas de libros, discos, envases y de identidades corporativas.

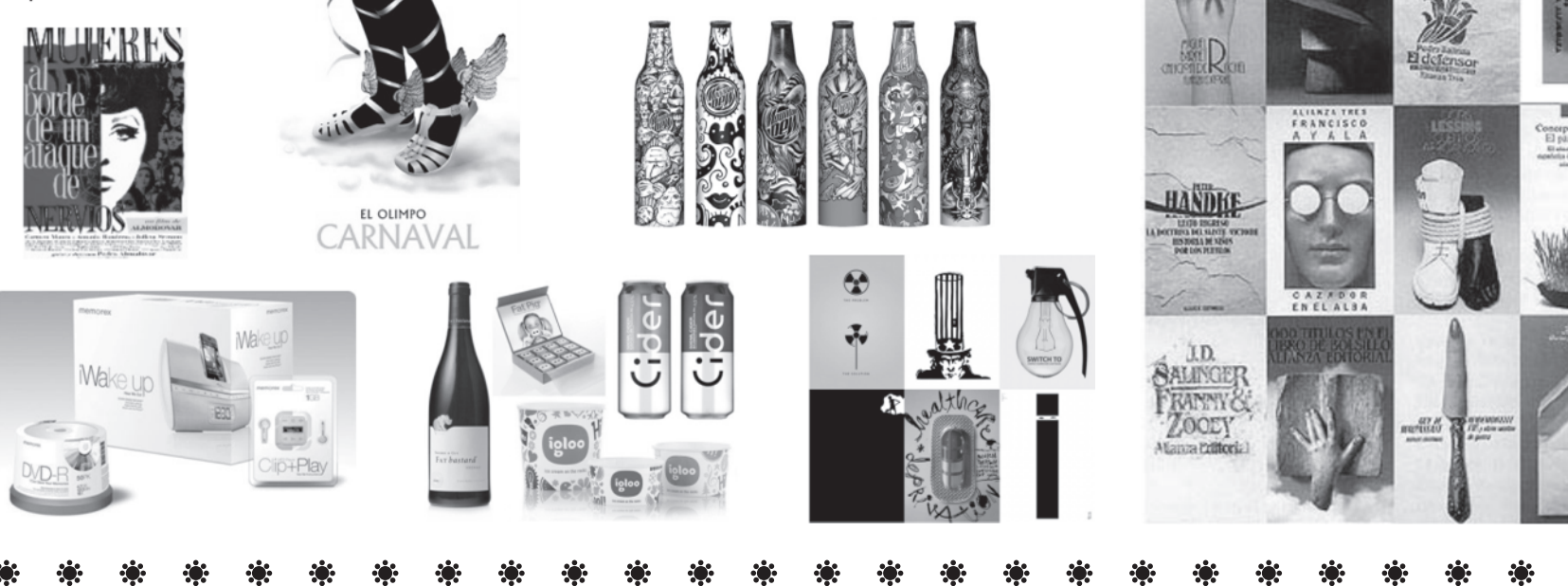

#### $\mathcal{L}(\mathbf{r})$ \*\* \* \* \* \* \* \* \*  $\mathbf{r}$  $\mathcal{L}(\mathbf{z})$  $\mathcal{L}(\mathbf{z})$ -33 PO . PO.

# **METODOLOGÍA**

El diseñador gráfico necesita de una metodología, lo cual le permitirá aprovechar tanto el tiempo como los recursos con los que se cuente y así obtener un diseño funcional y atractivo.

El primer paso es realizar una entrevista con el cliente para conocer el problema a solucionar, lo cual nos conducirá a la realización de una investigación sobre el problema, como antecedentes, público al que estará dirigido, la competencia, su objetivo principal, función, etc. Al termino de la investigación se analiza la información y se procede a la elaboración de una serie de posibles soluciones, por medio de una lluvia de ideas para continuar con el proceso de bocetaje de las ideas principales, de donde se elegirán las opciones más adecuadas.

Después se prosigue a la elección del material con que se llevará a cabo, para así presentar los dummys al cliente quien elegirá una de las propuestas.

Sin embargo independientemente de la opción que elija el cliente, las propuestas deben de cumplir con cinco niveles básicos.

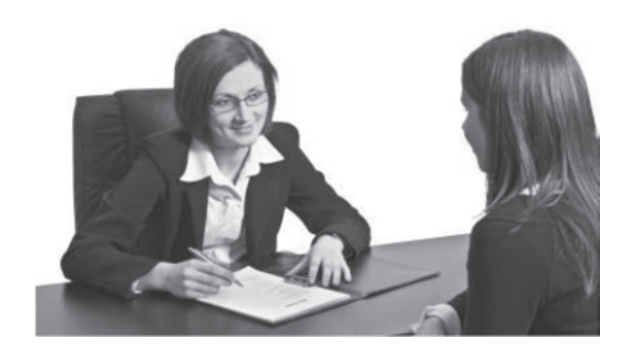

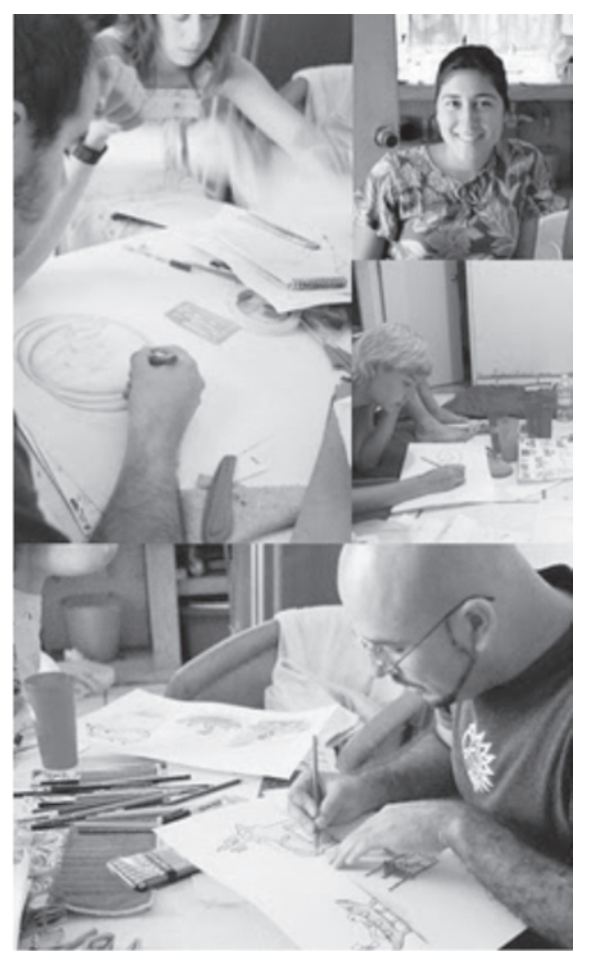

#### $\mathcal{L}(\mathbf{r})$  $\mathcal{L}(\mathbf{r})$ ※ ※ ※ ※ ※ ※ ※ ※ ※ ※ ※ ※ ※  $\mathbf{R}$  $\mathbf{r}$  $\mathcal{L}(\mathbf{r})$  $\mathcal{L}_{\mathcal{G}}$ К.

**Nivel funcional:** este determina la relación entre el objeto y su uso, es decir, que es lo que se requiere realizar para satisfacer esa necesidad.

**Nivel ambiental:** es el cual se encarga de estudiar la relación funcional entre el objeto diseñado y su ambiente , en tal caso es, realizar la elección más adecuada del material para su elaboración.

**Nivel estructural:** es el que plantea la relación entre la vigencia de la necesidad y la permanencia del objeto en buenas condiciones.

**Nivel constructivo:** este configura todos los problemas que surgen de los medios de producción y su incidencia en las soluciones en todos los niveles.

**Nivel expresivo:** es el nivel relacionado con lo estético y el más abstracto de todos los niveles pero no deja de ser funcional.

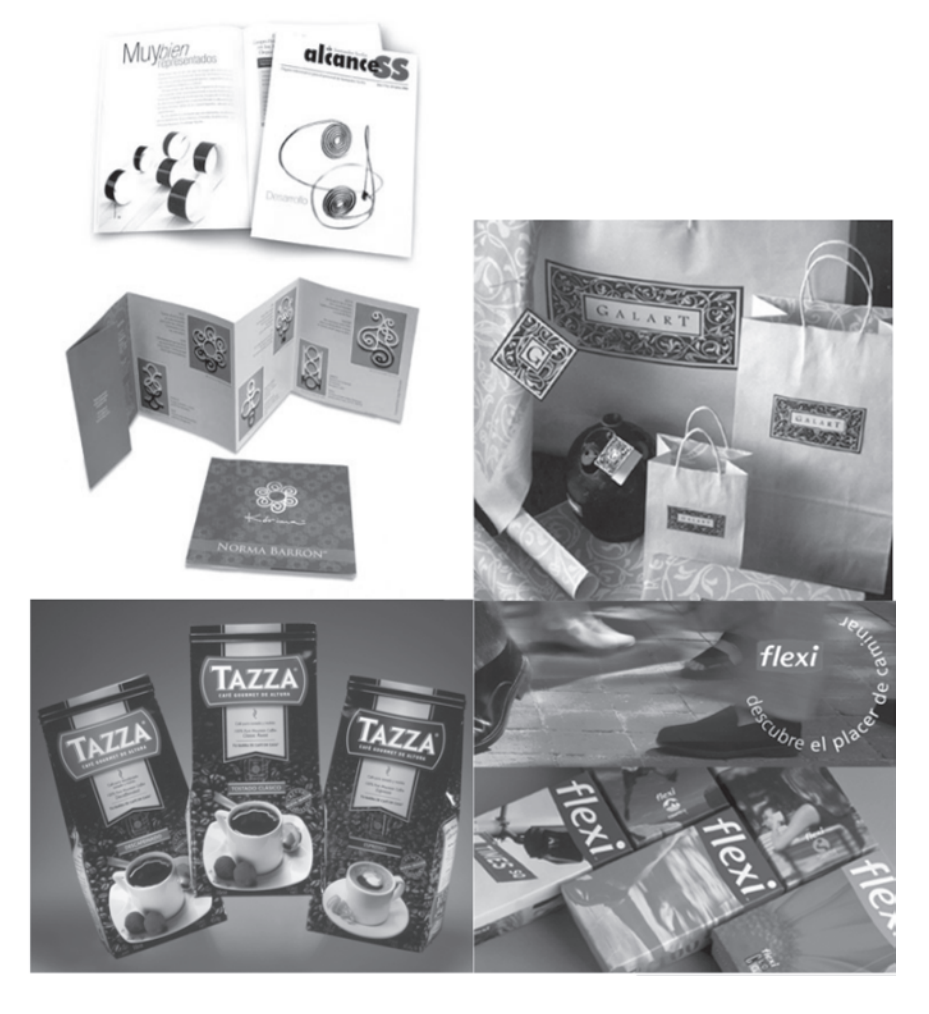

#### $\mathbf{a}$  $\mathcal{L}(\mathbf{r})$

Al cumplir con estos cinco niveles básicos, el resultado será un diseño satisfactorio que va cumplir con su objetivo de transmitir un mensaje, vender determinado producto e incluso trasender en el tiempo e ir evolucionando como es el caso de algunas marcas o logotipos.

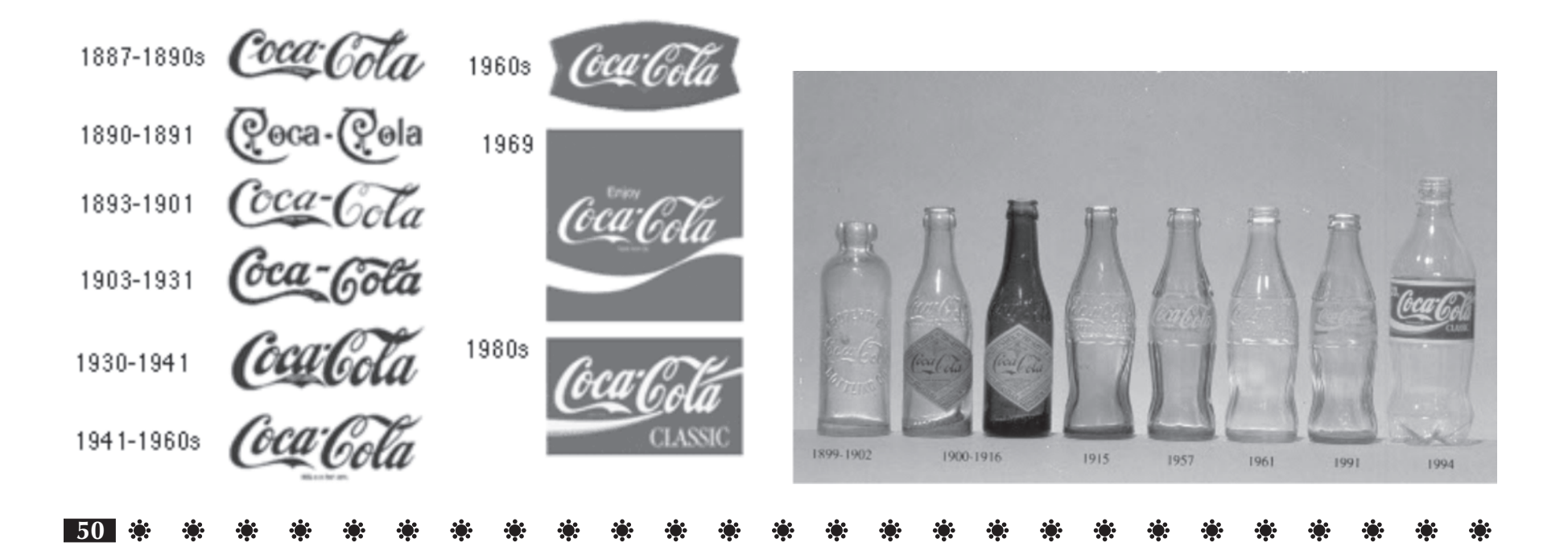

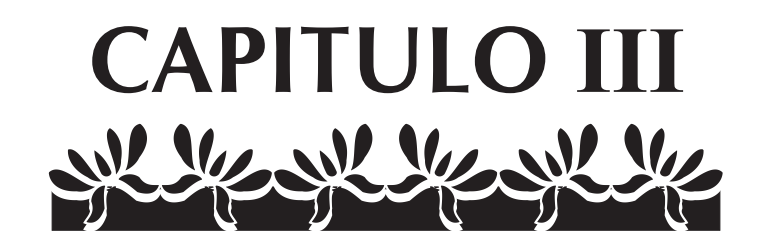

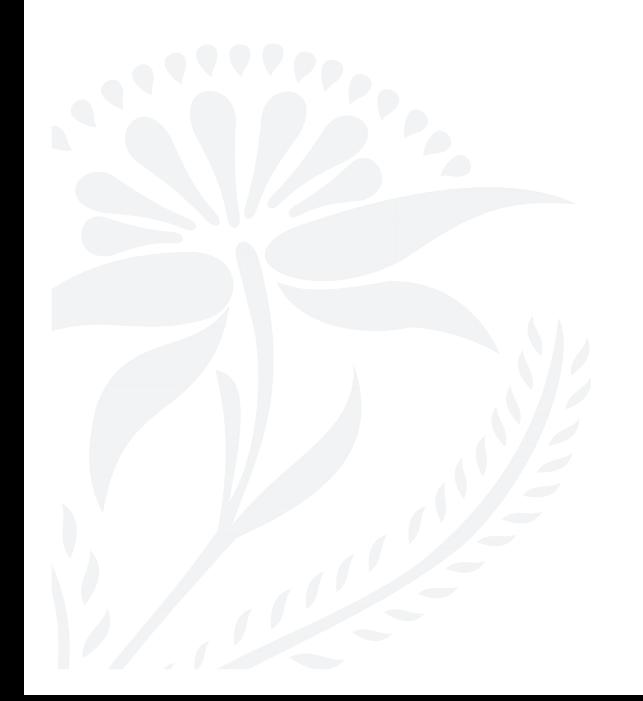

#### $\mathbf{r}$  $\mathbf{r}$  $\mathbf{r}$  $\mathcal{L}_{\mathcal{G}}$  $\mathbf{r}$  $\mathcal{L}_{\mathcal{G}}$ -63

## **DISEÑO EDITORIAL**

Yolanda Zappaterra

Es un área del diseñador gráfico valiéndose de sus conocimientos estructura y da forma a un contenido, por medio de un método de reproducción. Es decir, hacer una composición armónica de texto, imágenes o gráficos en base a un conjunto de elementos como son el formato, la retícula, la tipografía, las fotografías o ilustraciones , y que de acuerdo al tipo de contenido , cantidad de información, objetivos específicos se clasifican en libros, revistas, folletos y guías.

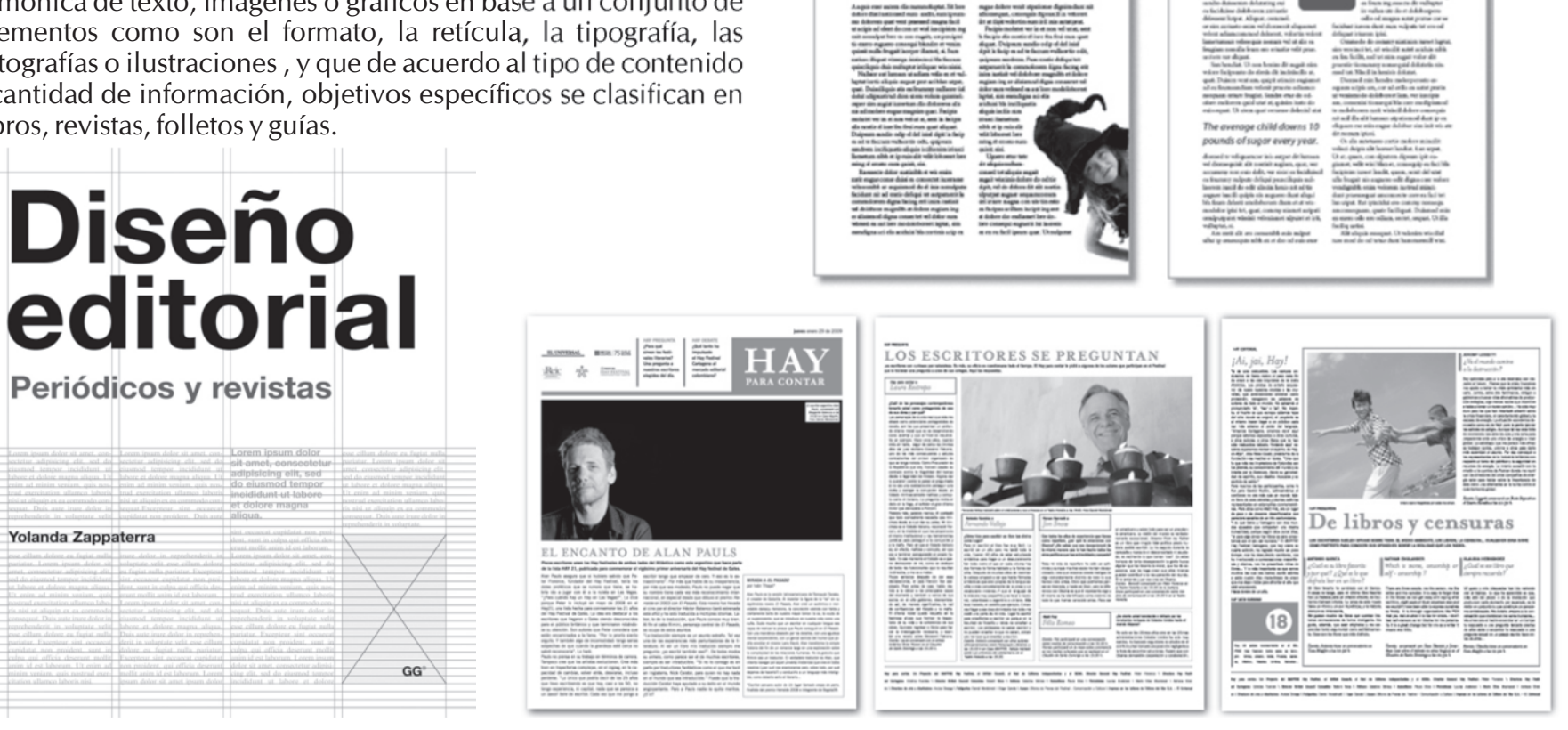

SUGAR & SPICE? worrind about the state in the apple. Nor seper in your kith' candy ben.

### **Libro**

Son las publicaciones más antiguas, teniendo su origen en las tabletas de arcilla y en los rollos de papiro del antiguo Egipto, aproximadamente del año 3000 a. de C. Sin embargo no es hasta el segundo siglo de la era Cristiana cuando comenzaron a ser objetos apreciados y se guardaban en bibliotecas.

El invento de la imprenta marco un desarrollo trasendenta y en la actualidad gracias a todos los avances tecnologícos encontramos una gran variedad de libros.

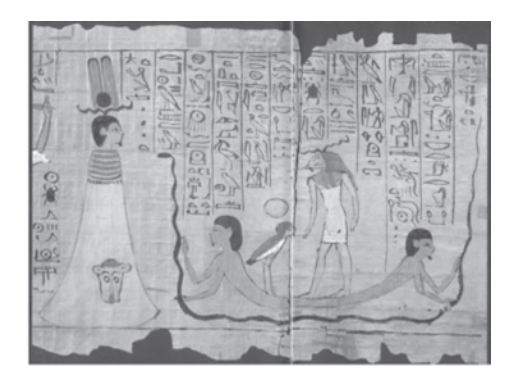

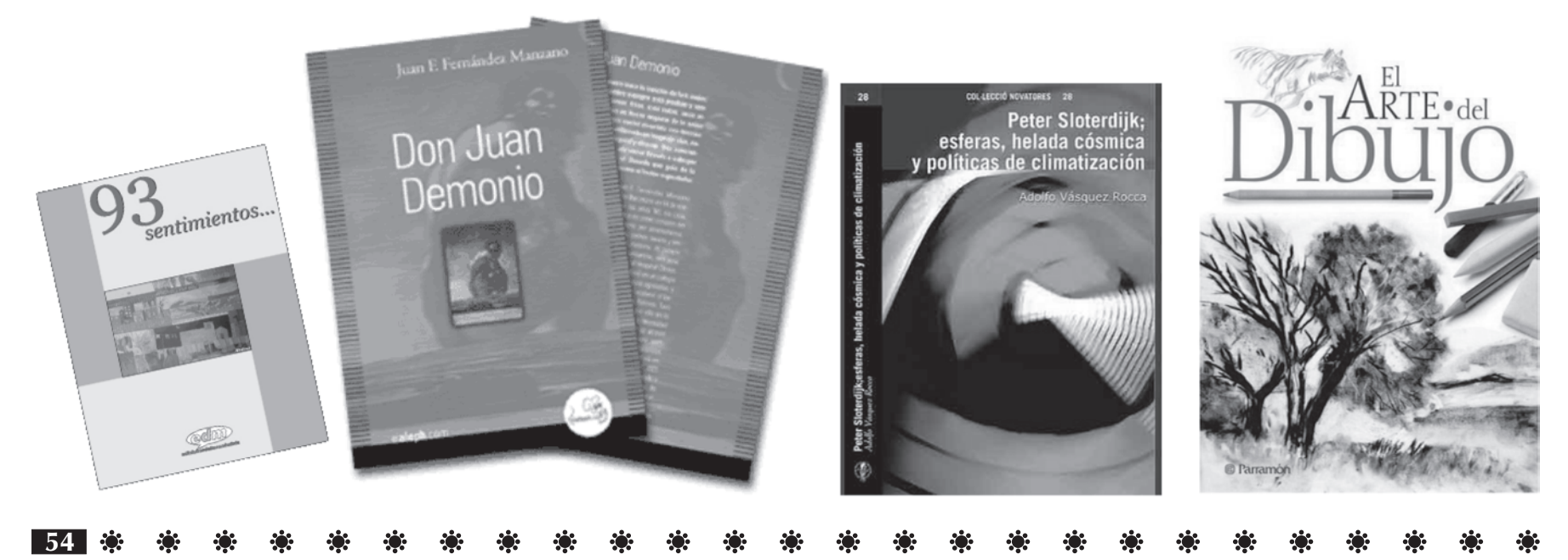

#### $\mathbf{E}$  $\mathbf{r}$  $\mathbf{r}$  $\mathcal{L}(\mathbf{r})$  $\mathcal{L}(\mathbf{r})$  $\mathcal{L}(\mathbf{r})$ ю.

### **Folleto**

Este tipo de publicación tiene como objetivo principal promover la venta de algún producto o servicio. El tamaño del formato más común es A4 ya que se ajusta a la mayoría de los lugares de exhibición. Aunque puede variar de acuerdo a su funcionalidad y presupuesto. Al igual que hacerlo en selección de color o a una o dos tintas, según sea también lo más atractivo sin olvidar su funcionalidad. Por su contenido puede dividirse en secciones para facilitar el manejo que le da el lector. Para su reproducción debe tomarse en cuenta el presupuesto con que se cuente y así mismo hacer la elección mas adecuada; lo más común es offset.

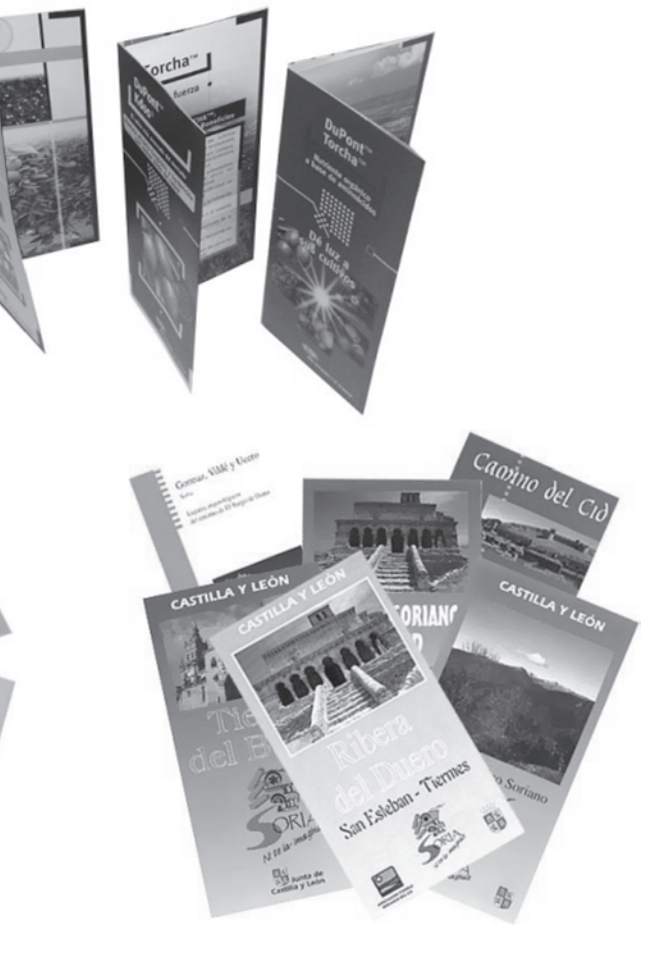

#### $\mathbf{S}$  $\mathbf{a}$  $\mathcal{L}(\mathbf{r})$  $\mathcal{L}(\mathbf{r})$  $\mathbf{r}$  $\mathbf{r}$  $\mathbf{r}$  $\mathcal{L}_{\mathcal{G}}$ К.

#### **Revista**

El desarrollo de los métodos de impresión y sobre todo el abarcamiento de impresión a color en la década de los cuarentas y cincuentas dio origen a la explosión de la producción de revistas en las últimas décadas. En la actualidad existe una gran variedad de formato, así como tipos de papeles que se utilizan. En este tipo de publicaciones hay una gran variedad desde especializadas en medicina, comunicaciones, economía, empresariales, deportes, moda música, automóviles, arquitectura, diseño, noticias, mercadotecnia y muchas otras, las cuales pueden ser semanales, bimestrales según sea su objetivo especifico. Hoy día destacan aquellas que tienen en su contenido una gran cantidad de imágenes donde logran atraer la vista del público.

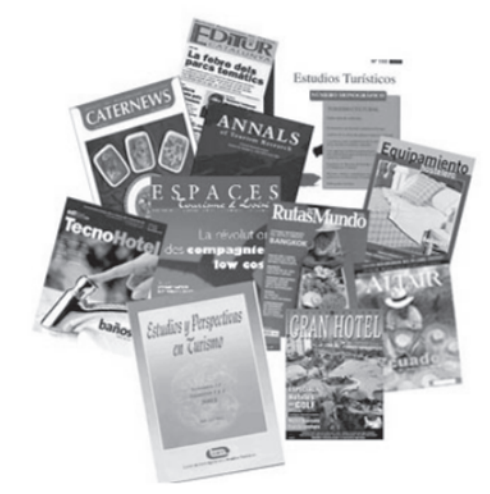

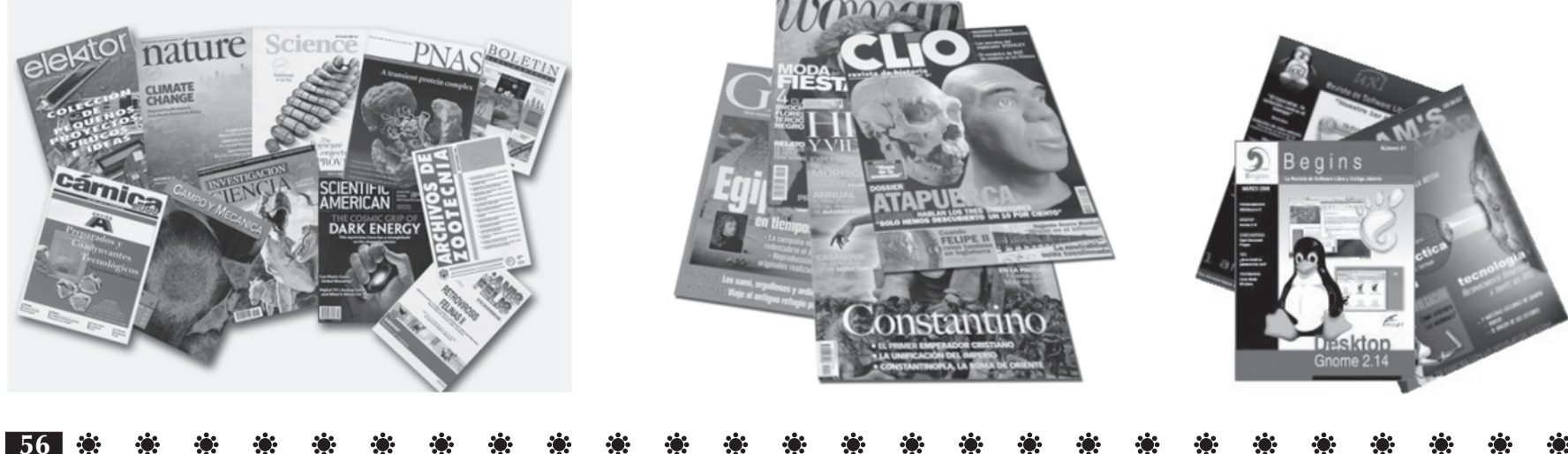

### **Guía**

Las guías son literatura de apoyo y su objetivo no es el vender, sino proporcionar información de respaldo o educar, la cual funciona como apoyo a la venta que realiza la literatura publicitaria. Como lo es una guía para los visitantes a un determinado lugar de interés, donde se promueven temas y el visitante le interesa que le ayuden a conocer el lugar para apreciar sus cualidades y disfrutar su vista. Generalmente se utiliza para promover e informar sobre lugares públicos, por lo cual el diseñador debe realizar un trabajo preciso de calidad.

En la primera debe conocer y analizar detalladamente la información que le proporcione el autor, para saber si es adecuada para el público al que estará dirigida y este la encuentre atractiva y fácil de aislar, además es recomendable hacer una visita al lugar para observar detenidamente y pensar que es lo que hará exactamente el público, sus pensamientos y las preguntas que le pueden venir a la mente.

Es importante que el diseñador establezca un equilibrio y garantice que la guía capte el interés del lector para reforzar esta información se pueden utilizar ilustraciones o fotografías lo cual dependerá del objetivo o de la idea a transmitir y la que pueda ser la más funcional según la necesidad.

En la siguiente etapa el diseñador estructura la información, el orden en que irá, el tipo de ilustraciones o fotografía que se utilizaran.

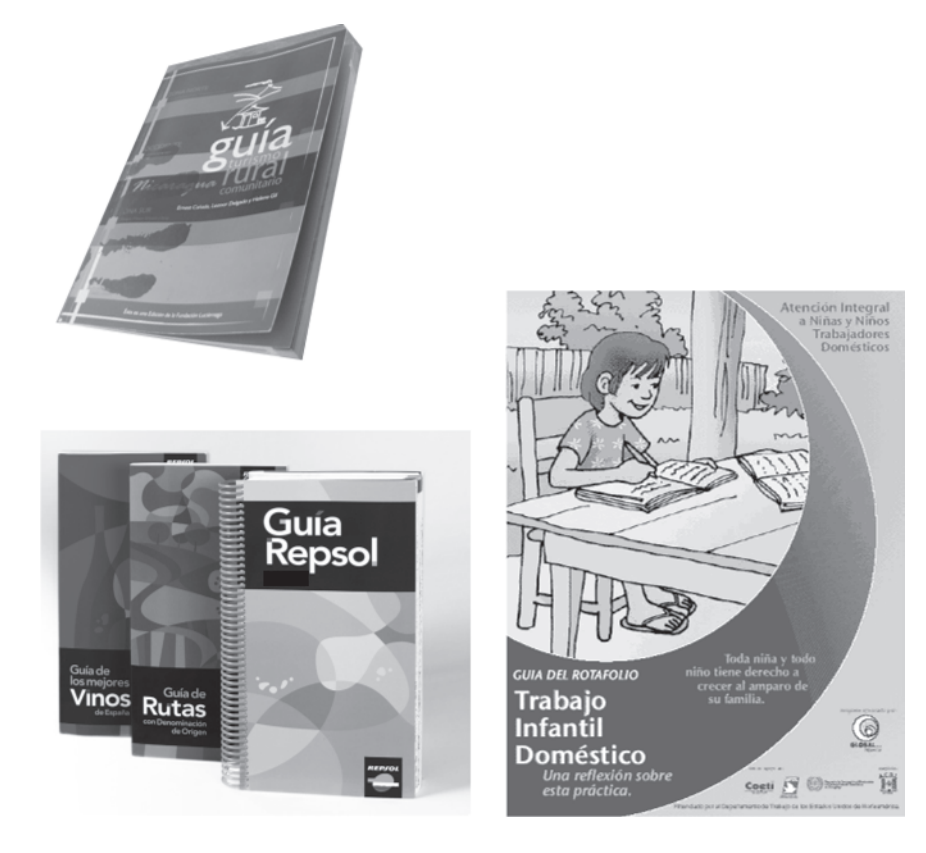

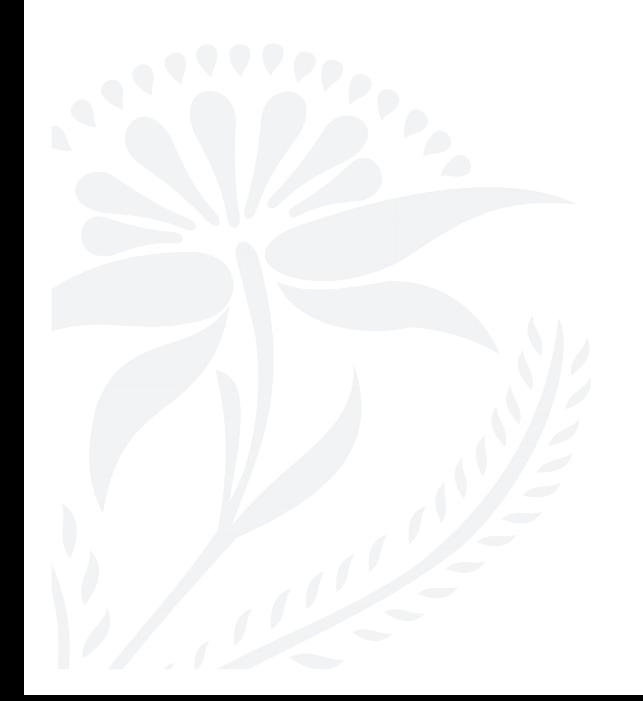

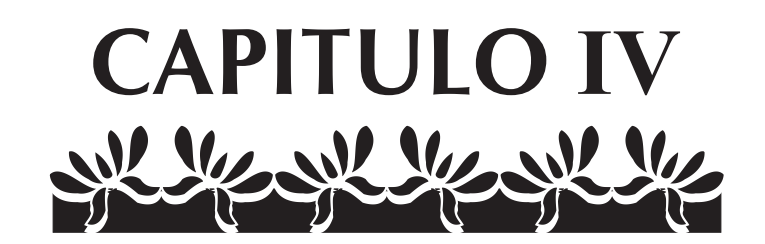

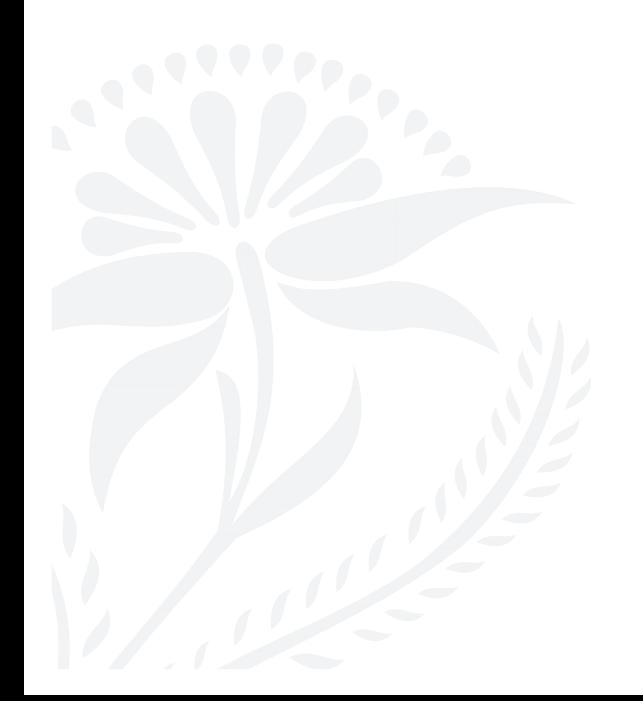

#### $\mathbf{r}$  $\mathcal{L}(\mathbf{Q})$  $\mathcal{L}(\mathbf{r})$ ※ ※ ※ ※ ※ ※ ※ ※ ※ ※ ※ ※ ※  $\mathcal{L}(\mathbf{z})$ **ACCES**

## **ELEMENTOS DE DISEÑO EDITORIAL**

### **Formato Retícula**

Se le designa así al tamaño de un impreso, expresado en relación con el número de hojas que integran cada pliego (folio, cuarto, octavo, dieciseisavo) o indicando la longitud y angostura de la plana.

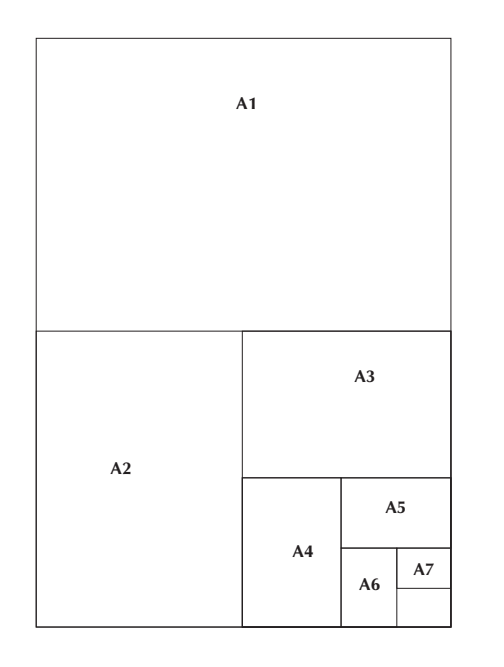

Es llamada "Principio de Organización", se utiliza para aprovechar mejor la composición y organización de la tipografía, las fotografías, ilustraciones, con la cual se da orden y claridad, análisis de elementos, dominio de la superficie y espacios.

El uso de una retícula adecuada permite una solución objetiva, una disposición sistemática y lógica, legible y estructurada del material visual.

Las retículas se forman en base a columnas y módulos para esto es necesario establecer el tamaño del papel para el diseño y así hacer la composición esquemática.

El número de columnas depende del tamaño del formato y de la cantidad del texto e imágenes, así como del uso que se le quiera dar.

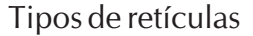

1 columna

2 columnas la cual se puede dividir

en 4 columnas

3 columnas las cuales se pueden dividir en 6

4 columnas las cuales se pueden dividir en 8

5 columnas las cuales se pueden dividir en 10

6 columnas las cuales se pueden dividir en 12

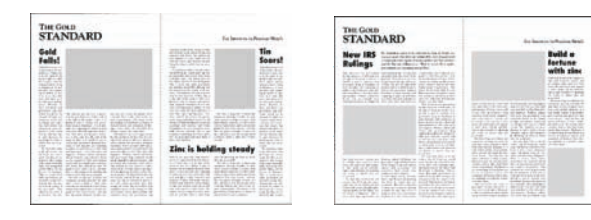

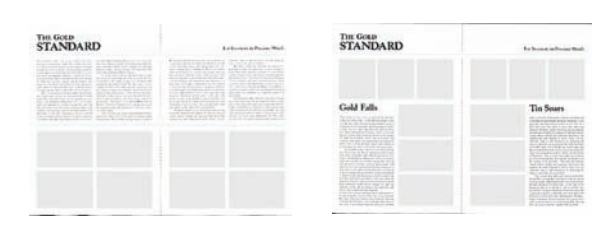

### **Tipografía**

**62**

Llamamos tipografía a cada signo que integran el alfabeto, y nos sirven para transmitir ideas, conceptos por escrito mediante nuestro lenguaje, y tienen como finalidad crear palabras y frases.

En la actualidad existen una gran variedad de familias tipográficas y se clasifican de acuerdo a sus características por ejemplo: corresponden a dos grupos: con remate (serif) (esto es, proyecciones terminales en los troncos de los caracteres) y sin esta característica, conocidos como sin remate (sans serif). En general los tipos de letra con serif son más fáciles de leer en un texto continuo.

Además se clasifican en fuentes, esto de acuerdo al conjunto de caracteres pertenecientes a un mismo estilo de letra; como mayúsculas, minúsculas, versalitas, números, signos de puntuación. Y una familia tipografica está formada por las variaciones que presentan las fuentes en peso, (se refiere al grosor del trazo: puede ser light, medium y bold) anchura, (es la dimensión exterior de los caracteres medida horizontal) inclinación, ( es la variación que encontramos por lo general hacia la derecha abarcando entre 8 y 12 grados y también conocemos como itálizas o cursivas).

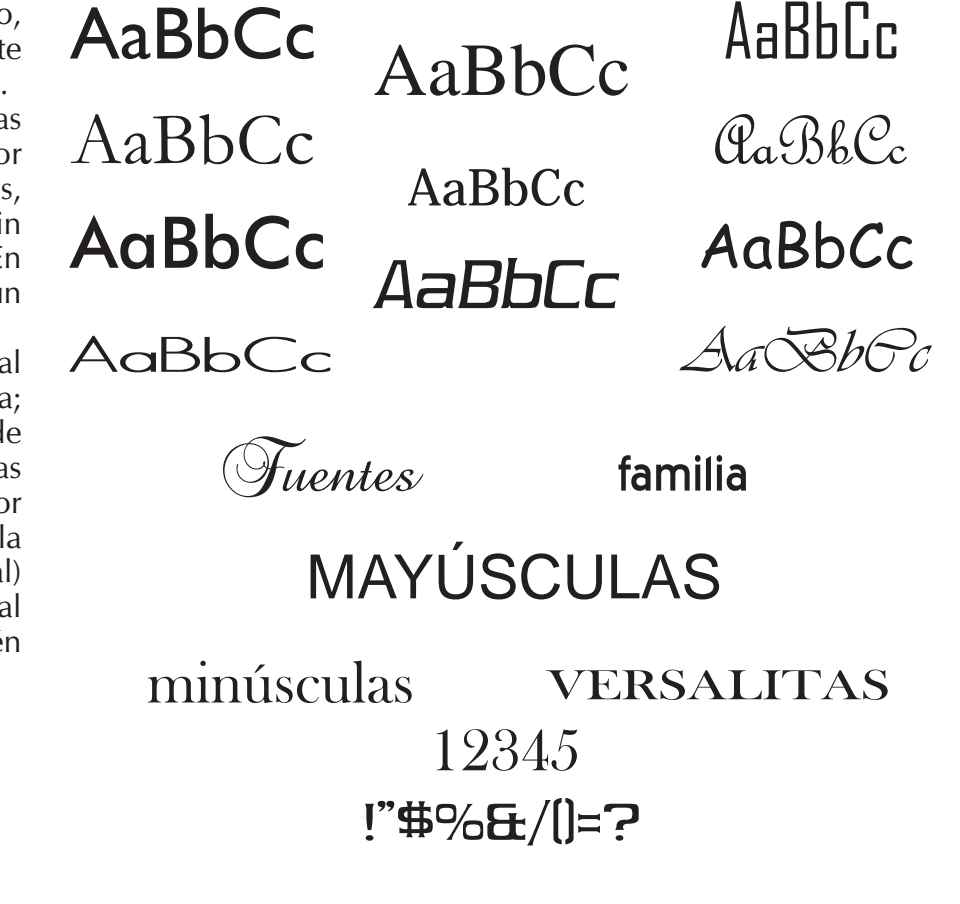

#### II II -63

#### **Pesada o bold**.

Son de trazos más gruesos y generalmente se utilizan para títulos o para destacar alguna información.

**Anchura** Es la medida horizontal de la letra normal.

#### **Normal**

Es una medida estándar y se puede utilizar para diversos textos como libros, revistas, folletos entre otros.

### **Condensada**

Es más alta que ancha, lo cual permite economizar espacios.

### **Expandida**

Se caracteriza por ser más ancha que alta por lo cual ocupa más espacio.

**Outline** El trazo de la letra es el contorno de la misma, puede utilizarse con fondos de color para darle peso.

## PESADA O BOLD  $\overline{P}$ anchura

normal

condensada

## expandida

normal

### **Interlineado**

**64**

Se le llama así a la separación entre líneas, esta no modifica el cuerpo, ni alarga las líneas, solo las aparta en mayor o menor cantidad para permitir mayor legibilidad y diseño, ya que las líneas demasiado juntas afecta la velocidad de la lectura por que entran al mismo tiempo dos líneas al campo óptico, a diferencia de un interlineado excesivo es difícil de encontrar la siguiente línea. Por lo que un buen interlineado es fácil de leer, presenta apoyo y seguridad al lector, se conserva mejor en la memoria, nos da una composición tipográfica armónica y permite separar el texto de las imágenes.

La magnitud del interlineado nos da el número de líneas por página impresa ya que a mayor interlineado menor número de líneas.

Un interlineado muy junto disminuye la velocidad de lectura. Interlineado adecuado agiliza la lectura.

Interlineado demasiado separado puede llegar a ser cansado para el lector y perder la línea al momento de la lectura cuando es grande la caja tipográfica.

Separación entre líneas, esta no modifica el cuerpo, ni alarga las líneas, solo las aparta en mayor o menor cantidad para permitir mayor legibilidad y diseño.

Separación entre líneas, esta no modifica el cuerpo, ni alarga las líneas, solo las aparta en mayor o menor cantidad para permitir mayor legibilidad y diseño.

Separación entre líneas, esta no modifica el

cuerpo, ni alarga las líneas, solo las aparta en

mayor o menor cantidad para permitir mayor

legibilidad y diseño.

#### \*\* \* \* \*\*\*\*\*\*\*\*  $\mathbf{r}$  $\mathbf{r}$  $\mathbf{r}$  $\mathcal{L}(\mathbf{r})$ **AND** RO.

### **Color**

Es uno de los elementos visuales casi indispensable ya que tiene como funciòn causar sensasiones emotivas, los colores se dividen en:

Acromáticos: negro, blanco y gama de grises.

Cromáticos: son los colores primarios y todas sus combinaciones.

Estos transmiten diferentes connotaciones, por ejemplo los colores de las gamas rojos - amarillos denotan energìa, pasión, y se emplean pra llamar la atención, mientras que la gama de azules denotan tranquilidad, limpieza e inspiran confianza, a diferencia de los obscuros dan una sensasión pensativa y de exclusividad.

La decisión de emplear el color se basa en el objeto, funcionalidad y presupuesto, sin embargo cuando se opta por hacer uso del color aplicando de manera adecuada se puede contribuir sustancialmente a una comunicación efectiva.

El conocimiento y la práctica del diseñador gráfico en la utilización del color son valiosos en la planeación de la impresión a color. Ya que con una aplicación correcta el diseño será más atractivo, dinámico, fácil de leer. Recordando que las funciones del color en un diseño son, llamar la atención, producir efectos psicológicos, desarrollar asociaciones, lograr retener y crear atmosferas estéticamente placenteras.

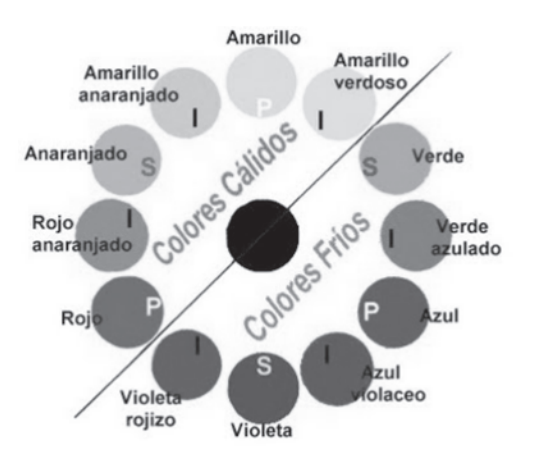

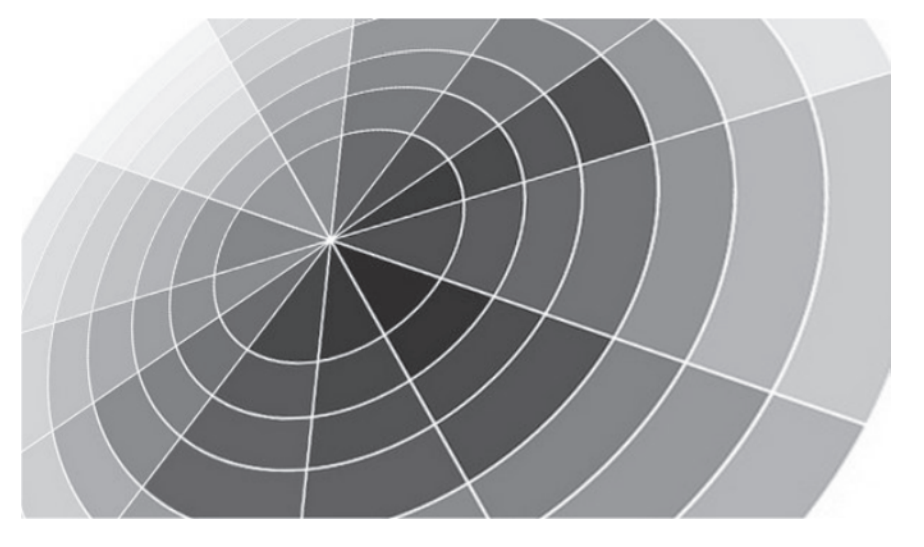

#### \*\*\*\*\*\*\* \*\* \* \* \* \* \* \* \* **AND AND AND A**  $\mathbf{r}$  $\mathbf{a}$ PO .

# **TÉCNICAS DE ILUSTRACIÓN**

Existen diversas técnicas de ilustración, según sea la necesidad y el estilo que se pretenda dar se elige la más adecuada.

#### **Lápiz**

Esta técnica es una de las más utilizadas, ya que se logran un sin fín de ilustraciones, el manejo adecuado de esta logra resultados atractivos e impactantes, a pesar de ser monocromático, ya que el lápiz produce marcas grises y brillantes, según sea el tono que se quiera lograr por medio de sombras y texturas, etc. Dependiendo del papel que se utilice y del grado de dureza del lápiz será el resultado que se obtenga, es decir, si se utiliza un lápiz blando, sobre un papel áspero, se logra un efecto brillante y con textura mientras que si se utiliza un papel liso el efecto será de solidez, con los cuales se logran efectos casi fotográficos.

### **Lápiz de color**

**66**

Esta técnica es muy similar a la anterior la diferencia es que con estos lápices ya encontramos una gran variedad de tonalidades, que se pueden ir aplicando primeramente los tonos claros para gradualmente ir obteniendo el resultado del color deseado, proporcionando así mismo tanto sombras, texturas, etc. Esta técnica ha sido utilizada para la ilustración de material de enciclopedias o material didáctico educativo.

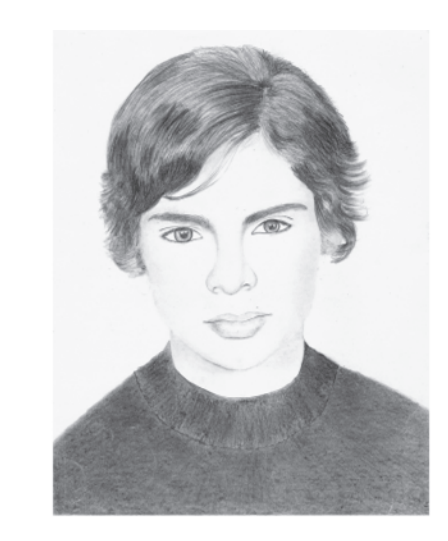

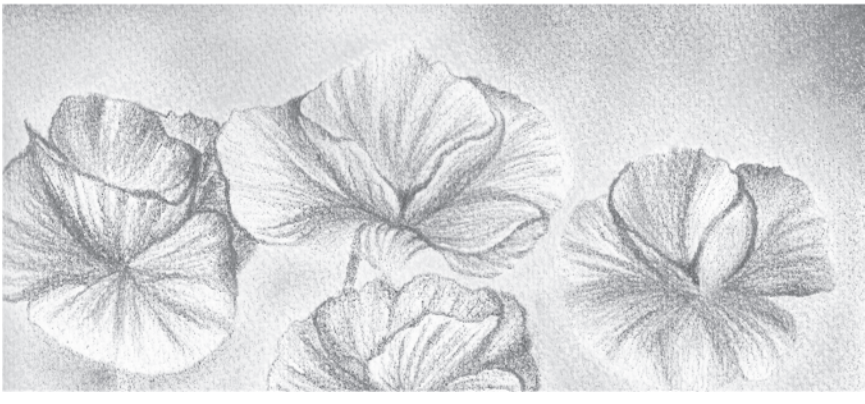

#### 楽楽 学 学 学 学 学 学 学 学 学 学 学 学  $|\ddot{\psi}| = |\ddot{\psi}|$  $\mathbf{a}$ \*\*  $\mathcal{L}(\mathbf{r})$ \* \* \*

### **Carboncillo**

Con el carboncillo se logran fácilmente imágenes obscura y mates, este tiende a reflejar la granulación de la superficie. Además se pueden obtener sombras muy obscuras que den efectos de profundidad, brillos y texturas.

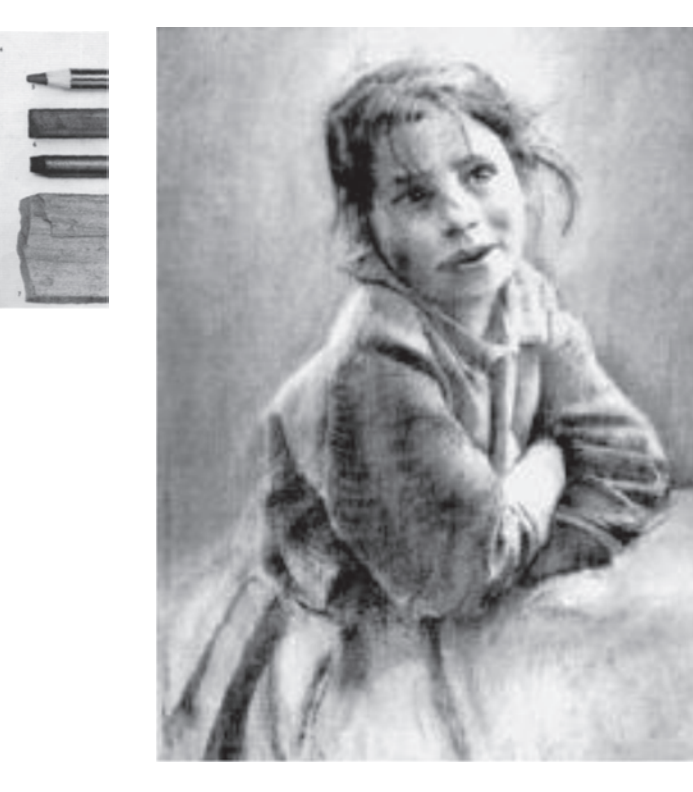

#### **Aguatinta**

Hace referencia a la acción de corroer superficies con ácido en una plancha de metal.

El Aguatinta es una técnica de bajo relieve, se graba una textura irregular que permite crear áreas de tonalidades puras y/o degrades. Es un procedimiento indirecto (químico), el ácido corroe superficies enteras y no líneas.

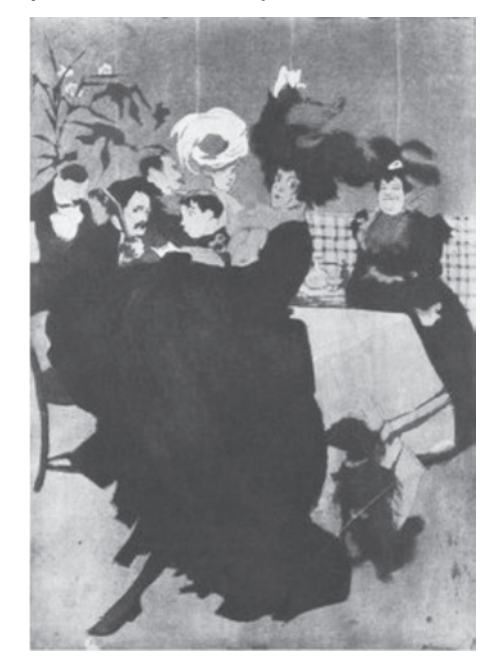

#### -63 RO.

### **Pastel**

Se les llama así a las barras que están elaboradas con pigmentos en polvo, envueltos en goma o resina para evitar que se deshagan. Con esta técnica se pueden logra efectos de suavidad y contraste. Existe una gran cantidad de matices y se pueden trabajar sobre papel con textura o lienzo.

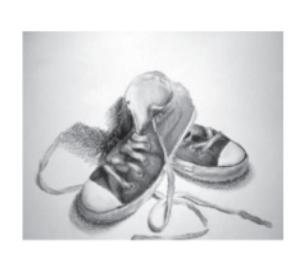

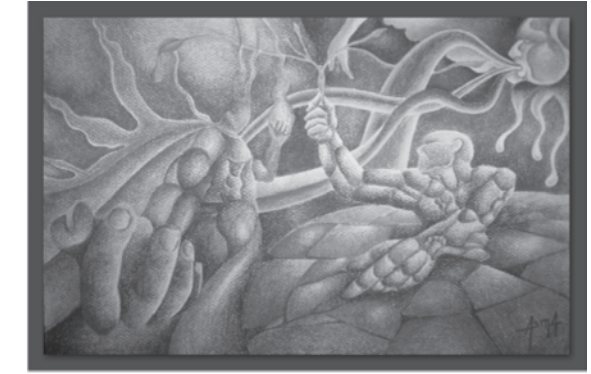

### **Acuarela**

**68**

Esta técnica es sencilla, los colores se trabajan diluyéndolos en agua, tienen como característica principal su transparencia, pero no por eso disminuye su impacto visual, ya que también al graduar la cantidad de agua para diluirlos nos da diversos efectos.

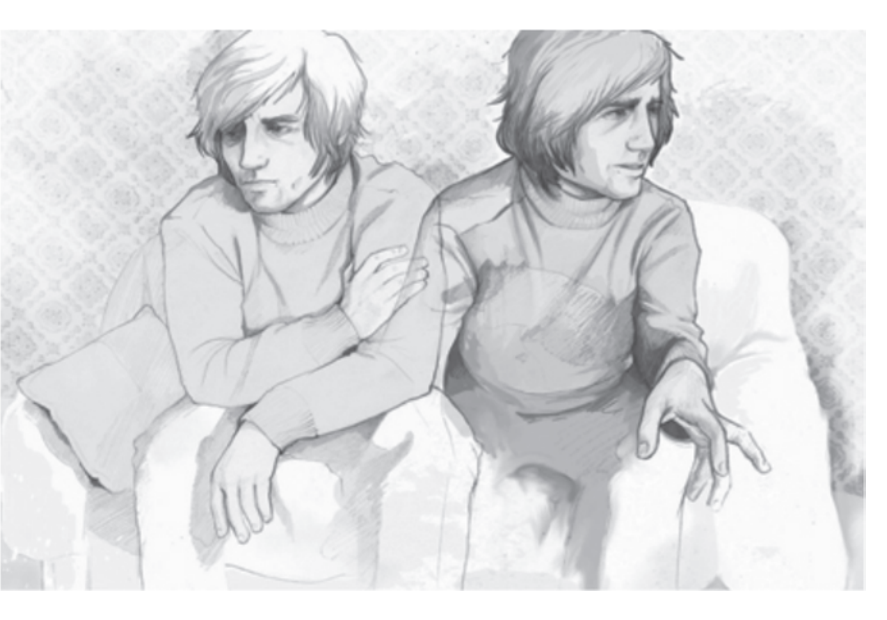

#### **A** A  $\mathcal{L}(\mathbf{r})$ - 楽 楽 楽 楽 楽 楽 楽 楽 楽 楽 楽 楽 楽 楽 楽 \* \* -63

### **Pintura acrílica**

Esta elaborada a base de pigmento con resina sintética, la cual se diluye con agua y se seca con rapidez, ya seca es impermeable, lo cual permite pintar encima si alterar los colores anteriormente aplicados. Se caracteriza por un acabado brillante y efecto plástico.

### **Gouache**

Esta es una técnica que se caracteriza por una pintura opaca, a base de agua, la cual se prepara con pigmentos molidos y goma arábiga, a los cuales se les incorpora pigmento blanco para darles opacidad, esta técnica es muy utilizada en ilustraciones de revistas, ya que es de fácil reproducción.

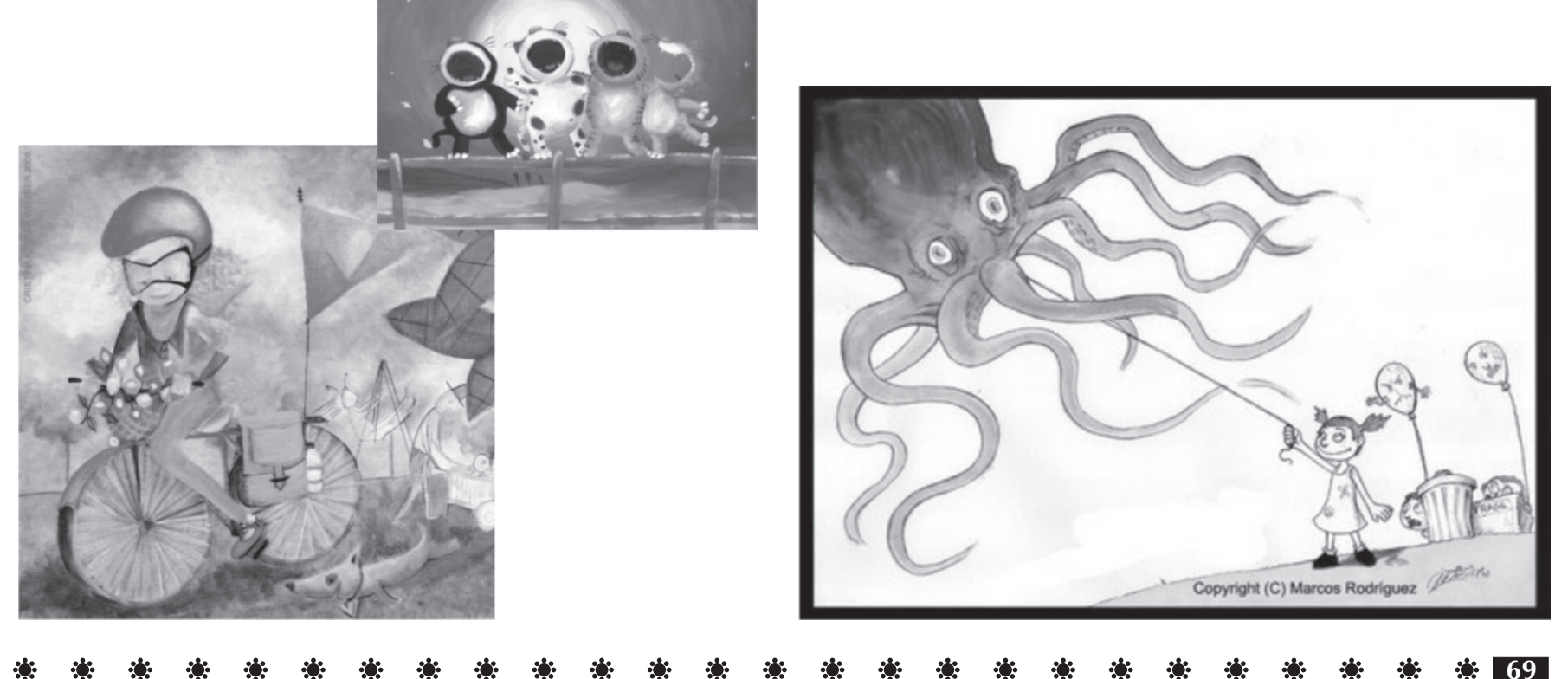

#### $\mathcal{L}(\mathbf{z})$  $\mathcal{L}(\mathbf{0})$  $\mathbf{r}$  $\mathcal{L}(\mathbf{r})$  $\mathcal{L}_{\mathcal{G}}$  $\mathcal{L}(\mathcal{G})$ -63 PO .

### **Aerógrafo**

El aerógrafo es una pistola de pintar en miniatura que aplica una muy delgada capa de pintura en un área muy pequeña. El aerógrafo sopla directamente un flujo de aire continuo con una cantidad de pintura controlada. El flujo de aire a través de la pequeña boquilla de pintura crea una succión, la cual impulsa a la pintura desde el depósito (copa metálica o frasco). La pintura fluye fuera de la boquilla dentro de la corriente de aire, donde es "atomizada", esto es separada en pequeñas gotas. No son realmente del tamaño de un átomo, decir molécula sería más apropiado. El volumen del flujo de pintura es controlado abriendo y cerrando la boquilla de pintura.

### **Collage**

**70**

Termino francés con el que se acostumbra a designar la técnica plástica consistente en pegar sobre el soporte diversos materiales, como papel, tela, etc. estructuradas libremente y con formas, calidades y colores variados, presentados todos en una unidad. Fue inventado por Braque y Picasso.

### **Ilustración por computadora**

Los avances de la tecnología hoy dìa ofrecen una variedad de progamas especiales para la ilustración, mediante los cuales se pueden lograr resultados visualmente con una gran calidad, definición y gran impacto.

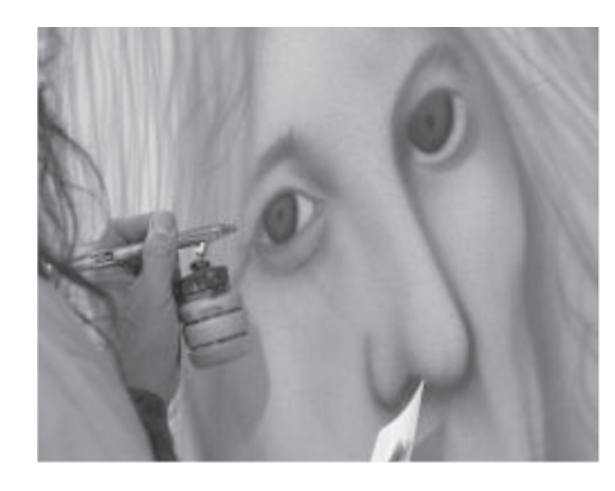

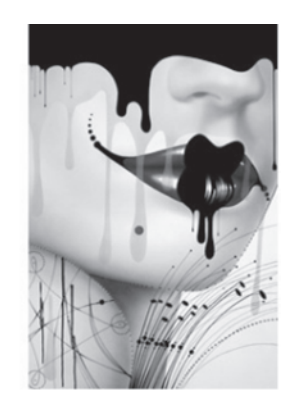

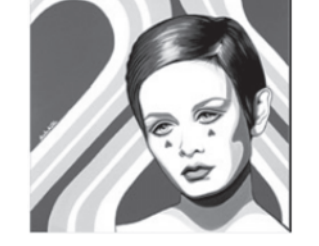

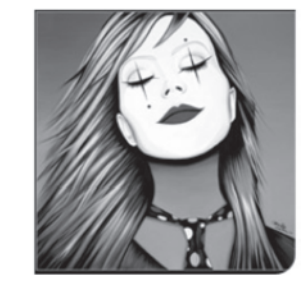

#### 第一条 第一条 第一  $\mathcal{L}(\mathbf{r})$  $\mathbf{r}$ \*\* \* \* \*  $\mathcal{L}_{\mathcal{G}}$ RG. **ALC:** PO 1

## **MÉTODOS DE IMPRESIÓN**

En toda publicación se requiere un método de impresión, dependiendo de la necesidad así es elegido el método más adecuado, algunos de los màs importantes son los siguientes:

### **Tipografía**

Es un proceso de impresión en relieve, la superficie donde se encuentra la imagen imprimible se eleva sobre el fondo sin dibujo.

Esta superficie elevada, se entinta a través de unos rodillos y se presiona finalmente sobre el papel para lograr la impresión. El fondo, en un plano inferior al de la zona impresa, no toma contacto con los rodillos.

La tipografía tradicional, imprimía todo el texto con tipos de metal y las ilustraciones con grabados, estos elementos se unen para formar en el interior una moldura rígida que se introduce en la prensa.

Los elementos impresores, son en forma de relieve, y están formados por letras individuales, sueltas o líneas bloque, lineas, filetes, grabados, etc. En la antiguedad había dos formas para duplicar los moldes: la estereotipia (utilizada para la impresión de periódicos y de libros de bajo coste) y la galvanotipia (que permitía duplicar un molde tipográfico, a cambio de una cascarilla que se rellenaba de plomo o plástico.

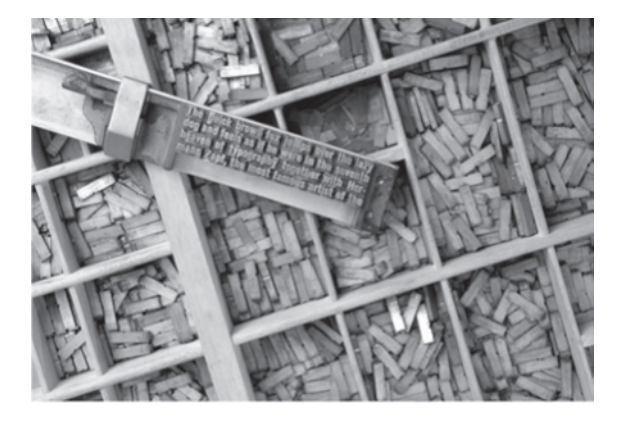

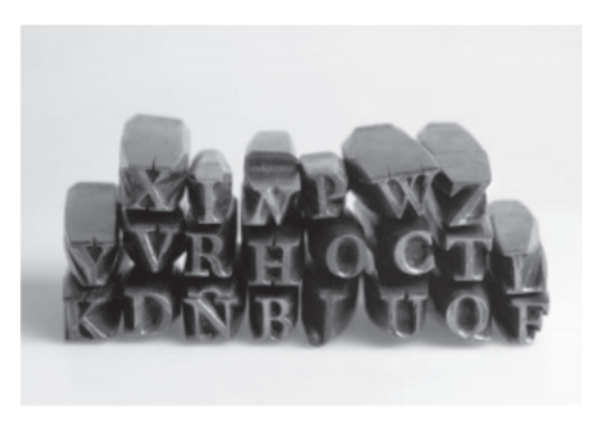
### **Offset**

Es actualmente el proceso más común de impresión. Este proceso fue inventado por un topógrafo alemán llamado Alos Senefelder, al comienzo del siglo XIX. Originalmente, la superficie de impresión era de piedra pulida y las imágenes se dibujaban directamente sobre esta con un lápiz graso.

Actualmente se usan las superficies de impresión llamadas placas hechas de zinc, aluminio, plástico, papel, cobre y cromo, aunque el más utilizado es el aluminio por fuerte ligero y económico. En el proceso la tinta se transfiere de la placa hacia una manta de caucho, la cual se prensa contra el papel, se llama offset ya que no se transfiere directamente desde la placa al papel.

Este método ofrece una gran calidad de impresión al diseñador, a diferencia de la tipografía el diseñador tiene mayor control sobre el trabajo, porque el grabador sigue la diagramación instrucciones de los originales mecánicos de impresión.

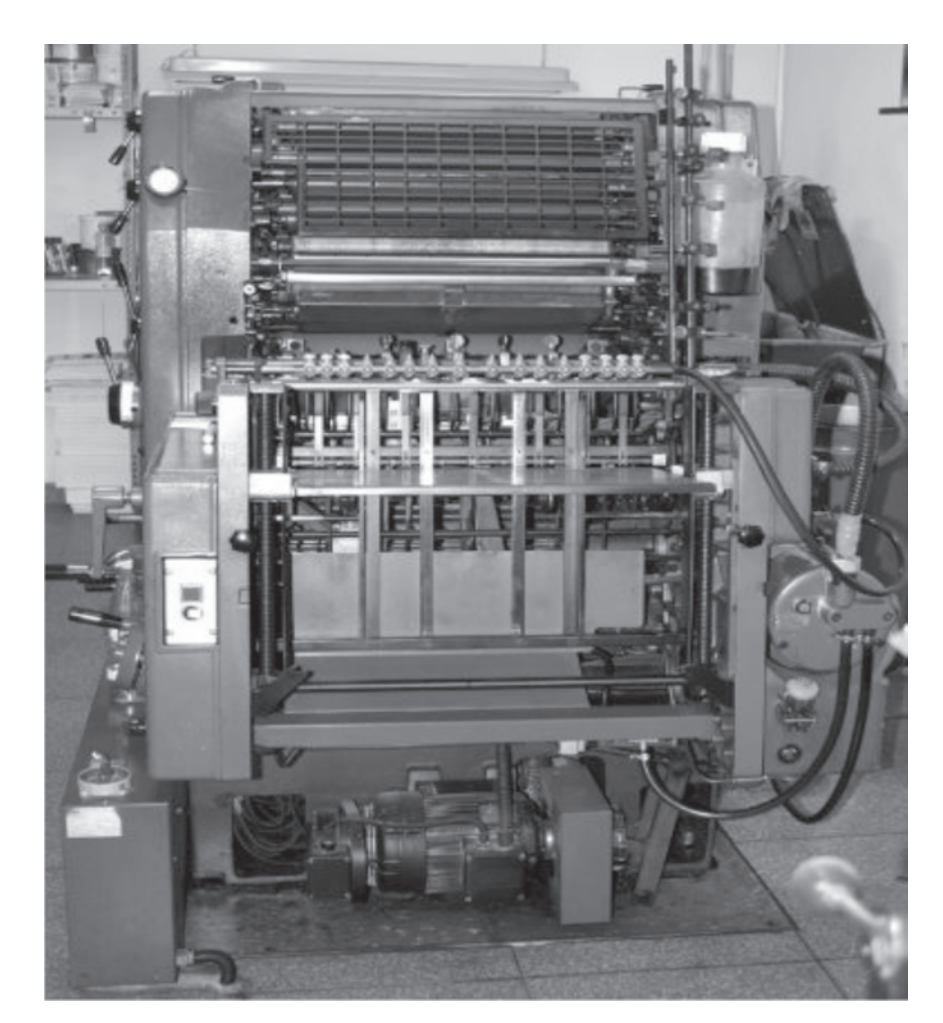

### \* \*  $\mathcal{L}(\mathbf{r})$ 第一章 第一章 RG.

### **Flexografía**

Este método de impresión es en relieve como la tipografía, pero las superficies de impresión esta hechas de caucho. Es ideal para imprimir empaques, especialmente de comida para lo cual se han desarrollado tintas especiales, no es un método adecuado para reproducir detalles finos.

### **Termografia**

Produce una imagen brillante y resaltada, se usa sobre todo para papelería corporativa y el resultado puede parecer grabado.

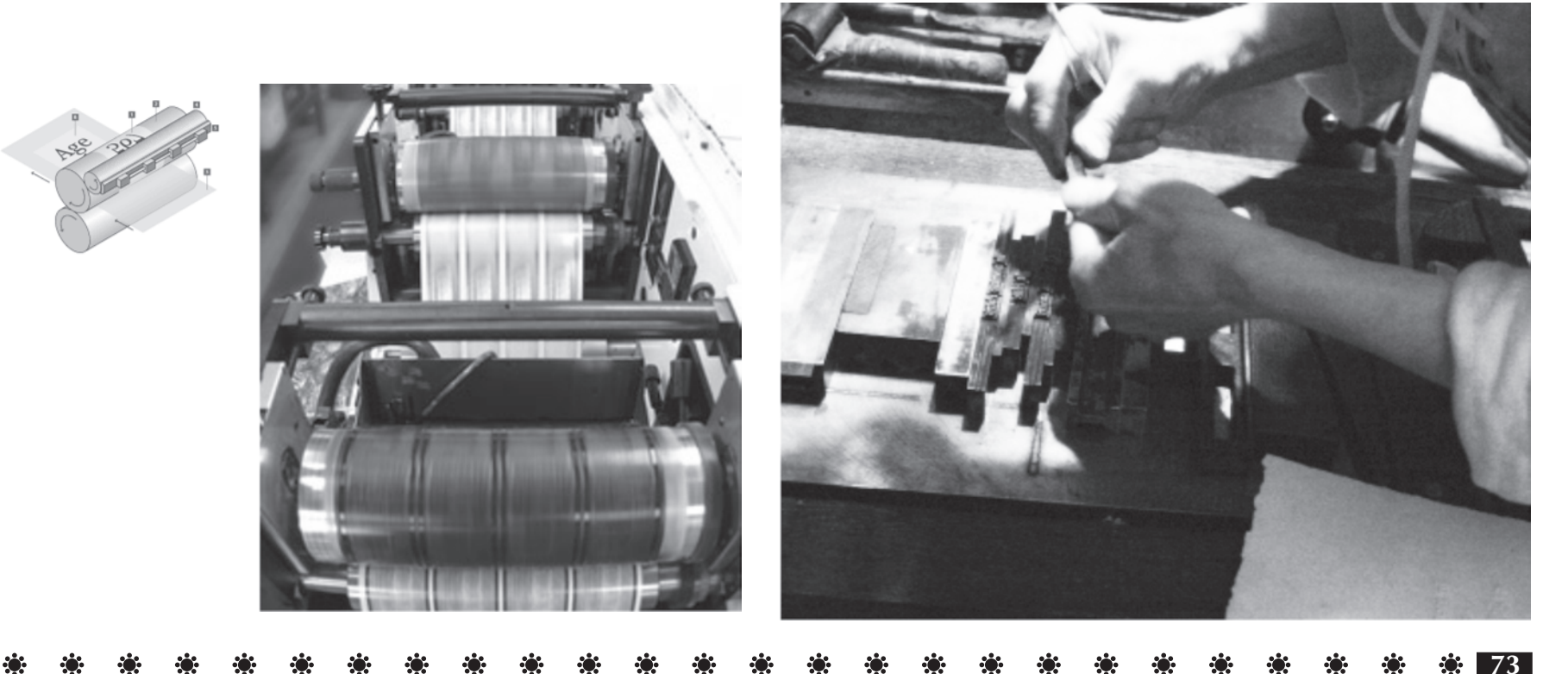

### -63

### **Huecograbado**

Es el método de impresión más utilizado para revistas de alta calidad o para ilustración de obras de arte, donde la calidad es de gran importancia, también se utiliza para imprimir empaques, celofán, laminados decorativos, papel tapiz y estampillas de correo.

Sin embargo los costos son altos. La imagen a imprimir se graba al agua fuerte en un patrón de pequeñas celdas sobre una placa cilíndrica de cobre. Estas celdas pueden ser de diferentes tamaños y profundidad y actúa como pozos para contener la tinta, las celdas pueden variar en profundidad de 0.0001 a 0.4 mm así que es posible un rango considerable de graduación de tono y del color. El volumen de las celdas determinan cuanta tinta pasa sobre el papel en más profunda la celda más peso densidad de entintado. Para el diseñador este método es de excelentes resultados pero su uso es raramente necesario por su costo.

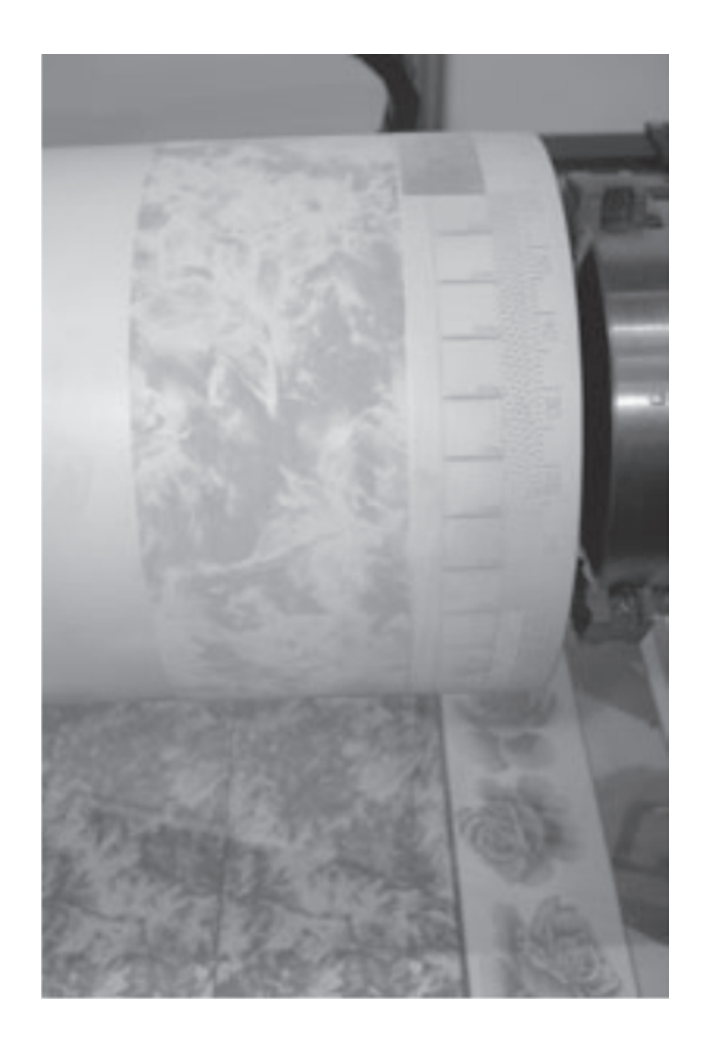

### $\mathcal{L}(\mathbf{r})$  $\mathbf{r}$  $\mathcal{L}(\mathbf{r})$

### **Serigrafía**

Es una técnica muy empleada de impresión en publicidad. Puede ser de dos formas en función de la superficie a imprimir: plana o cilíndrica.

La plana imprime desde pequeños formatos, hasta vallas publicitarias, carteles etc. La cilíndrica se utiliza para la decoración de envases, botellas, latas, etc.

El resultado final a imprimir, servirá de negativo para la grabación de las pantallas, (El fotolito) del mismo modo que en la filmación ofsset.

Los bastidores donde se aplica la emulsión, se denominan pantallas. Las mismas pantallas dosifican la tinta mediante un sistema de regleta o rasqueta que presiona a la tinta para que esta circule por la zona de imagen de la pantalla.

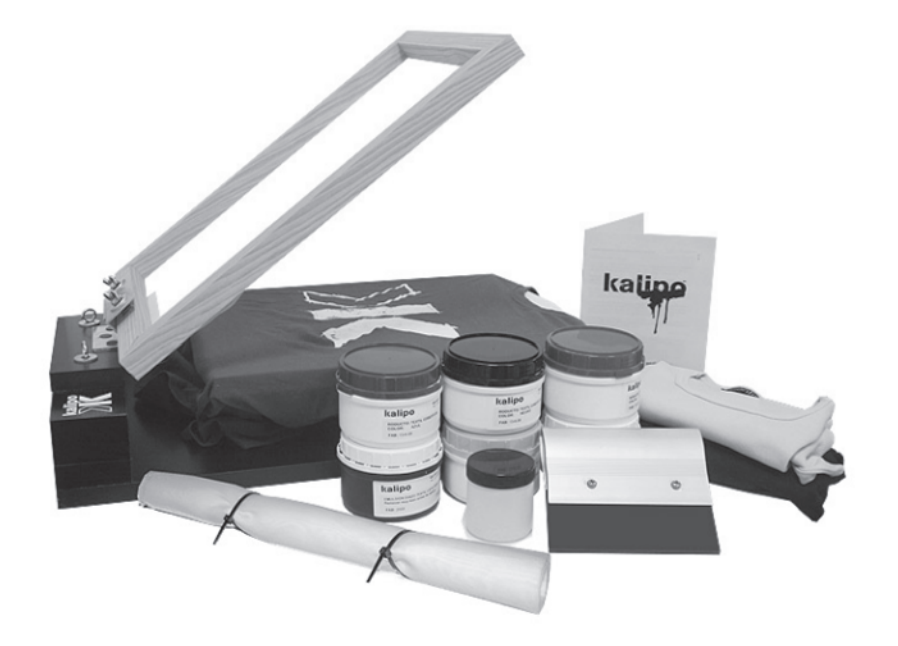

### **AND AND AND AND A** -63 ко.

# **ACABADOS**

### **Perforados**

Este tipo de perforaciones es como el encontramos en los timbres postales, el cual se hace por medio de una máquina giratoria que perfora hileras de agujeros diminutos donde de la perforación es facilitar el recorte.

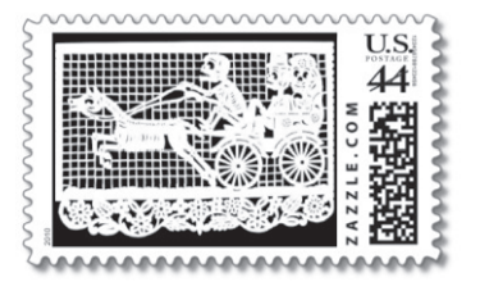

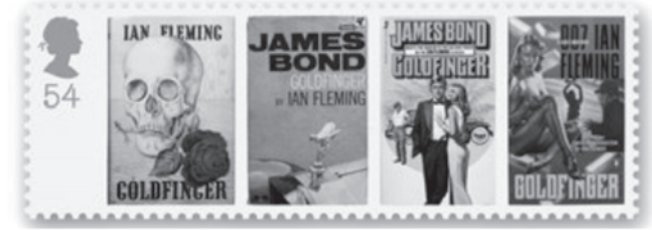

### **Estriado**

A igual que la perforación su objetivo es facilitar el recorte y servir de auxiliar en el doblado, para lo cual se utiliza una filosa placa de acero para cortar ligeramente las fibras exteriores

### **Barnizado**

Se realiza también para proteger, el cual consiste en aplicar una capa de barniz para dar brillo.

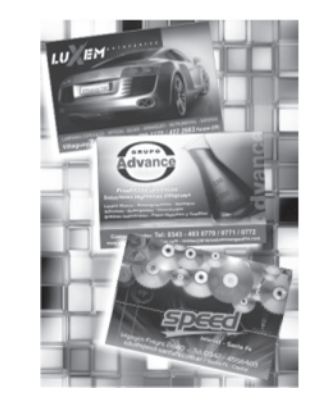

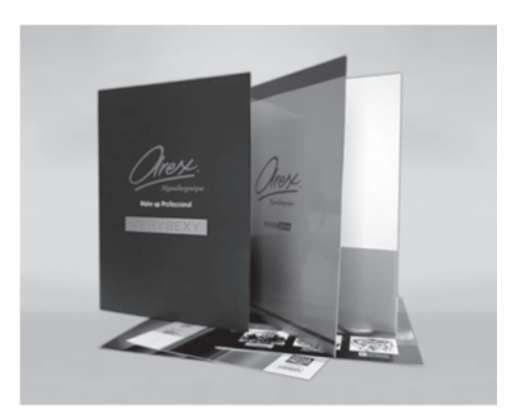

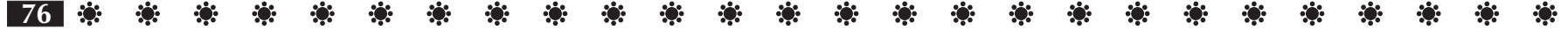

### \* \* \*\*\* - 楽 楽 楽 楽 楽 楽 楽 楽 \* \* \* \* \* \*  $\mathcal{L}(\mathbf{r})$ 第一卷一卷 PO 1

### **Troqueledo**

Algunas publicaciones impresas son más efectivas si son recortadas en formas especiales, donde cualquier forma especial se puede lograr por medio de este acabado.

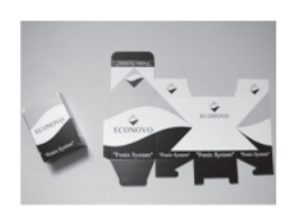

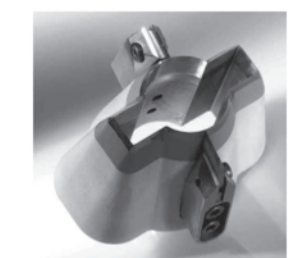

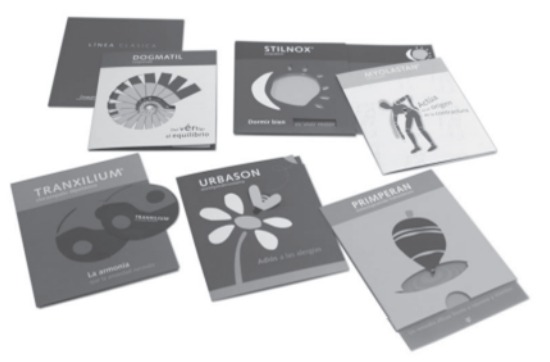

### **Gofrados**

Puede agregále cualquier textura al papel después de la impresión haciéndolo pasar por rodillos grabados con el diseño deseado.

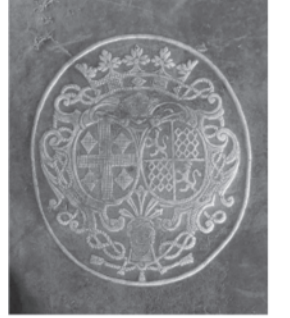

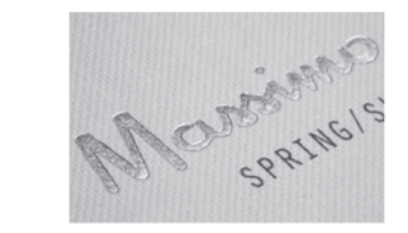

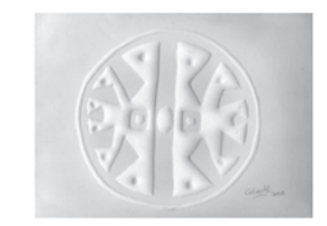

### **Plastificado**

Consiste en la protección del área impresa con una película transparente y brillante de plástico, que la aísla de la humedad y facilita la limpieza.

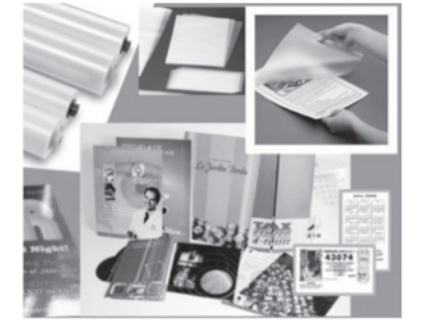

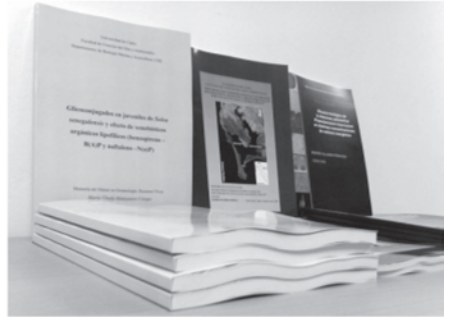

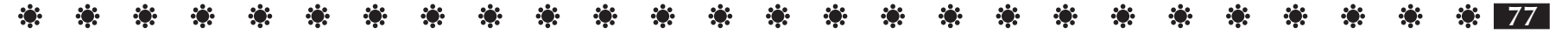

### **ROS**

### **Tipos de encuadernación**

 Encuadernación le llamamos a la acción de coser o pegar varios pliegos o cuadernos de texto y ponerles cubiertas. Las encuadernaciones tienen por objeto procurar al libro tres ventajas: su conservación, su fácil manejo y su presentación artística.

La encuadernación en rústica, conocida popularmente como encuadernación de tapa blanda, es un tipo de encuadernación en la que el libro, cosido o encolado, está forrado simplemente con una cubierta de papel o de cartón, generalmente fuerte aunque no necesariamente rígida, y pegada al lomo.

La encuadernación cartoné, conocida popularmente como «encuadernación de tapa dura», es un tipo de encuadernación en la que el libro, cosido o encolado.

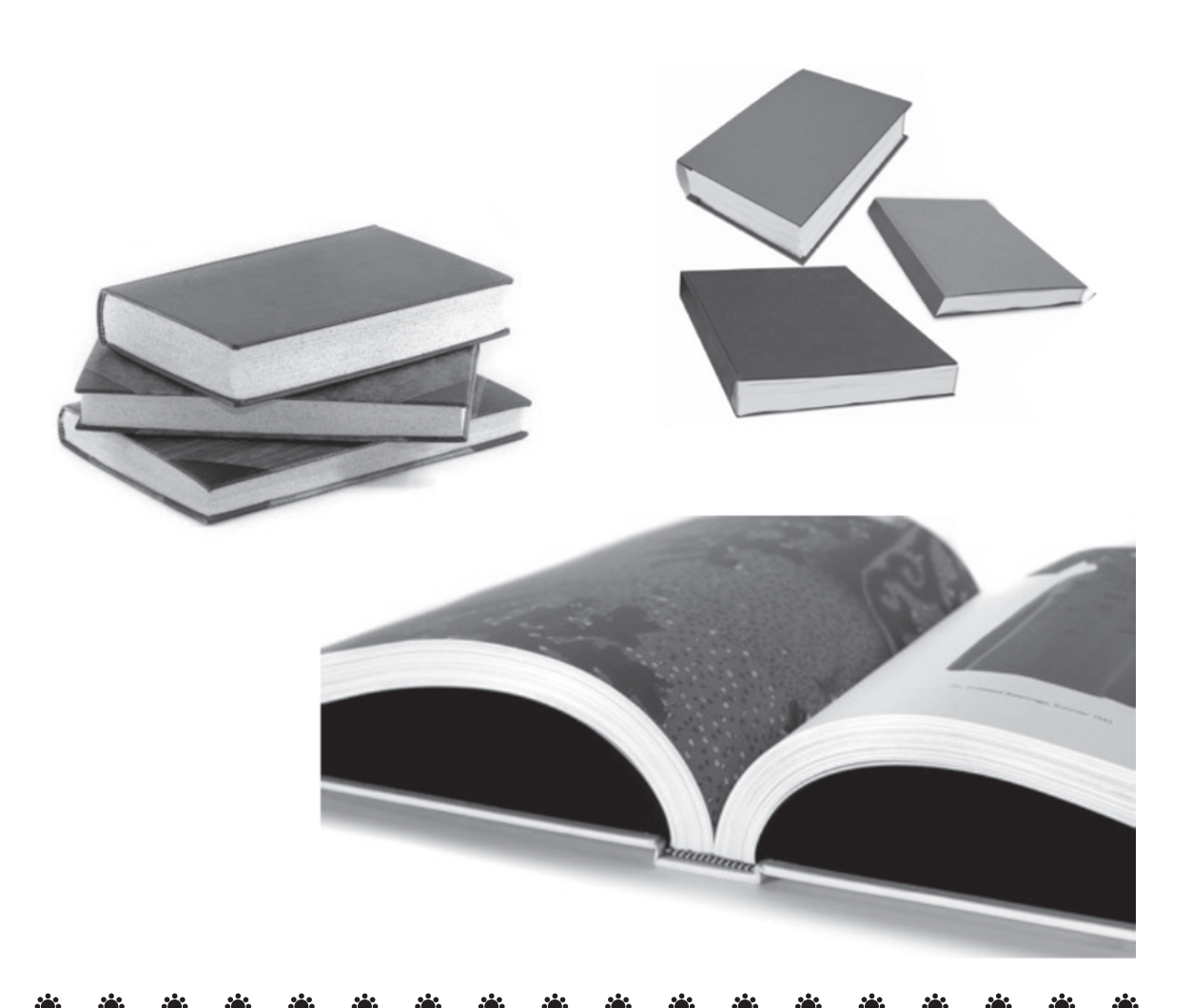

### I†∜ ÷  $\mathcal{L}(\mathbf{r})$  $\mathcal{L}(\mathbf{Q})$ \*\* \* \* \* \* \* \*  $\mathcal{L}_{\mathcal{G}}$

Se emplea este método para armar libros de hojas sueltas pero de no más de 120 hojas y para talonarios que tiene una parte que se desglosa y una parte fija con las grapas.

Se aplica para hojas sueltas y previo al grapado se le da un encolado simple para facilitar el grapado. Es importante mencionar que se utiliza, no una grapadora de escritorio, si no una grapadora denominada de palanca o una cocedora de alambre eléctrica especial que puede engrapar esta cantidad de hojas y obtenemos un trabajo de calidadLa encuadernación de espiral es un método económico de encuadernación que consiste en colocar las hojas formando bloques, hacer una fila de agujeros en el lado del lomo y pasar un espiral de alambre por estos orificios. Se usa mucho en cuadernos y manuales de uso intenso pero breve.

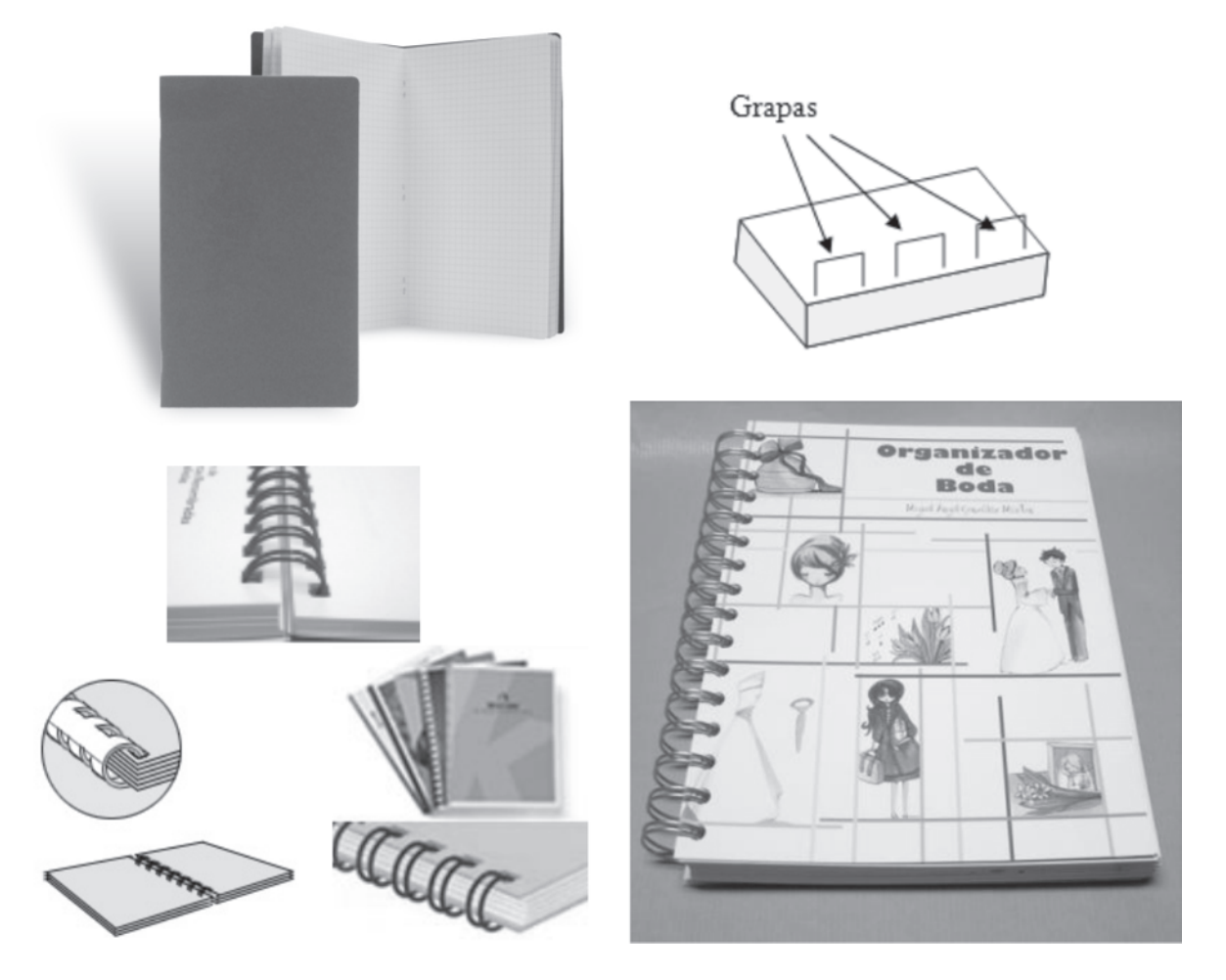

En la actualidad el evento cultural que representa el Tianguis Artesanal es un gran legado que deberíamos conocer a detalle los que aquí habitamos, sin embargo esto no es así por lo tanto mediante la investigación realizada se encontró material breve pero que a la ves servirá para dar a conocer un poco más de las riquezas en cuanto artesanías encontramos en nuestro estado.

Para lo cual se pretende realizar el diseño editorial de una guía para el Tianguis Artesanal, haciendo uso de los recursos más adecuados del diseño gráfico.

La guía pueden dividirse en dos partes, en la primera contendrá la información sobre los antecedentes que pueden leerse después donde el diseño a desarrollar debe ser diferentes ya que por las características de cada una de las necesidades varían.

Por ejemplo en la primera se requiere utilizar un tipo y tamaño de letra que pueda ser leída mientras se camina, o se hace el recorrido por el lugar, las imágenes deben ser congruentes con lo que se va ir observando, por lo cual es necesario utilizar un mapa para explicar el recorrido se manera vaya de acuerdo con la información del texto.

La diagramación debe contener una sección completa en un despliegue a doble página de manera que la información relevante sea accesible y facilite el visitante su utilización.

Tanto las fotografías como las ilustraciones y los textos desempeñan un papel fundamental dentro de este tipo de publicaciones ya que al integrarse hacen que sean más fáciles de entender.

Mientras que la segunda parte debe contener la información sobre los antecedentes donde se pueden usar tipografías más pequeñas y más ancha, las ilustraciones o fotografías pueden ir en un tamaño mayor, sin olvidar que tanto la tipografía como las imágenes deben ser congruentes con el tema que se este tratando.

Los acabados se eligiran teniendo en cuanta su funcionalida y practicidad para que el uso que se le va a dar sea el ideal, siendo atractivo al usuario.

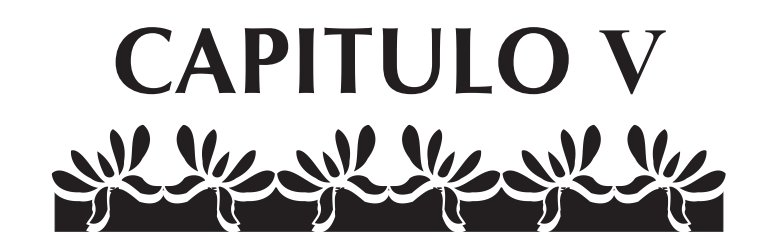

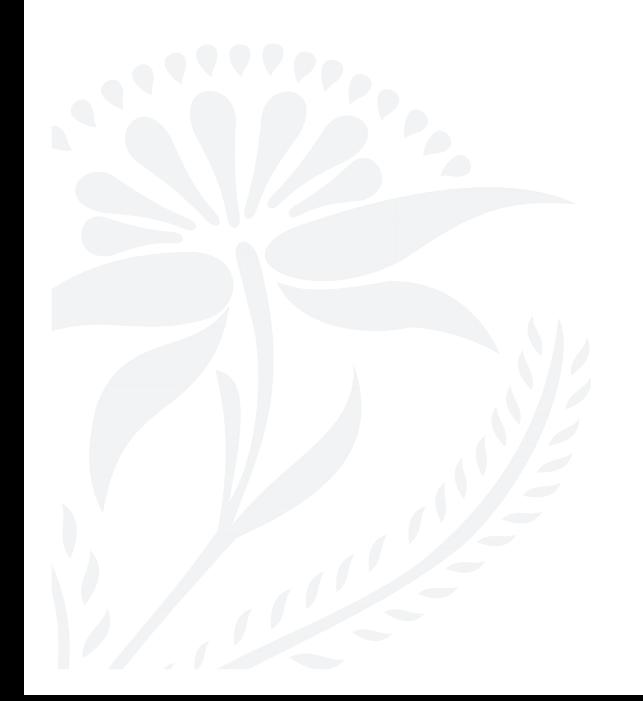

### $\mathcal{L}(\mathbf{r})$ ※ ※ ※ ※ ※ ※ ※ ※ ※ ※ ※ ※ 第一章  $\mathbf{R}$  $\mathcal{L}(\mathbf{r})$

## **INTRODUCCIÓN**

Conforme pasa el tiempo las necesidades del ser humano van cambiando, muestra de ello esta en la forma en que ha ido comunicandose y transmitiendo sus legados y su cultura.

Los medios de comunicación has sido de gran importancia, como lo son los medios impresos, en la actualidad encontramos una gran variedad de publicaciones donde de forma especifica abordan diversas áreas. Por lo tanto en este proyecto se desarrollara el diseño editorial de una guía la cual tiene como objetivo proporcionar información, de forma sencilla, breve y práctica para el visitante del Tianguis Artesanal del Domingo de Ramos en Uruapan.

Para esto haremos uso de los elementos del diseño gráfico y en específico del diseño editorial.

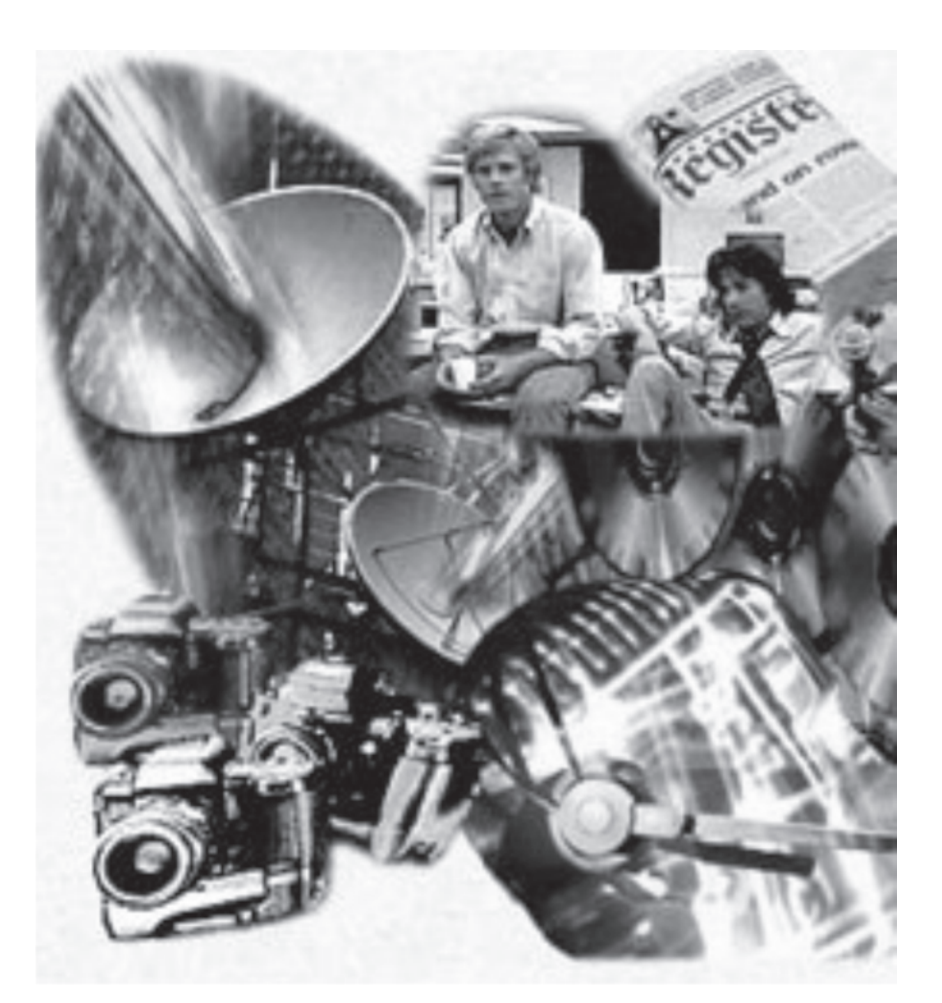

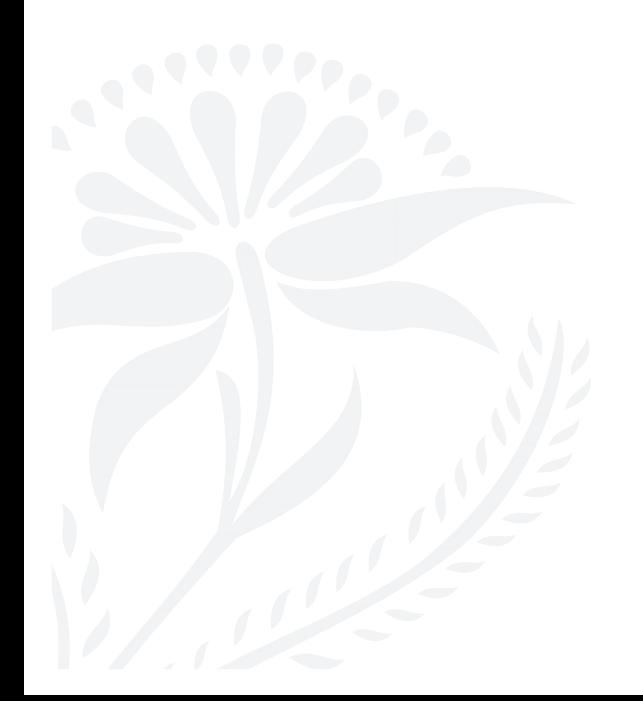

### $\mathcal{L}(\mathbf{r})$ \* \* \* \* \* \* \* \* \*\* \* \*  $\mathcal{L}(\mathbf{r})$  $\mathcal{L}(\mathbf{r})$ **AND**

# **RECOPILACIÓN DE INFORMACIÓN**

Esta etapa comienza una vez que se ha recopilado toda la información necesaria, tanto de diseño gráfico como del tema propuesto.

Para posteriormente concluir el objetivo que es: el diseño editorial de una guía para el Tianguis Artesanal del Domingo de Ramos en Uruapan, la cual debe contener y mostrar lo importante que es la artesanía del estado de Michoacán.

De acuerdo con las características de una guía esta debe ser literatura de apoyo, la cual tiene como objetivo proporcionar información de respaldo, ya que al visitante le interesa que le ayuden a conocer un lugar para apreciar sus cualidades y disfrutar aún más su visita

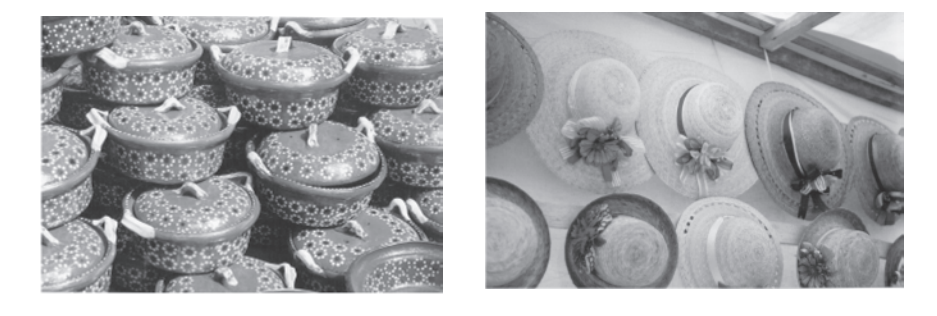

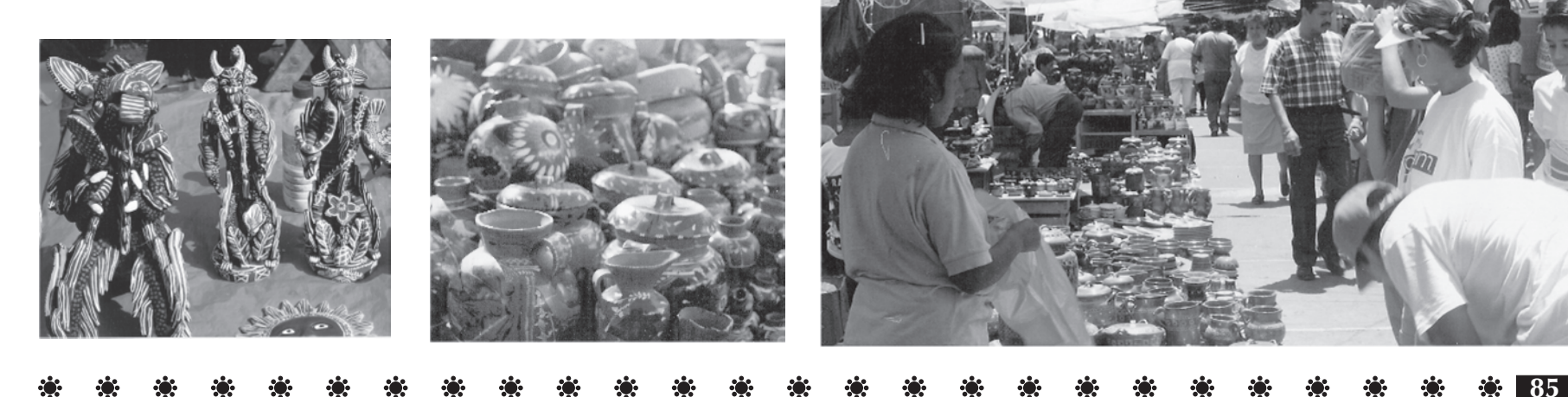

Con la información y el material recopilado se llegó a la conclusión y organización del material de la siguiente forma:

La guía pueden dividirse en dos partes, en la primera contendrá la información sobre los antecedentes que pueden leerse después donde el diseño a desarrollar debe ser diferentes ya que por las características de cada una de las necesidades varían.

Por ejemplo en la primera se requiere utilizar un tipo y tamaño de letra que pueda ser leída mientras se camina, o se hace el recorrido por el lugar, las imágenes deben ser congruentes con lo que se va ir observando, por lo cual es necesario utilizar un mapa para explicar el recorrido se manera vaya de acuerdo con la información del texto.

La diagramación debe contener una sección completa en un despliegue a doble página de manera que la información relevante sea accesible y facilite el visitante su utilización.

Tanto las fotografías como las ilustraciones y los textos desempeñan un papel fundamental dentro de este tipo de publicaciones ya que al integrarse hacen que sean más fáciles de entender.

**86**

Mientras que la segunda parte debe contener la información sobre los antecedentes donde se pueden usar tipografías más pequeñas y más ancha, las ilustraciones o fotografías pueden ir en un tamaño mayor, sin olvidar que tanto la tipografía como las imágenes deben ser congruentes con el tema que se este tratando.

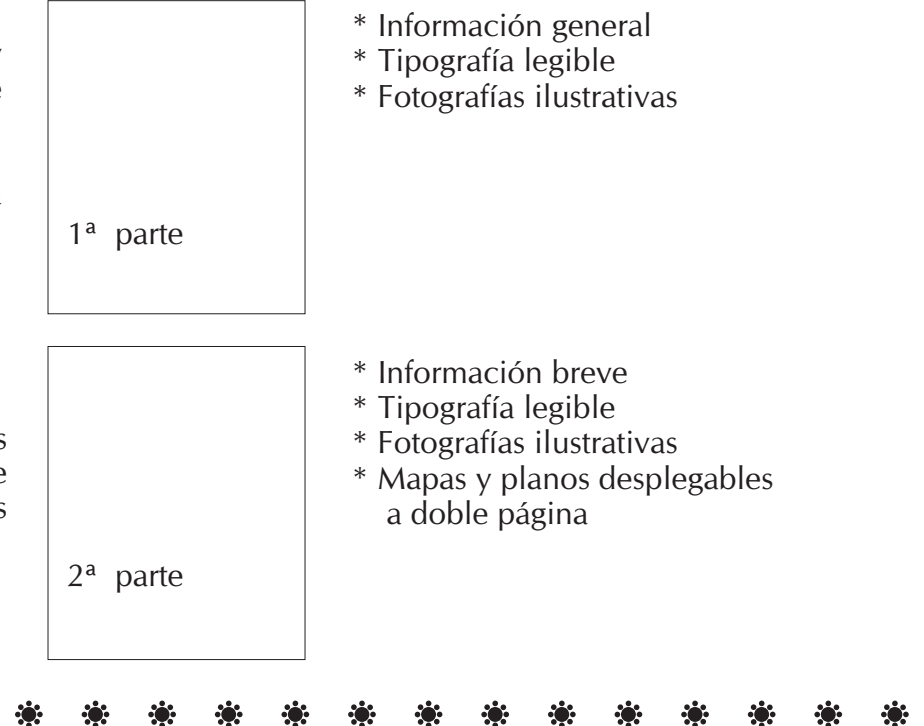

### - ※ ※ ※ ※ ※ ※ ※ ※ ※ ※ ※  $\mathbf{r}$  $\mathbf{r}$  $\mathcal{L}(\mathbf{z})$  $\mathbf{r}$  $\mathcal{L}(\mathbf{r})$  $\mathcal{L}(\mathbf{r})$  $\mathbf{r}$ **ROS** К.

### **Formato y elección de papel**

Para comenzar con el diseño de la guía según la disposición de los elementos que compondrán las páginas como: grecas, títulos, textos, folios, fotografías.

Lo primero es la elección del formato para lo cual se hicieron las siguientes propuestas:

Donde la primera medía 12.5 centímetros de ancho por 23 centímetros de largo. Ya que por la medida de lo ancho permitía que se tomara fácilmente en las manos del observador lo cual lo hacia funcional para el uso que se le iba a dar sin embargo tenía el inconveniente de que el espacio para la caja tipográfica era muy reducido y esto impedía que se apreciaran adecuadamente tanto el texto como las imágenes que son parte fundamental de una guía.

Mientras que la segunda propuesta se buscó que el tamaño fuera funcional, en cuanto al espacio para al contenido, es decir que tanto texto como imágenes fueran apropiados para el uso que se le iba a dar, este formato media 14.0 centímetros de ancho por 21.5 centímetros de alto.

Primer propuesta 12.5 cm de ancho por 23.0 cm de largo.

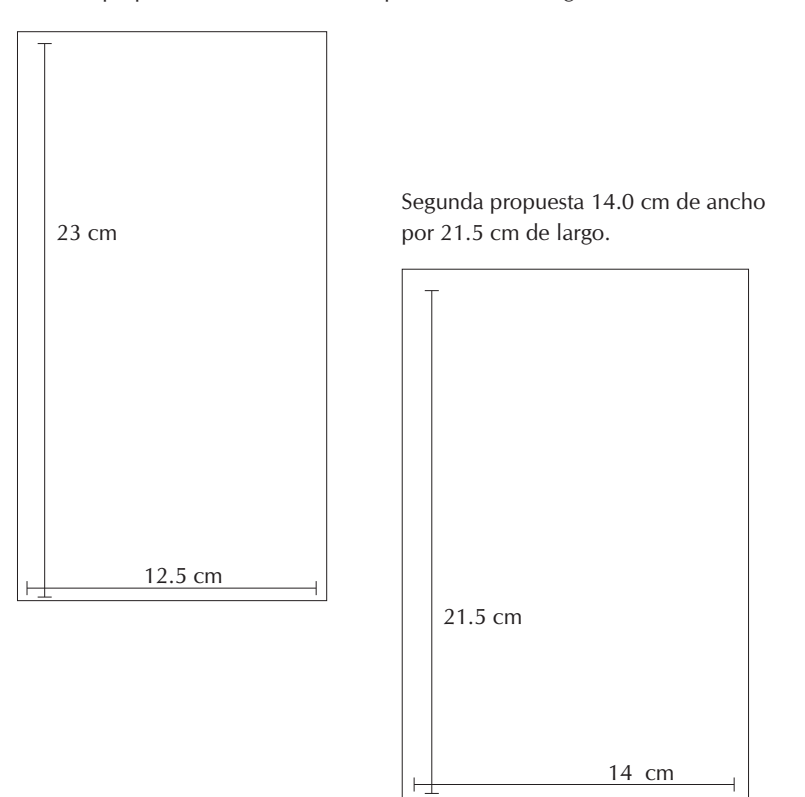

El formato que se eligió para esta publicación es de 21.5 centímetros de alto por 14 centímetros de ancho. Ya que de acuerdo a la funcionalidad debía ser practico y fácil de llevar, porque una guía como su nombre lo indica sirve para orientar hacia un objetivo o en un lugar específico. Así mismo se pensó en el uso adecuado del papel para evitar desperdicios al momento de la impresión.

Para la elección del papel más adecuado se considero lo siguiente:

\*Que sea resistente y durable.

\*Que sea adecuado para el método de impresión elegido.

\*Que los pliegos permitan el mayor aprovechamiento del papel.

\*Considerando lo anterior el tipo de papel elegido fue Papel Couché mate el cual se encuentra en diversos gramajes siendo el de 135 gramos el más adecuado.

### Acabados

**88**

Teniendo en cuenta que será una publicación que debe ser fácil de acceder a ella se eligió que el acabado sea un engardolado metálico para poder dar vuelta a las páginas e incluso doblar y sea resistente.

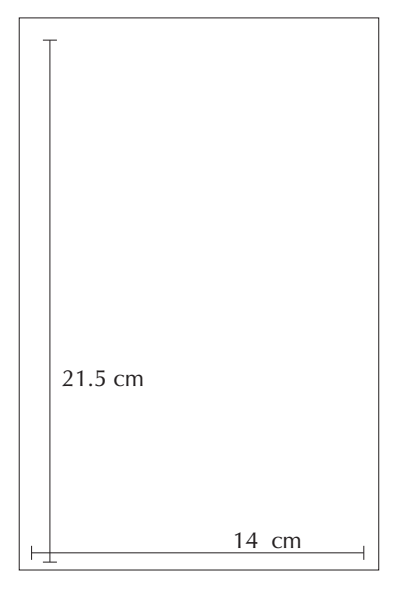

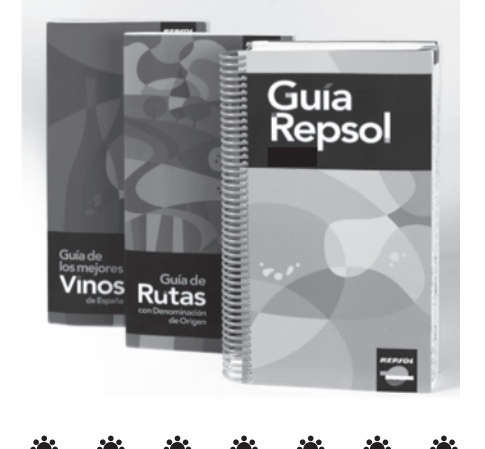

### **Retícula**

El diseño de la retícula es fundamental en toda publicación, ya que es la base para desarrollar el estilo que va a caracterizar a dicha publicación.

Se inicio tomando en cuenta las características de la guía, para proponer diseños de retículas, de acuerdo con el tamaño del formato se hicieron los siguientes bocetos.

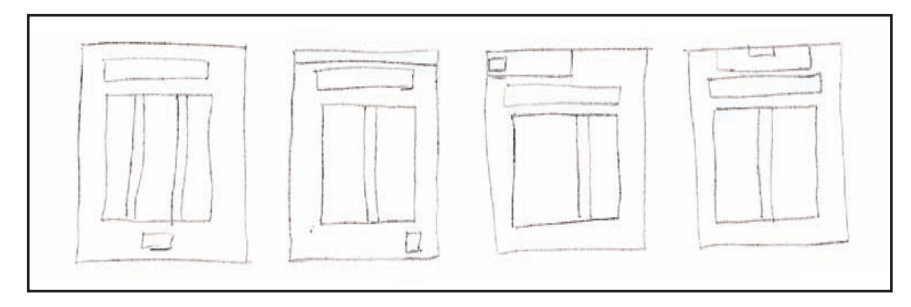

Como se había mencionado se dividió en dos partes y donde se consideró que cada una debía contar con su propia retícula, para facilitar el uso que le dará el lector.

La primera se hizo en base a dos columnas con opción a una sola para permitir flexibilidad a la realización del diseño editorial de la guía, según la disposición de los elementos que compondrán las páginas como: grecas, títulos, texto, folios y fotografías.

En la primera parte la retícula es de dos columnas una de 5.5 centímetros y otra de 4.0 centímetros de ancho por 14.0 de largo. Donde además se consideró el espacio para una greca que mide 1.5 centímetros de ancho por 6.5 centímetros de largo, que va en el costado externo de la página como se muestra en a continuación.

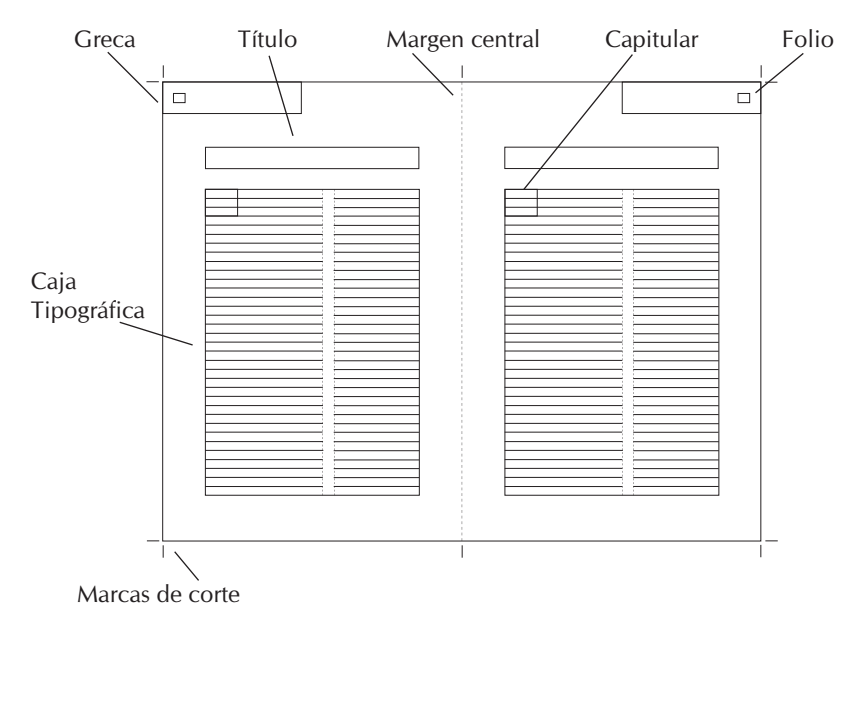

### $\mathbf{R}$

La segunda parte tiene una retícula de dos columnas una de 4.5 centímetros y otra de 4.0 centímetros de ancho por 15.5 de largo. Donde además se consideró el espacio para una greca que mide 1.5 centímetros de ancho por 21.5 centímetros de largo ubicada en al costado externo de la página en forma vertical.

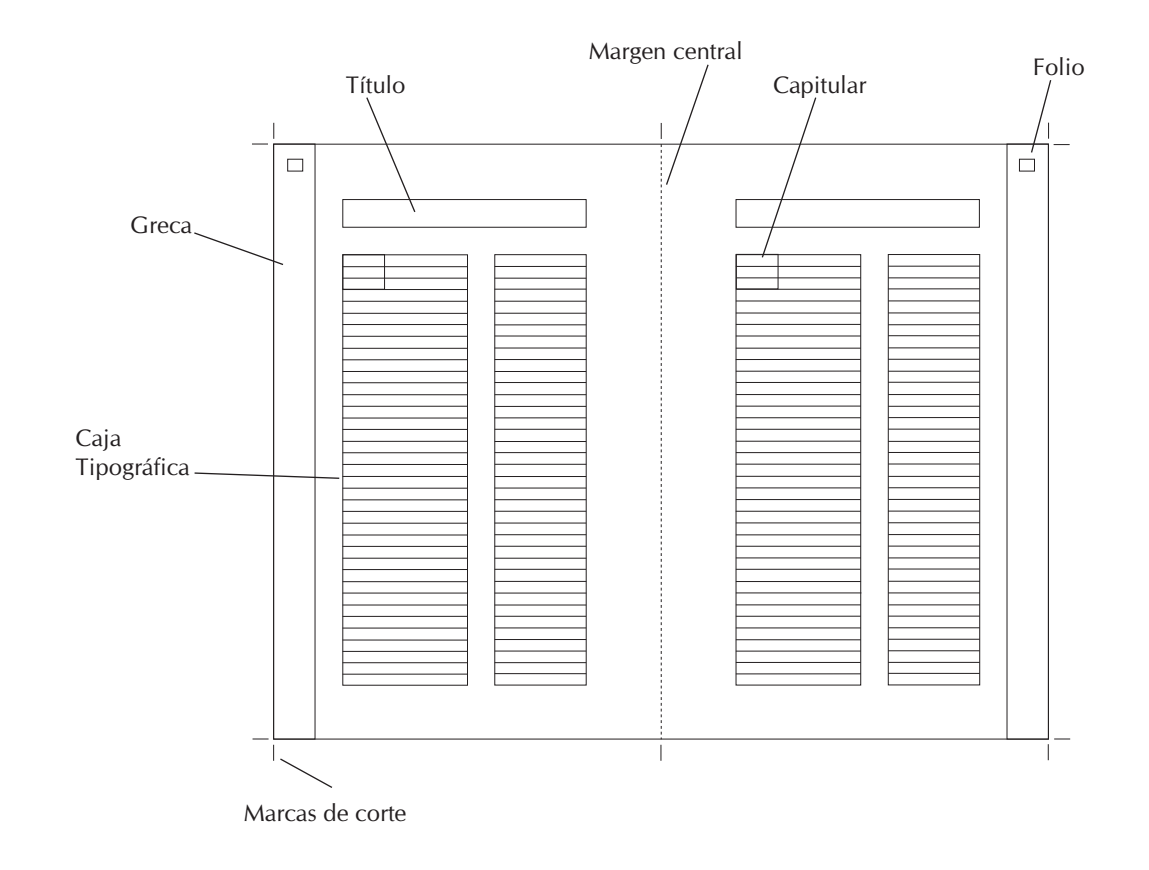

### - 楽 楽 楽 楽 楽 楽 楽 楽 楽 楽 楽 楽 楽 楽 楽 楽 楽 楽 la≱ ak  $\mathbf{r}$  $\mathbf{a}$

### **Tipografía de Títulos**

Se consideraron las características de la publicación, es decir que fuera una tipografía que denotara seriedad, formalidad y tradición. Siendo la elegida la familia Times New Roman, en negrita cursiva ya que cuenta con las características requeridas siendo además muy legible.

Los títulos están justificados a la izquierda dentro del espacio designado dentro de la retícula, ya sea a una línea o dos permitiendo jugar con la composición de estos según lo extenso que sean. Cuando éel titulo esta en una sola línea el tamaño es de 35 puntos, y cuando es en dos líneas disminuye 5 puntos, es decir quedando de 30 puntos.

### **Capitulares**

Las capitulares tiene como objetivo atraer la atención del lector, ya que siempre se ubican al inicio de cada tema, para las capitulares de la guía se utilizó la misma tipografía que es la Times New Roman solo que en esta ocasión solo fue en negrita. Así mismo se le designo el color correspondiente dependiendo de la ubicación por ejemplo en la primera parte es café pantone 1395 cv al 100%, mientras que en la segunda parte varia según la sección.

### TIMES NEW ROMAN

ABCDEFGHIJKLMNÑOPQRSTUVWXYZ abcdefghijklmnñopqrstuvwxyz 1234567890

### *TIMES NEW ROMAN*

*Negrita cursiva*

*ABCDEFGHIJKLMNÑOPQRSTUVWXYZ abcdefghijklmnñopqrstuvwxyz 1234567890*

### **TIMES NEW ROMAN**

Negrita

ABCDEFGHIJKLMNÑOPQRSTUVWXYZ abcdefghijklmnñopqrstuvwxyz 1234567890

### $\mathbf{r}$  $\mathbf{r}$  $\mathbf{r}$  $\mathbf{r}$ \*\* \* \* \* \* \* \* -63 PO .

### **Tipografía de Textos**

Se consideraron dos opciones la Times New Roman y la CG Omega sin embargo se requiera que hubiera contraste entre los títulos y el texto razón por la cual se eligió la CG Omega para los textos ya que sus trazos son sencillos, que denotan seriedad, formalidad y un toque de actualidad, que proporciona un impacto visual fresco y dinámico. Haciendo que la lectura sea más ligera. El texto es de 12 puntos.

### **Folio**

**92**

Se propuso que el folio se ubicara en la parte inferior de la página sin embargo no era muy funcional por lo que se decidió ubicarlo en el costado superior externo de la página, con la finalidad de que el lector ubique rápidamente la página que desea observar. La tipografía que se utilizó es Times New Roman normal con un filete blanco para evitar que compita con la greca y tenga mayor legibilidad.

### **CG OMEGA**

ABCDEFGHIJKLMNÑOPQRSTUVWXYZ abcdefghijklmnñopqrstuvwxyz 1234567890

### **Elementos decorativos Grecas**

Las grecas se utilizaron como elemento decorativo pero con la función de que el lector encuentre con facilidad y rapidez lo que desea ver, o la sección de mayor interés.

Para las grecas se comenzó bocetando con imágenes que se tenían de fotografías de las artesanías que se muestran en el Tianguis.

En los primeros bocetos se escogieron algunas fotografías de artesanías que podían servir y se comenzó tomando un modulo de ésta y haciendo repeticiones de este.

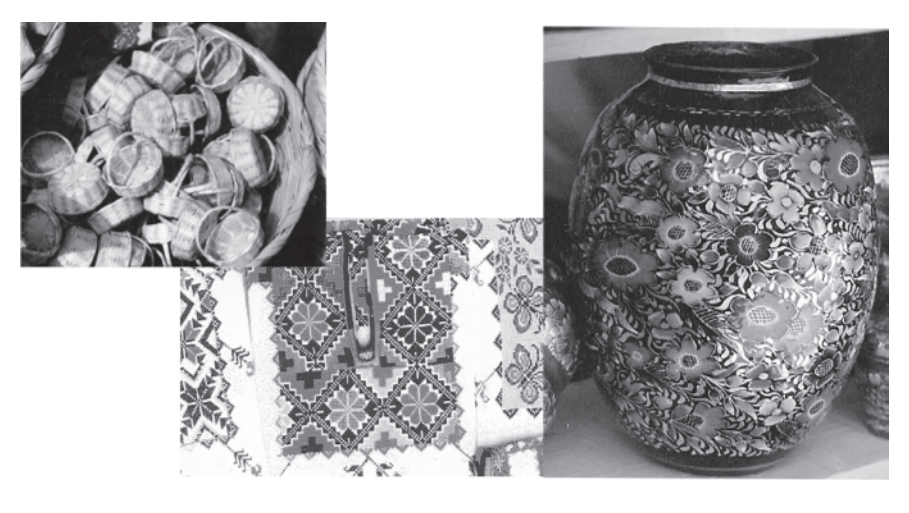

### $\mathcal{L}_{\mathcal{G}}$  $\mathbf{r}$  $\mathcal{L}_{\mathcal{G}}$  $\mathcal{L}(\mathcal{G})$  $\mathcal{L}_{\mathcal{G}}$ ю.

Solo en la primera parte se opto por una greca la cual fuera más estática y rígida ya que el contenido de esa parte es sobre datos concretos tanto del Estado como de Uruapan e Historia del Tianguis.

La greca que se utilizo esta basada en una vasija elaborada por los artesanos de Santa Clara del Cobre. Ya que es una de las artesanías más bellas del estado de Michoacán.

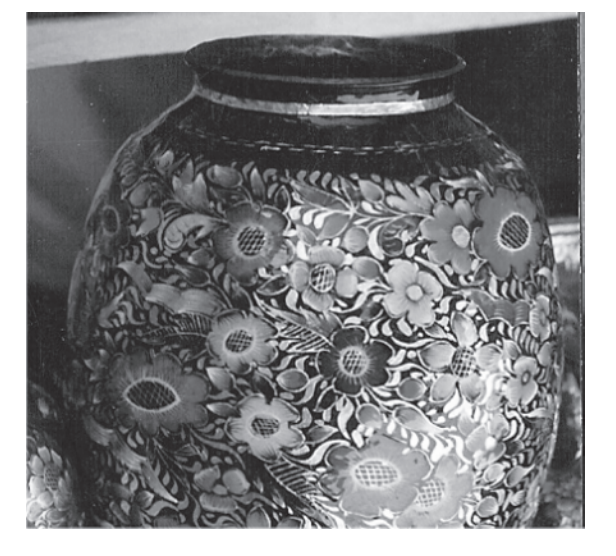

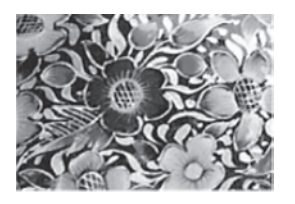

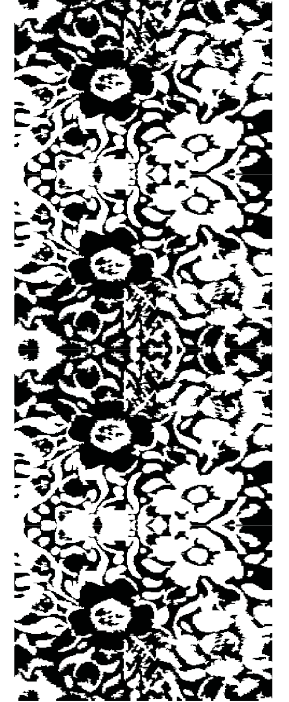

En la segunda parte las grecas utilizadas fueron en base a cada una de las secciones que la conforman, por ejemplo en la primera sección se eligió una serie de ollitas que son muy representativas de la alfarería del Estado, el color fue de acuerdo al que más predomino en este tipo de artesanías a diferencia de la primera parte la sucesión de módulos es más dinámica ya que se hizo recortando al ras del contorno de la imagen.

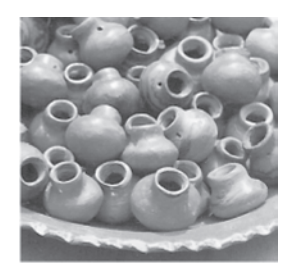

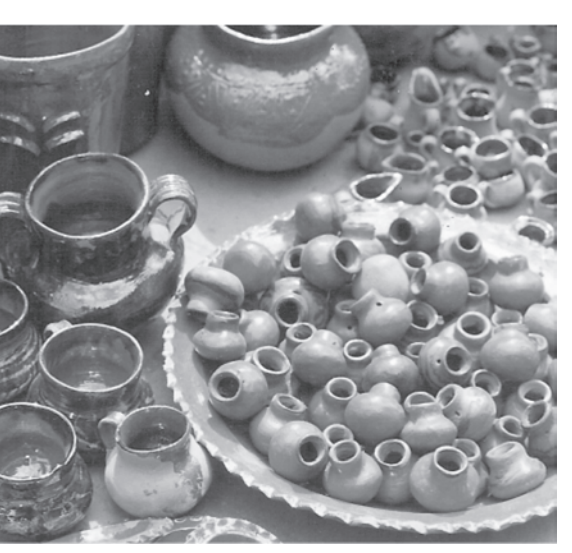

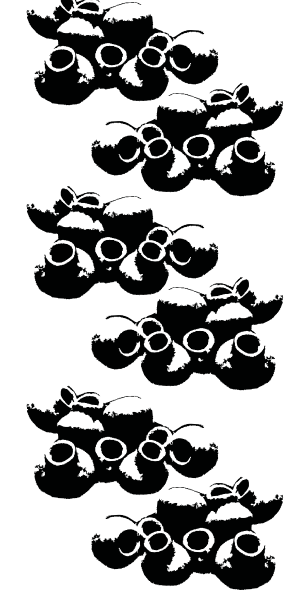

### $\mathcal{L}(\mathbf{r})$  $\mathcal{L}(\mathbf{S})$  $\mathcal{L}(\mathbf{r})$  $\mathcal{L}(\mathbf{r})$ RO. RS.

En la sección de textiles se utilizó el detalle de una blusa, la cual tiene el cuello bordado en punto de cruz con un diseño que es representativo del estado de Michoacán.

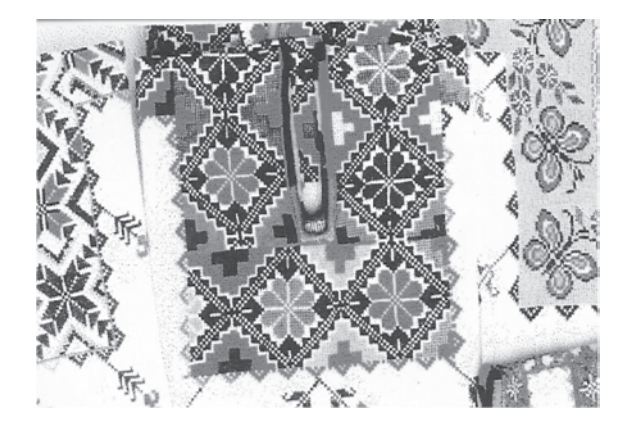

Detalle ampliado el cual es una flor bordada muy repre sentativa en los textiles del estado.

**94**

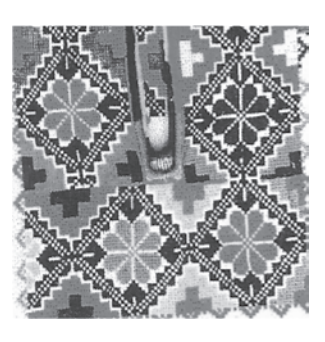

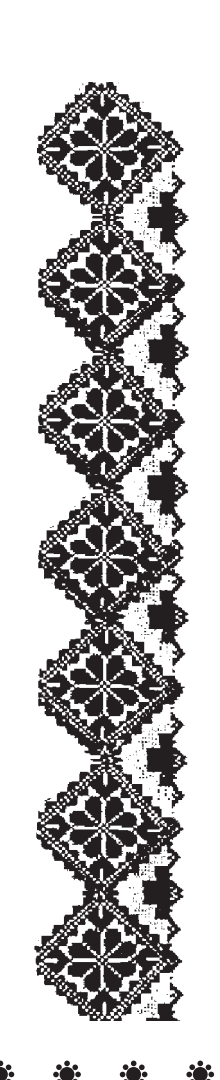

Para la sección de Fibras y Cobre se utilizo una serie de canastitas ya que eran más los principales lugares que se dedican a esta actividad mientras que al cobre solo Santa Clara se dedica al cobre por lo cual se incluyo en esta sección.

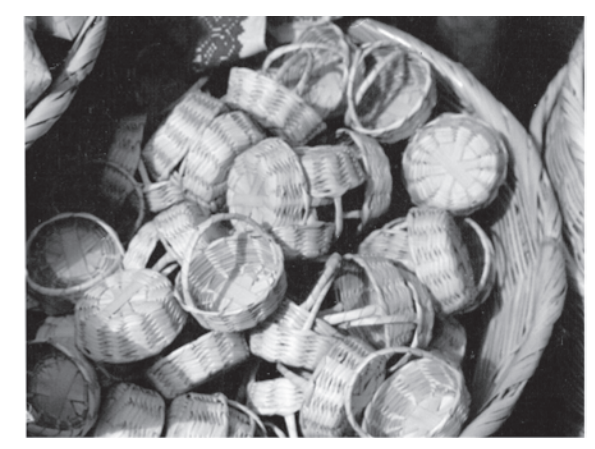

Detalle ampliado de varias canastitas de la Ihuatzio.

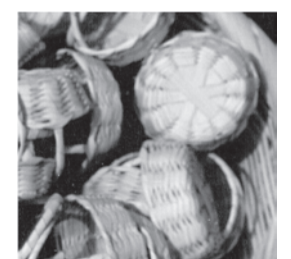

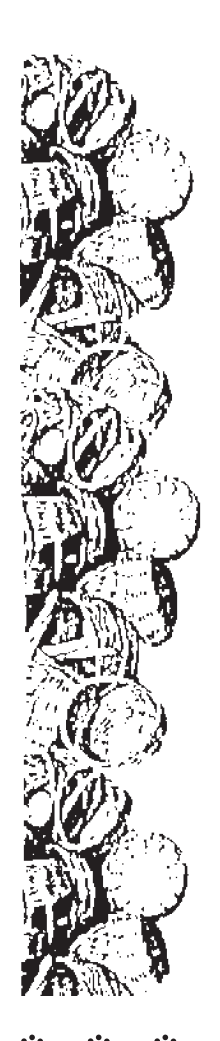

### $\mathbf{R}$  $\mathcal{L}(\mathbf{r})$  $\mathcal{L}(\mathbf{r})$  $\mathcal{L}(\mathbf{r})$ \* \* \* \* \* \* \* \* \* \* \* \* \* \*  $\mathcal{L}(\mathbf{r})$ \* \* \*  $\mathcal{L}_{\mathcal{G}}$

En la sección de Madera se retomo un detalle de una cabecera tallada en forma de flores, la cual da un aspecto agradable a la vista, la greca se hizo en base a una repetición del módulo de este detalle.

> Detalle de cabecera tallada que es un trabajo de los artesanos de nuestro estado de Michoacán.

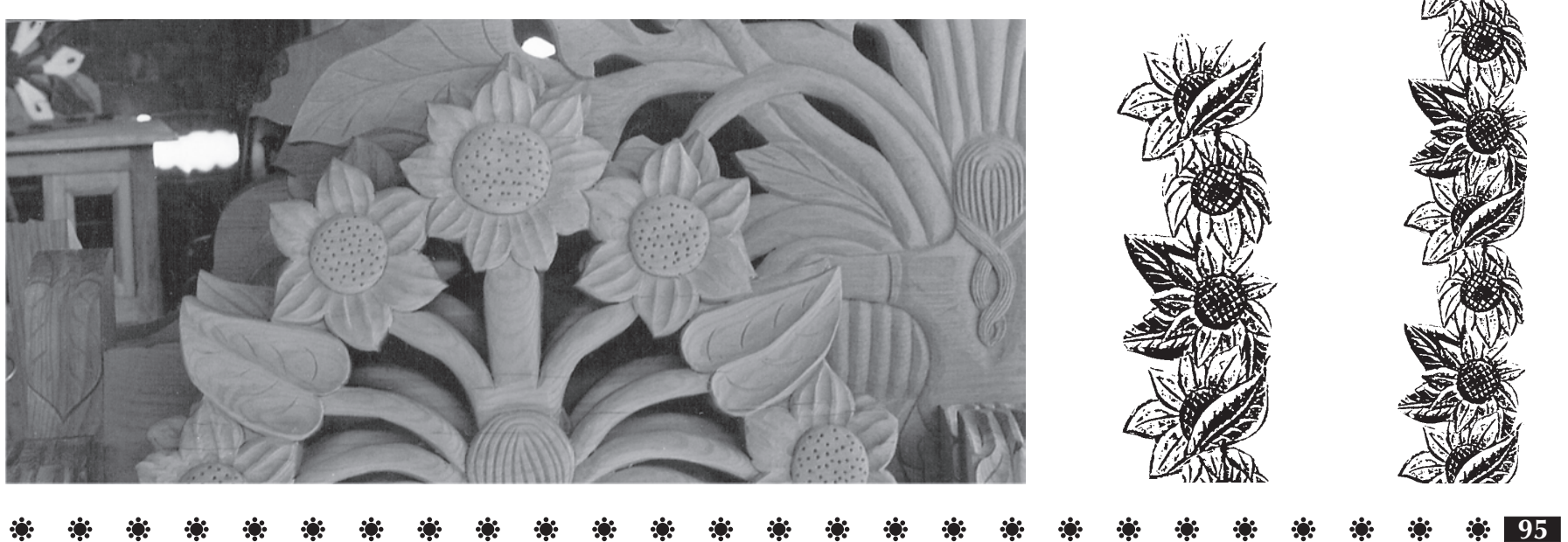

### **Secciones**

La guía esta dividida en dos partes donde la primera habla de datos generales de Michoacán, Uruapan y del Tianguis del Domingo de Ramos mientras que la segunda parte consta de planos de la ubicación de los artesanos así como de cuatro secciones que se eligieron de acuerdo al tipo de artesanías en las siguientes: Alfarería, Textiles, Fibras - Cobre y Madera. Para cada una de las secciones se designo un color Alfarería naranja pantone 152 cv, Textil en azul pantone Blue 072 cv, Fibras y Cobre en amarillo pantone 127 cv, Madera en café claro pantone 728 cv.

Al inicio de cada sección se hizo un apartado donde se utilizo el nombre que se le designo a cada una y el gráfico de la greca, utilizando una pleca en el mismo pantone para darle sostenimiento al texto como a la imagen.

**96**

Para lo cual se hicieron varias propuestas que se muestran a continuación:

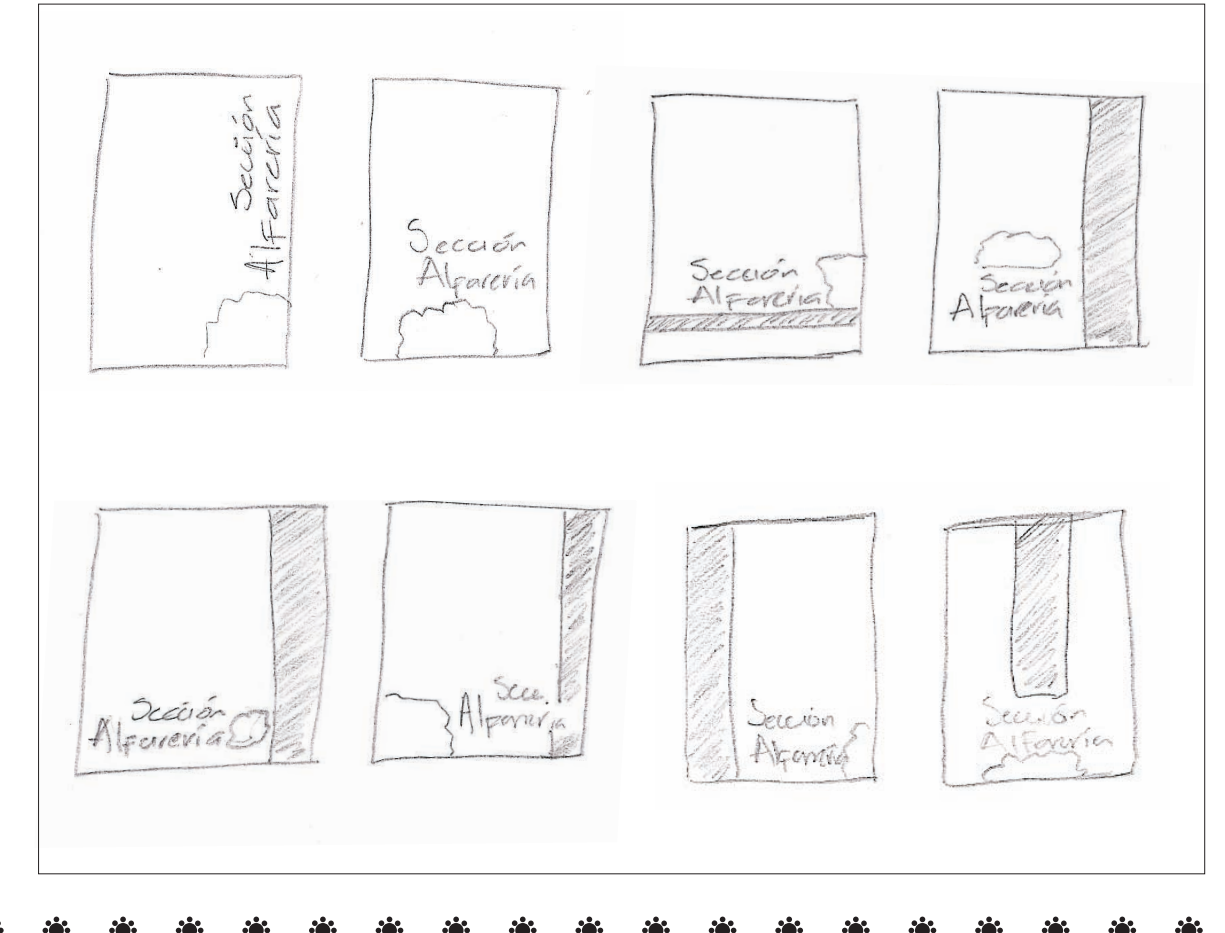

### $\mathcal{L}(\mathbf{r})$  $\mathcal{L}(\mathbf{Q})$ \* \* \* \* \* \* \* \* \* \* \*  $\mathbf{E}(\mathbf{r})$  $\mathcal{L}_{\mathcal{G}}$ К.

La opción elegida fue la siguiente ya que es más adecuada por su composición armonía y sencillez sigue conservando el nombre, el gráfico y el color de cada sección y una pleca que le da sostenimiento a estos elementos.

Alfarería esta en color naranja pantone 152 cv al 45% degradado del interior de la páginas hacía afuera y una greca diseñada tomando como elemento representativo unas ollitas que van en el mismo pantone solo que al 35%.

Textil esta en color azul pantone Blue 072 cv al 18% degradado del interior de la páginas hacía afuera y una greca diseñada tomando como elemento representativo un detalle de una blusa elaborada por artesanos, la cual es pantone Blue cv al 10%.

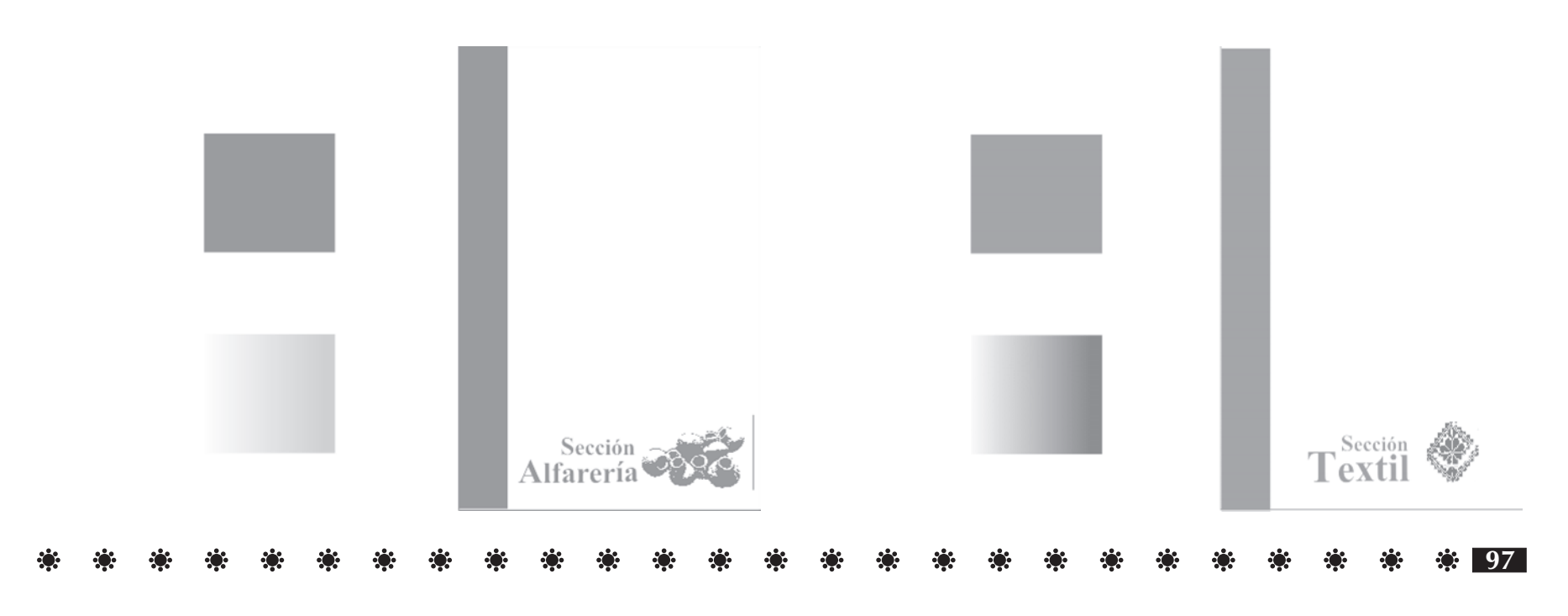

### $\mathbf{r}$ RO.

Para la sección de fibras y cobre se utilizó el mismo color ya que sólo Santa Clara se dedica a trabajar el cobre mientras que de fibras son principalmente tres comunidades y el amarillo se asocia con ambas materias. El cual fue pantone 127 cv al 30%. Para la greca se utilizó un detalle de varias canastitas un el color amarillo pantone 127 cv al 40%.

La sección de Madera comprende a los cinco principales lugares que utilizan como principal materia prima a la Madera, en esta sección se utilizó el color café pantone 728 cv al 50%, mientras que la greca se tomo de un detalle de un mueble labrado, en el mismo color solo que al 30%.

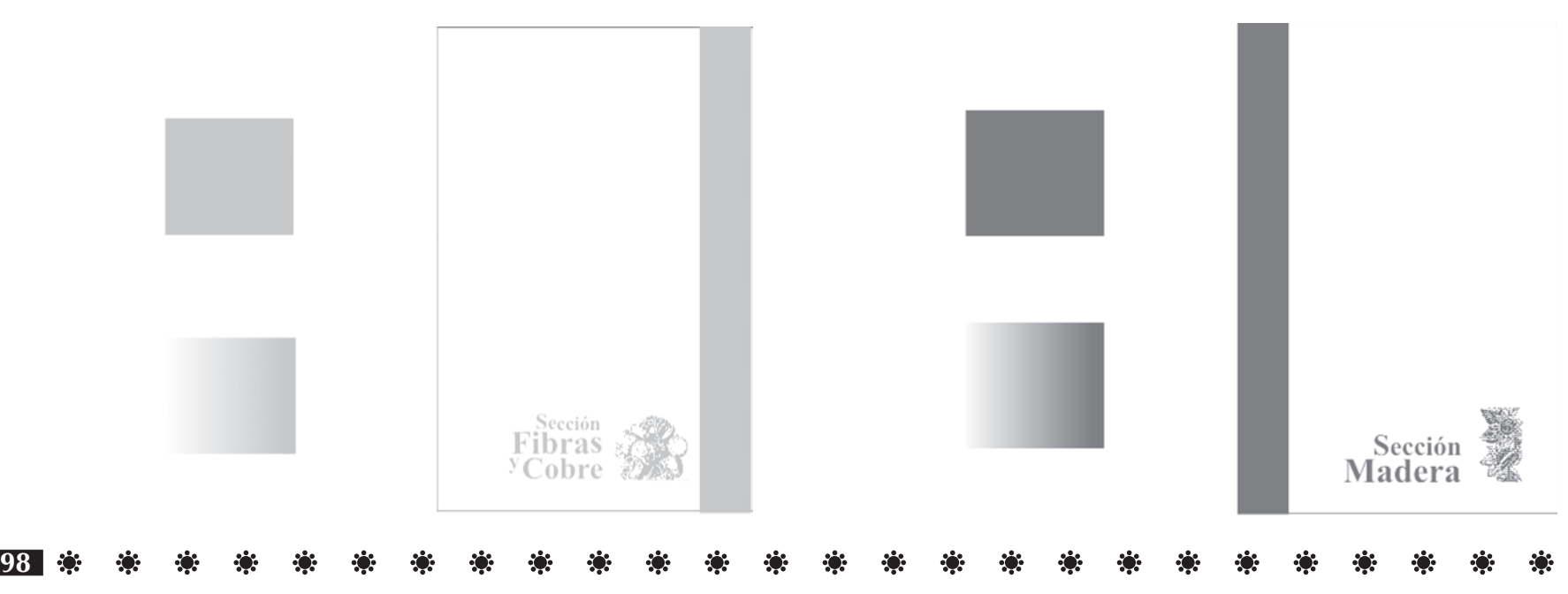

### \*\* \* \* \* \*  $\mathbf{r}$  $\mathbf{r}$ **PAGE**  $\mathbf{r}$  $\mathbf{r}$  $\mathbf{r}$  $\mathcal{L}(\mathbf{r})$ -63

### **Plano y estilizaciones**

Para reforzar cada una de las secciones se utilizó un plano de ubicación de los diversas artesanos y sus lugares de procedencia. Para lo cual se trabajo con estilizaciones de artesanías. Con la finalidad de hacer más sencillo el recorrido al visitante y facilitar la ubicación de los diversos artesanos y los tipos de artesanías.

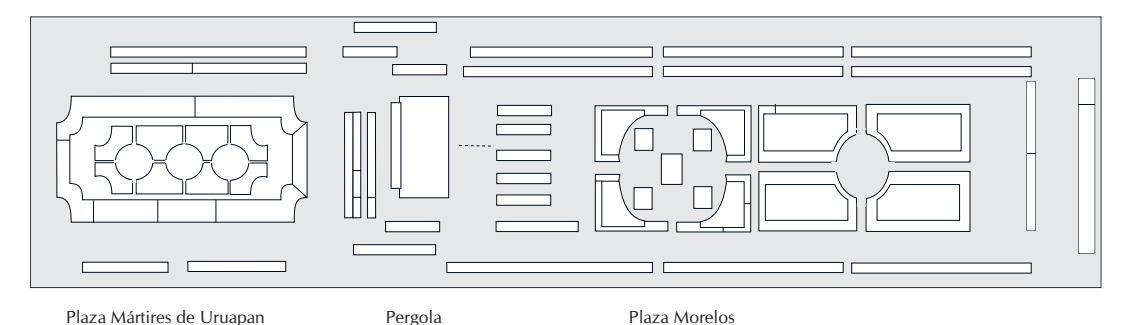

Primero fue necesario recopilar fotografías de las artesanía para después proceder a realizar las estilizaciones cuidando los rasgos originales ya que de lo contrario confundirá a los visitantes.

### **Estilizaciones**

Para representar a cada una de las comunidades y municipios se buscó cual sería la pieza más representativa, para lo cual se trabajaron estilizaciones con rasgos muy característicos de cada artesanía para que todo público que vea esta guía identifique fácilmente la que busque.

Plano lano<br>General<br><sup>del</sup> **Tianguis** Artesanal

### \* \* \* \* \* \* \* \* \* \* 第一条 \* \* \* \* \* \* \* \* \* \* \* \* \* \* \*  $\mathbf{B}$  $\mathcal{L}_{\mathcal{G}}$

### **Sección de Alfarería**

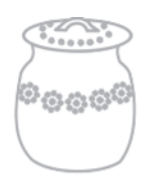

Capula se destaca la alfarería punteada

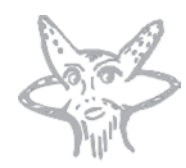

Ocumicho es conocido por sus diablos.

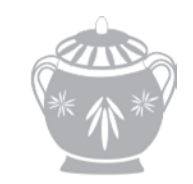

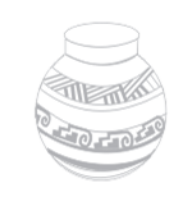

Santa Fé de la Laguna se caracteriza por su alfarería en barro negro y decorado con varios colores.

Tzintzuntzan se caracteriza por su alfarería en alta temperatura.

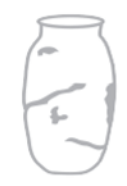

Cocucho se caracteriza por sus ollas llamadas cocuchas.

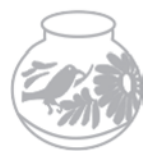

Huáncito destaca por sus cántaros de gran colorido.

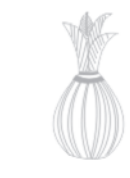

por sus ollas delicadas y fragiles.

Patambán es conocido

San José de Gracia se caracteriza por sus piñas en barro vidriado de color verde.

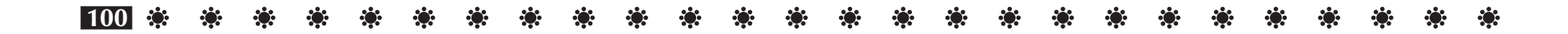

### $|\psi\rangle$  , where  $|\psi\rangle$  , 楽 楽 楽 楽 楽 楽 楽 楽 楽 楽 楽 楽 楽 楽 楽 楽 第一条 第一章 第一 PO 1

### **Sección de textiles**

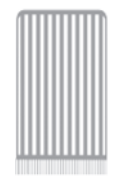

Ahuiran se caracteriza por sus rebozos.

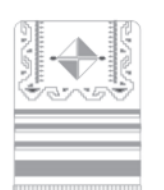

Pichátaro se caracteriza por su gabanes.

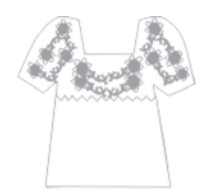

De Pomacuaran traen blusas bordadas.

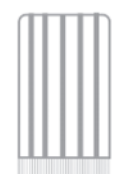

Al igual que Ahuiran, Angahuan trae redozos que generalmente son de color azul con blanco.

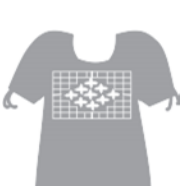

Charapan se caracteriza por sus gabanes de diversos diseños y colores.

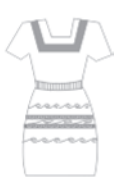

Cherán se caracteriza por sus textiles deshilados.

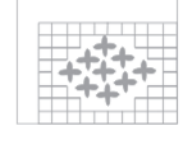

San Felipe de los Herreros trae una gran variedad de deshilados.

San Juan Nuevo también trae gran variedad de deshilados principalmente servilletas.

Tarecuato se caracteriza por sus fajas de gran colorido y diseños.

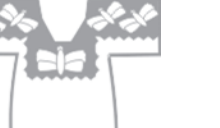

Zacán se caracteriza por sus blusas bordadas

### $\mathbf{B}$

### **Sección de Fibras y Cobre Sección de Madera**

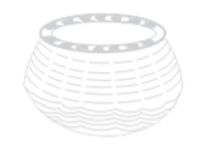

Ihuatzio se caracteriza por sus cesteria y principalmante tortilleros.

Jaracuaro también se

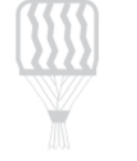

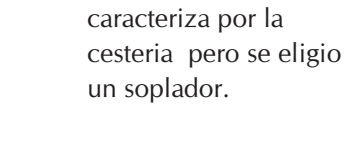

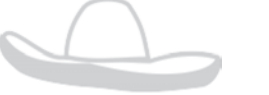

**102**

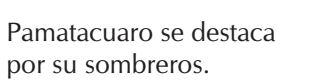

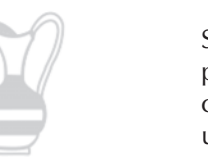

Santa Clara se caracteriza por varios articulos en cobre aquí se eligio un jarron.

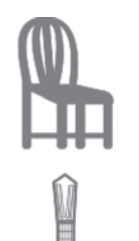

Capacuaro se caracteriza por la elaboración de muebles de madera

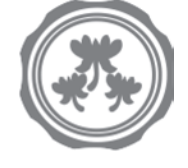

Uruapan se caracteriza por sus bateas en maque.

Paracho se caracteriza por sus guitarras.

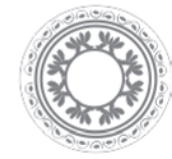

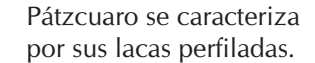

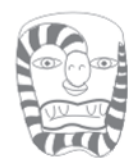

Tócuaro es conocido por sus máscaras.

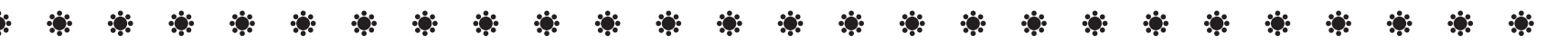

### $\mathbf{E}$  $\mathcal{L}_{\mathcal{G}}$  .

# Tianguis Artesanal

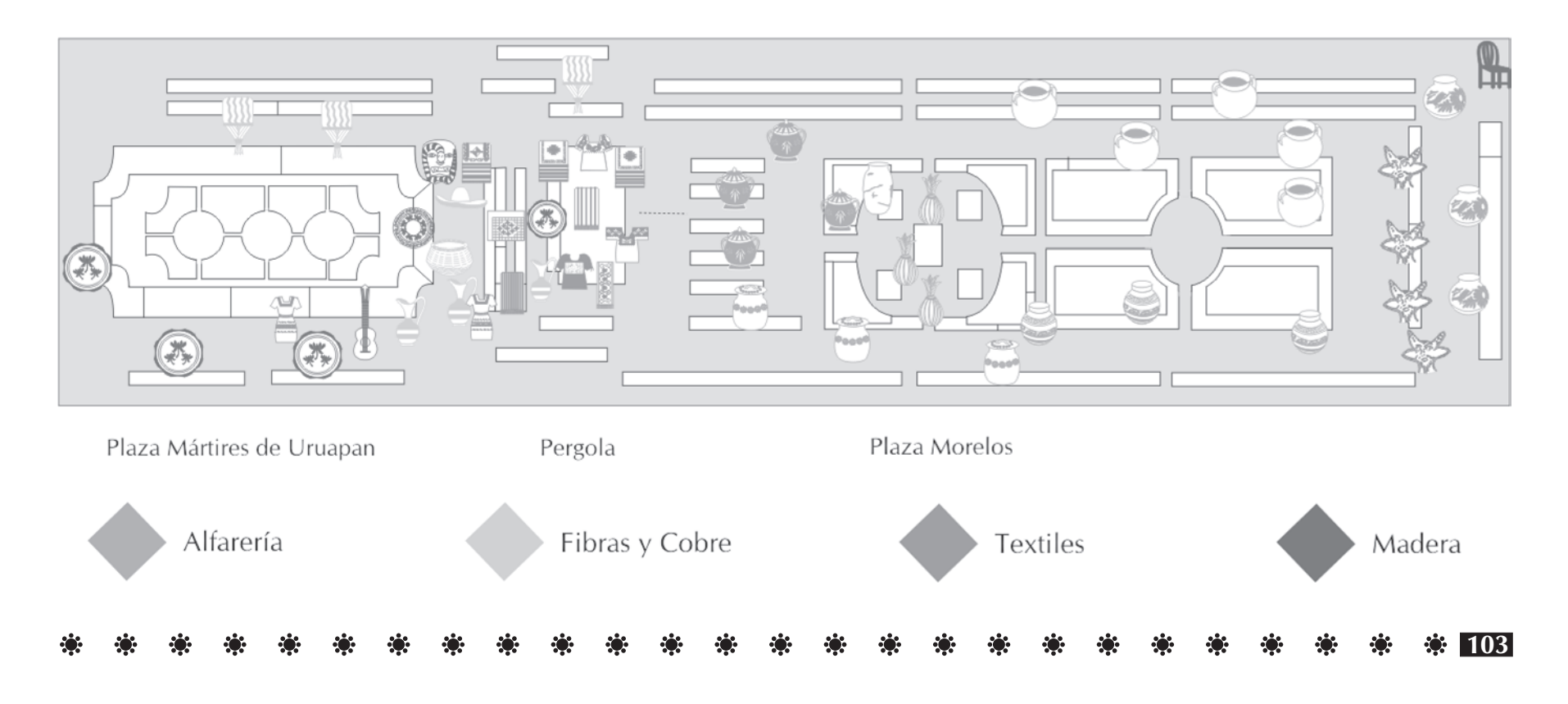

### $\mathbf{r}$ \* \* \* \* \* \* \* - 1980 - 1981 \*\*  $\mathbf{r}$  $\mathcal{L}_{\mathcal{G}}$ ÷о.

### **Fotografías**

Las fotografías son un recurso que el diseñador puede sacarle mucho provecho ya que tiene la ventaja de ser copias casi exactas de lo real, por lo tanto son utilizadas en esta guía para dar ejemplo a lo que sé esta diciendo.

Mostrando las maravillas tanto de la naturaleza como la gran diversidad de formas, colores, diseños y tamaños de las artesanías.

Las fotografías pueden adaptarse estrictamente a la retícula o en su defecto jugando con diversos tamaños, rebasadas o al contorno de un texto según sea lo más adecuado y armonice con los demás elementos de cada página.

### **Seccíon alfarería**

La integran los pueblos de: Capula, Cocucho, Huáncito, San José de Gracia, San Pedro Ocumicho, Santa Fe de la Laguna, Patambán y Tzintzunzan.

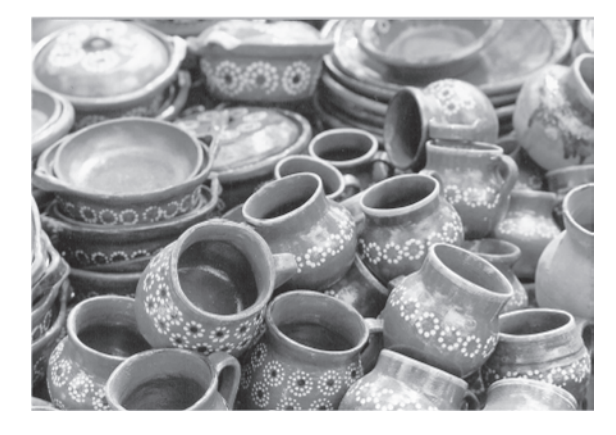

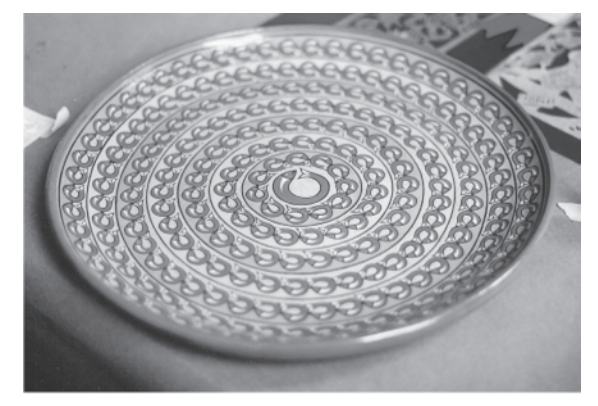

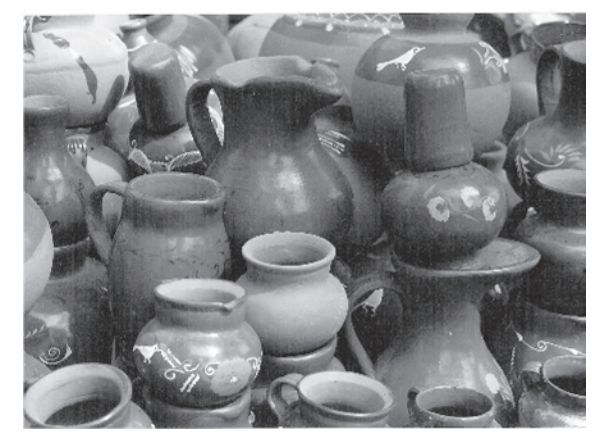

### \* \* \* \* \* 第一条 条  $\ddot{\mathbf{e}}$ 第二条  $\ddot{\mathbf{w}}$ 第二条 第一条  $\langle \cdot \rangle$ 第二条一条

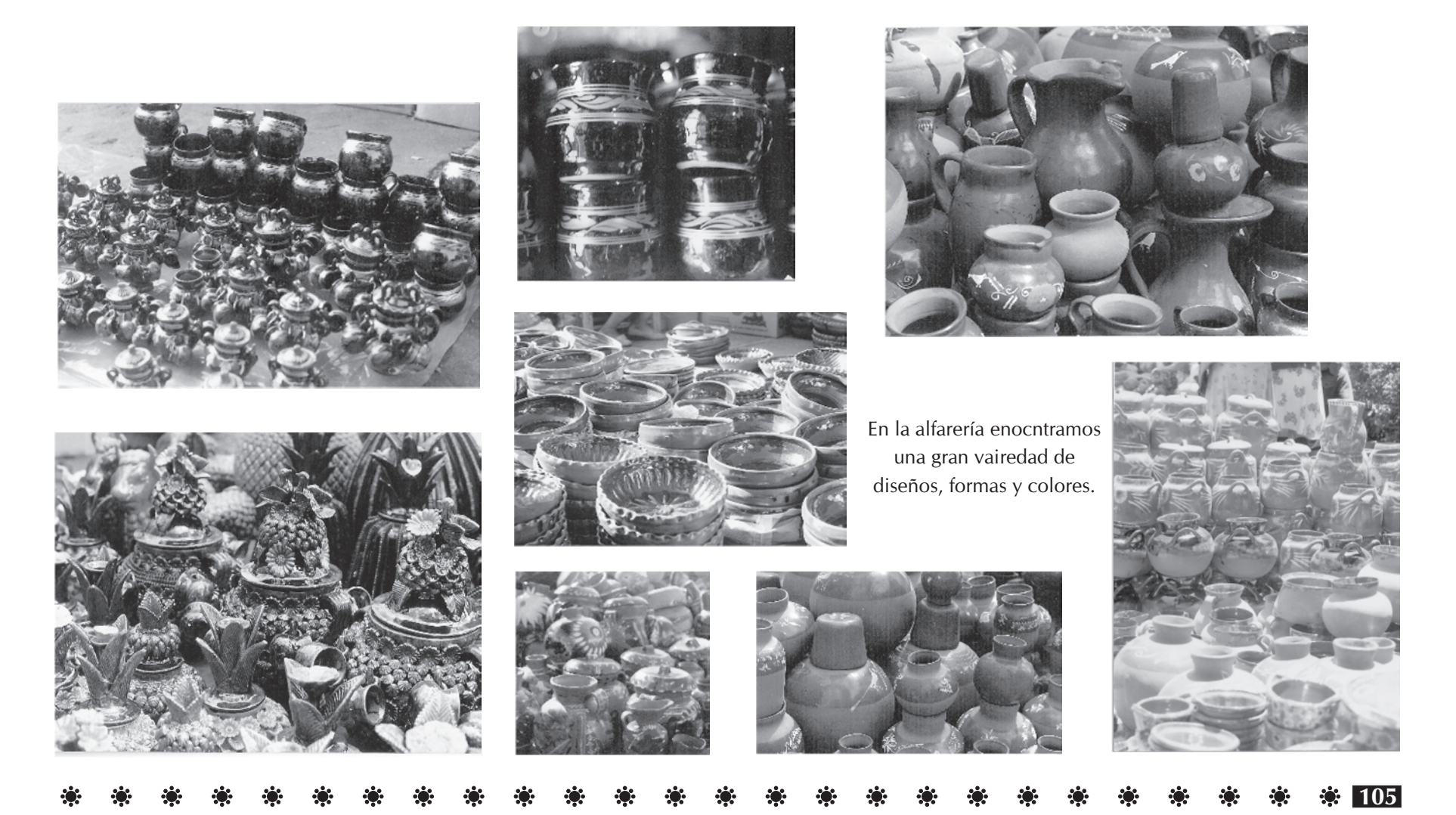

### 第二卷 第二卷 第 第二章 第二  $\mathbf{R}$ 第二条 第二条  $\mathcal{L}(\mathcal{C})$ 第一章 第一条 \*\* \* \*

### **Sección Textil**

Ķ 

美麗美图

La integran los pueblos de: Aranza, Ahuiran, Angaguan, Charapan, Cherán, Comanchuen, Pichátaro, Pomacuaran, San Felipe de los Herreros, San Juan Nuevo, Tarecuato, Zacán.

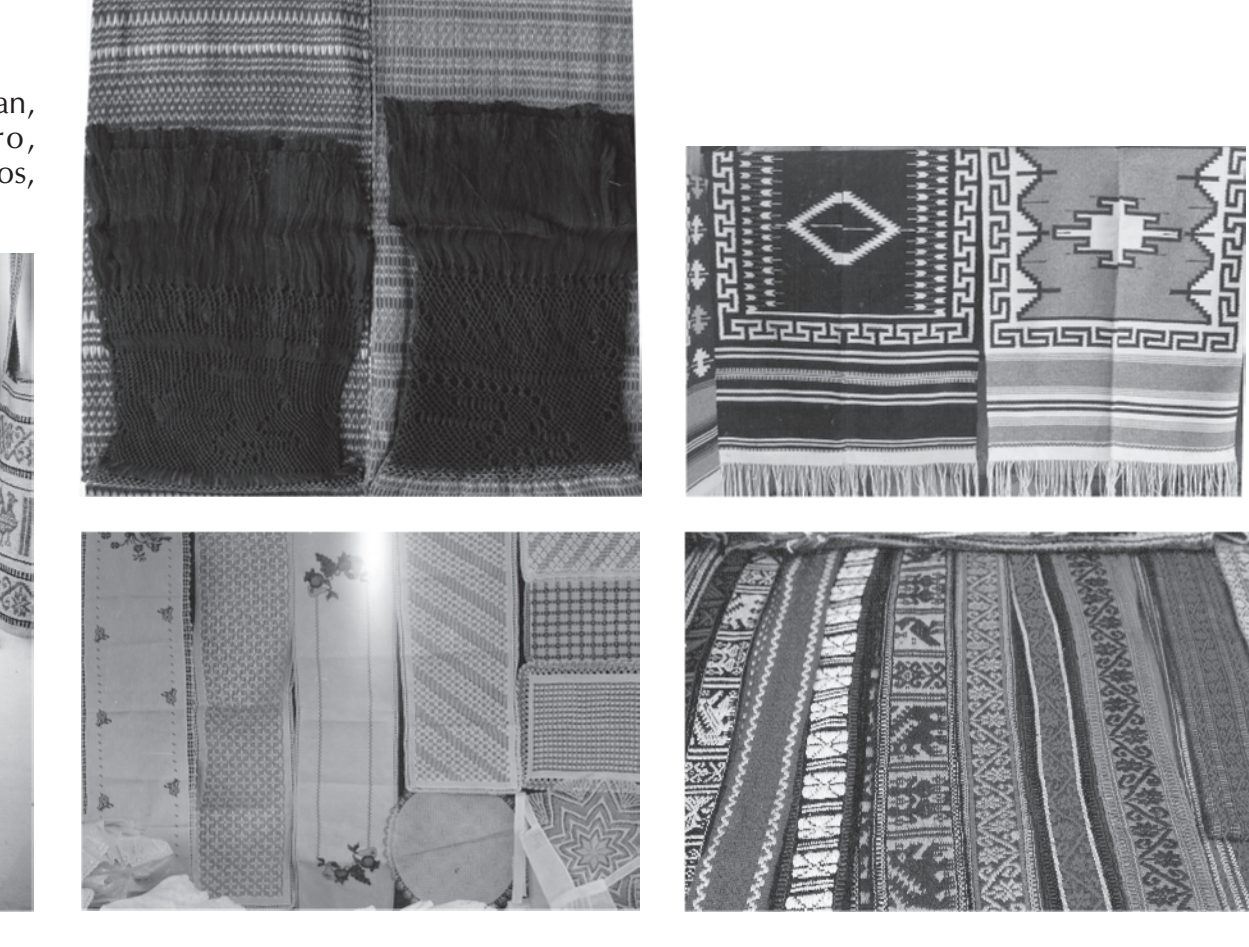

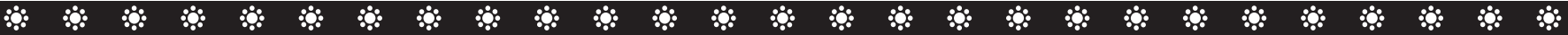

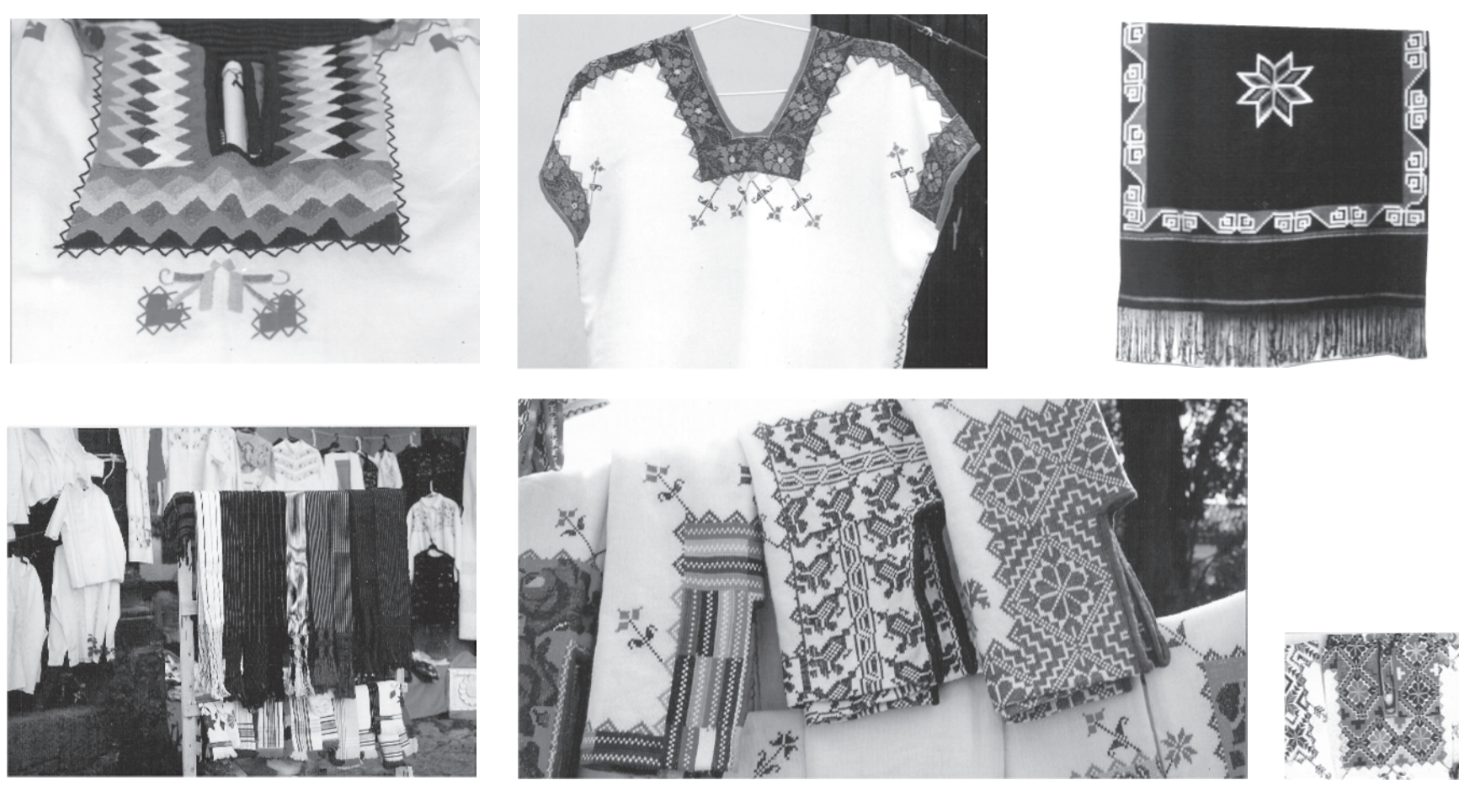
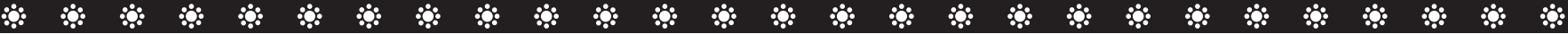

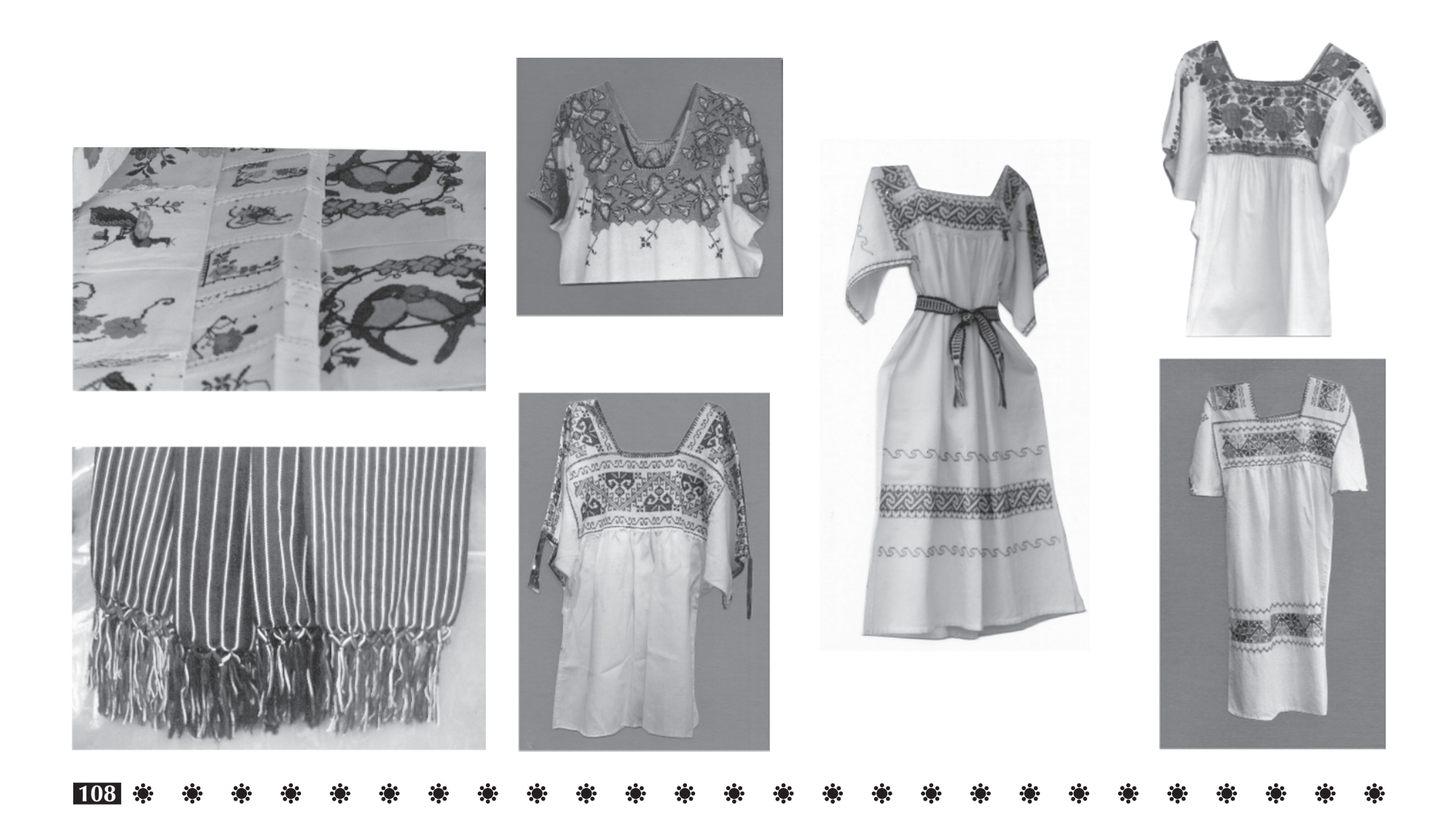

### 第一条一条

**Sección madera** La integran los pueblos de: Capacuaro, Paracho, Pátzcuaro, Tócuaro, Uruapan.

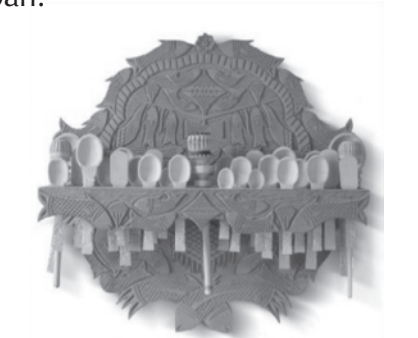

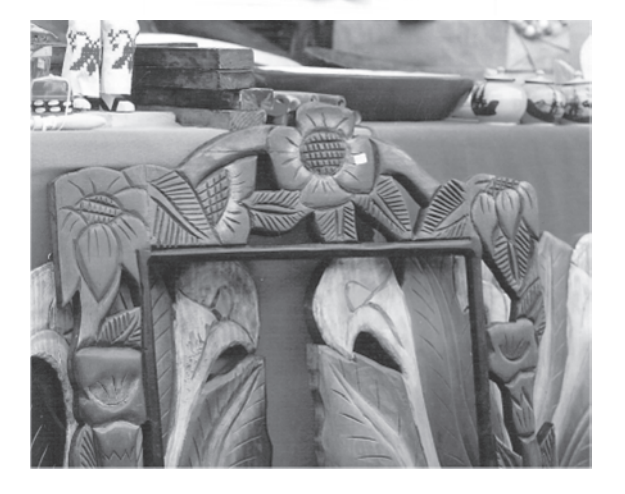

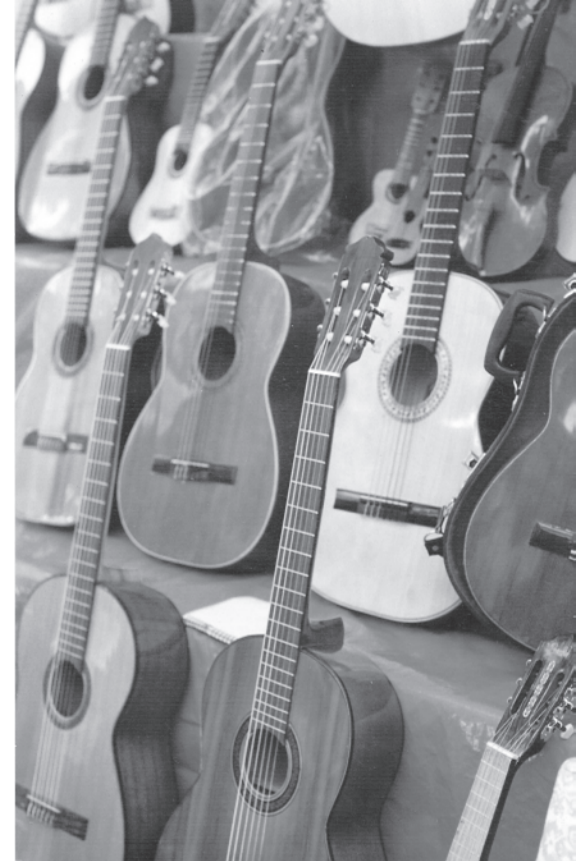

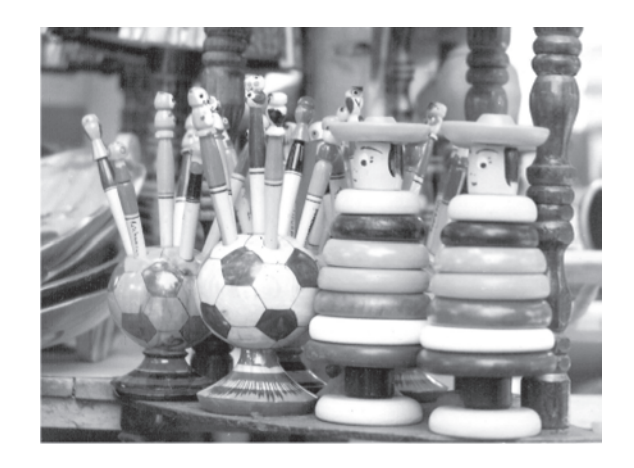

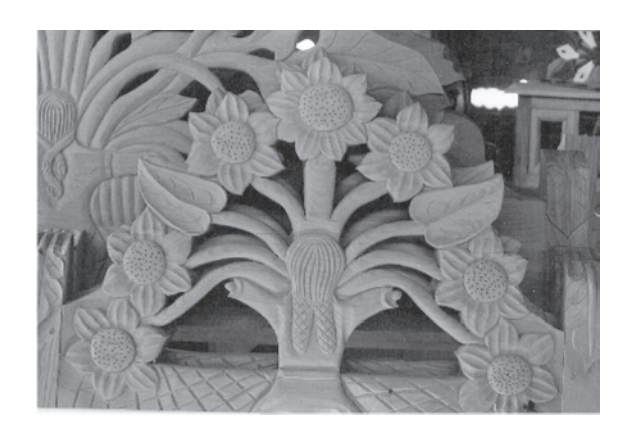

 $\frac{109}{200}$ 

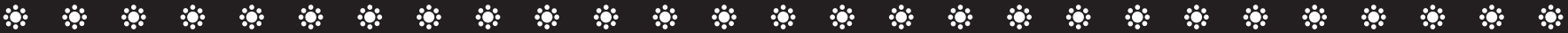

 $\overline{\phantom{a}}$ 

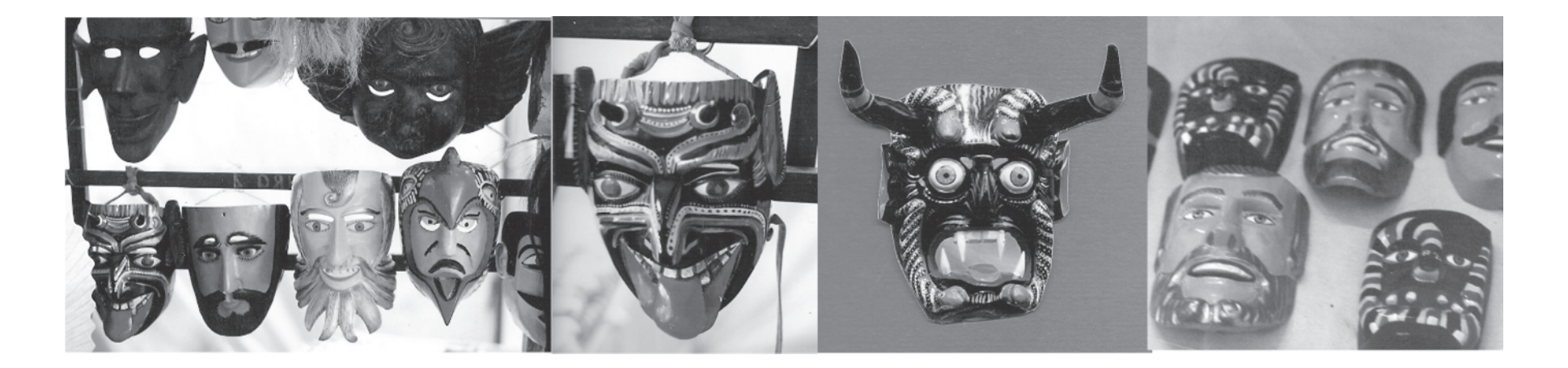

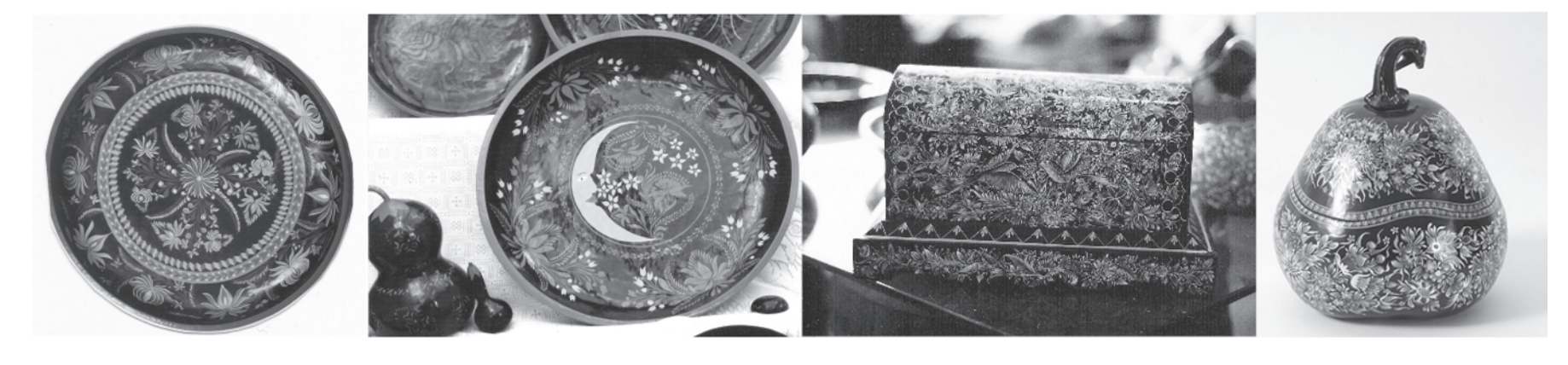

### 第二第二第二 第一条一条

**Sección fibras y cobre** La integran los pueblos de: Ihuatzio, Jaracuaro, Pamatácuaro y Santa Clara del Cobre .

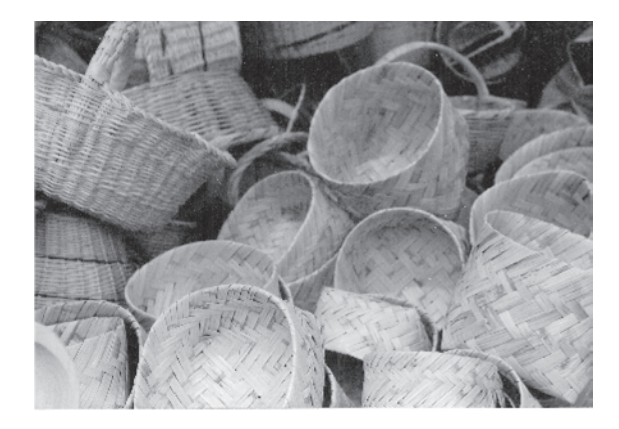

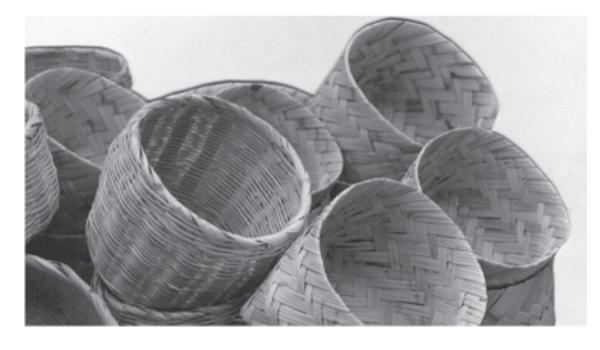

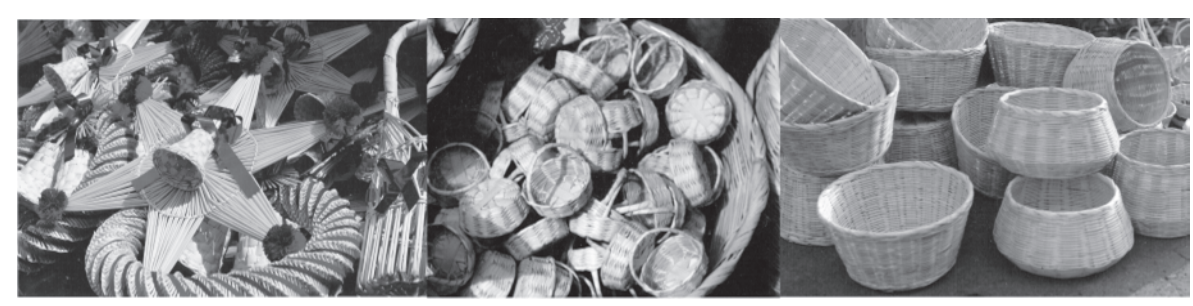

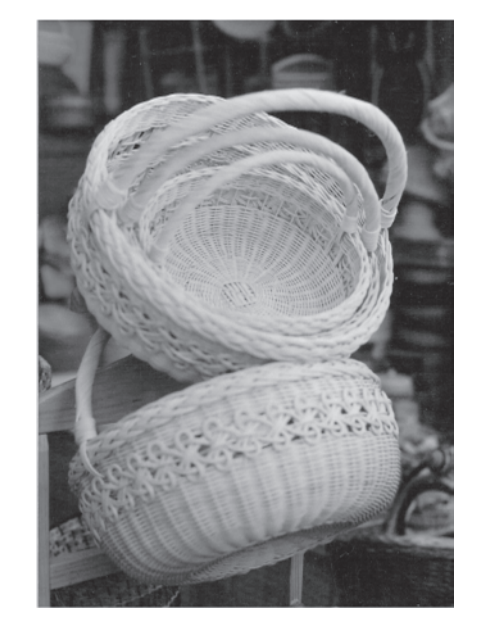

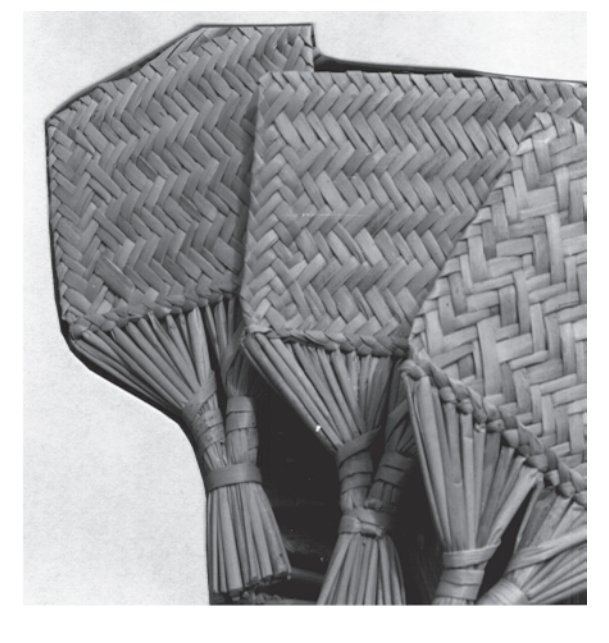

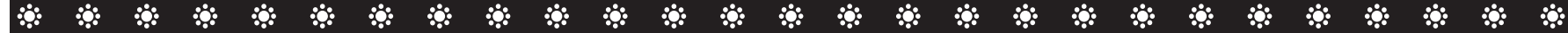

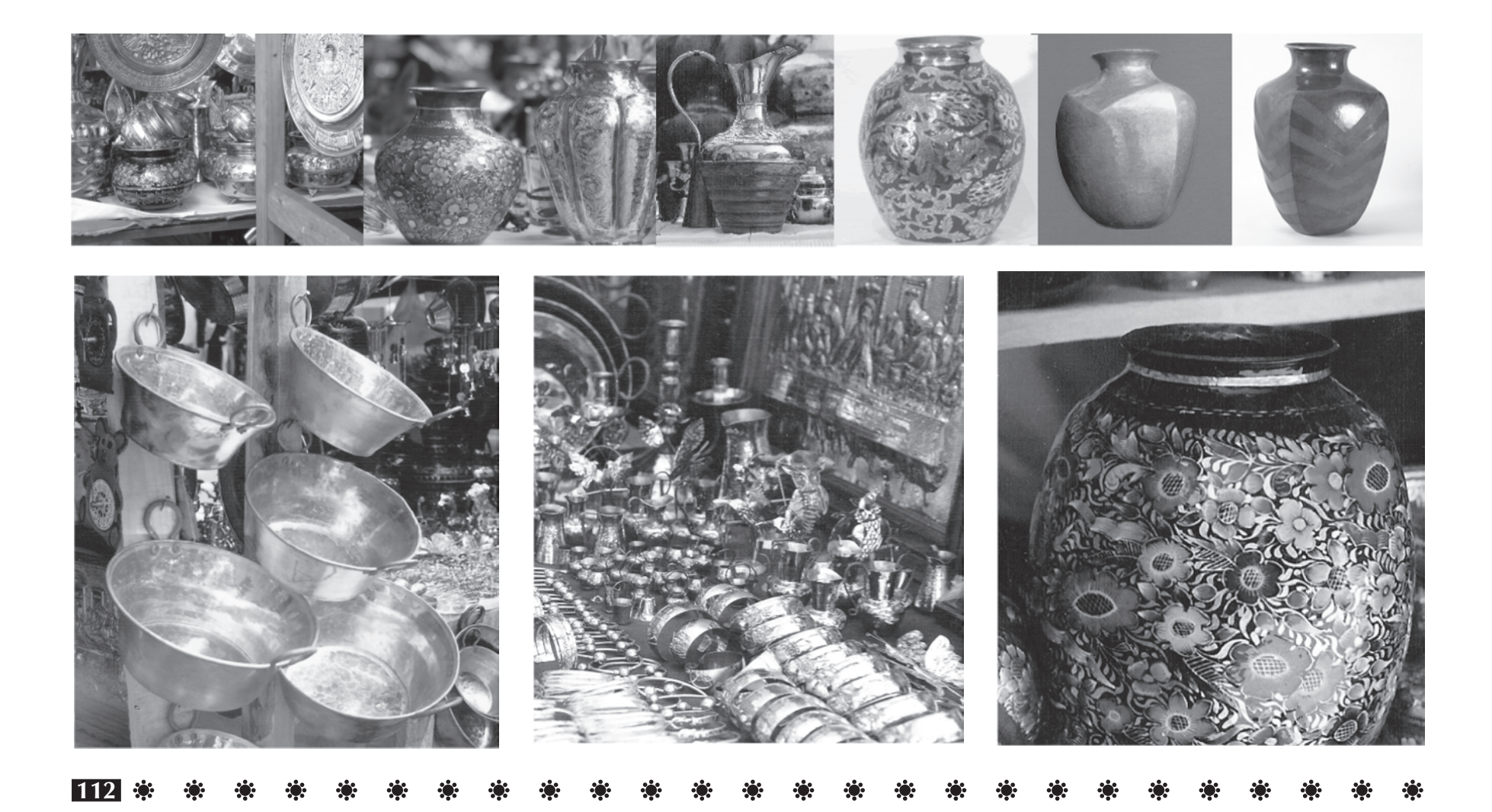

Para el título se hicieron varias propuestas donde el nombre que se le daba era "Un recorrido por el Tianguis Artesanal del Domingo de Ramos en Uruapan", se trabajaron propuesta pero tenían un inconveniente era muy extenso el titulo, por lo tanto tenia la desventaja de que el lector no lo leyera rápidamente y si lo olvidara con facilidad.

El título debía ser sencillo pero que a la vez hablara concretamente del contenido de la publicación, y se hicieron varias propuestas donde sé decidió trabajar con el siguiente titulo, Uruapan en un Domingo de Ramos, complementando posteriormente con Guía del Tianguis Artesanal y así invitarlo a descubrir el contenido.

**Título** Se utilizo la tipografía Times New Roman normal y cursiva, ya que es legible de trazos suaves con la finalidad de complementar lo que representa el título es decir que denotara tradición, seriedad pero con un toque cálido y armónico, donde la palabra "Uruapan" se destaco con la tipografía cursiva, mientras que "en un y de" que son artículos se dejaron en un menor tamaño y cursivas, para "Domingo y Ramos" se utilizo la tipografía en normal en dos líneas. Integrándose de manera sencilla pero agradable que destaque en la portada de la publicación.

Recorrido<br>Por el Tiangus Avesanal<br>del Donningo de Ramos Un Recorn do por el<br>Tranguis Artesanal del Domingo de Parios<br>del Domingo de Parios Domingo de Ramos en Virogoan Mrudpan<br>en un Domingo<br>de Rantos Guía del Tianguis Artesanal Tiomopis Artesanal del Domingo de Ranos en Urvapan

### in the second control of the second second control of the second second second second second second second seco  $\mathbf{r}$ \*\* \* \* \* \* \* \* \* \* \* \* -33  $\mathbf{r}$ RO.

Para la portada se realizaron varios bocetos donde lo primordial era destacar las diversas artesanías que se enuentran en este Tianguis, sé decidió que fuera con fotografía ya que era lo más representativo y mostraría lo más real posible el colorido y las formas de estas artesanías teniendo una vez elegidas las artesanías sé procedió a trabajar con la composición resultando los siguientes bocetos.

**Portada y contraportada La contraportada** es la continuación de la portada cuenta con el mismo fondo, una variedad de artesanías pero con un ligera diferencia que es pequeño texto que nos invita a conocer más a fondo esta guía. Se utilizó la tipografía Times New Roman cursiva en color pantone 152 cv al 100%. Al igual continua la pleca donde se integran los logotipos de los patrocinadores.

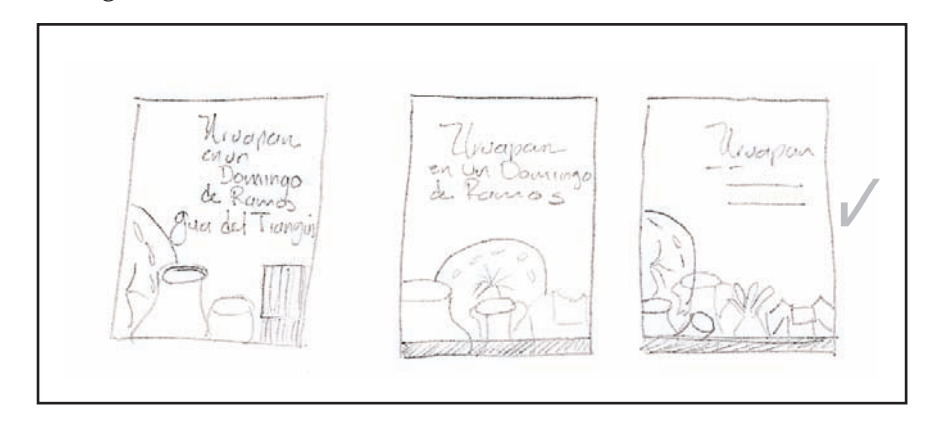

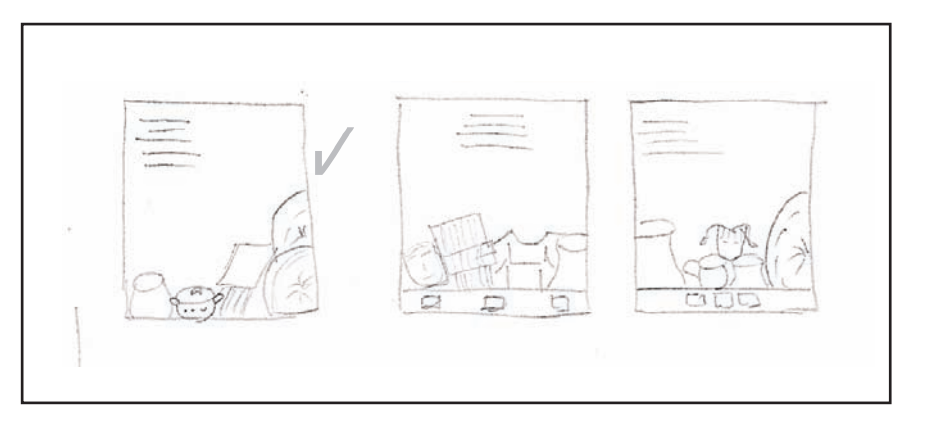

Para la propuestas de color se tenian varias opciones tomando en cuenta el gran colorido que presentan las artesanísas. Pero finalmente se decidio que en este título se utilizara el color pantone 152 cv al 100% ya que es cálido, atractivo a la vista del lector. Además de que en el Tianguis, una gran parte es alfarería en barro naranja, el cual se asimila con este color y se asocia con dicho título. Mientras que para el fondo se buscaron también colores calidos y se opto por la propuesta del degradado pantone 7408 al 152 cv al 50%.

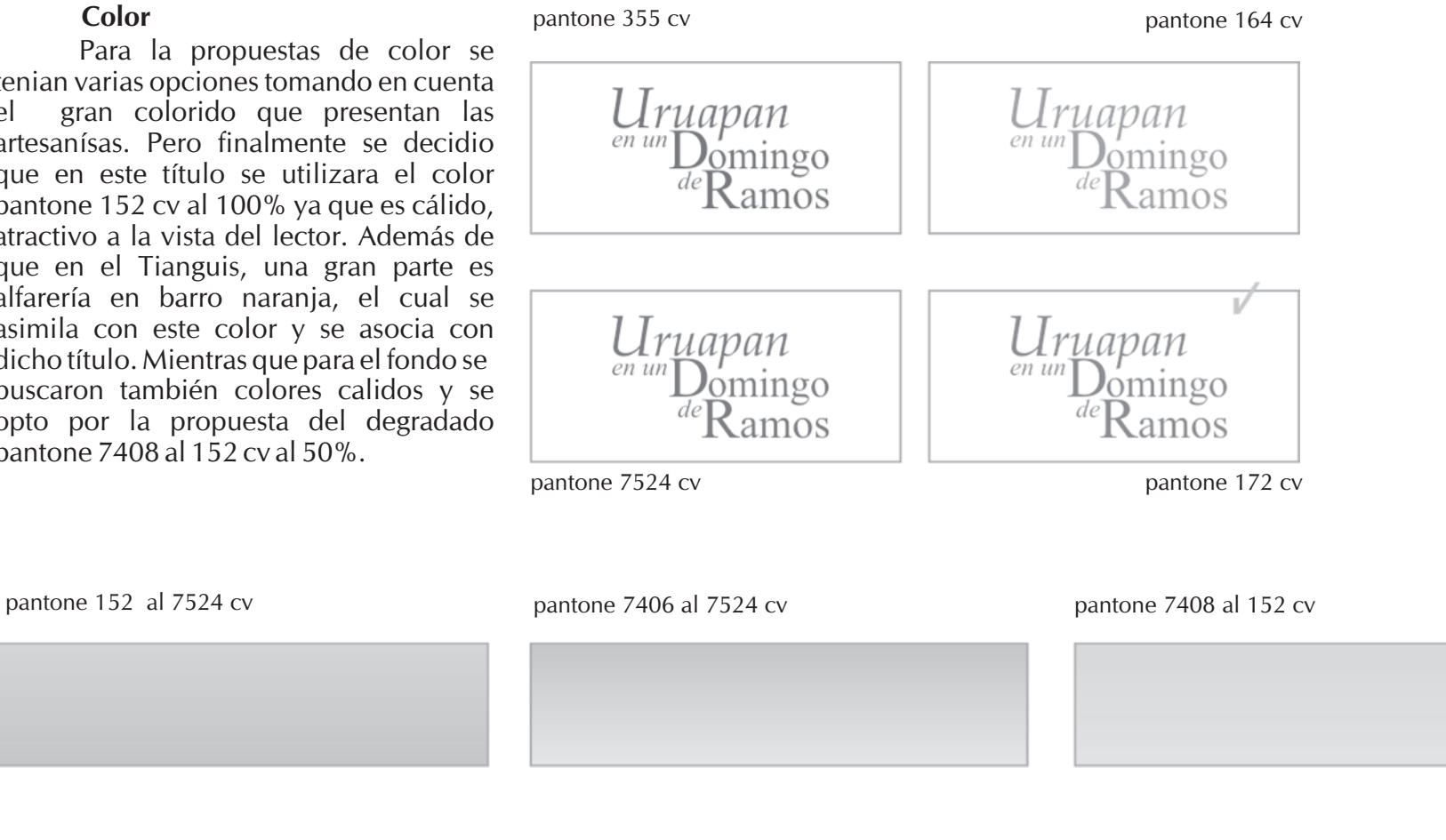

**115**

 $\sqrt{2}$ 

### \*\* \* \* \* \*  $\mathbf{r}$ in the second second  $\mathcal{L}_{\mathcal{G}}$ **ROS** ко.

Quedando un collage fotográfico de artesanías, donde se destaco la típica de Uruapan que es el Maque, después mostrando una gran variedad de estas desde textiles, alfarería de diversas regiones así como de cestería, juguetes de madera, máscaras etc. Utilizando un fondo degradado del pantone 7408 cv al 152 cv, en forma horizontal. Y por último una pleca que le da sostenimiento a los elementos de 1.5 centímetros de ancho en color pantone 152 cv al 100%. Donde va el complemento del título en negativo que es Guía del Tianguis Artesanal, con la tipografía Times New Roman en cursiva.

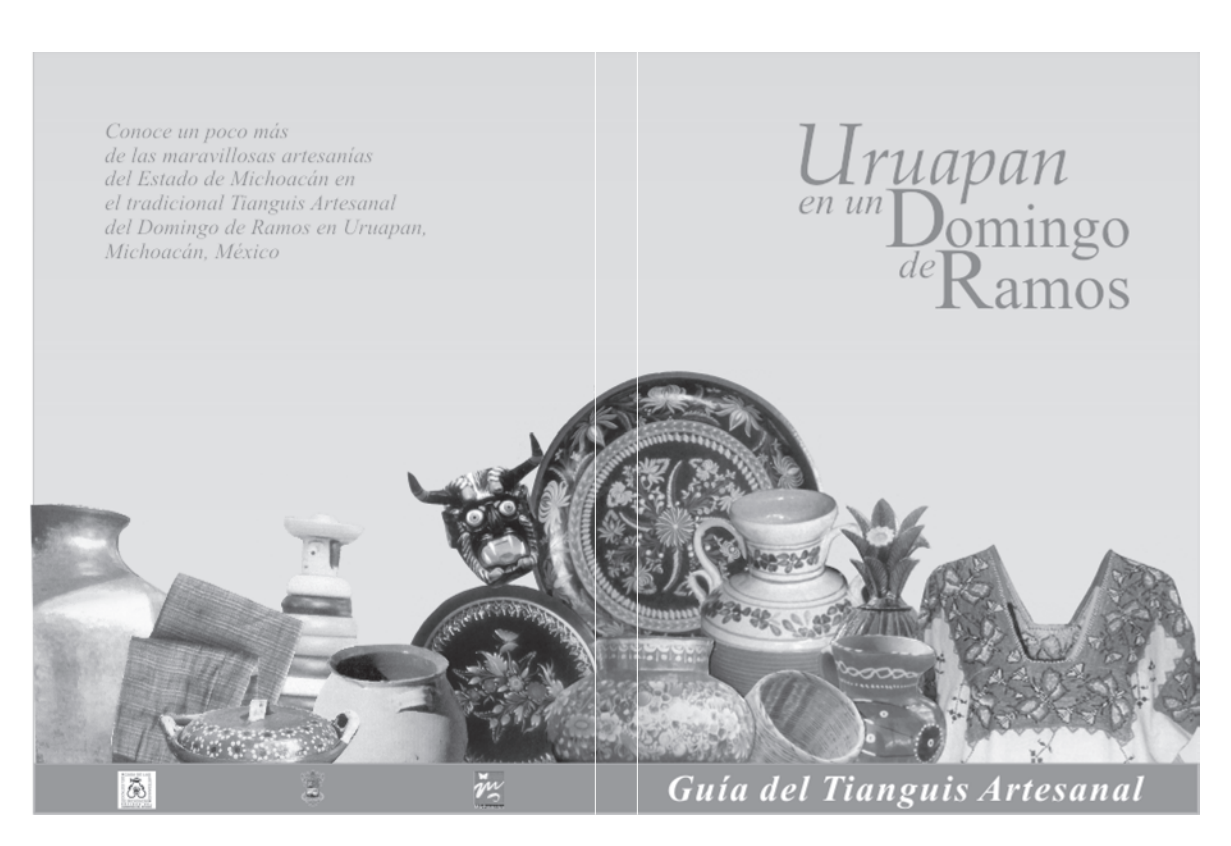

### \* \* \*\*\* \*\*  $\mathcal{L}(\mathbf{r})$ \* \* Ю.

## **Mapas**

En una publicación de este tipo es indispensable contar con mapas de ubicación en esta ocasión se utilizaron dos una de la República Mexicana y otro del estado de Michoacán.

En el mapa de la República Mexicana se destaca el estado de Michoacán utilizando un color diferente al del resto del la República y con los estados que colinda.

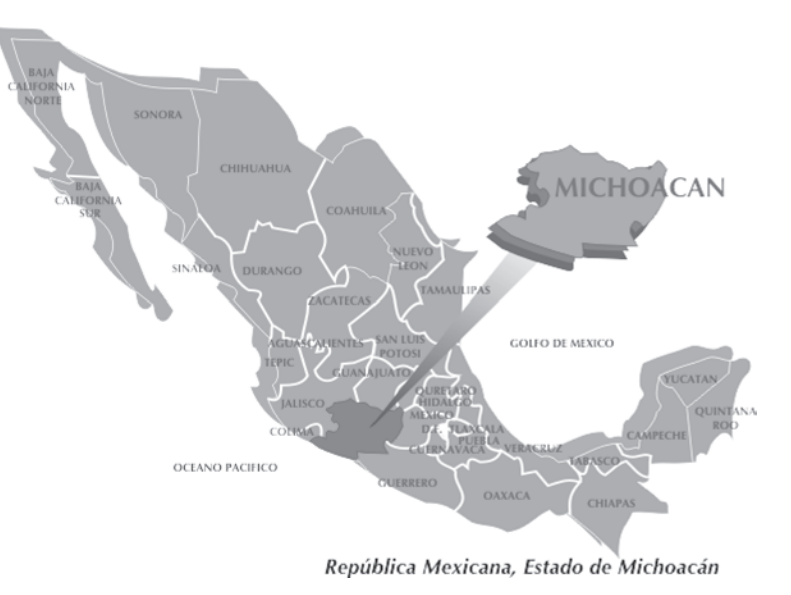

### 第 楽 楽 楽 楽 楽 楽 楽 楽 楽 楽 楽 楽 楽 楽 楽 \* \* \* \* \* \* \* \* \*  $\mathbf{B}$

En el mapa del estado se ubicaron las comunidades participantes en el Tianguis designándole un color a cada uno, así como los tipos de carreteras con que se cuentan.

**118**

# Estado de Michoacán

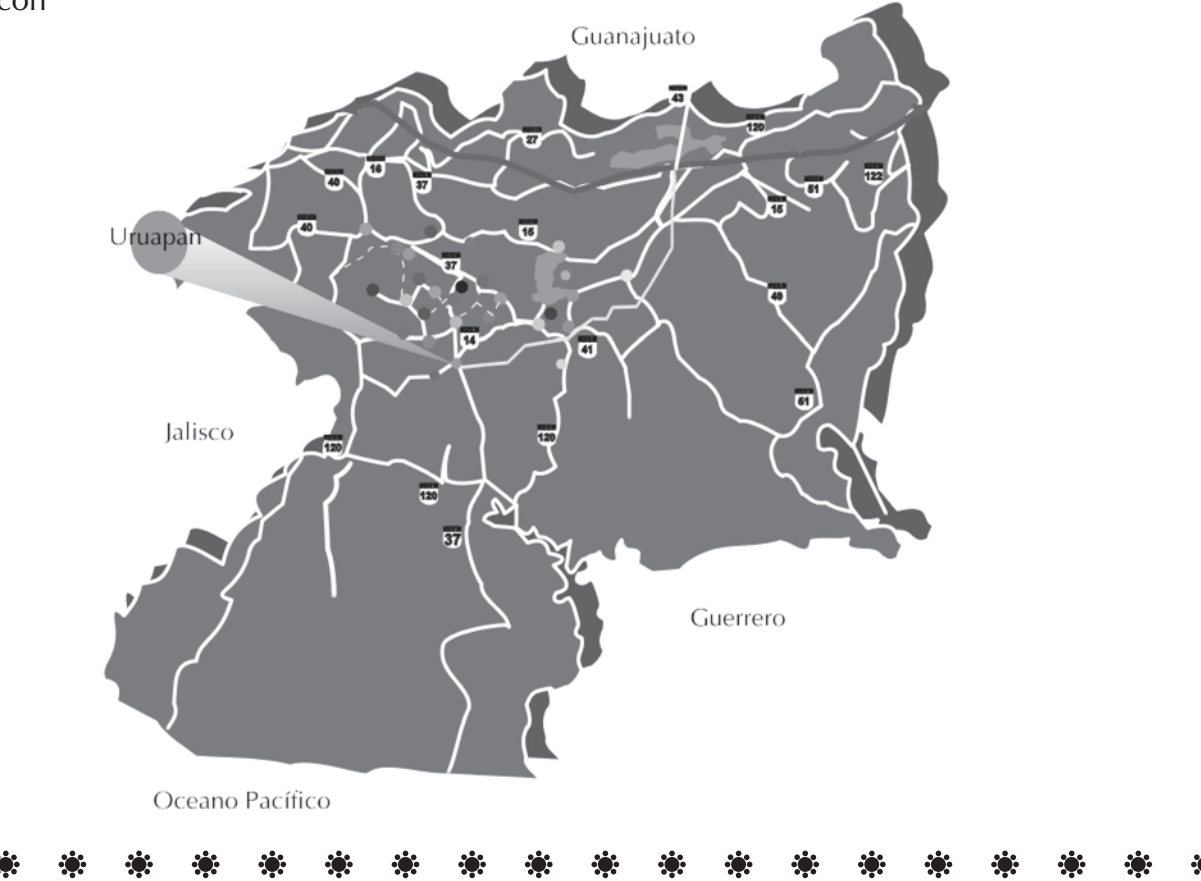

### \* \* \* 第一条 第一章 第一条 - 第一章  $\mathcal{L}(\mathcal{C})$ 第一章 第一章 第一  $\mathcal{L}(\mathbf{r})$

## **Plano de la ciudad de Uruapan**

En el plano de la ciudad de Uruapan se ubicaron sólo lugares principales de interes turístico como se muestra a continuación.

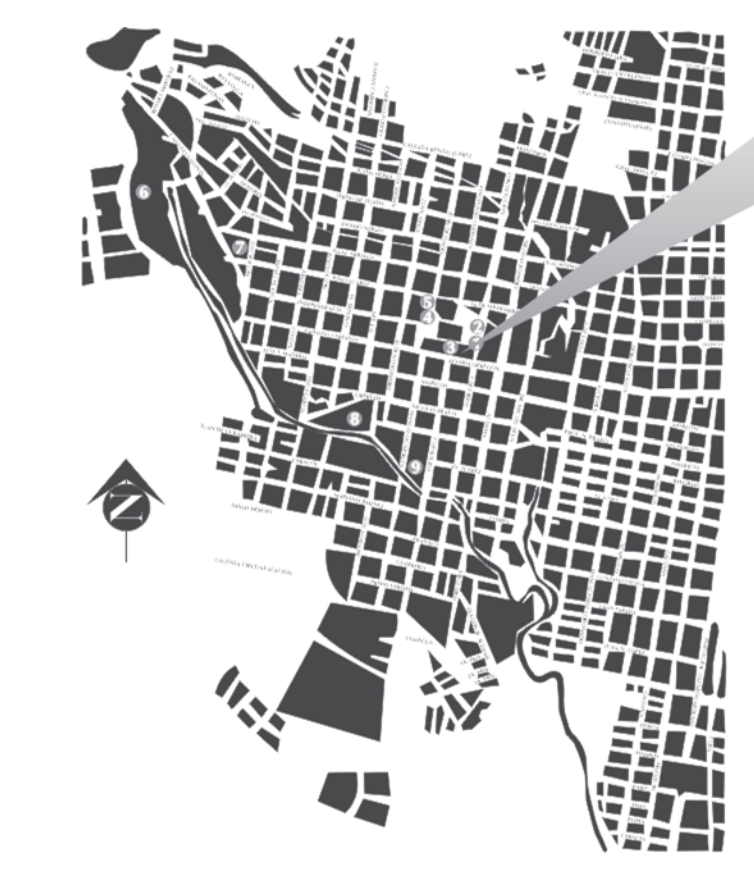

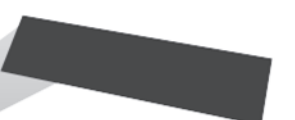

Tianguis Artesanal Plaza Morelos, Pérgola y Plaza Morelos

Huatápera, Museo <sup>2</sup> Mercado de Antojitos <sup>O</sup> Plaza Morelos Casa de la Cultura n Plaza de la Ranita *C* Parque Nacional<br>"Lic. Eduardo Ruíz" *D* Tiendas de Artesanías <sup>®</sup> Fábrica de San Pedro

S Fábrica de la Providencia

10 La Tzararacua

## **Índice**

**120**

El índice se hizo utilizando la greca de la primera parte pero con una variante, en página de la izquierda la greca mide 3.5 cm. de ancho mientras que en la página de la derecha mide 1.0 cm., esto con la finalidad de diferenciar lo que es el índice del resto del contenido de esta publicación. Para el texto se dejo a una sola columna donde por medio de una pleca, el gráfico y el color correspondiente a cada sección separa a estas mismas, para facilitar la localización del contenido e ir introduciendo al lector a conocer a fondo esta guía.

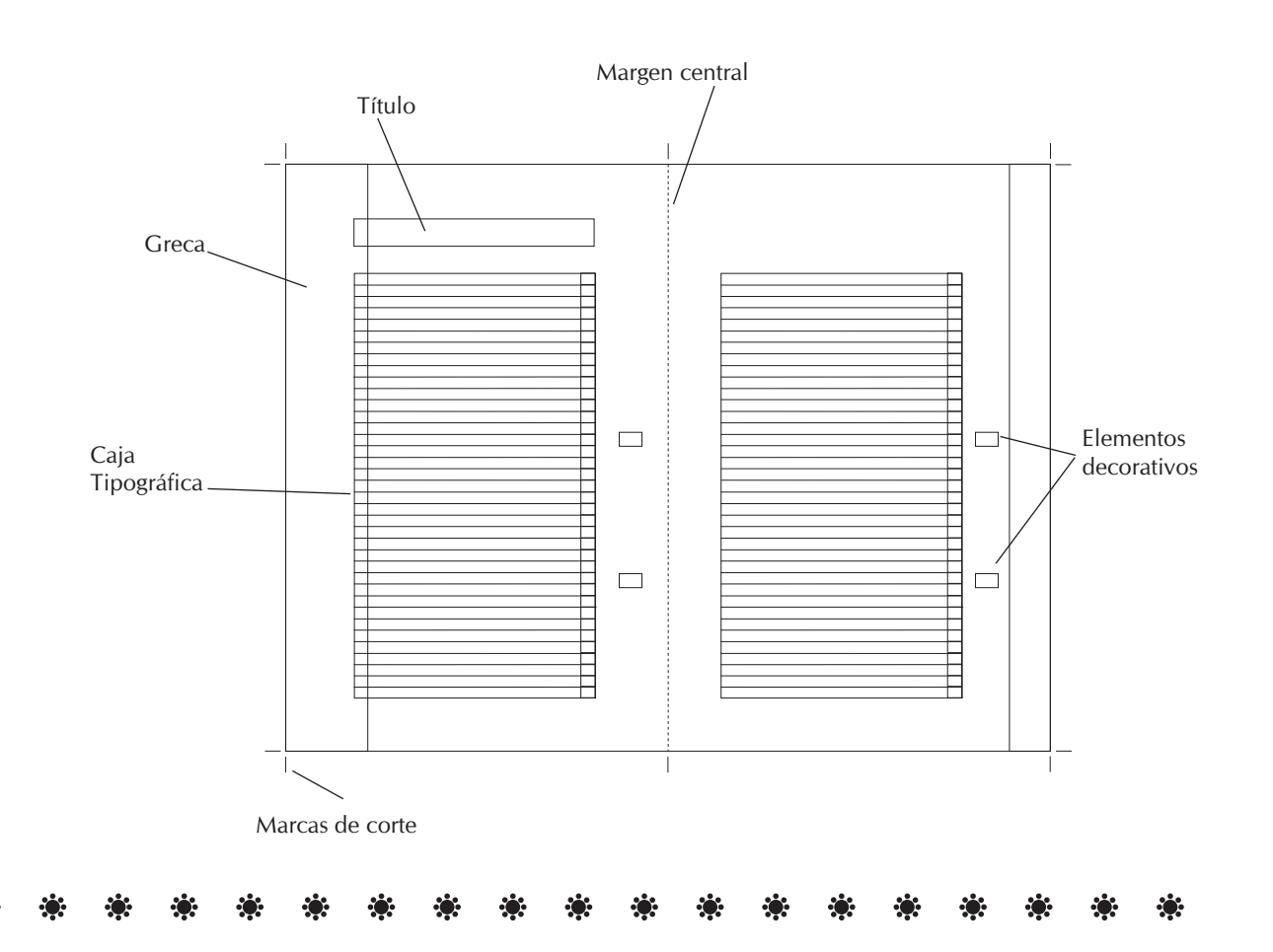

### PO 1

## **Información**

Por último se proporciona al lector información de los sitios de interés, servicios, hoteles así como un plano de la ciudad de Uruapan y un mapa de Michoacán. Utilizando una retícula que tenga la oción a ser utilizada con una solo columna o a dos dependiendo de la neceisdad deacuero a la cantidad de incormación. El cual se complementa con un plano de la ciudad de Uruapan.

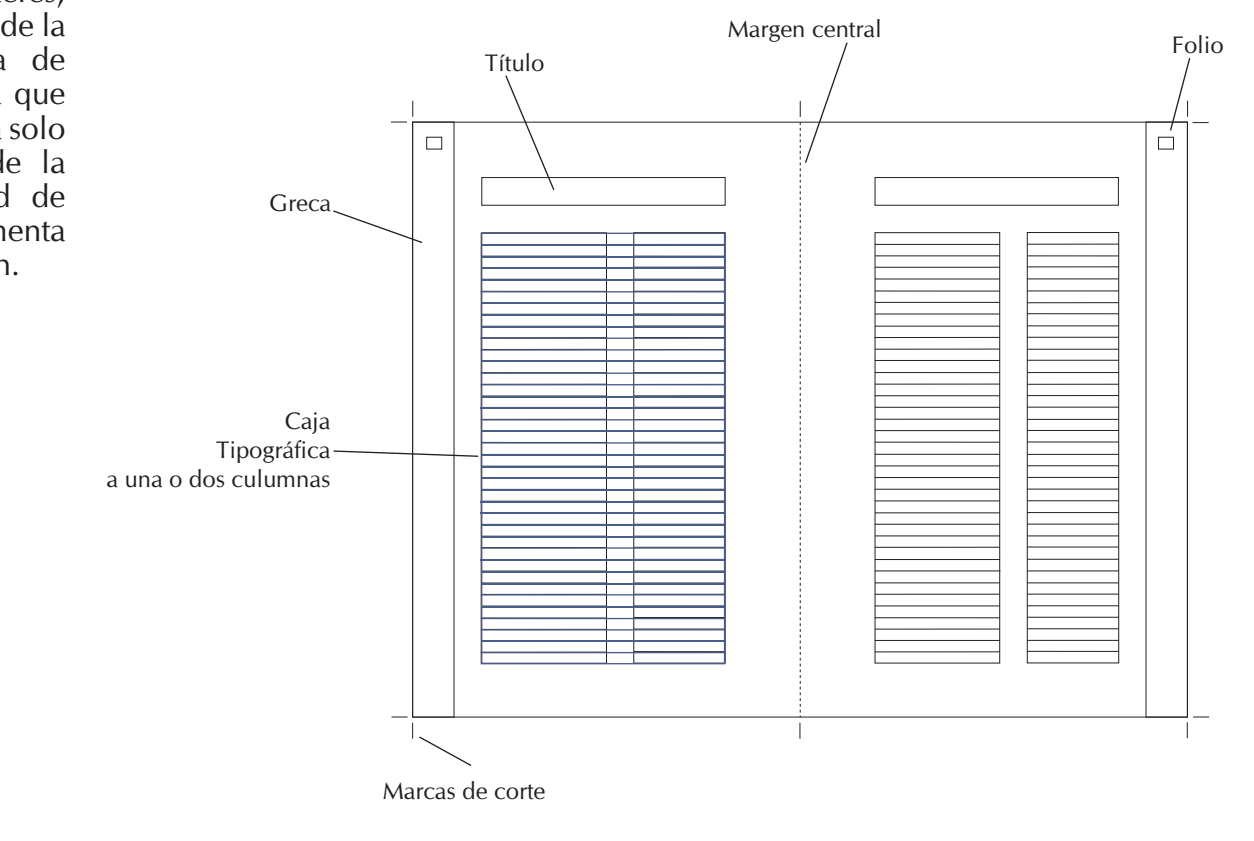

**121**

÷.

### $\mathbf{B}$

## **Postal valor agregado**

Esta guía además cuenta con un valor agregado el cual consta de una postal desprendible, que es tomada de la portada de dicha publicación, conservando los mismos elementos.

En la parte porterior van los datos.

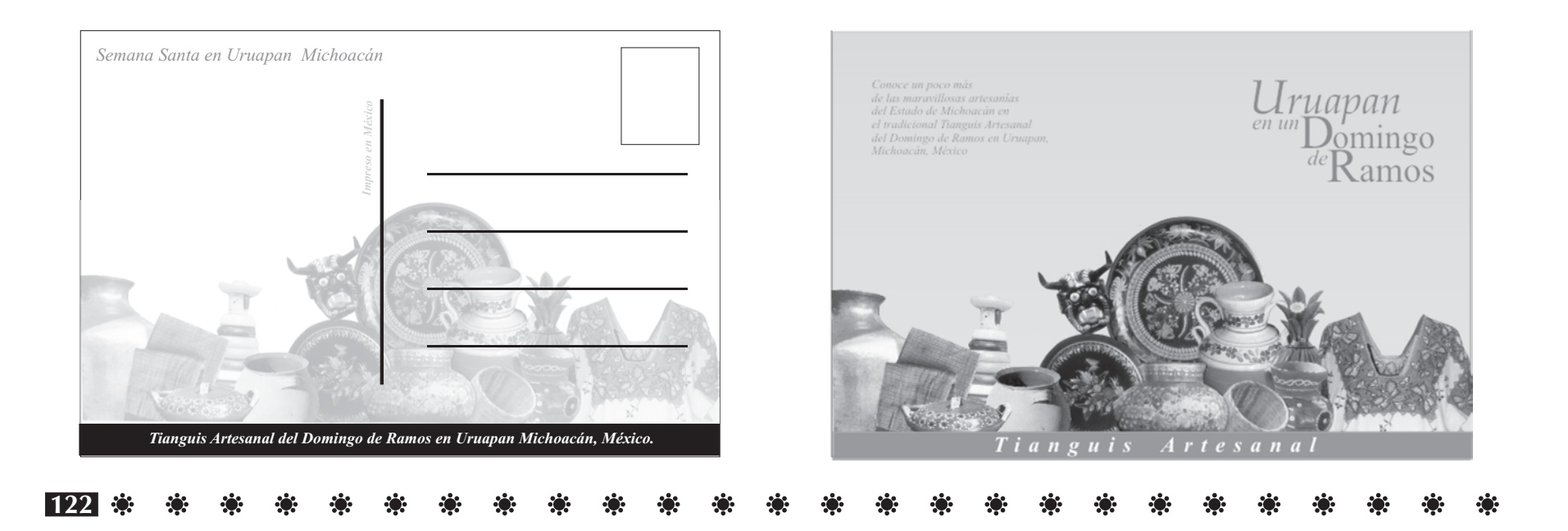

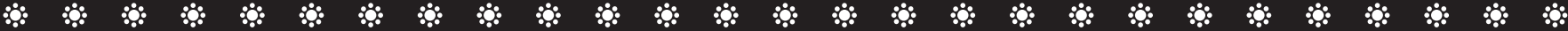

## **Diseño de Guía**

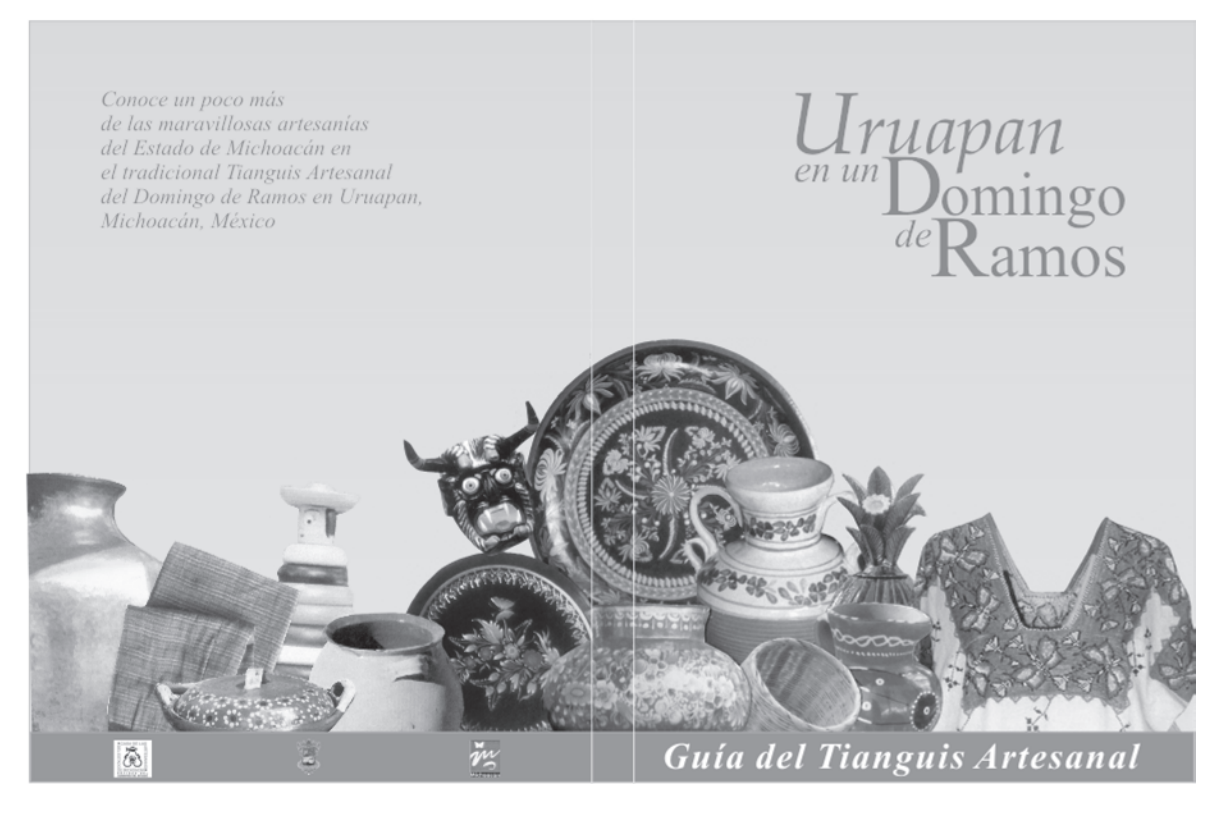

## 

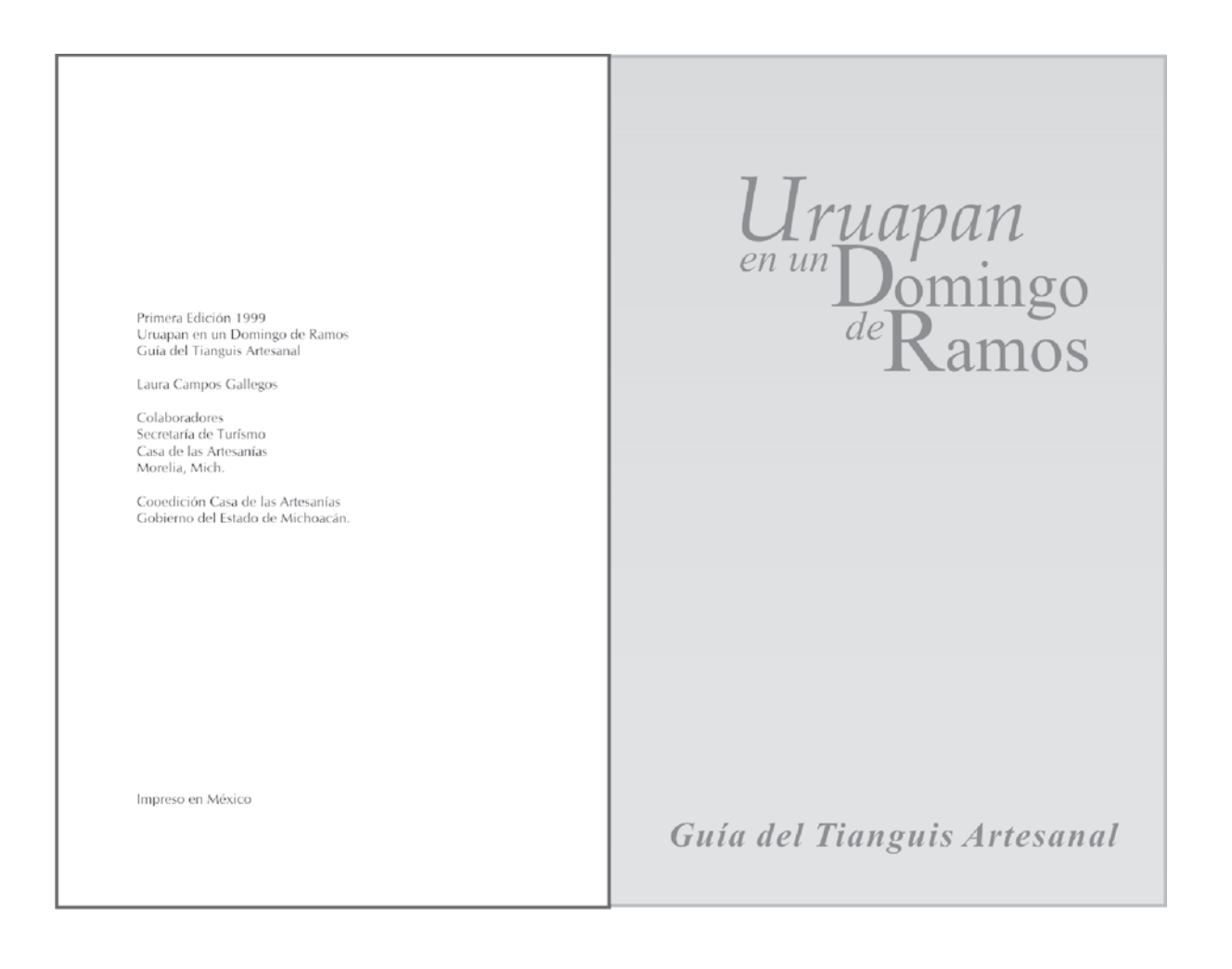

## 

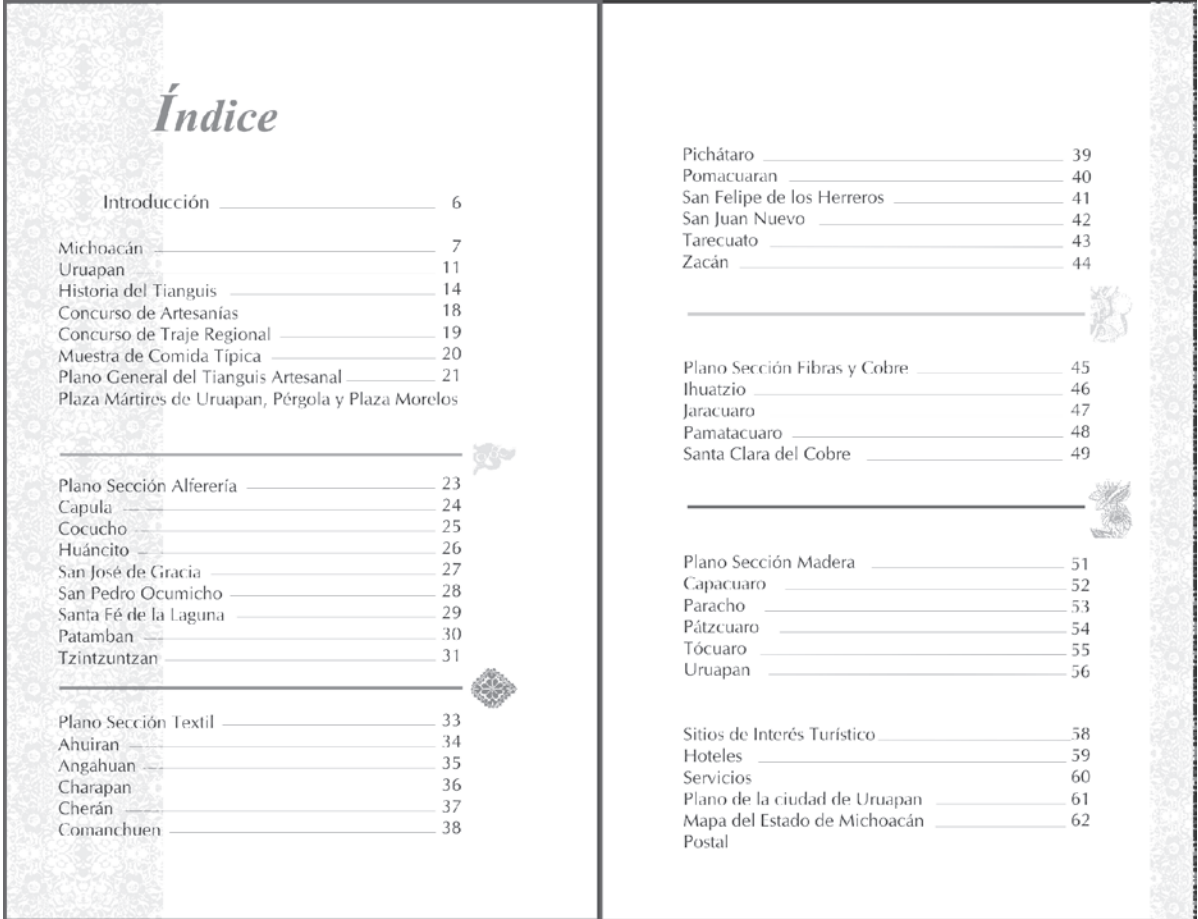

**125**÷Ö ÷ö:  $\ddot{\bullet}$ 

### $\mathcal{L}(\mathbf{z})$ **ROS**  $\mathcal{L}(\mathbf{Q})$ -33 ко.

# *Introducción*

6

I ser humano ha ido evolucionando a través del tiempo, ha dejado huellas de su paso por este mundo. El estar en contacto con la Naturaleza, le ha permitido conocerce y conocerla, ha echado mano de lo que ésta le brinda y a su vez ha participado junto con ella, haciendose un tanto cómplice para poder expresarce, para ello utiliza la tierra, el fuego, el aire. el agua, los animales, la madera, así como las plantas. Diversas materias, diversos sentimientos; el ser humano es, en medida de lo que logra y sus logros son la expresión de su sentir.

Cada país se caracteriza por su historia y parte importante de ella es su Arte, es decir, la forma en que el ser humano, encuentra para transmitir sus sentimientos. Así pues el presente trabajo es una pequeña gran muestra de todas las maravillas que podemos encontrar a través de las formas de expresión que tenemos los mexicanos y en este caso en particular los michoacanos. Pues nos adentra en uno de los principales atractivos de la ciudad de Uruapan, que tiene para el turismo, tanto nacional como internacional, debido a que el "Tianguis Artesanal del Domingo de Ramos es conocido a nivel internacional, y cada año en el día que la Iglesia Católica celebra el Domingo de pascuas, se lleva acabo el Tianguis y los concursos de las diferentes artesanías así como lamuestra gastronómica. La presente guía esta integrada por la gran mayoría de los pueblos y comunidades del Estado de Michoacán. En este recorrido encontraremos a grandes rasgos, las características más importantes de estos pueblos y comunidades así como el tipo de material que emplean para la elaboración de sus artesanías, ilustraciones y ubicación de los principales lugares turísticos de la ciudad de uruapan. hoy día podemos encontrar en este "Tianguis Artesanal", objetos y prendas para decorar y regalar, todos ellos hermosos y cargados de tradición y sentimientos porque han sido elaborados año tras año, de generación en generación, artesanías que ahora aunque útiles las vemos como objetos de decoración que como antiguamente se les daba uso y valor son testimonio de las necesidades y formas de vida de nuestros antepasados.

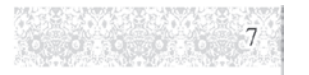

# Michoacán

ichoacán es un de los estados de la República Mexicana donde existe una gran diversidad de W Mexicana gonge existe with grantal<br>vegetación, climas y gente muy hospitalaria. Cuenta con una extensión de 59,864 Km., lo cual representa el 3.03% del total del territorio. Se sitúa en el centro - oeste del país, limitado al norte con los estados de Jalisco y Guanajuato, al noroeste con el estado de Querétaro, al oeste con los estados de México y Guerrero, al oeste con el Océano Pacífico y los estados de Colima y Jalisco, al sur con el Océano Pacífico y el estado de Guerrero.

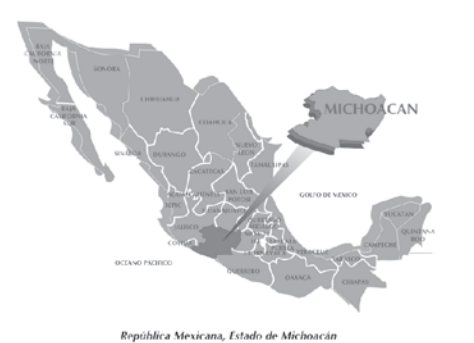

 $126.3$ 

### $\mathbf{r}$  $\mathbf{r}$  $\mathbf{r}$ \*\* \* \* \* \* \* \* \* \* \* \* \* **SALES**  $\mathcal{L}(\mathbf{r})$ PO 1 **Service ALC: AND**

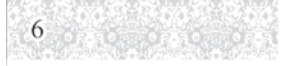

Cuenta con hermosos lagos y ríos que contribuyen al desarrollo de la agricultura y son ricos en productos pesqueros. Su vegetación es variada, va desde la cálida costa hasta la sierra donde se extienden bosques de coníferas, abundan los valles fértiles con el cultivo de frutales y hortalizas. La mayoría de las plantas que existen dentro de este Estado son aprovechadas ya sea por sus frutos o por sus propiedades curativas.

La temporada de lluvias comienza en el mes de Mayo, se intensifican en Iulio y terminan en el mes de Octubre, mientras que la temporada de secas varía de seis a ocho meses.

En cuanto a temperatura la más alta se registra en tierra caliente y la costa, la cual es de 30°C aproximadamente; la más baja se registra en las montañas y el resto de la entidad varía de 20°C hasta 0°C.

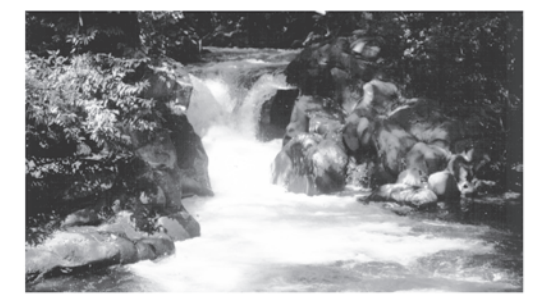

Parque Nacional "Lic. Eduardo Ruiz"

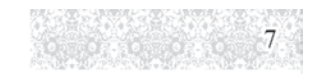

Michoacán es una palabra Nahuatl que significa: "Lugar de Pescadores"; es muy probable que los primeros pobladores llegaran de Sudamérica, particularmente del Perú; se asocia así debido a la similitud de idioma y cultura. En tanto que las primeras poblaciones prehispánicas fundaron sus ciudades en las riberas del Lago de Pátzcuaro, cuyas ruinas aún se pueden apreciar en Tzintzuntzan e Ihuatzio.

El pueblo Purépecha llegó a habitar y dominar la mayor parte del occidente de México, que actualmente compren de los estados de Jalisco, Nayarit, Colima, Sinaloa, parte de Guerrero y Guanajuato.

Se sabe que su economía dependió en gran parte de la pesca por su cercanía con los lagos de la región, pero también practicaban la recolección, la caza y la agricultura.

Tenían como autoridad máxima la que ejercía el Caltzonzin, que quiere decir: "El señor de las innumerables casas o pueblos"; el cual era auxiliado por una serie de ministros y cortesanos, entre los que destacan el Angatácuri, gobierno civil; el Anganataingari, capitán general de guerra; los Achaecas señores del consejo; los Carachas - Capacha, señores de cada uno de las providencias que constituían el imperio y los Ocambechas, recolectores de tributos.

El imperio se hallaba dividido en tres reinos conocidos como: Pátzcuaro, Ihuatzio y Tzinzunzan. El pueblo Purépecha tuvo alrededor de diecisiete reyes a lo largo de su historia, el más sobresaliente fue el rey Tariácuri ya que logró que los pueblos se unificaran por medio de alianzas y conquistas, lo que dio como resultado el surguimiento del occidente.

### $\mathbf{R}$  $\mathcal{L}(\mathcal{C})$

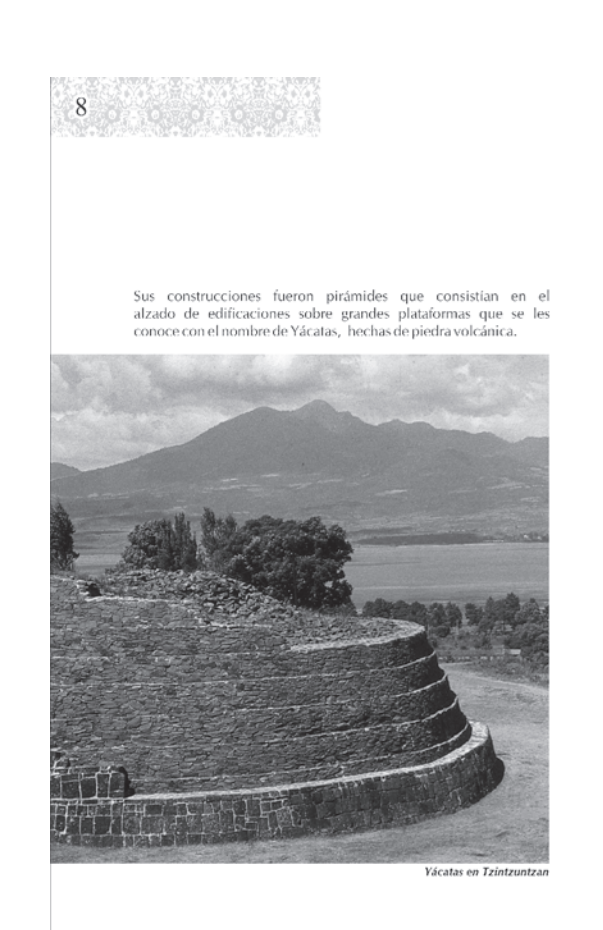

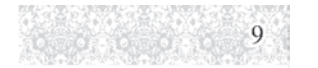

# *<u>Uruapan</u>*

iudad y cabecera municipal del sexto Distrito, ubicada a 1634 metros sobre el nivel del mar, en la vertiente sur de la Sierra Madre de esta ciudad, forma parte del eje Volcánico y se extiende sobre terreno relativamente accidentado.

Uruapan proviene de la palabra "Uruapani" que significa "Florecer y fructificar de una planta al mismo tiempo", además se sabe que proviene de la palabra "Urani" que significa jícara. Es también llamado vergel de Michoacán ya que sus tierras producen flores de gran hermosura y frutos únicos por su consistencia y sabor. Actualmente a Uruapan se le considera la

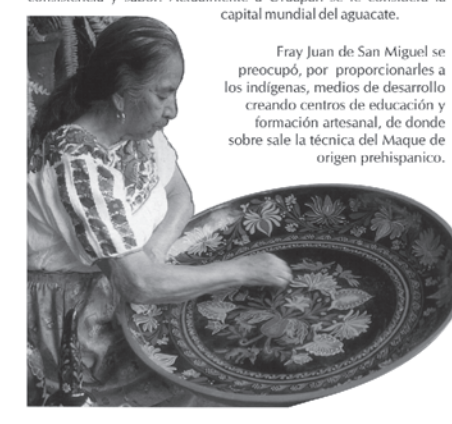

 $128 \, \,$ 

### RG.

## 10

Uruapan cuenta con atractivos turísticos naturales como el Parque Nacional " Lic. Eduardo Ruiz", donde hay un ojo de agua llamado "La Rodilla del Diablo" que da nacimiento al río Cupatitzio, circundando la población por el poniente y el sur, en su recorrido forma la cascada llamada "La Tzararacua" un paraíso natural.

La ciudad esta dividida en barrios donde cada uno cuenta con una capilla en la cual se tiene la tradición de festejar al santo patrono, con ceremonias, danzas, comidas y juegos pirotécnicos.

En Semana Santa la ciudad de Uruapan recibe visitantes de e in Scientifica e internacional, debido a que se lleva a cabo. en<br>origen nacional e internacional, debido a que se lleva a cabo. en<br>la plaza central de la ciudad el Tianguis Artesanal de Domingo de Ramos, donde gran cantidad de artesanos acuden a exponer y vender sus piezas además de participar en el Concurso Artesanal y de Traje Regional que organizan las autoridades Municipales en coordinación con el estado.

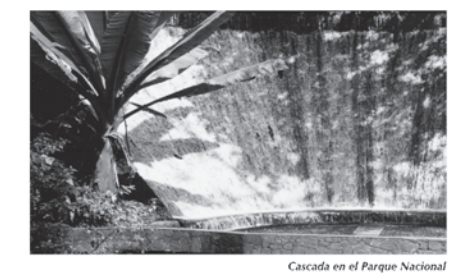

## **SERVICE PROT**  $11<sup>°</sup>$

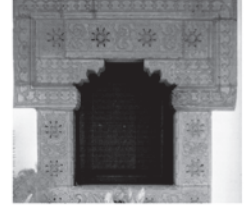

La principal actividad económica es el comercio y la agricultura pero el turismo desempeña un papel importante en el desarrollo económico de la ciudad, ya que cuenta con los servicios necesarios para brindarle al visitante una estancia cómoda y agradable.

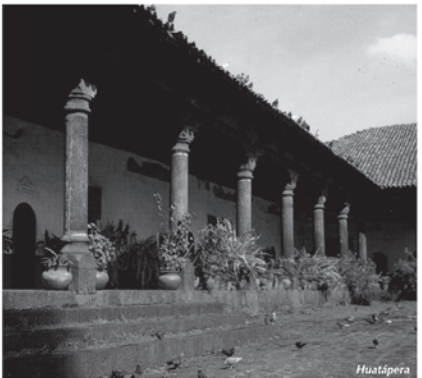

### **ROS** RS.

## Historia del Tianguis Artesanal

 $12$ 

e dice que uno de sus antecedentes son los mercados ya que existían desde épocas pasadas donde se intercambiaban  $\cup$ ban y vendían diversos productos, tal es el caso de los pueblos indígenas quienes viajaban desde sus lugares de origen para reunirse en la plaza central de otro pueblo, donde vendían sus frutas y semillas que cultivaban así como las artesanías que ellos mismos elaboraban. Por la fecha que se lleva a cabo, Semana Santa, está estrechamente ligado a un acontecimiento religioso donde se recuerda la entrada de Cristo al pueblo de

Jerusalén quien fue recibido con palmas como símbolo de veneración a su llegada, por lo cual hasta hoy día la comunidad católica acostumbra llevar a bendecir palmas como símbolo de protección divina para sus hogares. Y es de esta costumbre que décadas atrás se llevaba a cabo otra actividad que hoy en día ha desaparecido, la cual era llamada "Los Palmeros" que consistía en toda una ceremonia para traer las palmas para el Sábado de Gloria.

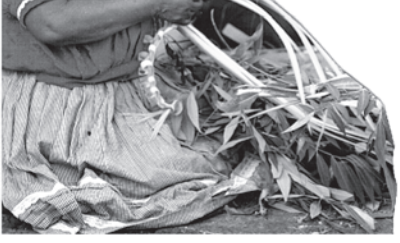

de los jóvenes que participarían; esto se hacia por medio de una señal que consistía en hacer sonar el "Cuarto" (látigo que servia para ahuyentar a las víboras que se escondían entre las palmas en el cerro), en la puerta de la casa del joven elegido a participar (al cual se le decía "uno y fuera" que indicaba que solo una vez tendría esa oportunidad,) ya que se elegían a los palmeros, las jóvenes interesadas en alguno de ellos o sus novias les preparaban su bastimento. Los palmeros partían acompañados por los músicos quienes después anunciaban con sus canciones el regreso de los participantes, además sonaban fuertemente sus cuartos y todo el pueblo salía a recibirlos, los jóvenes palmeros que habían sido favorecidos con un bastimento, aprovechaban el Domingo de Ramos para comprar un cántaro y decorarlo con dulces y adornos el cual obsequiaban a la joven que le había otorgado el bastimento, ellas llevarían después el cántaro con agua para que fuera bendecido el Sábado de Gloria.

Comenzaba con la elección

 $13<sup>°</sup>$ 

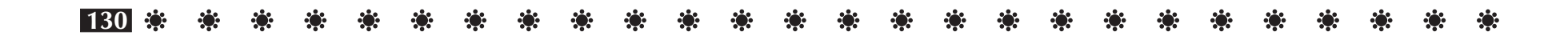

### $\mathbf{r}$ **一条 条**  $\mathbf{r}$ **AND ROP**

# $14$

Y es también de esto que nace la costumbre de regalar alguna ollita que comúnmente llamamos el obseguio de ramos.

Es de gran importancia el valorar ésta actividad que se ha ido enriqueciendo ya que en la década de los cincuentas un grupo de personas se interesó en mantener dicha tradición para evitar que fuera a desaparecer.

Se dice que la idea de hacer esta organización fue del ingeniero Roberto Rico Cano y que se realizó por el ingeniero Arturo Apan y el señor Arturo Macías, donde el objetivo principal era proteger, rescatar y difundir todos los valores culturales que debido a los factores de transculturización podrían llegar a afectar. Dicha organización recibió el nombre de "Comité Uruapense de Acción Cultural".

En la actualidad este tianguis artesanal es una tradición donde los artesanos de toda la región se dan cita en la ciudad de Uruapan, trayendo consigo una gran diversidad de piezas elaboradas con diversas materias primas existentes en nuestro Estado.

Este tianguis se ubica en el centro de la ciudad abarcando la plaza Mártires de Uruapan, la plaza Morelos y parte de la Huatápera, donde permanecen aproximadamente durante quince días, los cuales llegan de ocho a quince días antes de la Semana Santa para colocarse y acomodar sus artesanías en el lugar que les otorga la Casa de las Artesanías y el ayuntamiento de Uruapan.

Además se lleva a cabo el Concurso Estatal de Artesanías, el Concurso Estatal de Traje Regional y una muestra de comida Purépecha, la cual es la actividad más reciente de haberse iniciado.

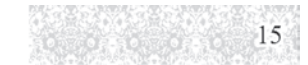

La organización del Tianguis Artesanal es actualmente realizada por la Casa de las Artesanías de Michoacán, auxiliadas por el ayuntamiento de Uruapan, el Instituto Michoacano de Cultura y el Instituto Nacional Indigenista y Cultura Purépecha A.C. quienes se reúnen para conocer las necesidades previas y durante el tianguis. Tanto el Avuntamiento como la Casa de la

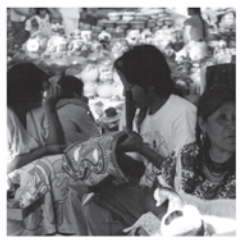

Cultura se encargan de medir el lugar para así mismo hacer la distribución de éste de acuerdo al número de participantes como por regiones y artesanías

**Tianguis Artesanal del** Domingo de Ramos

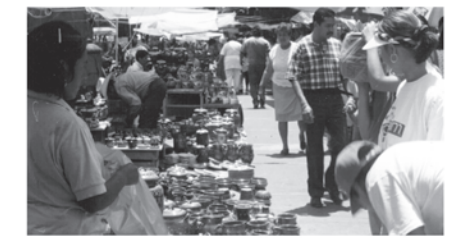

### ※ ※ ※ ※ ※ ※ ※ ※ ※ ※ ※ ※ ※ ※ ※ ※ ※ ※ **ROS**  $\mathcal{L}(\mathbf{r})$ -33 ко.

# $16$

## Concurso de Artesanías

1 objetivo principal es la difusión de la artesanías de Michoacán, así como el valorarlas como piezas artísticas,<br>además se instituyó que todas las artesanías premiadas se integraran a las colecciones oficiales con la finalidad de enriquecer los museos estatales y nacionales, permitiendo así que tanto los coleccionistas del país y del extranjero puedan adquirir estas piezas y se conozcan en otros lugares las artesanías de nuestro Estado. Este concurso esta dividido en varias ramas como: Cerámica, Tejidos, Bordados, Cobrería, Talabartería, Fibras Naturales, Papel Picado, Panadería Artística, y Cerería. Donde se reconoce a cada rama con una gratificación económica y un diploma de su participación.

La Casa de la Cultura de Uruapan es quien se encarga del lugar donde se realiza cada año el concurso, así como el lugar de estancia y alimentación de los jurados. Mientras que la Casa de las Artesanías se encarga de invitar y registrar a los artesanos como a las piezas que van a participar. Se invita a representantes de instituciones culturales, a coleccionistas extranjeros relacionados con el arte popular a participar como jurados para seleccionar las piezas premiadas.

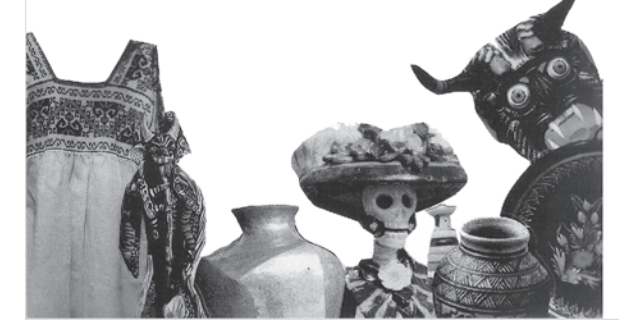

# $17$

## Concurso de Traje Regional

a finalidad del concurso del Traje Región es rescatar las costumbres y la indumentaria de cada región. El Instituto Michoacano de Cultura es el organizador, quien se encarga de visitar las diversas comunidades para hacerles la invitación a participar, así como aportándoles pagos de transporte. Se premia tres primeros lugares de las diversas categorías como son, Traje de uso Diario, el de uso Ceremonial y de Danza, tanto en niños, adolescentes y adultos.

Los participantes son: subdelegación lago de Pátzcuaro: Santa Fé de la Laguna, Janitzio, Huananjo, Jaracuaro, San Andrés, Zipiajo, Santiago;

subdelegación ciénaga de Zacapu: Puruándiro, Cañada, Carapan, Tócuaro, Ichán, Huáncito, Acachuen; subdelegación Sierra Uruapan: Tarecuato, Zacán, Angahuan, Charapan, San Felipe de los Herreros, Santa Cruz, Nahuatzen, Cherán, Comanchuen, Sevina, Turicuaro, Arantepecua, Ouinceo. Capacuaro. San Lorenzo, San Juan Nuevo, Pichátaro. Tingambato, Caltzontzin, Pátzcuaro y Uruapan.

### $\mathcal{L}(\mathbf{r})$

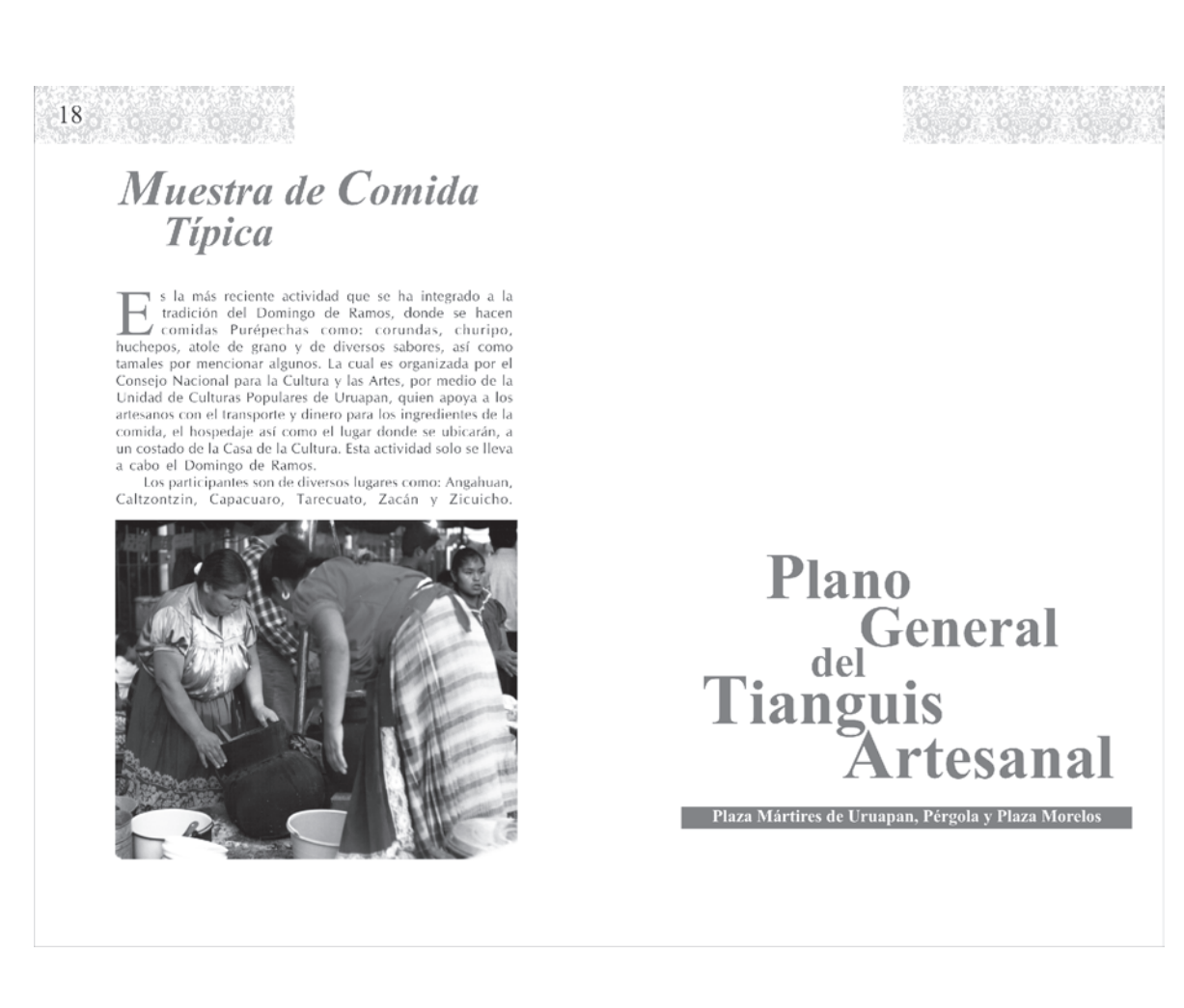

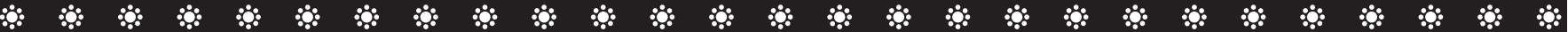

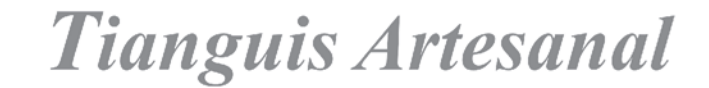

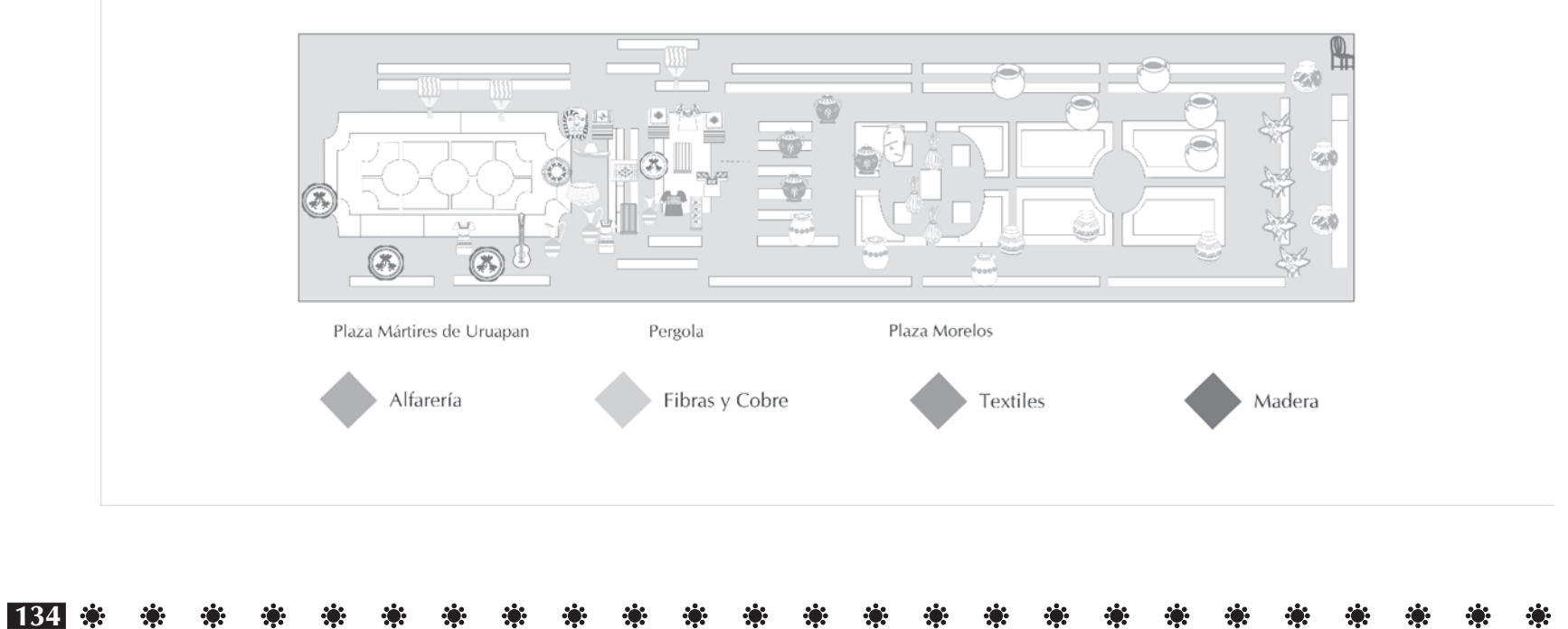

### \* \* \* \* \* \* \*\*  $\mathbf{r}$

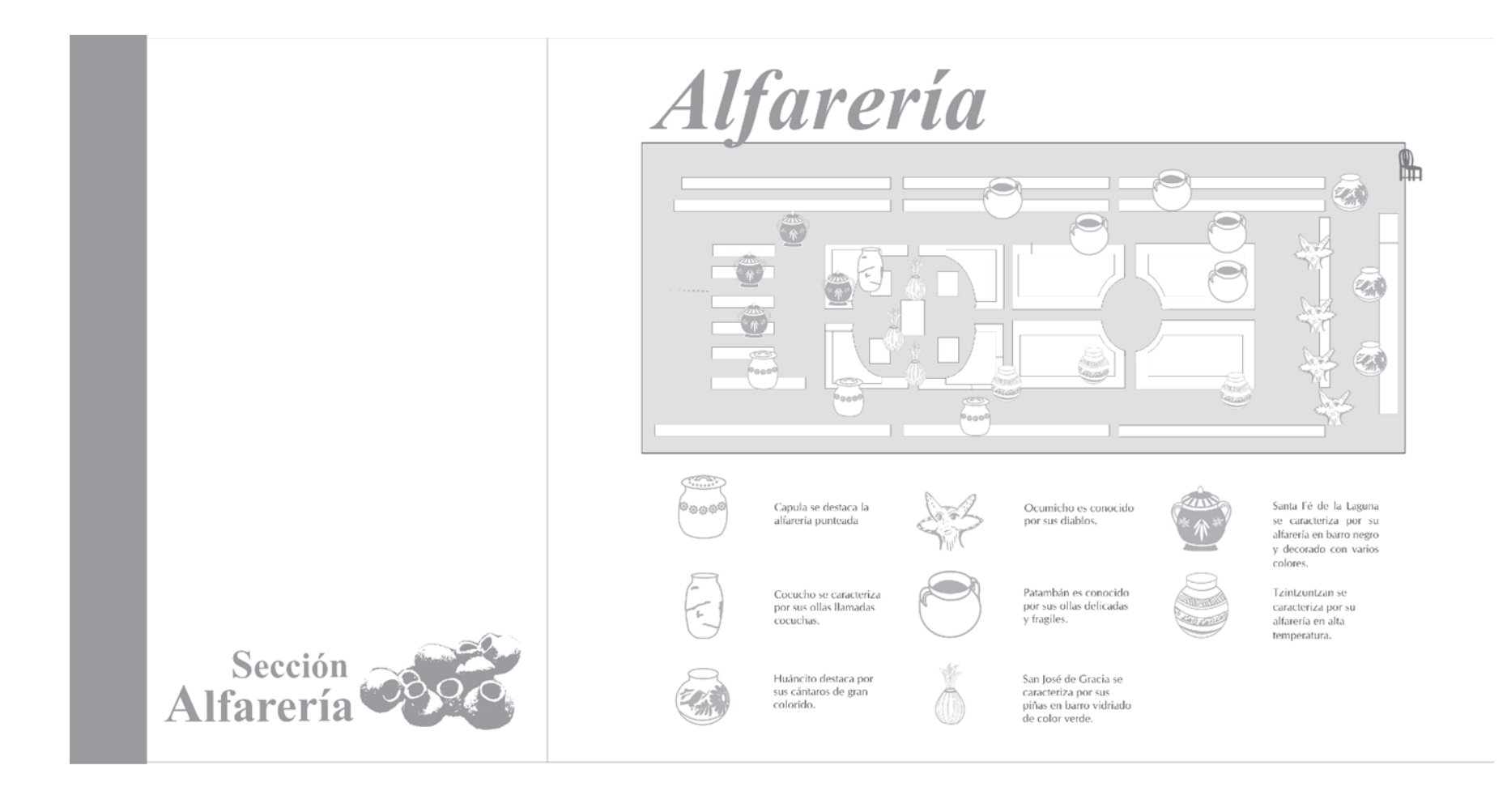

### $\mathbf{R}$ \* \* \* \* \* \* \* \* \* \*  $\mathcal{L}(\mathcal{C})$ \* \* \* \*

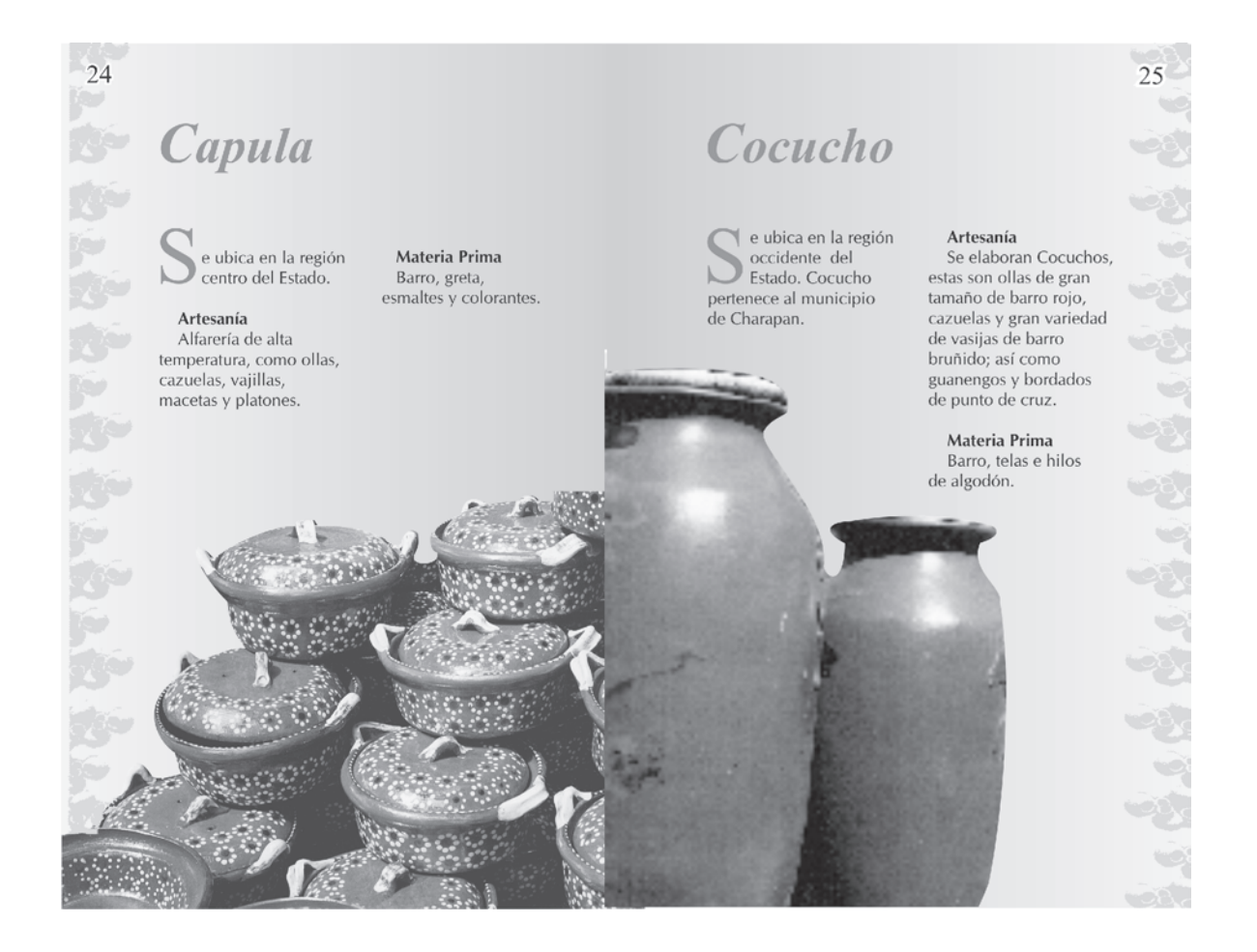

### \* \* \* \* \* \*  $\mathbf{r}$ \* \* \*  $\mathcal{L}(\mathbf{r})$ \* \* \* \* \* \* \*  $\mathcal{L}_{\mathcal{G}}$

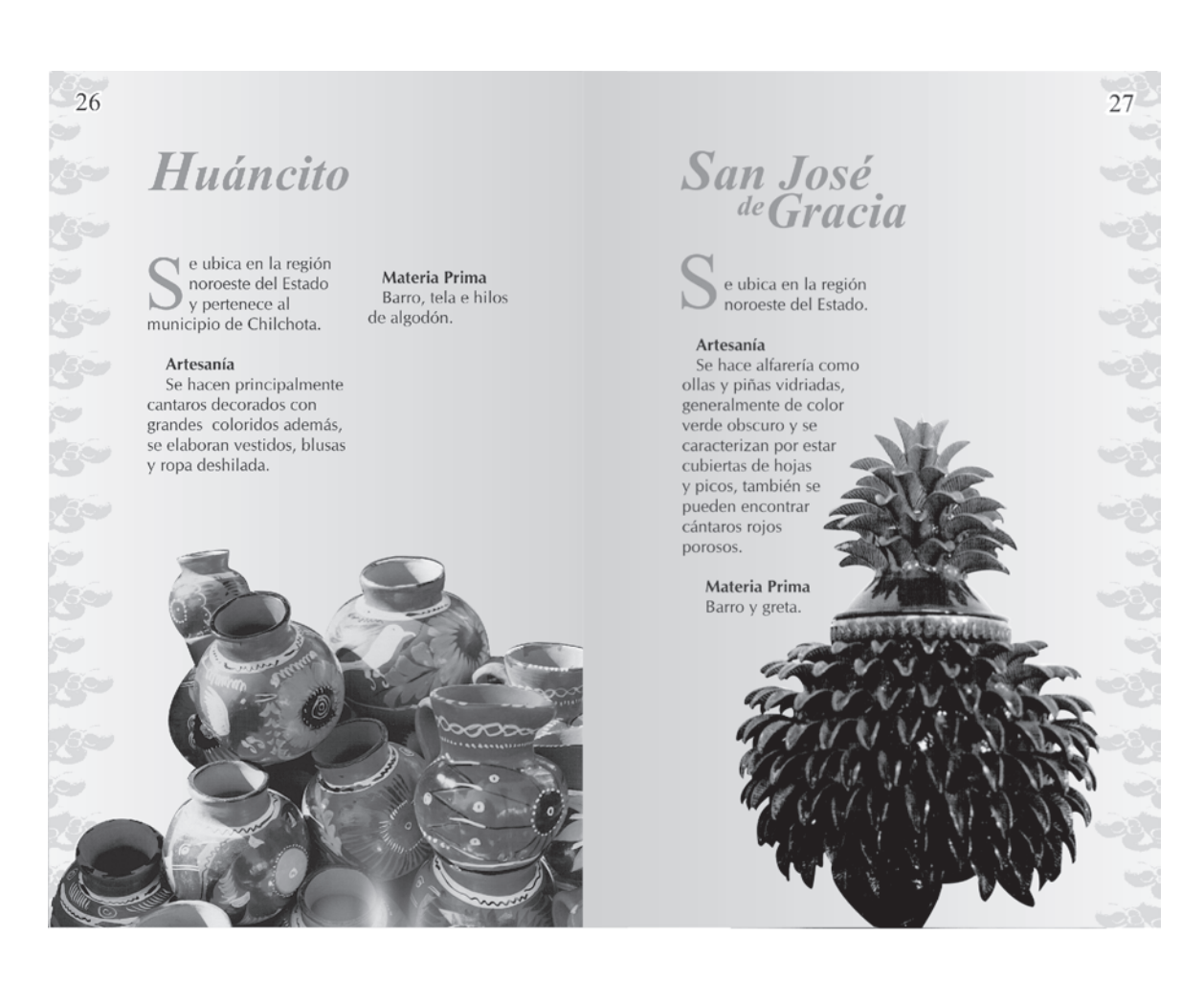

### \* \* \* \* \* \* \* \* \* \* - 第二 \*\* \* \* \* \* - 第一条  $\mathbf{r}$

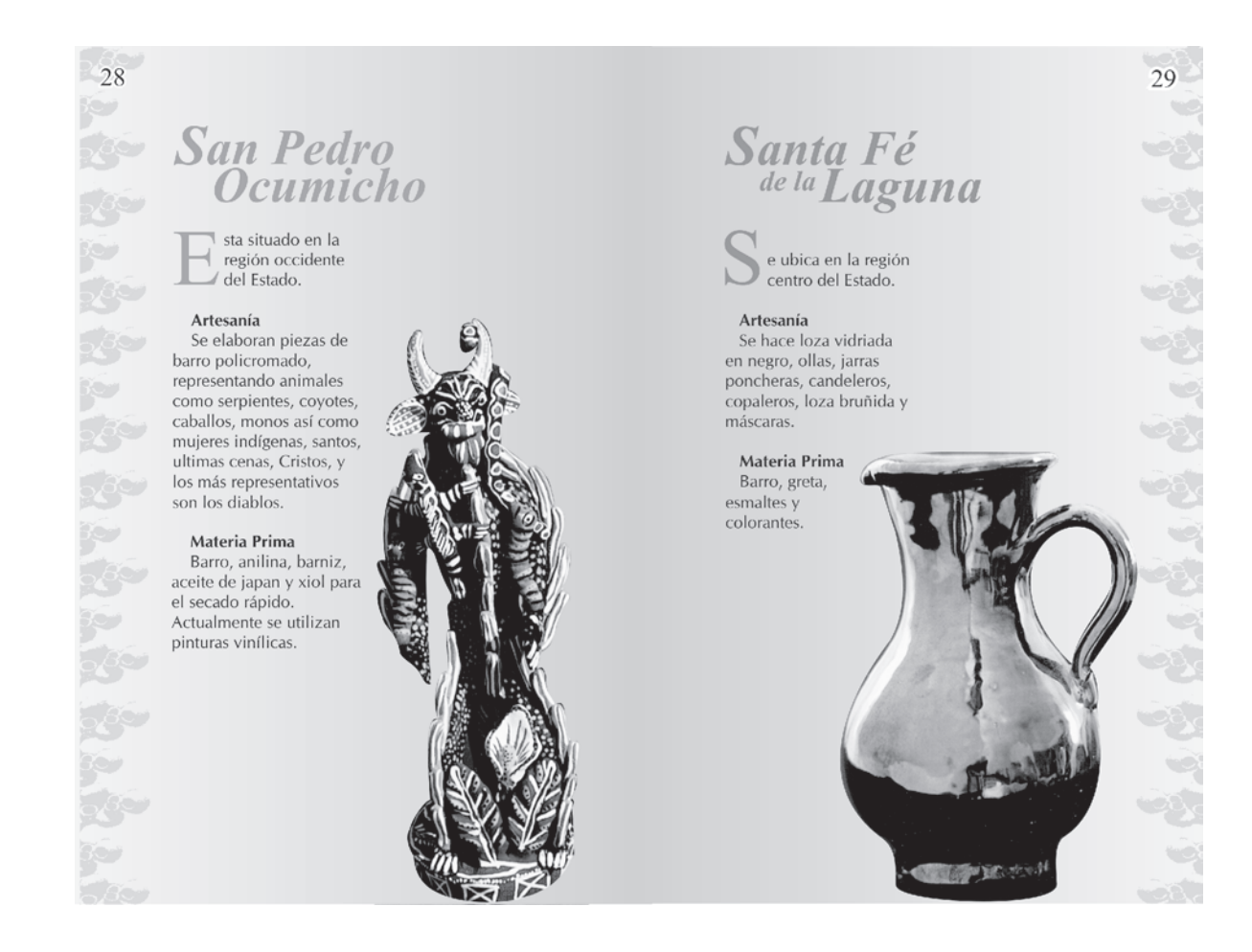

### \* \* \* \* \* \* \* \* \* \* \* \* \* \*  $\mathcal{L}(\mathcal{C})$ \* \* \* \* \*  $\mathcal{L}(\mathbf{r})$ 第一条 第二条  $\mathcal{L}_{\mathcal{G}}$

# Patamban

e ubica en la región noroeste del Estado.

lo es la loza vidriada,

se caracteriza por ser

delgada por lo cual,

temperatura. Su alfarería

bruñida y de alta

Se hace alfarería como

Artesanía

30

es conocida como cascarón de huevo, por su finura y delicadeza.

Materia Prima Barro, greta y sílices.

# **Tzintzuntzan**

e ubica en la región<br>centro del Estado.  $\mathbb{L}$ Tzintzuntzan significa "Lugar de Colibris"

Materia Prima Barro, greta, tule, popotillo de espiga, madera, colorantes y esmaltes.

 $31$ **tind** 

## Artesanía Alfarería de baja y alta temperatura, textiles bordados con motivos prehispánicos, cestos y figuras de motivos religiosos.

※ 139

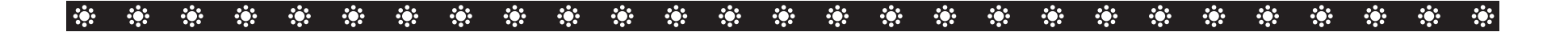

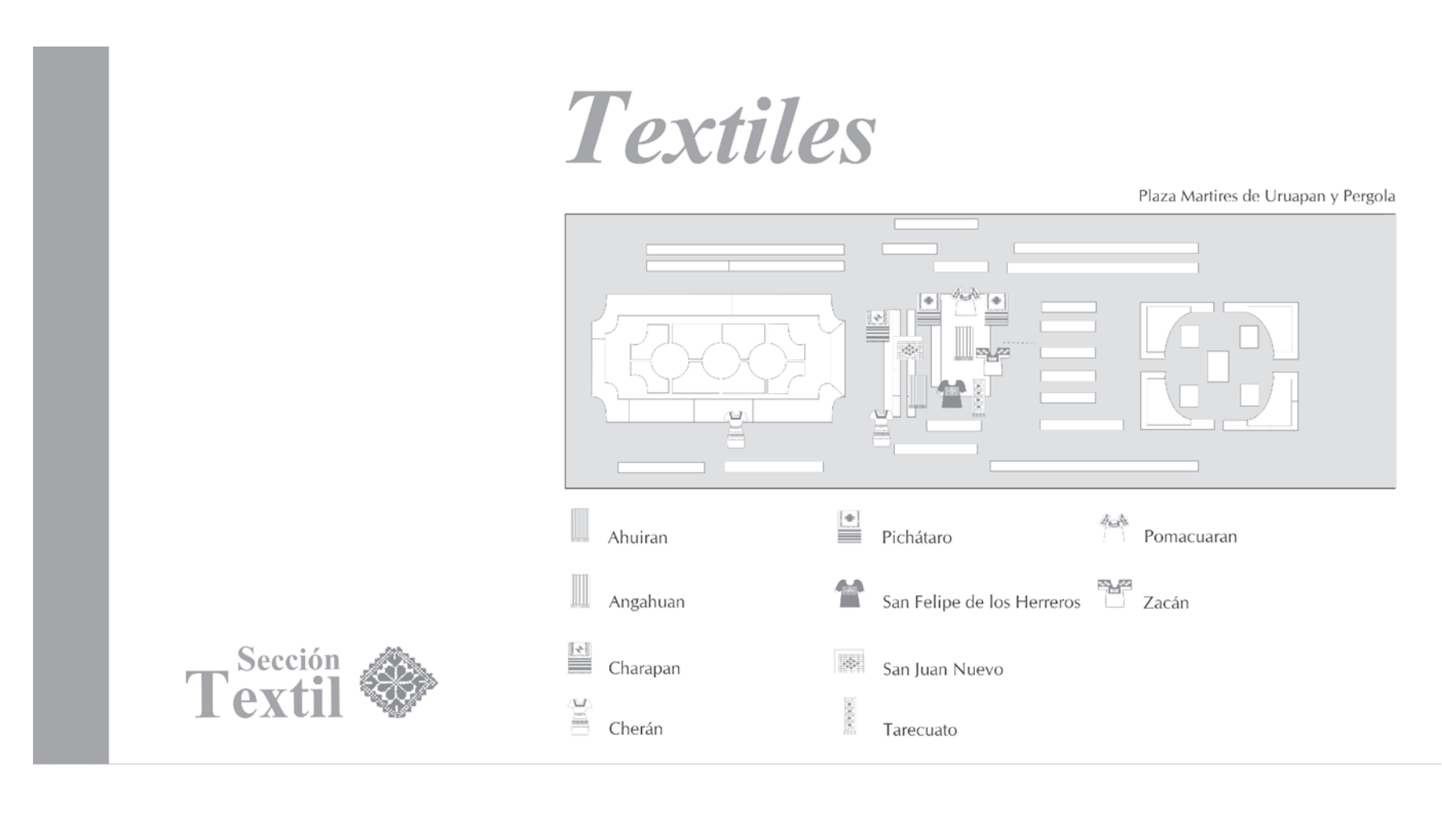

## $\mathcal{L}(\mathbf{r})$

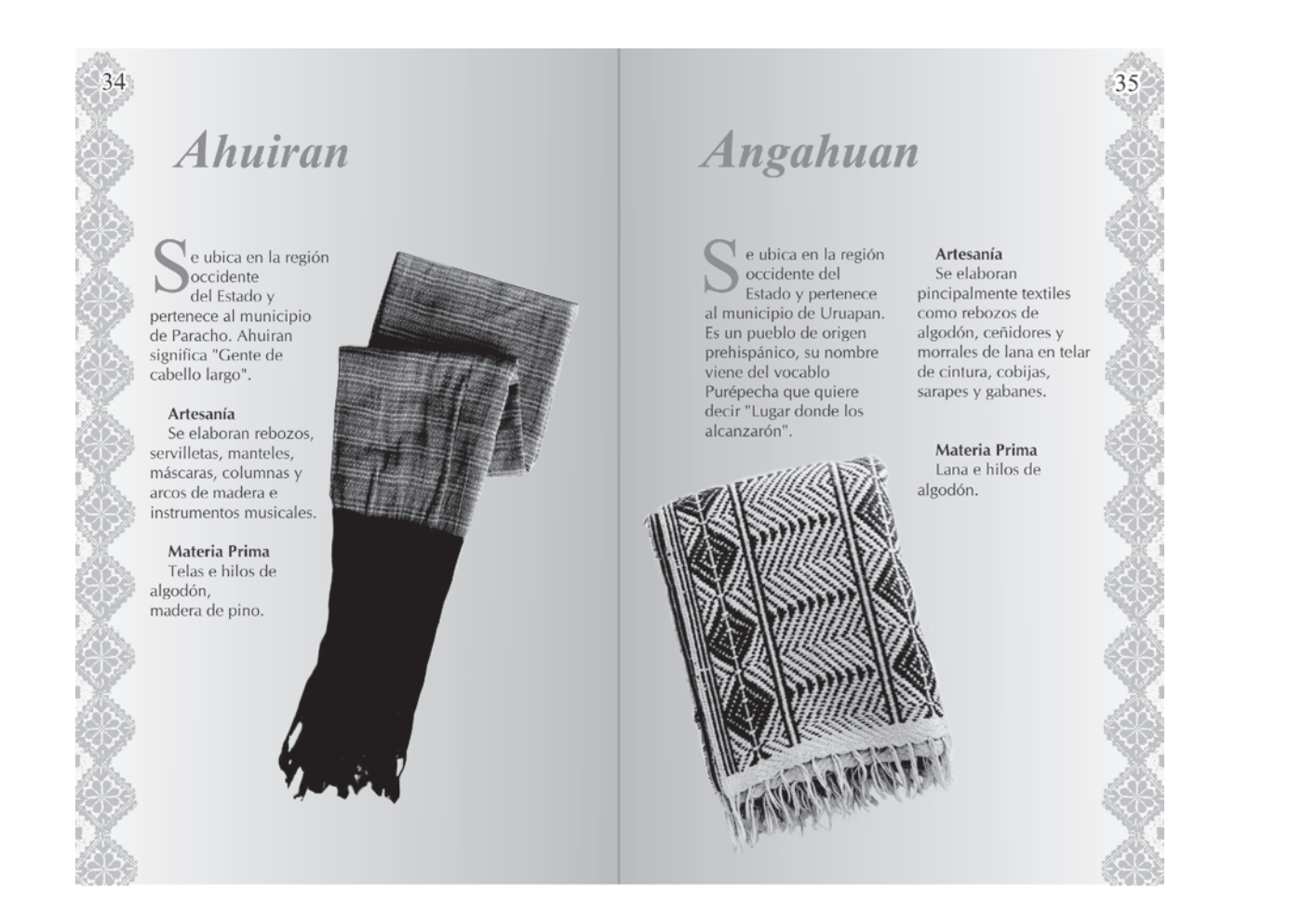

### \* \* \* \* \* \* \* \* \* \* \* \* \* \* \* \* \* \* \* \* \* \* \* \* \* \* \* \*

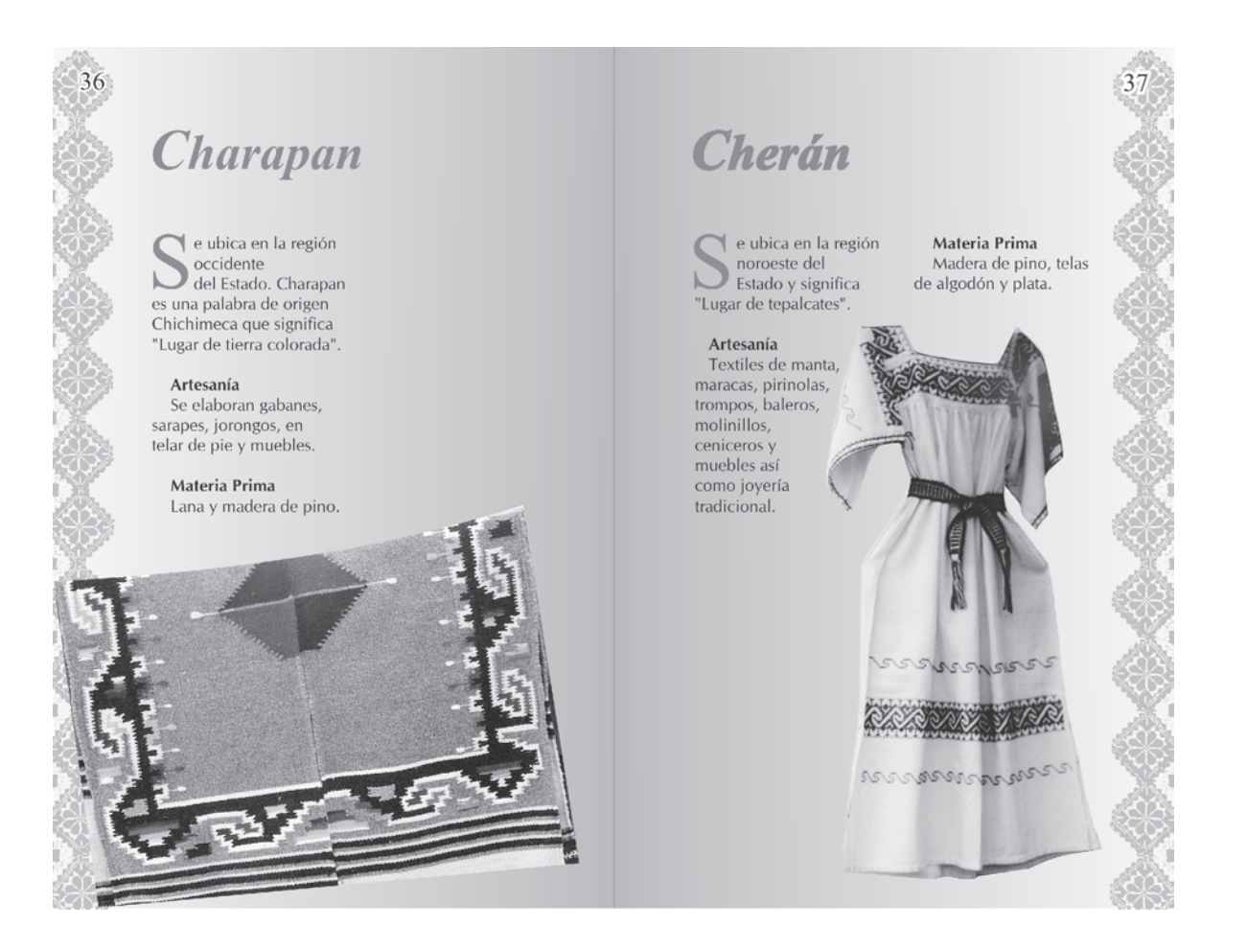

## $\mathcal{L}(\mathbf{r})$

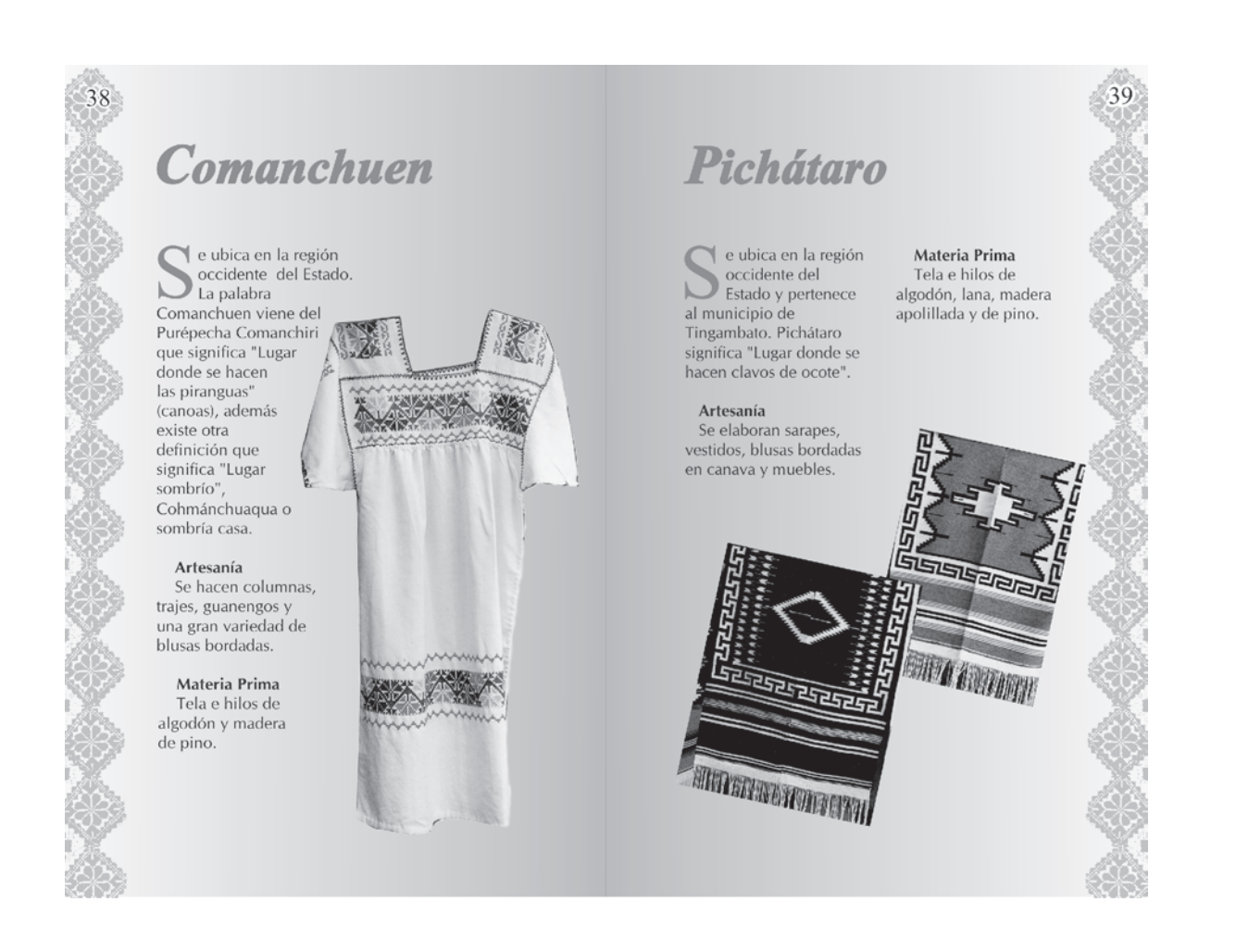
## \*\* \* \* \* \* \* \* \* \* \* \* \* \* \* \* \* \* \* \* \* \* \* \* \* \* \* \*  $\mathbf{r}$  $\mathcal{L}(\mathbf{r})$

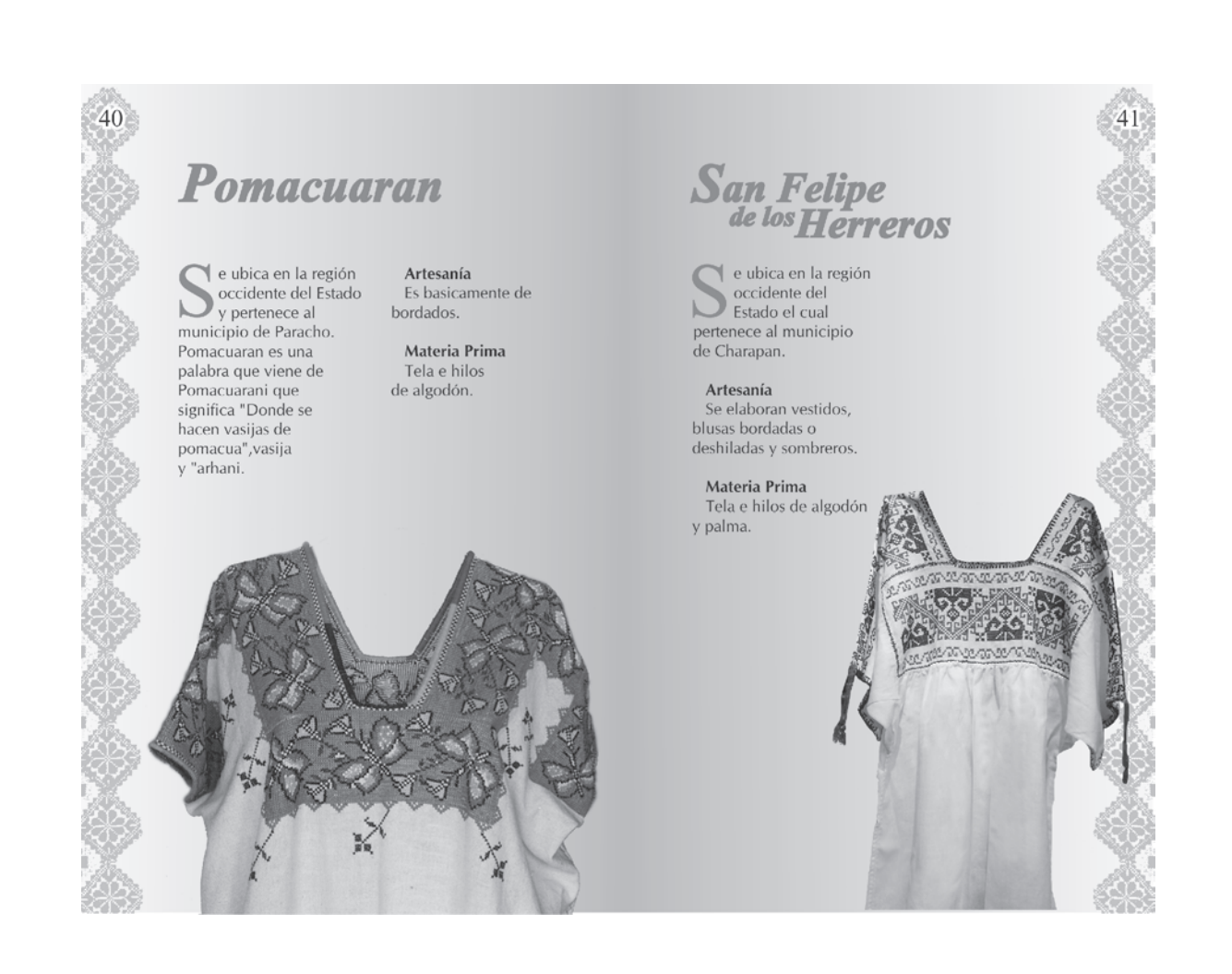

### \* \* \* \* \*  $\mathcal{L}(\mathbf{r})$  $\mathcal{L}(\mathbf{r})$ 第二条  $\mathcal{L}(\mathbf{r})$ 第一条 第二

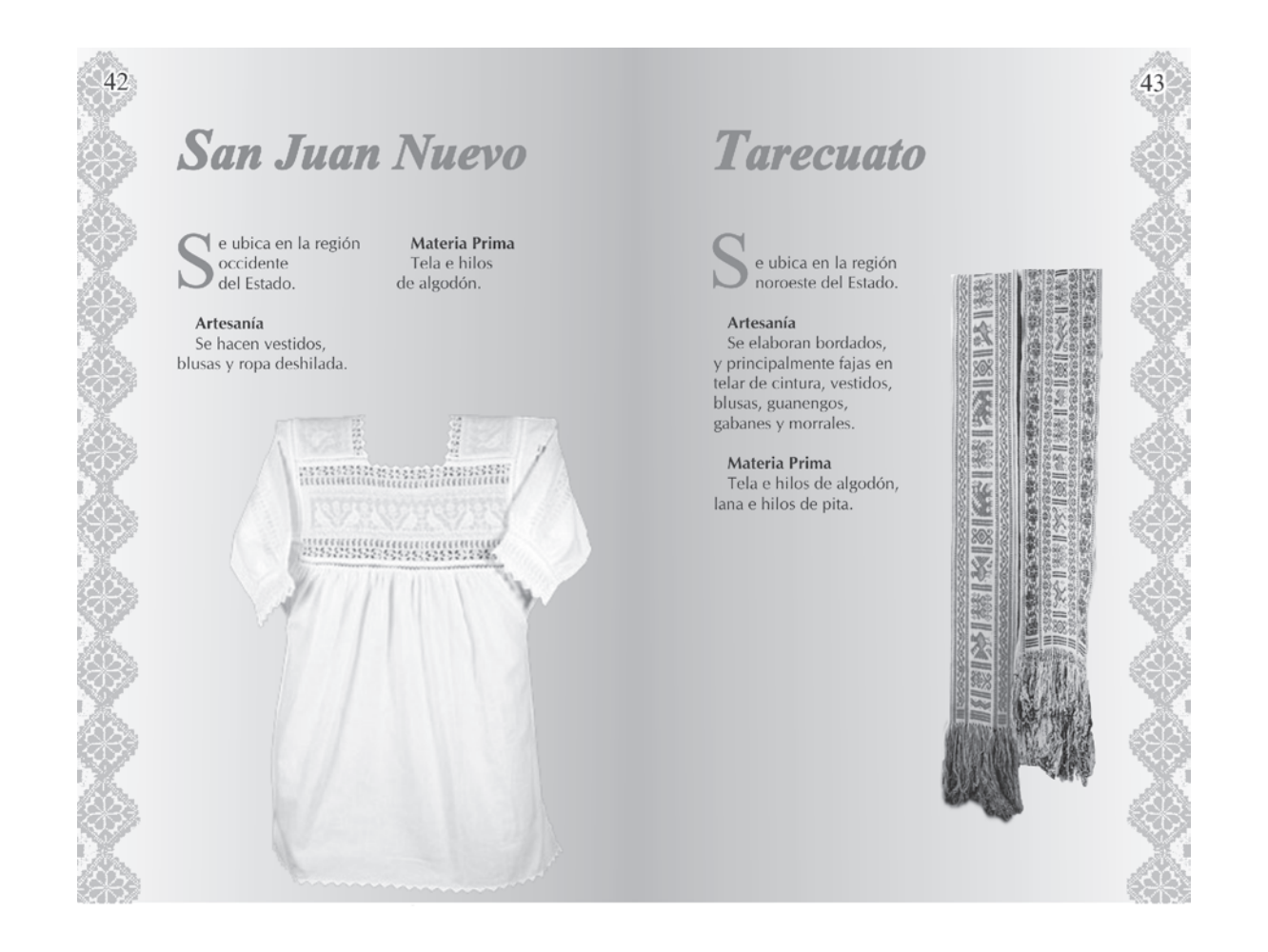

## \* \* \* \* \* \* \* \* \* \* \* \* \* \* \* \* \* \* \* \* \* \* \* \* \* \* \* \* \*

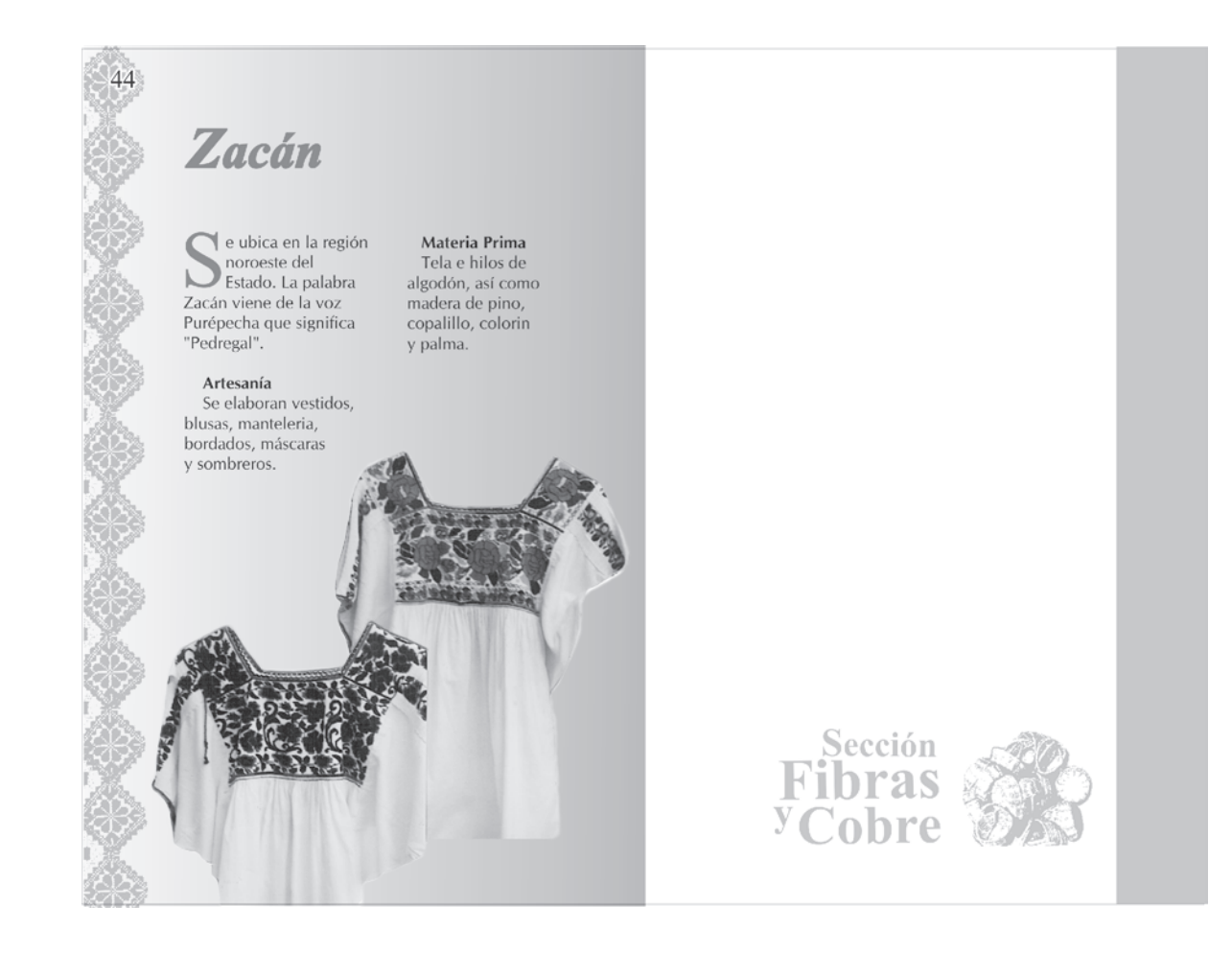

### $\mathbf{R}$  $\mathbf{r}$  $\mathcal{L}(\mathbf{r})$  $\mathbf{r}$  $\mathcal{L}(\mathbf{r})$  $\mathcal{L}(\mathcal{C})$ 第一条一条

Fibras y Cobre

Plaza Mártires de Uruapan y Pergola

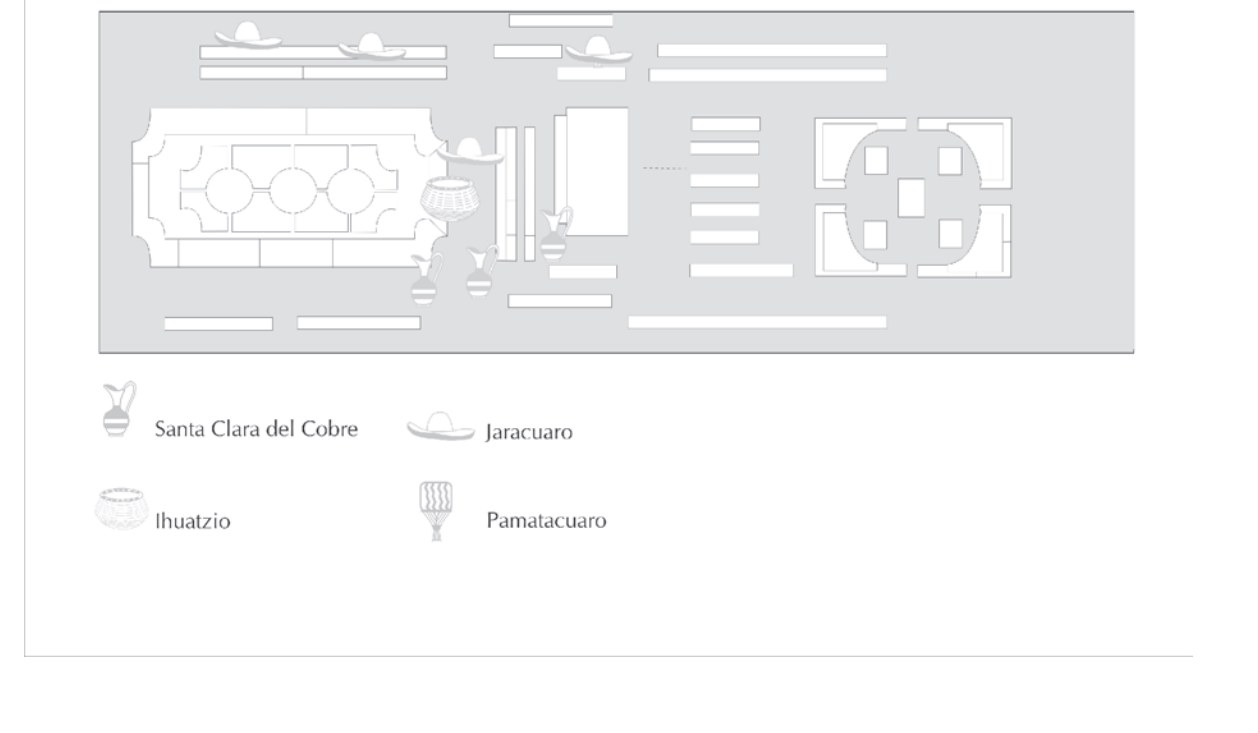

**147**÷.

## $\mathbf{R}$ \* \* \* \* \* \* \* \* \* \* \* \* \* \* \* \* \* \* \* \* \* \* \* \* \* \* \*

## 46 47 **Ihuatzio Jaracuaro** e ubica en la región Materia Prima Materia Prima e ubica en la región centro del Estado. Madera, panicua y centro del Estado. Palma, paja chúspata. y panicua. Artesanía Artesanía Se hacen juegos de Se elaboran sombreros, cubiertos de madera cestería, carpetas, tortilleros, sopladores y labrada. Cristos, virgenes, canastas además de bordados cestos, soles, lunas, de blusas. pescadores y una gran variedad de figuras en materiales como panicua y chúspata.

## \* \* \* \* \* \*  $\mathcal{L}(\mathbf{r})$ 第二条  $\mathbf{r}$ 第二条 第二条 第一条 条  $\mathcal{L}_{\mathcal{G}}$

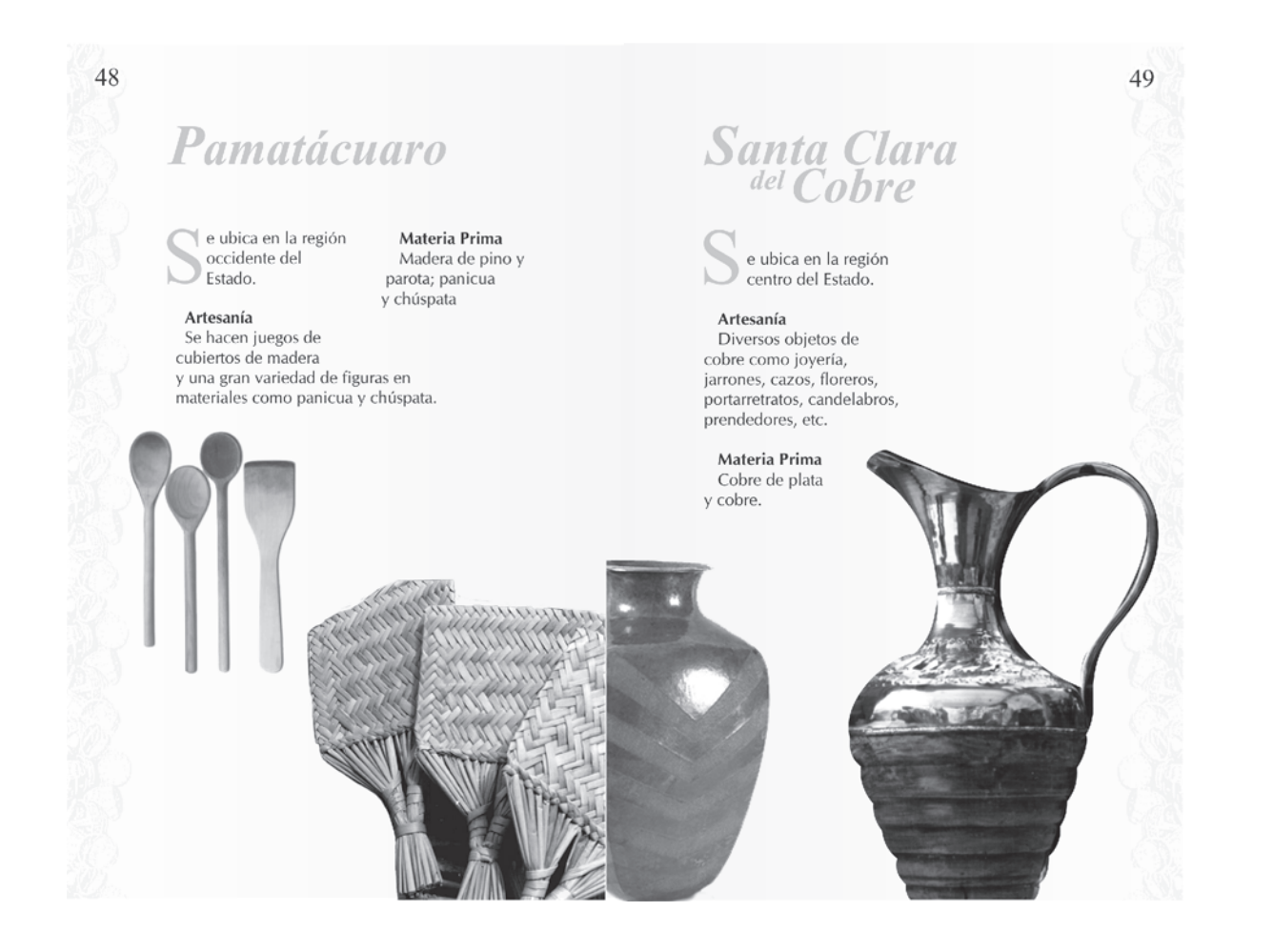

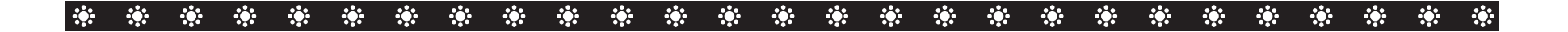

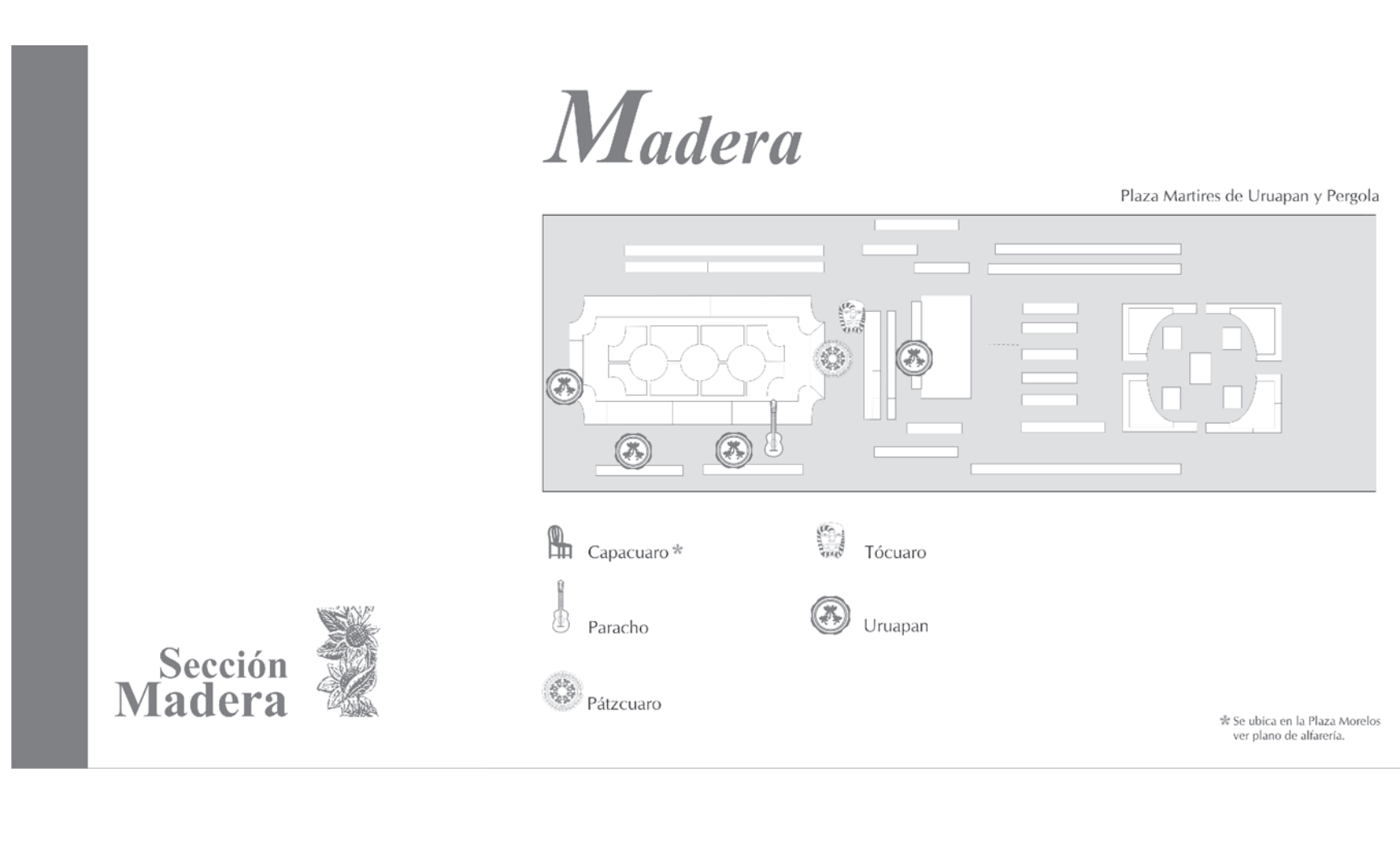

## \* \* \* \* \* \* \* \* \* \* \* \* \* \* \* \* \* \* \* \* \* \* \* \* \* \*  $\mathcal{L}_{\mathcal{G}}$

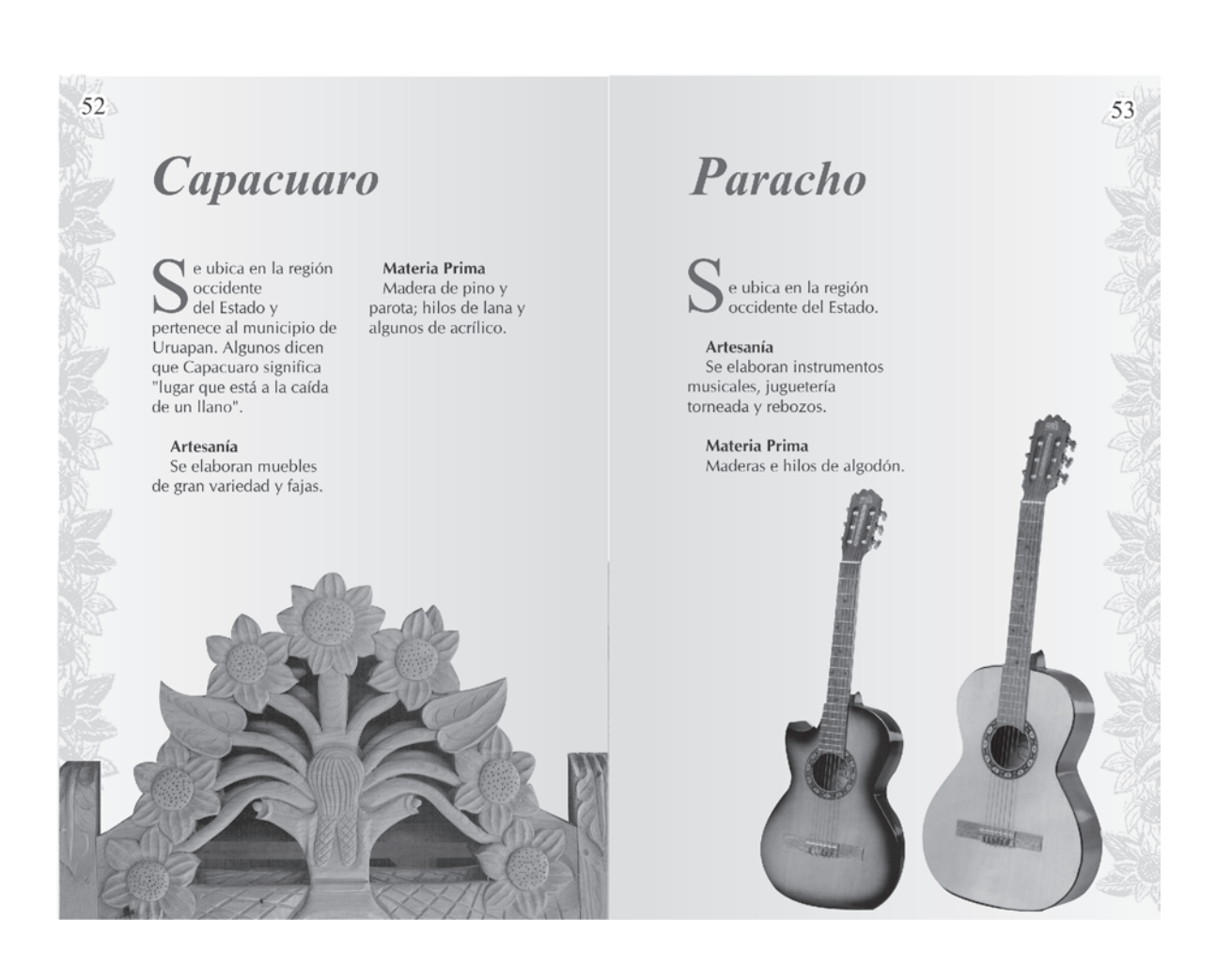

 $\frac{151}{251}$ 

### $\mathbf{R}$ \*\* \* \* \*  $\ddot{\mathbf{w}}$

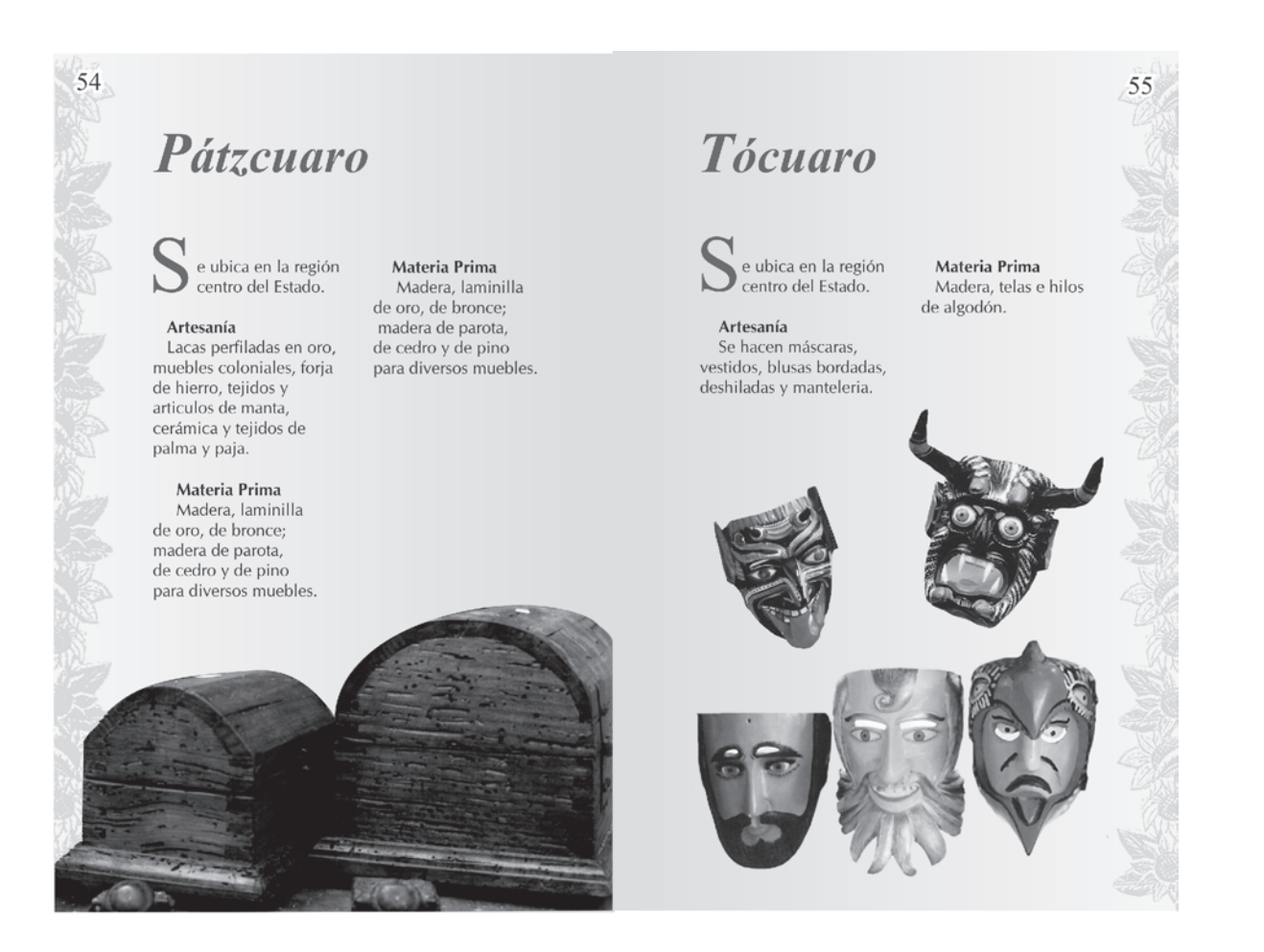

## in the second \* \* \* RG.

## 56 57 *<u>Uruapan</u>* Algo más del Tianguis<br>Artesanal e ubica en la región Materia Prima s importante mencionar Aranza, Santo Tomas, Sevina,<br>San Lorenzo, Santa Cruz Tanaco, Tlalpujahua, Paso de occidente del Madera de pino,  $\overline{\phantom{0}}$ Estado. Uruapan cedro y parota, San Cristobal, Boca de Cañada, Zipiajo, Ichan y muchos proviene de la palabra esmaltes, colorantes; otras comunidades que solo acuden a los concursos o en "Uruapani" que significa telas e hilos de algodón ocaciones permanecen una semana y los lugares que ocupan son "florecer y fructificar al y papel de china. muy pequeños y varian cada año, el incremento de afluencia de inty pequenos y variant cata ano, en inceniento de anterica de<br>quieren acudir a vender sus piezas, lo cual los organizadores<br>quieren acudir a vender sus piezas, lo cual los organizadores<br>tienen como objetivo destinar más á mismo tiempo".. Artesanía brindarles más comodidades. Objetos maqueados como bateas, alajeros, guajes, jícaras; máscaras; textiles de manta, vestidos y papel picado.

## \* \* \* \* \* \*  $\mathbf{r}$ 第一章  $\mathbf{r}$ 第二条 \*\* \* \* \* \* \*  $\mathcal{L}(\mathbf{r})$

## 60 **Servicios Hospital Regional** Policía Federal Tel. 8.03.20 de Caminos **Tianguis Artesanal** Tel 3.44.66 Plaza Morelos, Pérgola y Plaza Morelos **Hospital Civil** Tel. 4.80.40 Seguridad para Huatápera, Museo el turista <sup>2</sup> Mercado de Antojitos Cruz Roja Tel. 01 800 9.03.92 Tel. 4.03.00 <sup>®</sup> Plaza Morelos Información Tránsito  $deTelmex$ Casa de la Cultura Tel. 3.49.10  $04$ S Plaza de la Ranita Policía Central de *S* Parque Nacional<br>"Lic. Eduardo Ruíz" Tel. 4.06.20  $Autobuses$ Tel 4.25.39 *D* Tiendas de Artesanías Taxis Tel. 4.05.03 Aeropuerto <sup>®</sup> Fábrica de San Pedro 4.04.94 Tel. 3.25.38 S Fábrica de la Providencia 4.36.99 *Co La Tzararacua*

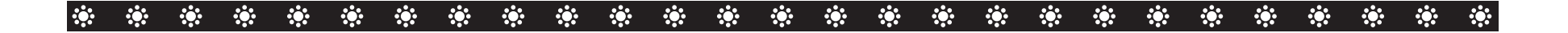

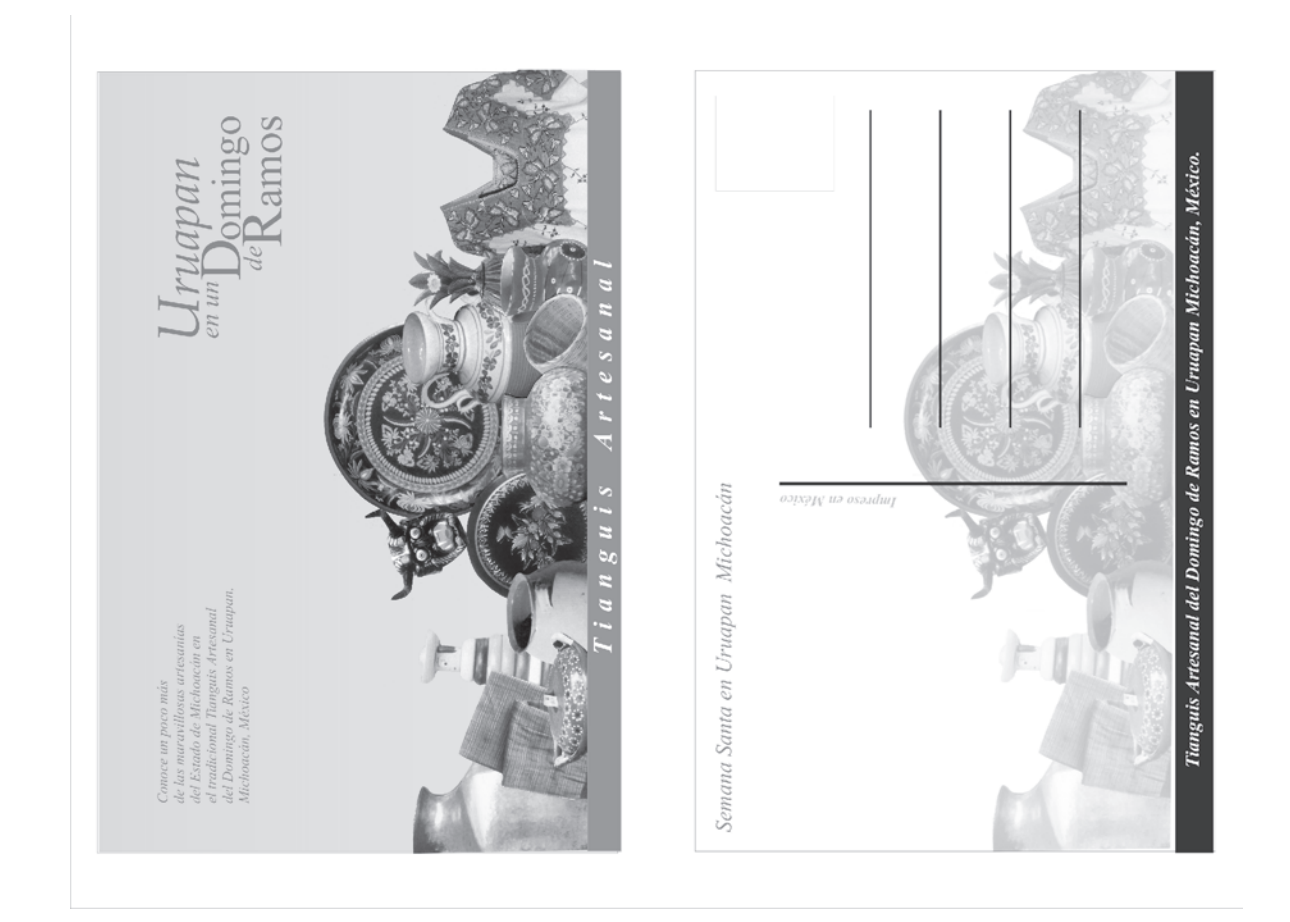

## RO.

## **Presupuesto**

La cotización fue hecha por Impresos Michoacán. Publicación que consta de 64 páginas de 21.5 x 14 cm, selección a color, en papel couche de 135 gramos para interiores, para portada y contraportada en 150 gramos. En el interior, cinco páginas de 21.5 x 28 cm para planos y mapas y una de 21.5 x 42 cm para el plano general. Con acabado engargolado metálico. Y una página con postal en papel de 150 gramos desprendible.

Por 1000 piezas el precio total es de \$ 42,840.00 lo que viene a dar precio por pieza de \$ 42.84 pesos

## $\mathcal{L}(\mathbf{r})$ \*\* \* \*  $\mathbf{E}(\mathbf{r})$

 Al finalizar este proyecto podemos concluir que el diseño gráfico es y será un recurso por medio del cual podemos difundir, como lo fue en este caso, información sobre lo que conforma como tal, el evento cultural del Domingo de Ramos en esta localidad, realizando el diseño editorial de la guía, la cual es funcional y llamativa para que el visitante tenga la información que le sea útil al momento de hacer el recorrido por el tianguis, pero que a la ves quiera conservarla para conocer más a detalle si así lo desea, de alguna comunidad, artesanía o evento según sea de su interés.

 La gran riqueza cultural con que contamos en nuestro Estado, es muy amplia las artesanías tienen un lugar primordial, al hacer esta guía estamos también contribuyendo a que se conozca más sobre el lugar de elaboración, y así valorando el trabajo de todos los artesanos de esta región.

## $\mathbf{R}$  $\mathcal{L}(\mathbf{r})$

# **Bibliografía**

**Introducción al Diseño Gráfico** Bridgewater, Peter Editorial Trillas, 1991.

**Bases del Diseño Gráfico** Swann, Alan GG/México Barcelona, España. 1990.

**Guía Completa de Ilustración y Diseño**

Dalley, Terence Ediciones H. Blume Madrid, España. 1990.

**Diseño y Comunicación Visual** Munari, Bruno Editorial Gustavo Gili Barcelona, España.

**Historia del Diseño Gráfico** Meggs, Philips B. Editorial Trillas, 1991.

**Una aventura a tu alcance en el Estado de Michoacán** Secretaría de Turismo Morelia, Mich. 1990.

**Guía Turística El Rumbo es Michoacán** Secretaría de Turismo Morelia, Mich. 1993.

## **158** €

### 第一章  $\mathcal{L}(\mathbf{r})$ \* \* ¦: ∷e **A** A  $\mathcal{L}(\mathbf{r})$ ·※ ※ **RON**

## **Listado de fotografías**

**Elaboración de palma**s pág. 11 farm4.static.flickr.com/

**Aguadoras** pág. 11 Laura Campos Gallegos

**Artesanos** pág. 12 2.bp.blogspot.com

**Maque de Uruapan** pág. 12 lajornadamichoacan.com.mx/2007

**Alfarería** pág. 12 2.bp.blogspot.com

**Alfarería** pág. 12 Laura Campos Gallegos

**Pescadores en lago de Pátzcuaro** pág. 15 searchpictures.net

**Bosque** pág. 15 cuentame.inegi.gob.mx **Costa de Michoacán** pág. 15 playasmexico.com.mx/

**Agricultura** pág. 15 Jorge Campos Avila

**Lago de Pátzcuaro** pág. 16 matcuer.unam.mx

**Ruinas de Tzintzuntzan** pág. 16 www.panoramio.com /photos/original/12869131.jpg **Cultura purépecha** pág. 17

**Yacatas** pág. 18 static.panoramio.com/photos/original /4156874.jpg **Rey Tariacuri** pág. 18 www.mexico-tenoch.com /lanacion/Parte1-31.jpg **Centro de Uruapan** pág. 19 img234.imageshack.us /img234/44/uruapan1km1.jpg **Parque Nacional** pág. 19 Laura Campos Gallegos

**Parque Nacional** pág. 19 Laura Campos Gallegos

**Cultivo de aguacate** pág. 19 Jorge Campos Avila

**Tianguis Artesanal** pág. 20 Laura Campos Gallegos

**Palmeros** pág. 20 Laura Campos Gallegos

**Mujer con traje típico** pág. 20 Laura Campos Gallegos

**Tianguis Artesanal** pág. 21 Laura Campos Gallegos

**Tianguis Artesanal** pág. 21 Laura Campos Gallegos

**Artesanía Ocumicho** pág. 21 Laura Campos Gallegos

**Artesano pintando** pág. 21 Laura Campos Gallegos

### \*\* \* \* 第一条 **ROS** RO.

img258.imageshack.u s/.../morelosuruapanyt8.jpg **Plaza Morelos** pág. 22 bo.kalipedia.com /kalipediamedia/historia/ **Tianguis Artesana**l pág. 22 Laura Campos Gallegos **Tianguis Artesanal** pág. 22

Laura Campos Gallegos **Artesanía de madera** pág. 23

Laura Campos Gallegos **Mascara de madera** pág. 23

Laura Campos Gallegos **Alfarería** pág. 23

Laura Campos Gallegos **Baúl madera premiado** pág. 23

Laura Campos Gallegos **Diablos de Ocumicho** pág. 23

Laura Campos Gallegos **Traje regional** pág. 24 Laura Campos Gallegos **Traje regional** pág. 24

Laura Campos Gallegos **Muestra de comida** pág. 25

Laura Campos Gallegos **Sra. moliendo en metate** pág. 25

Casa de las Artesanías **Folleto del Tianguis** pág. 26

**Rebosos** pág. 27 Laura Campos Gallegos

**Sra. en un telar** pág. 27 Casa de las Artesanías

**Rebosos** pág. 28 Laura Campos Gallegos

**Servilletas** pág. 28 Laura Campos Gallegos

**Madera tallad**a pág. 28 Laura Campos Gallegos

Laura Campos Gallegos **Blusa** pág. 29

Laura Campos Gallegos **Guitarras** pág. 29

Laura Campos Gallegos **Sarapes** pág. 29

Casa de las Artesanías **Blusa deshilada** pág. 30

**Vestido deshilado** pág. 30 Laura Campos Gallegos

**Artesanía de Ocumicho** pág. 30 Laura Campos Gallegos

**Vestido** pág. 31 Laura Campos Gallegos

**Gabán** pág. 31 Laura Campos Gallegos

**Cocuchas** pág. 31 Laura Campos Gallegos

### $\mathcal{L}(\mathbf{z})$  $\mathbf{r}$  $\mathbf{r}$ ·※ ※ · 第22章 200 **Property** ·※ · ※  $\mathcal{L}(\mathbf{r})$  $\mathcal{L}(\mathbf{r})$ **POST ACCES** RG.

**Maque** pág. 32 Laura Campos Gallegos

**Maque** pág. 32 Secretaría de turismo

**Maque** pág. 32 Secretaría de turismo

**Artesanía de Capula** pág. 33 Laura Campos Gallegos

**Tascales** pág. 33 Laura Campos Gallegos

**Canastas** pág. 34 Laura Campos Gallegos

**Madera labrada** pág. 35 Laura Campos Gallegos

**Artesanía de cobre** pág. 35 Laura Campos Gallegos

**Ollitas de barro** pág. 35 Laura Campos Gallegos

**Mascaras** pág. 36 Laura Campos Gallegos

**Vestido** pág. 36 Laura Campos Gallegos

**Joyería** pág. 36 Secretaría de turismo

**Cantaros y jarritos** pág. 36 Laura Campos Gallegos

**Artesanía de San José de Gracia** pág. 37 Laura Campos Gallegos

**Ollas de Patambán** pág. 37 Laura Campos Gallegos

**Fajas** pág. 38 Laura Campos Gallegos

**Blusas bordadas** pág. 38 Laura Campos Gallegos

**Cuevas de Altamira** pág. 41 oldearth.files.wordpress.com /2009/06/1760107\_

**Cuevas en Argentina** pág. 41 leyendas.idoneos.com/cache/le/leyendas/

**William Morris** pág. 41 famouspoetsandpoems.com /pictures/william\_morris.jpg

**Grabado de William Morris** pág. 41 imageandart.com/.../arts/imagenes/arts4.jpg

**Cartel de Toulouse Lautrec** pág. 42 rlv.zcache.com/poster\_print\_aristide\_bruant\_.jpg

**Cartel de William Morris** pág. 42 ecx.images-amazon.com/images/I/51M2Z2EpgaL.\_ BO2,204,203,200\_PIsitb-sticker-arrow-click, TopRight,35,-76\_AA240\_SH20\_OU02\_.jpg

**Identidad corporativa Caterpillar** pág. 43 underconsideration.com/speakup/archives /005253.html **Tipografía Bauhaus** pág. 43

api.ning.com/.../Bauhaus.jpg **Diseño de Tschichold** pág. 43 adventuregraphs.com/wp-content/uploads/2009 /12/Gallery-Tschichold-The-Wo-002.jpg **Eric Gill** pág. 44

hrc.utexas.edu/collections/art/holdings/book/ gill/images/front\_gill\_young\_man\_large.jpg

### $\mathcal{L}(\mathbf{z})$  $\mathcal{L}_{\mathcal{G}}$  $\mathcal{L}(\mathbf{z})$ -63 PO 1

**Tipografía Gill Sans** pág. 44 hrc.utexas.edu/collections/art/holdings /book/gill/images/front\_gill\_young\_man\_large.jpg **Stanley Morison** pág. 44

1.bp.blogspot.com/.../s320/morison0.jpg

**Plana "The Times"** pág. 44 tipografos.net/tipos/times-1932.jpg

**Adrian Frutiger** pág. 44 cargocollective.com/media/12838/frutiger\_03\_o.gif

**Iconografía de Olimpiadas 68** pág. 45 3.bp.blogspot.com/.../s400/mexico68pictos.jpg

**Arq. Pedro Ramírez** pág. 45 1.bp.blogspot.com/.../s400/PR4web.jpg

**Logotipos Luis Almeida** pág. 46 1.bp.blogspot.com/.../logos-luis-almeida.jpg

**Santiago Tassier** pág. 46 facebook.com/people/Santiago-Tassier /1403526936

**Rosemary Martínez** pág. 46 rmartdesign.com/images/rosemary03.jpg **Carteles** pág. 47 chilangabanda.com/.../2008/4/carteles.jpg

**Envases y embalajes** pág. 47 estudiocreativo.net/.../08/0822\_coke.jpg

**Diseñadores** pág. 48 static.laborum.cl/200901/6Lt684575\_290.jpg

**Folletos** pág. 49 ingenieroruffo.com.ar/images/folletos4.jpg

**Empaques** pág. 49 rmartdesign.com/images/rosemary06.jpg

**Imagen de coca cola** pág. 50 jokinsu.com/.../2008/05/coca-cola.jpg

**Diseño editorial** pág. 53 nikonistas.com/.../DisenoEditorial\_180.jpg

**Diseño editorial** pág. 53 dda.blogsome.com/wp-admin/images/time.jpg

**Portadas de libros** pág. 54 librerialuces.com/fotos/9788434232976.jpg

**Papiro egipcio** pág. 54 bibliotecologia.udea.edu.co/.../guia/papiroC.JPG

**Folletos de publicidad** pág. 55 3.bp.blogspot.com/.../s320/zfolletos.jpg

**Ejemplos de revistas** pág. 56 carmenvidal.files.wordpress.com/.../revistas.jpg

**Ejemplos de guías** pág. 57 artespain.com/.../uploads/guia-repsol.jpg

**Colores cromáticos** pág. 65 xtec.cat/.../images/cirulocormatico.gif

**Ejemplos lápiz** pág. 66 Laura Campos Gallegos

**Ejemplos lápiz de colores** pág. 66 Laura Campos Gallegos

**Ejemplos de carbón** pág. 67 4.bp.blogspot.com/.../s400 /CARBONCILLO+5.jpg **Ejemplos de aguatinta** pág. 67 grabadoalaguatinta.blogspot.com/2008/06 /jacques-villon-1875-1963.html

### $\mathcal{L}_{\mathcal{G}}$  $\mathcal{L}(\mathbf{r})$  $\mathcal{L}(\mathbf{r})$  $\mathbf{r}$  $\mathcal{L}_{\mathcal{G}}$  $\mathbf{r}$  $\mathcal{L}(\mathcal{C})$  $\mathcal{L}_{\mathcal{G}}$  $\mathbf{r}$ **Algebra Algebra** RO.

**Ejemplos técnica pastel** pág. 68 designgalleryandcoffee.com/images/usuarios /constanzafigueroa/ilustracion3.jpg

**Ejemplos técnica acuarela** pág. 68 acuarela-Ilustración-de-Verónica-300

**Ejemplos técnica pintura acrílica** pág. 69 **Maquina de termografía**pág. 73 singing cats poster-p228925438277036146trma 400acrilica

**Ejemplos técnica gouache** pág. 69 4.bp.blogspot.com/.../s400/Pulpo+copia.jpg

**Ejemplos técnica aerógrafo** pág. 70 i.ytimg.com/vi/uzBtmDiouJc/0.jpg

**Ejemplos técnica collage** pág. 70 appsmashups.com/wp-content/uploads/2009/0...

**Ejemplos técnica ilustración por computadora**  pág. 70 farm3.static.flickr.com/2223/2253876483\_ 76069

**Ejemplos tipos móviles** pág. 71 3.bp.blogspot.com/.../s400/tipos\_moviles.jpg

**Ejemplos tipos móviles** pág. 71 3.bp.blogspot.com/.../s400/tipos\_moviles03.jpg **Maquina de offset** pág. 72 images04.olx.com.ec/ui/2/40/03/37043703\_1.jpg

**Maquina de flexografía** pág. 73 gusgsm.com/files/flexo01.gif

gusgsm.com/files/termo05.gif

**Maquina de huecograbado** pág. 74 4.bp.blogspot.com/.../s320/Dibujo.JPG

**Materiales de serigrafía** pág. 75 klp-store.com/03\_img/productos/klp-store-

**Estampillas postales** pág. 76 jr53.files.wordpress.com/2008/01 /james-bond-estampillas-2.jpg&imgrefurl

**Ejemplos de acabado barnizado** pág. 76 montec.com.mx/imagenes/fotos/IMG\_ 2878web.jpg

**Ejemplos de acabado troquel** pág. 77 premiosaspid.net/.../35/folletos-troquel.jpg

premiosaspid.net/.../35/folletos-troquel.jpg **Ejemplos de acabado troquel** pág. 77

**Ejemplos de gofrados** pág. 77 ambifa.org/.../uploads/2008/05/superlibris.jpg 3.bp.blogspot.com/\_977TW1tVZLM/SYH5D-r4UJI/AA...

**Ejemplos de plastificados** pág. 77 ciarepro.es/acabados/plastificados.jpg

**Ejemplos de encuadernación** pág. 78 manualesimpresos.files.wordpress.com/2009/07/

**Ejemplos de engargolados** pág. 79 cemeyeka.com/imagenes/binding\_plastic.jpg

**Collage de medios de comunicación** pág. 79 **Artesanías** pág. 85 Laura Campos Gallegos nao2007.files.wordpress.com/2007/02/medios-decomunicacion.jpg&imgrefurl

**163**

**Ejemplo de guía** pág. 88 Internet

**Detalle de artesanías** pág. 92 Laura Campos Gallegos

**Jarrón de cobre** pág. 93 Laura Campos Gallegos

### 第二条  $\mathcal{L}(\mathbf{r})$  $\mathbf{r}$  $\mathcal{L}(\mathbf{r})$ **POST**  $\mathcal{L}_{\mathcal{G}}$ **ROS** К.

**Ollitas de barro** pág. 93 Laura Campos Gallegos

**Blusa de punto de cruz** pág. 94 Laura Campos Gallegos **Canastas** pág. 94 Laura Campos Gallegos **Cabecera de madera** pág. 95 Laura Campos Gallegos **Alfarería de Capula** pág. 104 Laura Campos Gallegos **Alfarería de Capula** pág. 104 Laura Campos Gallegos **Jarrón de barro** pág. 104 Laura Campos Gallegos **Ollitas del Tianguis** pág. 105 Laura Campos Gallegos

**Faja tejida** pág. 106 Laura Campos Gallegos

**Rebosos** pág. 106 Laura Campos Gallegos

**Servilletas** pág. 106 Laura Campos Gallegos

**Gabanes** pág. 106 Laura Campos Gallegos

**Fajas** pág. 106 Laura Campos Gallegos

**Blusa bordada** pág. 107 Laura Campos Gallegos

**Rebosos** pág. 107 Laura Campos Gallegos

**Huanengos** pág. 107 Laura Campos Gallegos

**Gabán** pág. 107 Laura Campos Gallegos

**Servilletas** pág. 108 Laura Campos Gallegos

**Reboso** pág. 108 Laura Campos Gallegos

**Blusa bordada** pág. 108 Laura Campos Gallegos

**Vestido bordada** pág. 108 Laura Campos Gallegos

**Blusa bordada** pág. 108 Laura Campos Gallegos

**Vestido bordada** pág. 108 Laura Campos Gallegos

**Cucharas de madera** pág. 109 Laura Campos Gallegos

**Marco de madera labrada** pág. 109 Laura Campos Gallegos

**Guitarras** pág. 109 Laura Campos Gallegos

**Juguetes de madera** pág. 109 Laura Campos Gallegos

## $\mathbf{B}$

**Muebles de madera** pág. 109 Laura Campos Gallegos

**Cazos de cobre** pág. 112 Laura Campos Gallegos

**Muebles de madera** pág. 109 Laura Campos Gallegos

**Mascaras de madera** pág. 110 Laura Campos Gallegos

**Maque** pág. 110 Laura Campos Gallegos

**Canastas** pág. 111 Laura Campos Gallegos

**Canastas** pág. 111 Laura Campos Gallegos

**Sopladores** pág. 111 Laura Campos Gallegos

**Artesanía de cobre** pág. 112 Laura Campos Gallegos

**Joyería de cobre** pág. 112 Laura Campos Gallegos